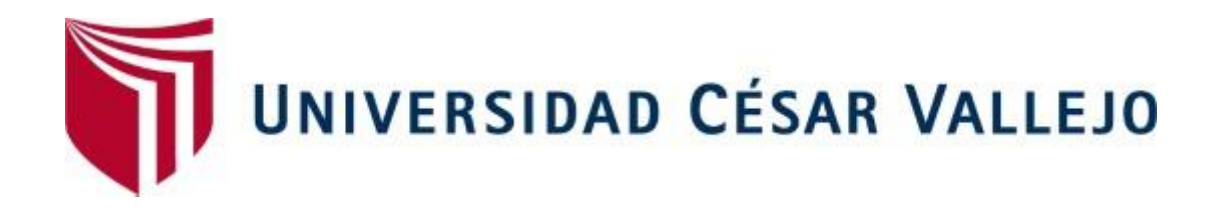

# FACULTAD DE INGENIERÍA Y ARQUITECTURA ESCUELA PROFESIONAL DE INGENIERÍA DE SISTEMAS

Sistema Web Open Source para el control de servicios publicitarios en la empresa Juca Creativa S.A.C

# **AUTOR:**

Torres Gonzales, Jose Harol (ORCID 0000-0002-2529-8128)

# **ASESOR:**

Mg. Rivera Crisóstomo, Renee (ORCID 0000-0002-5496-7036)

# **LÍNEA DE INVESTIGACIÓN:**

Sistemas de Información y Comunicaciones

**LIMA – PERÚ**

## **DEDICATORIA**

<span id="page-1-0"></span>A Dios, a mi familia porque es a quien dedico todo mi esfuerzo, mis ganas por salir adelante. Todas mis palabras no bastarían para agradecerles su apoyo, su comprensión y sus consejos en los momentos difíciles.

## **AGRADECIMIENTO**

<span id="page-2-0"></span>A Dios por darme las fuerzas para seguir adelante en la vida y brindarme salud. Agradezco a mi asesor por su invariable apoyo.

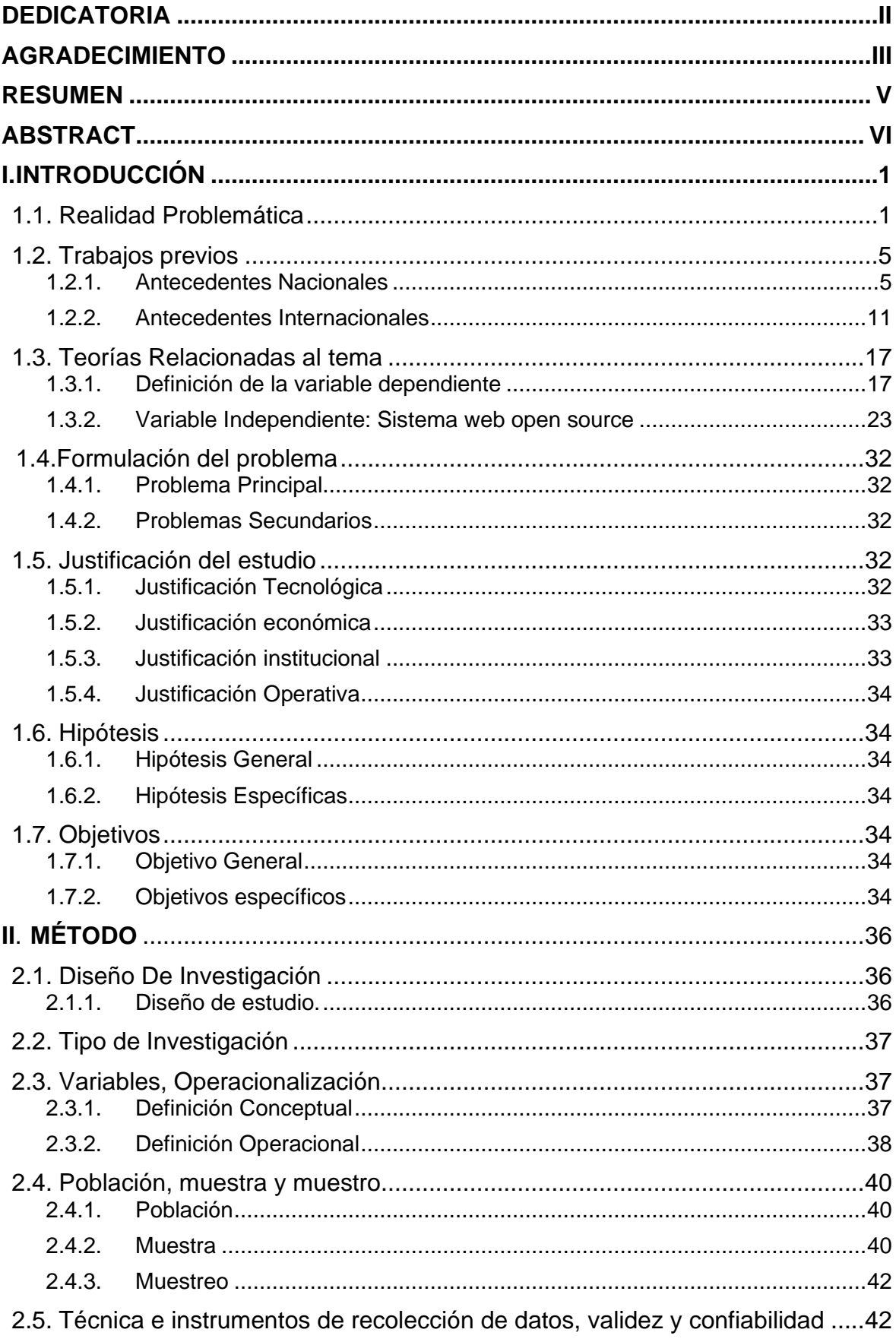

# ÍNDICE

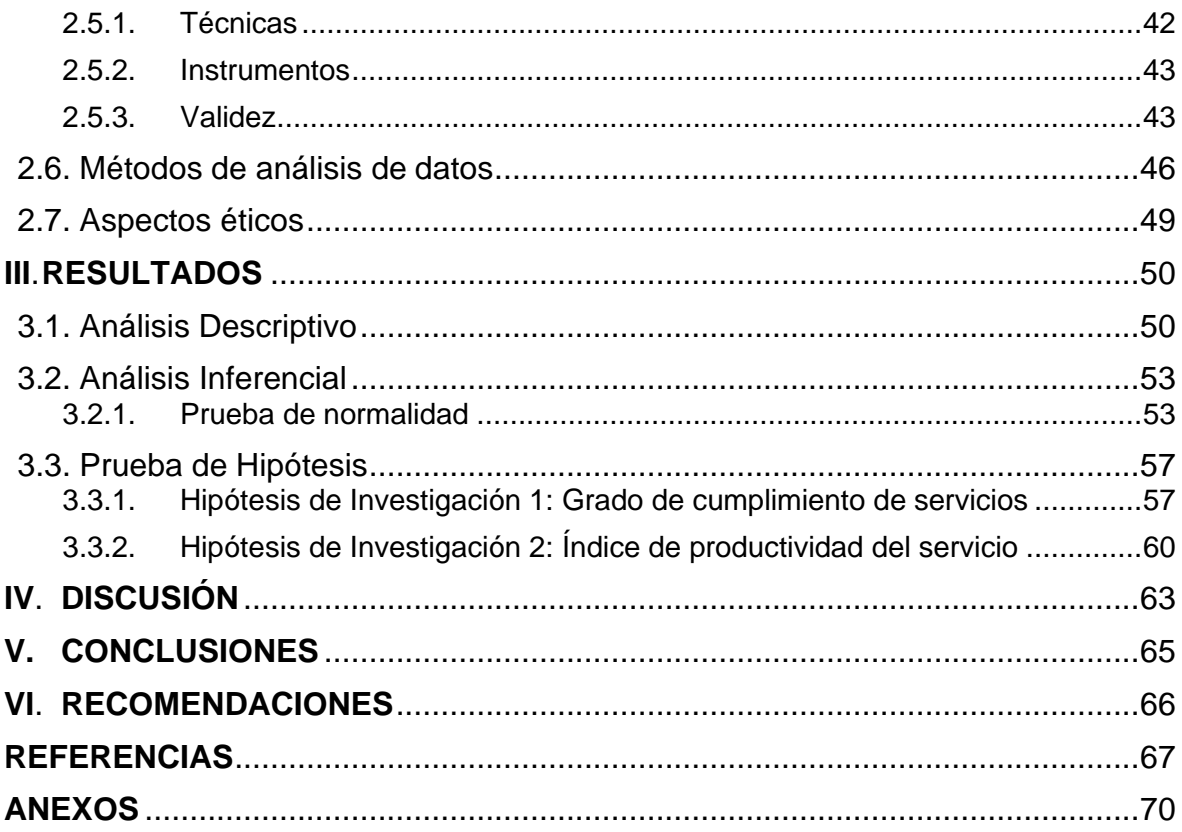

# **ÍNDICE DE FIGURAS**

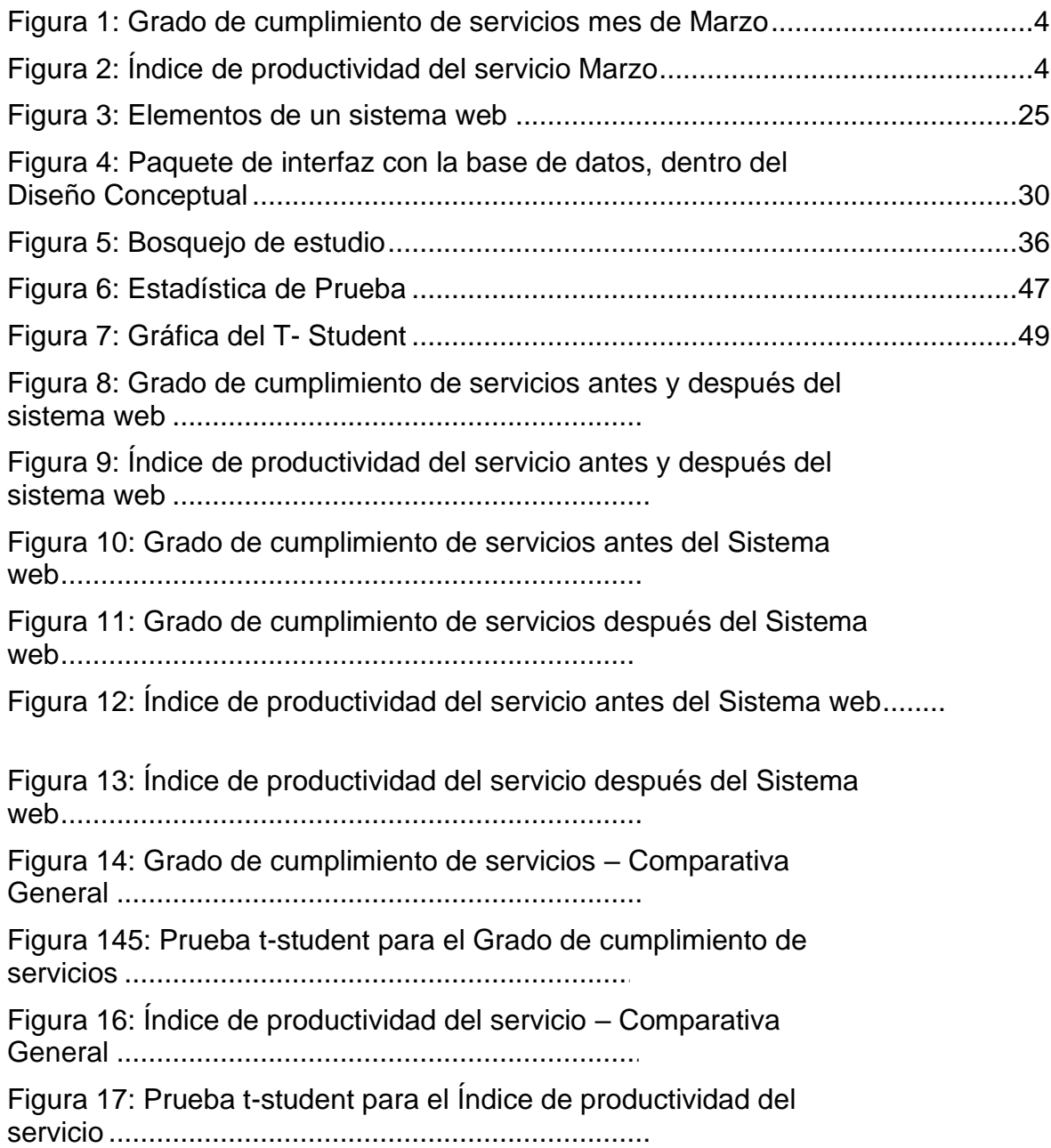

# **ÍNDICE DE TABLAS**

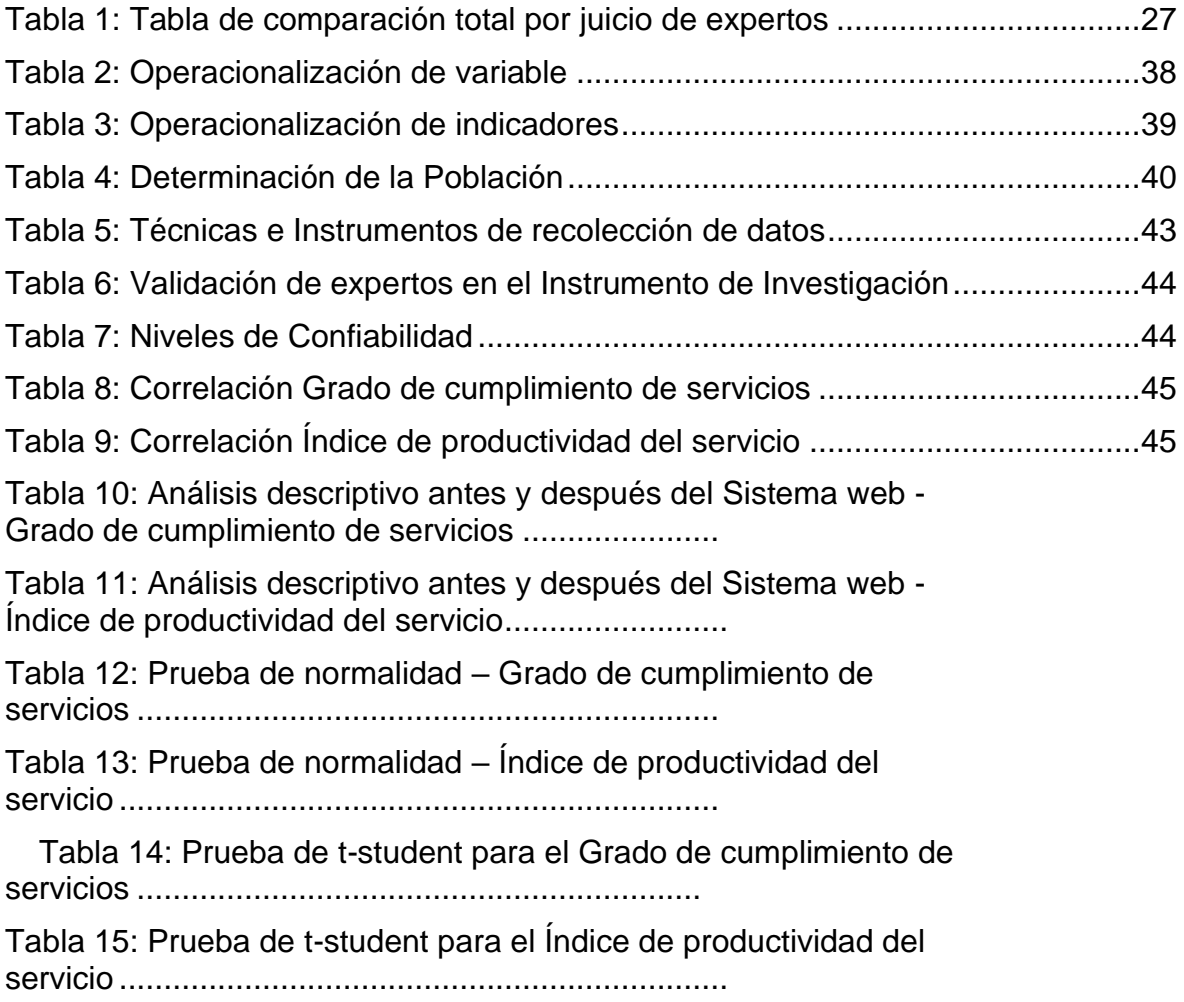

## **RESUMEN**

<span id="page-7-0"></span>La presente tesis titulada: "Sistema web open source para el control de servicios publicitarios en la empresa JUCA CREATIVA S.A.C" tiene como objetivo principal: Determinar la influencia del sistema web open source en control de servicios publicitarios en la empresa JUCA CREATIVA S.A.C.

Para el desarrollo del sistema web se utilizó la metodología OOHDM por ser una metodología ágil, adaptable y ordenada. El software se desarrolló con el lenguaje de programación PHP, con los lenguajes de diseño y maquetación HTML, CSS y las validaciones con Java Script. Como base de datos se utilizó MySql.

El tipo de investigación es aplicada- experimental, el diseño de la investigación es Pre- experimental y el enfoque es cuantitativo. La población es de 200 servicios publicitarios y la muestra para ambos indicadores, es de 132 servicios de publicidad. El muestreo para los dos indicadores es el aleatorio probabilístico simple. La técnica de recolección de datos fue el fichaje y el instrumento fue la ficha de registro, los cuales fueron validados por expertos.

Como resultado el sistema web incrementó el Grado de cumplimiento de servicios de un 61.15% a 82.45%, lo que equivale a un 21.3%. Y el sistema web incrementó el Índice de productividad del servicio de un 47.30% a 95.35%, lo que equivale a un 48.05%.

**Palabras Clave: Proceso de control de servicios, sistema web, software.**

## **ABSTRACT**

<span id="page-8-0"></span>This thesis entitled: "Open source web system for the control of public services in the company JUCA CREATIVA S.A.C" has as main objective: To determine the influence of the open source web system in control of public services in the company JUCA CREATIVA S.A.C.

For the development of the web system verify the OOHDM methodology for being an agile, adaptable and orderly methodology. The software is configured with the PHP programming language, with the design and layout languages HTML, CSS and validations with Java Script. As a database is MySql.

The type of research is applied-experimental, the design of the research is Preexperimental and the approach is quantitative. The population is 200 advertising services and the sample for both indicators is 132 advertising services. The sampling for the two indicators is the simple probabilistic random. The data collection technique was the signing and the instrument was the registration form, which were validated by experts.

As a result, the web system increased the degree of service compliance from 61.15% to 82.45%, which is equivalent to 21.3%. And the web system increased the service productivity index from 47.30% to 95.35%, which is equivalent to 48.05%.

**Keywords: service control process, web system, software**

## <span id="page-9-0"></span>**I. INTRODUCCIÓN**

#### <span id="page-9-1"></span>**1.1. Realidad Problemática**

En la actualidad los adelantos científicos han dejado de ser una prerrogativa internacionalmente, su utilización ha sucedido a ser de suma trascendencia como para los individuos como para las organizaciones. Las ciencias aplicadas han ocupado nuestra área particular, descanso y más que nada gremial, en la época las ciencias aplicadas han limitado la fisura para hacer mercados, incrementar entradas, mecanizar conocimientos e llevar a cabo novedosos equipos en las organizaciones. Llevar a cabo la técnica es en la actualidad una parquedad esencial para las monumentales y empresas pequeñas, esto les posibilita estar al desarrollo frente a la emulación con métodos profesional. La habituación a este canje se hace por medio de propósitos, que actualmente son fragmento importante, por esto los propósitos y las organizaciones cada vez permanecen más involucrados. Las organizaciones deben modificar, desplegar propósitos, producir nuevos productos y efectos por medio de propósitos. En la actualidad los propósitos son una insuficiencia para las organizaciones para llevar a cabo las permutas forzosas y ajustarse al mercado presente. Los propósitos se transforman en la técnica de construcción de costo para la organización.

En el escenario internacional, (Nava, 2018) "Entendemos que una de las maneras más transitadas por los auspiciadores para obtener a sus representativos encajes es la difusión, esto impone que muchas marcas como sucursales investiguen por diversos lados, diferenciarse de la competitividad, inclusive si involucra tomar peligros. No obstante, esto podría ser perjudicial, puesto que si bien poder estar entre los primeros como dirigentes de su sección, además puede colocar en el ojo escudriñador de las jurisdicciones organizadoras. De esta forma ocurre en USA, donde fiscales federales comenzaron una averiguación alrededor de las prácticas de compra de medios en la industria de la publicidad y empezaron a producir citaciones como parte de la indagatoria, según personas familiarizadas con el asunto citadas en un reporte del The Wall Street Journal. El problema luce serio, más pues conforme con la información disponible, una de las agencias relacionadas

en esta primera fase es Havas, así como a otros miembros de las "seis grandes" compañías holding. Y, es que esta "sombrías prácticas de compra de medios en la industria publicitaria" como las refieren en Business Insider, es un asunto que se arrastra a partir de -por lo menos- junio pasado, una vez que la revista Campaign reportó una indagación que realizaba el FBI, con base en un informe de la Agrupación de Anunciantes Nacionales (ANA) mostro que los descuentos y otras prácticas no transparentes eran "generalizadas" en USA" (p. 1)

En el escenario nacional, (21, Diario Perú, 2018) "La alteración promocional en Perú ha tolerante en el 2018 los problemas políticos y monetarias, por lo que han situado al sección en un mal instante. La producción promocional esperaba aumentar una mejora en las organizaciones en la viña como mínimo del 15% en los objetivos de del presente año; no obstante, en el término del presente año el pronóstico el resultado se dio al contrario con una consecuencia negativa del - 15%, comenta el CEO de la sucursal Wavemaker Perú, Marcel Garreaud. Divertidos con cambiantes efectivos, así por ejemplo el efecto de liberación de la riqueza nacional y el gasto generalmente; asimismo de la categorización del Perú al Mundial, que formó un próximo de festividad agrupada, los aspectos para el área promocional caminaban en conjunto con las del gasto; o sea, se obstruía en azul el año. Sin embargo, la inseguridad política-económica que el territorio tiene cruzando hasta entonces inventó en las anunciadoras una preocupación en relación al cambio de difusión. Esto se ha irradiado inclusive en esta presente operación por navidad. "Las fiestas navideñas acostumbraban a ser un lapso en el que las organizaciones daban monumentales esperanzas y fuerza de comunicación, elaborando proyectos de publicidad ambiciosos que generaban un tono particular a sus anuncios, sin embargo, en el 2018, en este aspecto las inversiones se habrían limitado hasta en 20 % lo cual retraso su inicio hasta diciembre, una vez que anteriormente lo habitual era comenzar a partir de octubre", aseguró Garreaud. Todo parece que, los primordiales esfuerzos desarrollados desde las organizaciones en situar a sus marcas con marketing fueron dados en los meses cercanos al Mundial, que ha sido una vez que se ingresaron soluciones favorables en referencia a los contratos de publicación en medios, con registros de mejoras del 20% al 30% de comentado lapso, con las cifras informadas por Wavemaker" (p. 1)

La empresa JUCA CREATIVA S.A.C, está ubicada en ventanilla perteneciente a la provincia del callao, la cual se dedica a brindar servicios de publicidad, tiene como tarea brindar un servicio de publicidad de alta calidad y colocarse como una de las primordiales agencias de publicidad a grado nacional. En la actualidad se labora con archivos de Microsoft Office Excel los cuales son actualizados manualmente por los usuarios debido a que no cuenta con un programa para lograr llevar un conveniente control.

Según la entrevista que se le realizó al Sr. Juan Jesús Nota Montano (Ver Anexo 2), Gerente general de la empresa JUCA CREATIVA S.A.C, indico que el primordial problema se da en el control de los servicios de publicidad, todo lo mencionado se muestra pues antes que nada hay una gran proporción de servicios publicitarios, y se debería conservar un control y seguimiento conveniente de todos los servicios, lo que no se está dando, hay inconvenientes en los datos de las ocupaciones, de las labores, en los recursos usados, en los costos, en la documentación. El elaborado de no conservar un seguimiento conveniente, está generando inconvenientes más graves que producen pérdida de dinero y pérdida de tiempo, al no cumplirse con los tiempos, además crea disconformidad en los consumidores, y se tiene que laborar tiempo extra adicional, lo que produce costos que no se habían contemplado anteriormente. Todo lo mencionado ocurre pues no se permanecen cumpliendo con las labores de manera correcta, y esta mala administración generará a futuro que pase lo mismo en nuevos servicios. Los servicios de publicidad manejan bastantes cambiantes y aspectos que se tienen que contemplar y que se necesita conservar un registro de cada acción que se va llevando a cabo, cada actualización, etcétera.

Se hizo una estimación en el mes de marzo en donde se midió el nivel de cumplimientos de los servicios y el índice de la productividad de servicio, en donde para el primer indicador se tuvo el siguiente resultado:

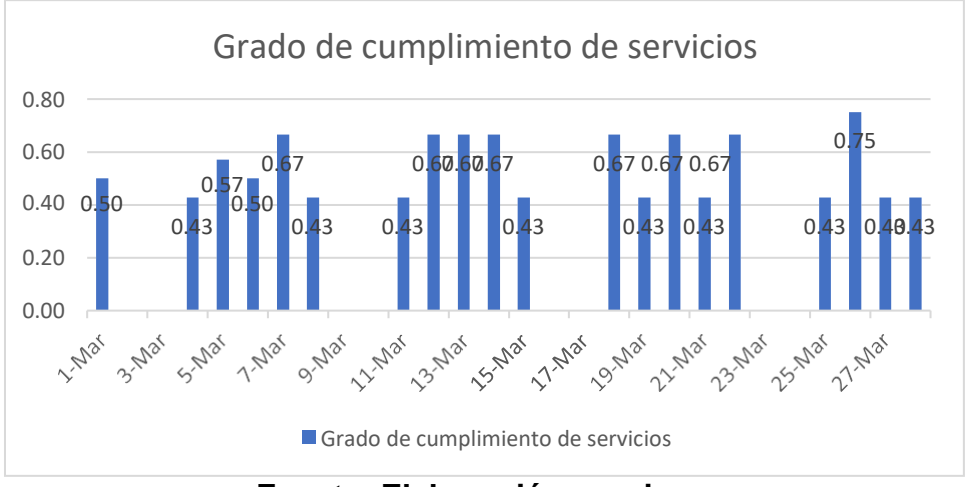

<span id="page-12-0"></span>**Figura 1: Grado de cumplimiento de servicios mes de Marzo**

**Fuente: Elaboración propia**

En el mes de marzo con respecto al grado del cumplimiento de servicio tuvo un resultado promedio de 54%, el cual está lejos del monto ideal.

Sobre el segundo indicador del índice de la productividad del servicio, también se encontró un resultado bajo del 42% y los resultados se visualizan a continuación:

<span id="page-12-1"></span>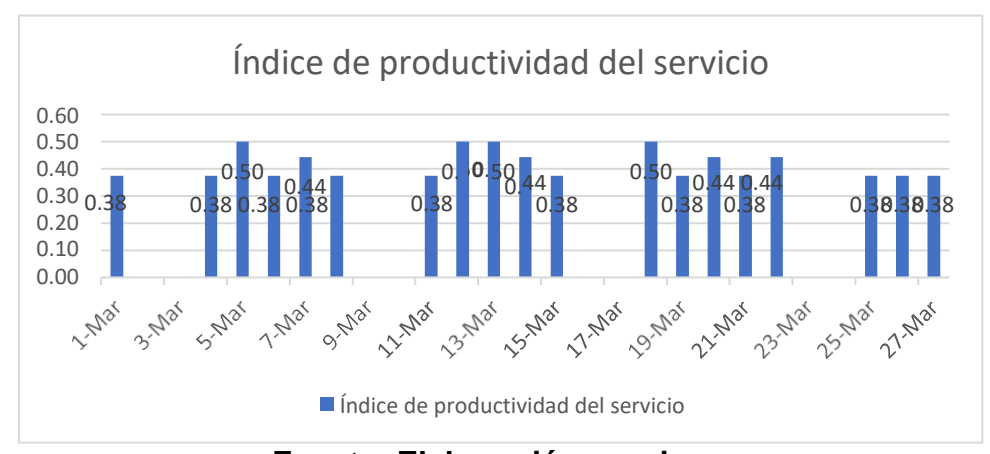

**Figura 2: Índice de productividad del servicio Marzo**

**Fuente: Elaboración propia**

Si los inconvenientes perduran, la organización seguirá afectándose con pérdidas en su economía, así además no cumplir con la finalización de los servicios en la fecha acordada.

#### <span id="page-13-0"></span>**1.2. Trabajos previos**

#### <span id="page-13-1"></span>**1.2.1. Antecedentes Nacionales**

(Huanca, 2018), en la tesis "Sistema web para el proceso de control de servicios publicitarios en la organización Tink Perú" elaborada en la Universidad César Vallejo, donde se sugiere que se ha podido identificar un nivel bajo de cumplimiento de los servicios, el cual se estuvo solo un 53% del cumplimiento de los servicios de publicidad publicados en tiempo pactado, lo que se difiere que un 47% de los servicios publicitarios contratados no son publicados anteriormente del tiempo planificado, por esto se implementara un Sistema Web para el proceso de control de servicios publicitarios. El resultado ha sido que con un sistema web se ha podido aumentar el índice de productividad del servicio de un 27 % a un 38.85%, lo cual muestra un crecimiento promedio de 8.85 %. De igual se generó como consecuencia que, con el sistema web, se hizo aumentar el nivel de cumplimiento de servicios en el proceso de control de servicios publicitarios de un 53,45% a un 69,70%, lo cual muestra un crecimiento promedio del 16,25%, tipo de indagación aplicada, el aporte de esta indagación ha sido que la problemática es semejante a la problemática de la organización JUCA Innovadora S.A.C, este precedente nos ayudara a proponer mejor los indicadores y los requerimientos funcionales del sistema.

(Nuñez del Prado, Rodriguez Delgado, 2016), en su investigación "Progreso de una técnica de difusión usando conjunto de técnicas inalámbricos, usables e informática presente" realizada en la corporación Católica de Santa María, nos sugiere que la indagación desenvolvió el estudio del dificultad de la falta de un método de difusión tácito para incrementar el efecto anhelado en sus consumidores y fomentar la fabricación en el progreso de los valores y búsquedas del crecimiento de sus comercios. Por lo tanto, está establecido como recurso llevar a cabo un método de vigilancia promocional utilizando diversos tipos de procesos, tanto inalámbricos como usables e informática presente para incrementar la producción del asistencia impidiendo retrasos en los métodos, de igual manera evadir hacer una difusión improcedente y desaprovechar comercios. De igual manera, se formaron como

consecuencias que señalan el aumento de la lista de fabricación con el método de vigilancia promocional en un 5,21%, asumiendo como previamente sin la técnica de 28,45% y con el método de un 33,66%, lo cual sugiere que el método consiguió mejorar la producción de sus mercancías concebidos, de igual manera se logró una optimización en el nivel de desempeño de reportajes de comercios por mención, consiguiendo un 5,5% de optimización habiendo como anteriormente sin el método de un 21,3% y un 26,8% después del método, la participación de este precedente importante, ha sido que se tomó presente el guía de lista de productividad del asistencia y la técnica usada para su control puesto que en este plan se tuvo efectos que irradiaron un crecimiento verdadero al utilizar la instrumento web a balance de los actuales efectos que se consiguieron a falta de ella.

(Astonitas, 2014), en la tesis "Utilización de un método promocional con base en SOA para el conjunto El Negocio" realizada en USMP, hecha en la USMP, nos sugiere la insegura del descenso régimen que un método de vigilancia promocional toma influencia en el asunto de difusión recluye, habiendo presente el inferior nivel de desempeño de difusión en sus administradores centrales y la extenso época de esmero a los múltiples conductos de comercialización que tiene el Conjunto El Negocio, por esto la solución ha sido llevar a cabo un método ciberespacio para el conjunto El Negocio, para lograr hacer la conexión de los conductos de comercialización, que posibilite la administración de las almacenamientos de advertencias promocionales, optimizar el desempeño de los noticias asimismo reducir la época de contestación para con las delegaciones, ejemplo de indagación estudiosa, se consuma que el disponer de una página web, se normalizó los métodos para la divulgación de las noticias en el asunto de difusión, también se hizo mecanizar la intervención y la vigilancia de los amonestaciones promocionales. Como consecuencias además aseguran que con el método de espacio virtual realizado se hizo una optimización del 0.78% en el nivel de desempeño de productos, lo que anterior a la utilización se poseía un 84.83% de observancia y después un 85.61% de observancia con el método realizado, de igual manera se disminuyó la época de contestación con las delegaciones en un 6%, lo que previamente se poseía un 58% de cuidado y después un 52% con el método de espacio virtual, la contribución del precedente notable, se despojó presente el

indicador de nivel de observancia de productos y la técnica utilizada para su comprobación puesto que en este plan se asumió consecuencias que se irradiaron un aumento efectivo al ejercer la instrumento de método de espacio virtual a colación de las actuales consecuencias que se lograron a falta de ella".

(Aiquipa, 2018) en la tesis "Método de espacio virtual para el inspección de los productos del espacio de métodos en la asociación NAVIERA NATALIA" desarrolla en la UCV(Universidad Cesar Vallejo), en la cual se indica algunas a veces con el apuro de resolver una incidencia de alta prioridad no se registra correctamente esta atención, puesto que el usuario va directamente al analista o soporte a reportarlo de manera verbal que se resuelva en el momento, debido a ello algunas atenciones quedan pendiente y esto genera una mala percepción del área, por ello se desarrollara un método de espacio virtual del control de los productos ofrecidos en el espacio de métodos, para tener un mayor seguimiento de las atenciones reportadas, asignación de responsabilidades, generaciones de registros en el formato que estipula sus procedimientos y estadísticas de atención. Los efectos confirman que método de espacio virtual implementado se incrementó el grado de cumplimiento, ya que se tenía un 50,80 % y se incrementó a un 83.55 % con el sistema implementado. El aporte de la noticia importante fue que arrebató presente el itinerario de nivel de desempeño puesto que en este plan se asumió consecuencias que se irradiaron un aumento efectivo al ejercer la instrumento de método de espacio virtual a balance de los postrimeros consecuencias que se lograron a falta de ella.

(Vargas, 2017) en la tesis "Estudio de espacio virtual para la optimización de la administración de productos de soporte técnico de la compañía ROXFARMAS.A" hecha en la Universidad Peruana de las Américas en donde se sugiere que la compañía RoxfarmaS.A. escasea de un método automatizado para brindar un buen servicio de soporte técnico. La vigilancia al cliente se hace vía telefónica y oral, construyendo adversidades y formando plantones redundantes para la procedimiento de sucesos, frenando la ejecución de fines del espacio presuntuosa, por esto se efectuara un estudio de espacio virtual para la optimización de la administración de productos de soporte técnico, una de sus desenlaces ha sido que esa averiguación muestra todo lo que al imparcial concreto 1, que la Utilización del estudio de espacio virtual se corresponde de forma significativa con la optimización de la sencillez de la administración de los productos de soporte técnico de la organización RoxfarmaS.A 2017. De tal forma que la cuidado a los interesados se manipula de modo extra, dando un ayuda de más grande aptitud. La optimización de la reducción de la administración de los productos de soporte técnico de la organización RoxfarmaS.A. ofrece varios favores a la producción de esa compañía, otra de sus conclusiones ha sido que esa averiguación muestra todo lo que al imparcial concreto 2, que la Utilización del estudio de espacio virtual se atañe de manera significativa con la optimización de la validez de la administración de géneros de soporte técnico de la organización RoxfarmaS.A. 2017. Del mismo modo la cuidado al cliente se disminuye en época de aguardo y recurso de inconvenientes. La optimización de la vigencia de la administración de productos de soporte técnico de la organización RoxfarmaS.A. da mínimos turnos en contestación de cuidado y asegura un asistencia de más grande aptitud para las zonas involucradas, tipo de averiguación afanosa, el contribución de este precedente es que se hurtará como alusión los técnicas de administración adentro del progreso del plan, se lograron numerosas esclarecimientos para el recuadro hipotético.

(Edgar Toribio, Jhon Quispe, 2017), en la tesis "Utilización de un Procedimiento de Ventas de Difusión de espacio virtual para el Conjunto El Negocio S.A" elaborada en la universidad Peruana de las Américas, nos sugiere que hay faltas en recolección de la averiguación, búsquedas de noticia, investigación de comprador, búsqueda de reembolsos y categorización por entrevista o oficial justo, no posee la encuesta agrupada con cada una de las dependencias, creando molestia a los consumidores y ejecutores, no se recuento con un procedimiento agrupado que reúnan los rembolsos. Las desenlaces de la averiguación existieron que con el procedimiento se hizo un inspección eficientemente de los búsquedas de espacios publicitarios, se han realizado las ensayos esquemas mostrando que inicialmente del plan los faltas de búsquedas eran bastante altos y una vez que el procedimiento vivía realizado ya se ha podido minimizar de manera considerable, se hizo capacitar una asiento de filiaciones a la administración para la vigilancia de noticias

promocionales, con la utilización del procedimiento se alcanzó acelerar los técnicas de investigación de clasificación de operación, se han realizado las ensayos esquemas mostrando que inicialmente del plan los faltas de clasificación eran bastante altos y una vez que el procedimiento vivía realizado ya se ha podido minimizar de manera considerable, el contribución de esta averiguación es que va a servir para expandir los culturas de la actual averiguación, ya que prueba que utilizando un procedimiento de espacio virtual se va a poder lograr un superior vigilancia cubierta los efectos promocionales.

(Garcia P. , 2014), en la investigación "Progreso de la propagación de la encuesta turística del territorio San Martín por medio de la utilización del e-marketing" elaborada en la Universidad Nacional de San Martín, nos sugiere el defectuoso propagación de fichas turísticos en la zona San Martín. De igual manera, se centralizó en la zona personal de turismo que aloja a bastante más de 60 delegaciones y/u especialistas turísticos serios; el 100% de éstas, lo que solamente el 1,6% de ellos refieren con ciberespacio por medio de una página de espacio virtual y en las puntos nacionales, lo que produce una defectuoso expansión de la pesquisa turística provocando que se haga un dificultad primordial, por esto la medio de la teoría es ejercer la instrumento del e – marketing que ha sido usada en la indagación como un instrumento importante para incrementar la difusión de la investiga turística del territorio San Martín. Se consuma que se realizó el emarketing para la optimización en la propagación de fichas turísticos en la zona San Martín. Por esto, se ultimó que el conjunto de reseñas del post averiguación que usó el procedimiento de espacio virtual han tenido un superior desempeño de datos sobre el turismo en la zona San Martín de un 12% a un 23%, tipo de averiguación estudiosa, el contribución del precedente distinguido, ha sido que se tomó presente ciertos nociones que van involucrados con la inconstante "Asunto de inspección de productos promocionales" que contribuye para sus tesis y conocimiento.

(Dextre, 2018), en la tesis "Ejecución de un método de Espacio virtual hacia la inspección de efectos de la asociación TecComputerS.A.C" desarrollada en la Universidad Católica Los Ángeles de Chimbote, nos indica que se presentan dificultades en el asunto de inspección de productos por falta de un método web,

frente a ello es de gran importancia visualizar y analizar la imposibilidad y las limitantes que posee la empresa para dar una solución a esta situación problemática en relación al asunto de inspección de productos y los conocimientos sobre la TIC debido a que no poseen un método ni los beneficios que trae consigo, por ello la solución fue ejecutar la ejecución de un método de espacio virtual para el inspección de productos, a fin de optimar la causa de inspección de productos. Encima su definición del problema indica que se presentan dificultades en el asunto de inspección de productos por falta de un método web, frente a ello es de gran importancia visualizar y analizar la imposibilidad y las limitantes que posee la empresa para dar una solución a esta situación problemática en correlación al asunto de inspección de productos y los conocimientos sobre la TIC debido a que no poseen un método ni los beneficios que trae consigo, el aporte de esta investigación fue que ayudó en las definiciones del marco teórico.

Nancy Villanueva Abanto, en el año 2014, en la tesis "Efecto de la utilización del procedimiento de espacio virtual de rastreo de planes de alteración legal para la Municipalidad Provincial de Cajamarca" realizada en la Universidad Privada Norte, nos sugiere que estuvo una indecisa la cual hace referencia que no aplauda un procedimiento en el que logre inspeccionar y conservar un noticia renovado de las etapas y fases del cambio de un plan a partir del principio a fin, como resultado de eso se consiguió como consecuencia la utilización de un procedimiento que inspecciona la investigación de los planes de cambio oficial, conservando un desempeño con los patrones pequeños de progreso y de simple funcionamiento para el cliente, también que posee la capacidad de completar las superficies justos para lograr inspeccionar los consecuencias que son provecho del diligencia que se hacen y accedan estar dinámico en el cambio y fases de un plan de cambio gubernamental a partir de la procreación de la iniciativa de plan, el efecto de la averiguación ha sido que el procedimiento de encuesta consintió optimar el Relación de Manejo del Precio en las ocupaciones en el Post- test en un 42.85% en relación al Pre- test., el aporte en el precedente notable, ha sido que se hurtó en importancia el cuadro dudoso, tan ciertos percepciones que marchan involucrados con la inconstante "método de espacio virtual" que nos ofrece una aporte en su tesis y conocimiento.

#### <span id="page-19-0"></span>**1.2.2. Antecedentes Internacionales**

(Patricio, 2014), la investigación "Sistematización de pujanza de negocios para operaciones promocionales (Inspección de rembolsos a mercados exterior, control y perseverancia de la difusión post- fundación)" elaborada en la Universidad Central de Ecuador, nos sugiere la carencia de un procedimiento informático que secunde en la administración de los causa involucrados en el progreso de un noticia promocional, así como además cubierta las técnicas involucrados en la realización de una disposición de elaboración y la noticia cliente-organización que limita al particular inspeccionar en un procedimiento los reseñas renovadas de los consumidores llevando a cabo una vigilancia individualizado para la custodia del propio, del mismo modo tener con un investigación renovado de efectos con en relación a la operación de parte de los apoderadas de las diversas zonas para llevar a cabo ocupaciones con relación al cambio en la que esté difundido. Por esto está establecido tal medio desenvolver e llevar a cabo un procedimiento de espacio virtual que logre computarizar los mercados de operaciones promocionales que suministra la organización MóvilCía. Se consuma que se ha podido hallar el valor de la vigilancia consumado de una disposición de fabricación para que toda la compañía esté al tanto de lo que pasa en el propio y despojar elecciones resueltas y eficaz, además por medio del uso de este procedimiento informático se ha podido hallarse una optimización en el asunto de estación de elaboración de un asistencia, y la preparación de noticias con fichas existentes. Conjuntamente, perfecciona los múltiples métodos involucrados con la operación promocional, lo que formó un tesoro de época y dineros. Los efectos además aseguran que el procedimiento de encuesta incrementó el catálogo de fertilidad de sus mercados en un 8,2%, habiendo como previamente 24,5% y luego 32,7% con el procedimiento de encuesta lo que se descifra en el decrecimiento del cosecha de elaboración para los efectos promocionales, de igual manera disfrutó un aumento de la vigencia de manifestación de adviertes del etapa de las directivas de creación en un 24,7% habiendo como anteriormente un 42% y luego un 68,7% con el régimen de pesquisa, de este contribución, se tomó presente el horario de lista de fabricación del asistencia y la receta usada para su justificación puesto que en este plan se hubo secuelas que brillaron un crecimiento al utilizar la instrumento de método de

espacio virtual a balance de los novísimos secuelas que se consiguieron a falta de ella.

(Pires, 2014), en la tesis "Método inalámbrico para organizadores nominadas e Mercadeo 1: 1" hecha en el instituto Universitario de Lisboa, intimidad la insegura de deducciones y desarrollos de Portugal, en esta nación, habitada en el entorno de dificultades mercantil, ocasionando una participación de gasto. En otro punto, evidenciamos que el gastador lusitánico es vicioso a los impulsos que a extenso término logra trasladar desequilibrio bancaria. El propósito de esta averiguación se irradia en la utilización y valoración del nivel de observancia del ayuda y el nivel de aprobación de un método inalámbrico de comunicaciones de mercados publicitarios habiendo presente los haciendas y la localización de consumidores. El ejemplo de croquis de la indagación ha sido de ejemplar estudiosa. Las consecuencias con en relación a esta averiguación fueron que se incrementó el nivel de observancia de productos de la difusión en un 43.56% e incrementó el incremento de negocios en un 25.16%, de este contribución, se arrebató presente el cuadro de nivel de desempeño de productos y la técnica usada para su justificación puesto que en la averiguación indicada se apaleó consecuencias que se brillaron un aumento efectivo al utilizar el instrumento de espacio virtual a colación de los actuales derivaciones que se alcanzaron a falta de ella.

(Arteaga, 2015), en la tesis "Sistematización del causa de investigación, examen y valoración de laboratorios por medio del progreso de una análisis de área para la institución FUNSIBA" elaborada en la Universidad de Guayaquil, nos sugiere que por medio de la información de inseparables técnicas que la patronato FUNSIBA ejecuta en la administración de las PCD(elementos con invalidez), como por ejemplo el búsqueda de entradas, valoraciones y laboratorios, se establece que el problema nace al instante de colmar las papeletas de investigación, retornar a colmar los reseñas que se redundan en repetición tarjeta asaltan estación y al ser varias tarjetas por aumento que se transporte un mandato, se saltan por elevado indiscutibles campillos relevantes que le admiten a la organización poseer una panorama más concreta de las capacidades y insuficiencia de repetición PCD. Aquel problema se muestra cada vez que es necesario inspeccionar una cédula de entrada de reseñas individuales, cédula de examen y cédula de audiencia, por esto la recurso ha sido desenvolver una análisis de mercado usando una sistemática OOHDM (Técnica de Boceto Hipermedia Conducente Centro) para computarizar los métodos de investigación, examen y valoración de laboratorios hechos a elementos con incapacidad erudita rígida de la institución FUNSIBA. En terminación, cuando la análisis de zona ha sido efectuada se hizo la concerniente aprendizaje a los beneficiarios, se identificó gran utilidad e inmediata habituación a la análisis de zona. Se necesita rememorar que el plan de titulación encierra ocupaciones del sitio administradora. Debido a la integración del cliente a lo largo del progreso de la análisis de zona se ha conseguido gran aprobación en el beneficio, puesto que el comprador nota una enorme confianza entre el programa y los cuestionarios manejables que se manipulan en la establecimiento. La utilización de programa independiente ha sido de gran contribución pues ayudó a reducir la utilización de haciendas. Además, se necesita imputar que el progreso, utilización del plan y uso de esta diligencia ha rebajado la utilización de haciendas de agencia, la contribución de esta averiguación ha sido que fue útil como asiento para comprender la sistemática OOHDM, la cual se intenta seleccionar para el progreso de esta indagación. Como consecuencia insinúa que El plan consigue envolver con todos las metas trazados y con muestra que no logra abandonar jamás de puesto, la deleite del comprador por haber cogido a saciar las escaseces de la organización por medio de la análisis de zona iniciativa.

(Cisneros, 2017), en la tesis "Método Informático hacia lal vigilancia del cumplimiento de metas de ventas de cada uno de los agentes vendedores de la empresa de publicidad Atlas" avanzada en la Universidad Regional Autónoma de los Andes, nos indica que la empresa no cuenta con un registro de sus productos y/o productos que manejan, la empresa no cuenta con un registro de sus agentes vendedores, el supervisor de los agentes vendedores lleva el registro de su equipo de trabajo de forma manual, lo cual implica que no se tenga un control adecuado de la información, corriendo el riesgo de perder toda información, dentro de la empresa no es factible llevar un control semanal y mensual de los montos de ventas que alcanza cada agente vendedor. Debido a los procesos manuales que realiza la empresa se hace difícil el poder determinar el porcentaje de cumplimiento y la

comisión por la venta que debe recibir cada agente vendedor, por ello se desarrollara un sistema de información para el control del cumplimiento de metas en ventas para cada uno de los agentes vendedores de la empresa de publicidad Atlas. Una de las conclusiones fue que el método computarizado desarrollado para la empresa de publicidad Atlas mejora sus procesos para el examen del cumplimiento de metas de ventas, ya que al estar automatizados se logra un rendimiento óptimo, disminuyendo tiempos de ejecución y resultados, datos ordenados y seguros, visualización de reportes para toma de decisiones y la posibilidad de ir añadiendo nuevas funcionalidades al sistema, la contribución de esta exploración existió que apoyo a la redacción de la problemática.

(López, 2016), en la tesis "Misión Importante De Planes De Progreso En Métodos De Investigación: Estudio En La Misión Colegial" desarrollada en la Universidad de Chile, comenta que teniendo en consideración la necesidad de recolectar y describir el estado actual, recolectar y describir el estado deseado, y el bajo nivel de descripción y documentación que existe de los procesos de las unidades que para entender los desafíos que se enfrentan en la gestión universitaria y cómo los sistemas de información pueden actuar como una herramienta para el alineamiento estratégico, que nos permitirá actuar ante los desafíos del proyecto. Las conclusiones obtenidas son en base a que La metodología analizada puede convertirse en un método rápido y sencillo para priorizar y ordenar proyectos de desarrollo en términos del valor estratégico que entregan al negocio. La utilización de este método presenta grandes ventajas en comparación a la situación actual de la entidad y de los métodos homólogos, ya que se logra aislar la decisión, de cómo invertir los recursos, solo en términos de cual se adapta en mejor forma a las prioridades estratégicas que ha definido la dirección para el proceso al cual tienen como objetivo y el costo de desarrollo en términos del tiempo necesario para el desarrollo, el hecho que la valor estratégico pertenezca al proceso y el proyecto solo actué como una mejora a este permite llevar un control del valor de todos los procesos y evita que se sobrevaloren proyectos que aportan procesos poco estratégicos, permitiendo filtrar los cambios en prioridad solo de origen político o social, el aporte que se obtuvo fue una referencia para la justificación económica y tecnológica así mismo indica las metodologías de cogida de fichas, que se maneja

para lograr averiguación de propósitos.

(Manual Barragán, Johan Bustos, 2015), en la tesis "Estudio, delineación e utilización de un primer modelo de espacio virtual para la administración de programas de la Compañía De Colombia de Ortodoncia" realizada en la Universidad Distrital Francisco José de Caldas, nos sugiere que el Consorcio Colombiano de Ortodoncia hoy en dia no cálculo con un software adecuado para la administración de sus programas, ni para la reproducción de los historias verdaderos de dichos, debido a que en la actualidad, la SCO terceriza la administración de los programas, acordando organizaciones de movimiento, que se delegan de suministrar todo el asistencia para la colocación del acontecimiento, investigación de auditorios, simbolización de las ocupaciones y al finiquitar dan los noticias con la pesquisa importante de repetición acontecimiento, como el dígito de públicos inscritos, el costo cobrado, entre otros. La terminación de esta averiguación ha sido que, actualmente, es importante utilizar un Framework para el progreso de software's (fundamentalmente de ESPACIO VIRTUAL) que nos posibilite reservar la época que se cambia delineando la edificación de la diligencia del método y ofrecer prelación a la penetración ye utilización de los invitaciones de los consumidores. La utilización de un framework MVC como Symfony2, ha sido importante, ya que impidió recapacitar la edificación del signo, también nos ofreció equipos para crear los CRUDs de las igualdades, crear efectos íntimos en el método, añadir o inhibir casilleros y bultos exterior, entre otros puntos, la contribución de este precedente ha sido que se arrebató presente ciertos nociones involucrados a la variable "Método de espacio virtual". Como consecuencia se realizó el boceto del primer ejemplar de espacio virtual con la sistemática Scrum, en que se ha podido orientar la pujanza de compromiso de los desarrolladores en llevar a cabo el primer ejemplar y no se alteró un largo tiempo en expediente; también apoyo a consumar enérgico y eficiente con las expectaciones de la SCO con en relación a la tablado.

(Zabala, 2014), en la investigación "El Asunto Promocional y su episodio en la atracción de Anónimos Consumidores para la Montepío de Tesoro y Prestigio Pakarymuy de la metrópoli de Ambato" hecha en la Universidad Técnica de Ambato, nos sugiere el impropio causa promocional próspero por la montepío en la seducción de sus aliados, con esto el Apoderada de la montepío en su ansia de aumentar el dígito de aliados para su existencia deja el causa promocional en favores de las filiales promocionales con la intención de que ellos desplieguen un informe que impacte a la compañía de sus efectos, su propósito es incrementar y hacer que la mutualidad progrese cada vez más en el dígito de aliados y de esta forma alcanzar hacer más profesionales en el planeta del sección bancario cooperativista, se alcanzó concluir que demostrar que la divulgación de la Mutualidad tiene un seguro grado de iluminación en los noticias aumentando el dígito de aliados en un 30% y los encargos hechos, sin embargo es necesario alcanzar al eje de impacto a los individuos con los efectos dados por la Mutualidad. Se hizo una atracción de consumidores desconocidos en un 29% Además que al 70% de los individuos si permanecen bastante orgullosos con los tubos que usa la Mutualidad para hacer difusión, el contribución de este precedente ha sido que, se tomó presente ciertos nociones que van involucrados con la mudable "asunto de examen de géneros promocionales" lo que tributa una más grande tesis y conocimiento del causa.

(Raiza, 2016), en la tesis "Análisis de Posibilidad para la iniciativa Framework de adeudo para deseos de Juicio Implementando la Sistemática SCRUM en la Técnica de Programa Orientado a capuces de introducción en Windows Phone", realizada en la Universidad de Guayaquil, nos sugiere que este plan muestra por finalidad fundamental crear a las cambiantes primordiales que logren arropar los invitaciones académicos universitarios frente a cualquier tipo de forma docente, por esto se ha podido mencionar que el método correcto actualmente es operado en varias academias por medio de espacio virtual, y podría ser realizado como una software inalámbrica existiendo independiente para todo alumno y profesor que conserve un smartphone e internet, por ello que el actual método correcto brindado a fundaciones de educación fue creado inferior la sistemática actualizada invocación Scrum asegurando la vigencia de esta propia, el contribución del precedente notable ha sido que, se arrebató presente ciertos concepciones que van involucrados con la inconstante "Método de espacio virtual" que tributa para su aserto y conocimiento, así mismo ciertos concepciones de las técnicas de progreso.

#### <span id="page-25-0"></span>**1.3.Teorías Relacionadas al tema**

#### <span id="page-25-1"></span>**1.3.1. Definición de la variable dependiente**

#### **Control deproductos publicitarios**

(Martínez Pastor, Nicolas Ojeda, 2016), definen lo siguiente: "La causa de vigilancia de efectos promocionales se precisa como un grupo de ocupaciones de forma metódica fundados entre los que constituye la averiguación la investigación y la escogimiento de toleres para lograr un justo promocional determinado antes." (p. 57)

(Larco, 2016), define que: "La causa de inspección de efectos promocionales está formado por esos artefactos forzosas para examinar, indagar y guiar los avances contiguo con el funcionamiento de la difusión, tanto en su progreso como su propagación en los 27 desiguales caudales determinados, de igual manera para conceptualizar efectos en los cuales se necesite canjes" (p. 56)

Según el final según, (Álvarez Nobell, 2014), definen que: "La causa de inspección de efectos promocionales involucra examinar la forma y el adelanto de una acción promocional considerando las metas y avisos señalados, o sea, valorar su grado de efectividad." (p. 50)

#### **a) Fases del proceso de control de servicios publicitarios**

(Martínez Pastor, Nicolas Ojeda, 2016), manifiestan que: "Etapas de una causa para vigilancia de los efectos promocionales se centralizan en el punto de vista con mayor relevancia para la atracción en la aptitud de una asistencia, aquel que lo tenemos la posibilidad de partir en: planeación promocional, táctica de aviso, causa creativo, idealización de medios y averiguación." (p. 58)

#### Fase 1: Planificación publicitaria

(Martínez Pastor, Nicolas Ojeda, 2016), manifiestan que: "Etapa en que se causa el archivo brief, aquel que es el continente de la totalidad de la pesquisa fundamental en el comprometido de la compañía y en los envuelto de la construcción y de la práctica de la empresa promocional. En la cual se califica las diferentes habilidades productivos y se logra establecer las metas promocionales de manera rigurosa, cuantificable e impagable." (p. 59)

Además, (Martínez Pastor, Nicolas Ojeda, 2016), manifiestan que: "Una vez que la compañía recibe el brief del comprador, el Jurisdicción de Balances tendrá que considerar la averiguación implantada, aumentar y explicar, el cual se remitirá al comprador. Si el comprador no seguidor con el empresa del brief, en aquel tiempo la filial tendrá que lograr toda la encuesta rigurosa, aumentar y avalorar. Si el comprador ha indicado de palabra el brief a la sazón se tendrá que dar vueltas toda la encuesta que corresponde y examinar. Más adelante, se gestionan los creencias de todas las ocupaciones que serán propuestas con el apoyo de Jurisdicción Creativos." (p. 60)

#### Fase 2: Estrategia de comunicación

(Martínez Pastor, Nicolas Ojeda, 2016), manifiestan que: "La etapa táctica de la noticia está establecido a fin de realizar el progreso creativo."

"De esta forma, para lograr ello el de cálculos compendia las doctrinas y concentra la protocolo que las ha creado y las altercados que ha provocado, sin embargo, nunca se debería modificar las ideas matriculadas en el brief del anunciadora." (p. 60)

De igual manera, la preparación de una piadosa táctica permite numeroso el compromiso entre los equipamientos de cálculos y el creativo.

(Martínez Pastor, Nicolas Ojeda, 2016), manifiestan que: "La táctica de noticia debería dar precisamente la sucesivo pesquisa: legal imparcial (target), justo a conseguir, gusto que se desea conseguir (oferta), inalámbrico y estudio de fuertes y extenuaciones del beneficio (íntimas y relación de la capacidad)."

"Desde dichos datos, se debería conceptualizar a los atributos pilares en las cuales se basa la posesion de nosotros hierro y volver a favor claro. Este favor, propio de la noticia promocional, pertenece a los recursos más dificultosos de conceptualizar y, conjuntamente, se debe conceder de productos apasionados."

"Al final, la táctica debería conceptualizar el término de comunicación, la gran iniciativa. La finalidad es plasmar un criterio exclusivo y firme, un mensaje único, pues informar sola una iniciativa que ayudará a mejorar el motivo de adquisición." (p. 61)

#### Fase 3: Proceso creativo

(Martínez Pastor, Nicolas Ojeda, 2016), manifiestan que: "La causa creativa usa desiguales sistemáticas a fin de promover el consecuencia o recurso innovadora. Debido a esto, después con la pesquisa total del brief cegada y poseyendo presente estos imperiosos hábil, correspondemos iniciar el causa creativo manual arrebatando como mira los gestiones que son la asiento de toda causa creativo estudioso en radiodifusión (online y offline): averiguar, periodo, visión, estimación y preparación." (p. 61)

#### Investigación

(Martínez Pastor, Nicolas Ojeda, 2016), manifiestan que: "Averiguación es la fase de inicio e indispensable del proceso de creativo. En dicha fase se realiza la investigación, así como de los puntos internos como de los profesionales del producto. Esta indagación frecuenta cuenta con apoyo por el área de cuentas y el área de organización de estrategias, que se acostumbran a implantar establecidas directrices a llevar a cabo con el brief." (p. 62)

#### Incubación

(Martínez Pastor, Nicolas Ojeda, 2016), manifiestan que: "Incubación es la fase en la cual los accesorios creativos implicados en el plan, tanto redactor como arte, comparten sus principales ideas, dichas ideas son conversadas en grupo hasta conseguir una idea en común. Este va a ser el principio para generar el término de la operación, el cual llevara toda lo creativo y la ejecución de estrategias. En la etapa de incubación es donde se usan las distintas técnicas del invento innovadora (ya sean asociativas, analógicas, etcétera.), realizadas por medio de distintas tecnologías, como el "brainstorming"." (p. 62)

#### Intuición

(Martínez Pastor, Nicolas Ojeda, 2016), manifiestan que: "La fase donde las partes del producto se unen y fluye el término del periodo es la percepción. En el proceso creativo el término se considera como una de las piezas con mayor prioridad, debido a que va a servir en el progreso de las siguientes cosas a continuar, por ello, es fundamental si deseamos efectuar la campaña de publicidad incorporada que integre medios de diferente naturaleza." (p. 62)

#### Evaluación

(Martínez Pastor, Nicolas Ojeda, 2016), definen que: "La fase donde se califica si la intuición es adecuada y si el esfuerzo debe considerarse con atención específica es la Valoración, por lo tanto, continuar firme con el despliegue de las ideas que se podrían entablar relacionadas de las propuestas del brief. Si la en la evaluación se evalúa que no incumple con las metas del brief, tendríamos que volver a la fase de incubación. En la mayoría de los casos, el individuo que frecuenta decidir si el término es posible o no frecuenta ser el director creativo y sino se encuentra involucrado en el plan, el encargado del departamento de idealización de estrategias so planners." (p. 63)

#### Elaboración

(Martínez Pastor, Nicolas Ojeda, 2016), nos indica: "La preparación es aquella fase en la cual se enfoca el más grande time del proceso e implica un mayor trabajo. Iniciada la selección de la iniciativa se empezamos a pulir y realización de distintos maquetas y bocetos con el fin de mejorar la iniciativa a lo más alto. Con las propuestas cerradas y su respectiva validación por los apartamentos relacionados en el plan, los expertos del área de cuentas invocan una junta para lograr ser mostradas cada uno de los diseños al comprador y contar con la aprobación del comprador y luego para su publicación." (p. 63)

#### Fase 4: Planificación de medios

(Martínez Pastor, Nicolas Ojeda, 2016), nos comentan: "La idealización de medios es la etapa que se encuentra asociado con el esclarecimiento de fortunas, la divulgación de los fortunas de unos a otros y la habilidad de los noticias." (p. 65)

#### Fase 5: Investigación

(Martínez Pastor, Nicolas Ojeda, 2016), manifiestan: "Los causantes de propagación, aquello que se fundaron en el brief, tienen que, con las mercantilizadas las cruzadas, evaluar la efectividad que han presentado en el momento de extraer las metas determinadas. Podríamos medir la efectividad con 3 planos: el mensaje en la efectividad de publicidad, organización de medios de la efectividad publicitaria y las campañas en la efectividad de publicidad." (p. 70) El mensaje en la eficacia publicitaria:

(Martínez Pastor, Nicolas Ojeda, 2016), nos indican: "Antes y después de la difusión podemos la eficacia del mensaje. Como primer caso podremos elegir el más apropiado mensaje y realizar los cambios, luego la evaluación siguiente ayuda a mejorar campañas posteriores eficientemente." (p. 71)

La planificación de medios en la eficacia publicitaria:

(Martínez Pastor, Nicolas Ojeda, 2016), nos indican: "Si se quiere aumentar la planificación de medios es de suma importancia poseer un conocimiento básico con respecto al número de contactos de más conveniencia para el target y la propagación de los anuncios durante toda la campaña." (p. 71)

La campaña en la eficacia publicitaria:

(Martínez Pastor, Nicolas Ojeda, 2016), manifiestan que: "El mayor control operativo está definido en calificar la efectividad de la campaña culminada y el target. "(p. 72)

#### **b) Dimensiones e indicadores: Proceso de control de serviciospublicitarios**

#### Dimensión: Proceso creativo

Según, García Uceda (2016), indica lo siguiente: "el proceso creativo tiene relación con las etapas próximas a continuar para la exposición de ideas ámbito a los servicios de publicidad determinados, tomando en consideración el presupuesto establecido y la meta con el objetivo por cumplir para el efecto en los medios necesarios establecidos en el brief." (p. 173)

#### Indicador 1: Grado de cumplimiento de productos

García (2016), nos indica: "El grado de cumplimiento está referido a el propósito de término de una labor. El indicador de cumplimiento son las causas presentadas en el nivel de interacción en donde se trabajos y/o labores se elaboran consecutivamente." (p. 25)

En consecuencia, en nuestra investigación, el grado del cumplimiento del productos está cuantificado de la siguiente manera:

$$
GCS = NSPPT / NSPC
$$

Dónde:

GCS: Grado de cumplimiento de servicios NSPC: Número de servicios publicitarios contratados NSPPT: Número de servicios publicitarios publicados a tiempo.

Indicador 2: Índice de productividad del servicio

(García M., 2014), indica lo siguiente: "El índice de la productividad del servicio es una escala de crecimiento de mejora del proceso, aquel que manifiesta las salidas que se relacionan con las entradas y únicamente por medio de la optimización de la producción logran elevar el grado del servicio. Está simbolizada entre la interacción del producto hecho entre los recursos que usamos para conseguir efectuarlo" (p. 25)

Entonces, en este estudio el índice de la productividad del servicio esta cuantificado de la siguiente manera:

$$
IPS = NSPD /_{THD}
$$

Dónde:

IPS: Índice de productividad del servicio

NSPD: Número de servicios publicitarios desarrollados THD: Total de horas trabajadas por día.

#### <span id="page-31-0"></span>**1.3.2. Variable Independiente: Sistema web open source**

(Berza F, Cortijo, 2016) se llama sistema web a una aplicación cuya [interfase](https://www.wordreference.com/sinonimos/interfase) se hace desde páginas web, siendo dichos ficheros de escrito en un formato estándar y almacenadas en un servidor web al que accedemos utilizando los protocolos de internet a partir de un ordenador que tenga instalado un navegador web.

(Pérez, 2015) lo define como una agrupación de recursos webs que aportan en el funcionamiento del mismo sistema, el cual está conformado por componentes de servidor dinámico (Servlets, JSPs), estantería de clases utilitarias, componentes web estáticos (páginas HTML, imágenes, sonidos), elementos de cliente dinámico (Applets) y de un descriptor de desarrollo y de configuración del mismo sistema (Archivos .xml).

(Raffino, 2019) "Cuando nos referimos a un sistema web se define a un grupo ordenado de mecanismos que cuentan con el fin de administración de datos y de información, de forma que se puedan recuperar y contar con la facilidad y rapidez de ser procesados." (p. 1)

#### **a) Elementos de un sistema web**

#### (Raffino, 2019),

El nombre de dominios: es la parte primera de una dirección Web que identifica a nuestro website, así, también, conoce al servidor donde esta almacenado y sirve su sitio web.

Espacios Webs: un nombre de dominio requiere de un servidor a donde apuntar. Por otro lado, nuestro website requiere de un servidor donde almacenar los archivos que forman parte el website web y, con ello, se lograra buena accesibilidad en la red. Este espacio suele encontrarse en una infraestructura ajena o propia.

Textos: es el componente con mayor importancia en todo website dado que los usuarios navegan por la Web principalmente en busca de información expresad en texto.

Hipervínculo: es el centro principal de la interacción del website. Se obtendrá que aquellos documentos de la web estén entrelazados y también con diferentes websites cual importancia ordena expresar.

Imagen: es importante estimar el peso de las imágenes para evitar contar con un excesivo peso del sitio web y que conllevar saturar el tiempo de espera del usuario. Así también, no podemos dejar de lado que llega a ser un elemento primordial para la parte informativa visual del contenido y lograr dar un diseño atractivo y personalizado.

Video: Con el tiempo el ancho de banda en Internet es cada vez mayor y más factible. Gracias a ellos se nos permite usar programas para la edición de video y para transmitir contenidos de manera entretenida y atractiva. Por ello, ahora es más factible hacer un video con un teléfono móvil o una cámara digital y que este se termine subiendo en la Web para situarlo al alcance de los usuarios como parte del website.

<span id="page-33-0"></span>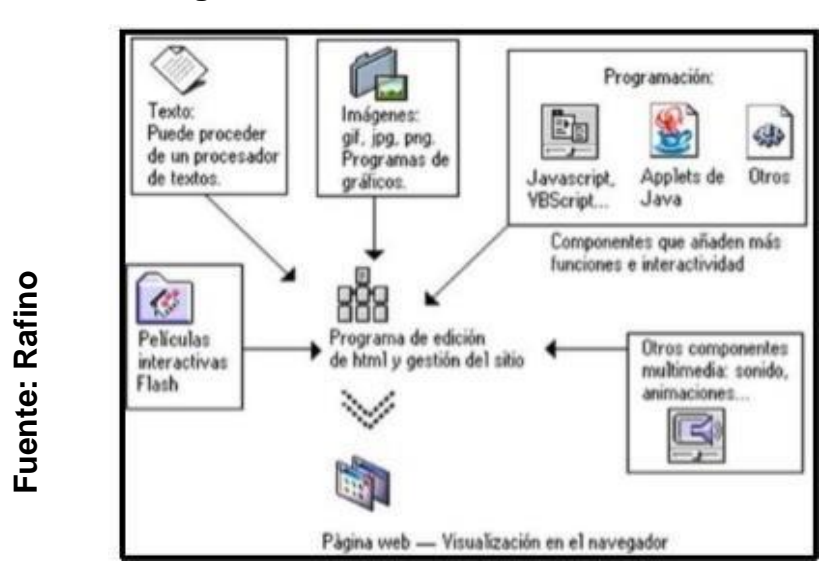

**Figura 3: Elementos de un sistema web**

*Elementos de un sistema web*

#### **b) Arquitectura web**

(Paz, 2014) define que: "la programación de un sitio web o aplicación se considera como arquitectura web, esto comprende contar con un servidor completamente en ejecución (Apache, otros) y la base de datos (en SQL, MySQL o cualquier otro lenguaje de base de datos con el cual se cuente de conector)." (p. 44)

#### **c) Patrón MVC**

(Guerin, 2015) "Se determina que, este patrón ayuda a mejorar y ordenar la estructura de un desarrollo de software está dividido en tres capas modelo la cual se encarga de agrupar los dato, comportamientos y controles de validaciones. La vista nos permite representar el proceso interno en una interfaz gráfica (Web en el caso nuestro). El controlador coloca reglas de negocio, es el puente de Computed the parameter of the computed the computed the computed to the computed the computed to the computed the computed to the parameter of the parameter of the computed to complete a otra. The computed to compute the e

#### **d) Lenguaje de programación PHP**

(PHP, 2019) "PHP (acrónimo de PHP: Hypertext Preprocessor) lenguaje de programación open source con mucha popularidad, principalmente acomodado para el desarrollo web y con posibilidad de ser insertado en HTML" (p. 1)

#### **e) Gestor de Base de datos MySQL**

(MYSQL, 2019), "Esta herramienta aporta en una compañía la administración de sus datos, teniendo como características la escalabilidad, bajo costo, y facilidad al desarrollar cualquier actividad de procesamiento de datos en ella." (p. 1)

#### **f) Metodología de desarrollo de software**

Encontramos distintas variedades de metodologías para el desarrollo de sistemas informáticos y en los más importantes encontramos:

#### OOHDM (Object Oriented Hypermedia Design Methodology)

(Ricardo y Frank, 2014) define que "el modelo OOHDM es la metodología de desarrollo para realizar aplicaciones de multimedia la donde su finalidad es facilitar, así como a su vez volver más eficiente el diseño de aplicaciones de hipermedia. OOHDM […] precisa unos patrones de trabajo, enfocado especialmente en el diseño, con ello desarrollar aplicaciones de multimedia de forma metodológica." (p.2)

## XP

(XP, 2014) "programación extrema es la metodología adaptable orientada para incrementar las interacciones interpersonales como entidad en el triunfo de desarrollar el programa, motivando la unión en el trabajo, interesándose en mejorar el desempeño de los desarrolladores y brindando un óptimo ambiente de trabajo. XP es fundamentado en una continua realimentación entre comprador y team de desarrolladores, una dinámica comunicación entre todos los competidores, las resoluciones implementadas simples y personalidad para afrontar el cambio.

En XP el ciclo de desarrollo precisa en los próximos pasos:

1-El consumidor precisa el flujo de negocio a implantar.

2-El desarrollador considera los recursos esenciales para su implementación.

3-El consumidor escoge lo que se va a desarrollar, según el tiempo y la priorización de actividades.

4-El desarrollador implementa ese flujo de negocio" (p. 23)

## Scrum:

(SMBOK, 2017) "Scrum pertenece a los procedimientos de desarrollo ágil de mayor fama, es amoldable, repetitivo, veloz, eficaz y amoldable, pensado en dar un costo notable de manera inmediata en todo el plan. Scrum asegura una clara comunicación, establece un entorno grupal responsable y con avance constante. Su framework, de la misma forma que se precisa en la Guía SBOK™, es organizado de una manera que se acomoda al desarrollo de producto y servicio en toda clase de materias y en todo tipo de plan, indistintamente de la dificultad. Un punto clave de Scrum precisa en la utilización de grupos interfuncionales, auto organizados y empoderados que distribuye su desarrollo en ciclos de trabajo reducido y especifico denominado Sprint.*" (p. 2)*

# **g) Selección de la Metodología De Desarrollo del Sistema:**

Para definir la metodología a utilizar se realiza la evaluación de expertos, esto se puede valorar en la próxima tabla:

<span id="page-35-0"></span>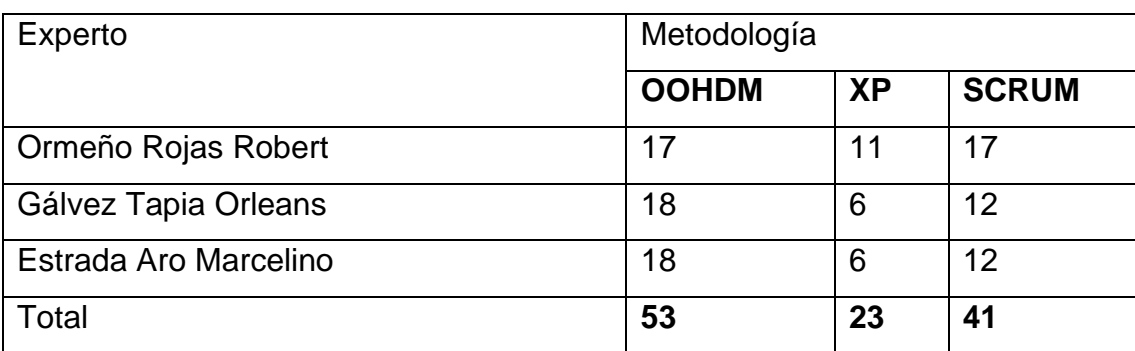

# **Tabla 1: Tabla de comparación total por juicio de expertos**

**Fuente: Elaboración propia**
De la tabla mostrada (Tabla N.º 2) podemos analizar que cada juicio da un resultado a favor de la metodología **OOHDM** seleccionada para poder ejecutar los requerimientos evaluados y solicitados en esta investigación.

#### Metodología seleccionada: OOHDM

(Silva Darío, Mercerat Barbara, 2015) "OOHDM sugiere desarrollar las aplicaciones hipermedias por medio de procesos formado en 5 etapas:

Determinación de requerimientos.

Diseño conceptual.

Diseño navegacional.

Diseño de interfaces abstractas.

Implementación.

### Determinación de Requerimientos

(Silva Darío, Mercerat Barbara, 2015) "En primer lugar se necesita de una colección de requerimiento. En esta etapa, es primordial detectar a los involucrados y las labores que tienen que hacer. Después, determinamos los ambientes en cada tarea y tipo de involucrado. Los diagramas de casos de uso emergidos desde aquí van a ser después representados por medio de Identificador de Relación a Cliente (UIDs), aquello dan gráfico representativo preciso en la relación entre el sistema y el cliente a lo largo de la ejecución de cualquier labor. Con los diagramas UIDs se obtienen los requerimientos del sistema de manera libre de su utilización. Siendo una de las etapas con mayor relevancia, debido a que en esta etapa se hace la recopilación de los datos, por ello tenemos que conceder los resultados a las próximas preguntas:

-¿Cuáles son los primordiales tópicos que serán atendidos?

-¿Cómo los tópicos están vinculados entre sí?

-¿Qué categoría de usuarios serán involucrados?

-¿Cuáles son las principales tareas que serán enfocadas?

-¿Qué tareas corresponden a qué categoría de usuarios?

-¿Los recursos disponibles son competitivos con la información obtenida?

En cuestiones indicadas previamente, podemos recolectar de determinada forma

las primordiales bases para la obra de las aplicaciones hipermedia exitosos, no obstante, a medida que más grande sea el grado de hondura de recopilación de los datos, más grande posibilidad de realizar la aplicación idónea a los requerimientos de los clientes" (p. 9)

#### Diseño Conceptual

(Silva Darío, Mercerat Barbara, 2015) "A lo largo de esta etapa se hace un compendio conceptual que se representa por objetos del dominio, las interacciones e interacciones que existen decretadas entre sí. En las aplicaciones de hipermedia convencional, aquellos elementos hipermedias no son rectificados a lo largo de la ejecución, se podría utilizar un modelo de datos semántico estructural (como el modelo de relaciones y entidades). Por esta manera, los casos en donde la información principal logre modificar de manera dinámica o se prueben realizar cálculos complicados, se requerirá fortalecer la conducta de los modelos de objetos." (p. 10)

En la metodología OOHDM, el diseño conceptual está conformado por clases, interacciones y subsistemas. Las clases son definidas como en los modelos que están orientados a clásicos objetos. No obstante, los atributos tienen la posibilidad de ser de diversos tipos para graficar perspectivas distintas de las entidades iguales de todo el mundo actual.

Se utiliza diagramas parecido al Lenguaje de Modelado Unificado(UML) y modelo de clases e interrelaciones semejantes a los modelos Clase Responsabilidad Colaboración (CRC). El esquema de las clases se apoya en el grupo de clases unificadas por interacciones. Los objetos son instancias de las clases, las clases son utilizadas a lo largo del diseño de navegación para transformar nodos y las colaboraciones las cuales son utilizadas para la edificación de enlace." (p. 10)

29

**Figura 4: Paquete de interfaz con la base de datos, dentro del Diseño Conceptual**

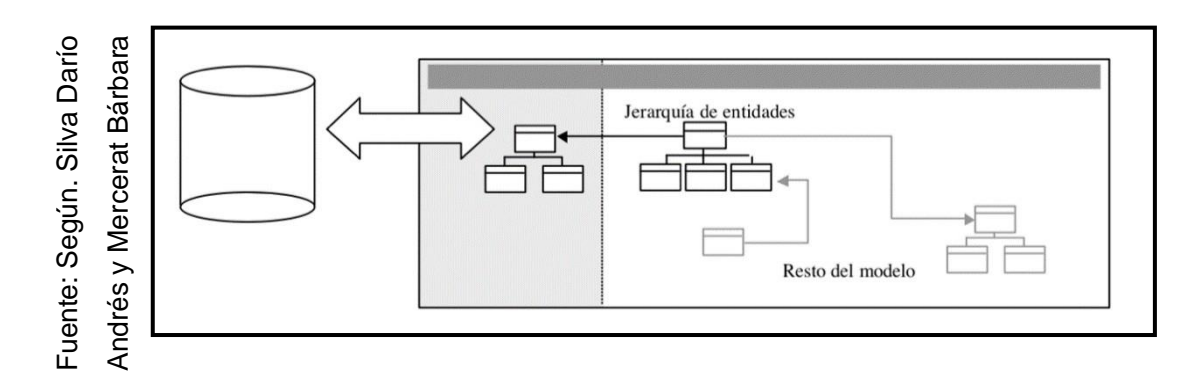

**Paquete de interfaz con la base de datos, dentro del Diseño Conceptual**

#### Diseño Navegacional

(Silva Darío, Mercerat Barbara, 2015) "Las primeras aplicaciones web ha sido orientada para hacer navegaciones por medio del espacio de información, usando un sencillo prototipo de datos multimedia. En la metodología OOHDM, la navegación se considera un peldaño importante para el diseño de aplicaciones. Un modelo navegacional es edificado como una vista sobre un diseño conceptual, aceptando la edificación de los distintos modelos según con los diferentes perfiles de actores. Cada diseño navegacional consta con una vista subjetiva del diseño conceptual.

El diseño navegacional es definido por 2 esquemas: el esquema de entornos navegacionales y el esquema de clases navegacionales. En esta metodología existe un grupo de clases predefinidos de clases navegacionales: enlaces, nodos y construcciones de ingreso. La semántica de los nodos y los enlaces son los clásicos de las aplicaciones hipermedia, y las construcciones de ingreso, como por ejemplo índices o recorridos guiados, simbolizan los probables senderos de ingreso a todos los nodos. La primordial composición primigenia del diseño navegacional es la idea del entorno de navegación. Un entorno de navegación es un grupo de nodos, clases de entornos enlaces, y otros entornos navegacionales. Tienen la posibilidad de ser declarados por comprensión o expansión, o por enumeración de sus involucrado. Los entornos de navegacional forman parte de un papel parecido a las colecciones y fueron referenciados sobre el término de entornos anidados. Ordenan el espacio de navegación en grupos

convenientes que tienen la posibilidad de ser recorridos en un orden especial y que deberían tener la definición de como senderos para apoyar al cliente a conseguir la labor planeada. Los nodos son alimentados con un grupo de clases clasificadas que permiten de un nodo mirar y exponer atributos, así́ como comportamientos (procedimiento) una vez que se navega en un especial entorno" (p. 11).

#### Diseño de Interfaz Abstracta

(Silva Darío, Mercerat Barbara, 2015) "Cuando las construcciones navegacionales son establecidas, se tienen que definir los puntos de la interface. El cual quiere decir conceptualizar la manera en la que los objetos de navegación tienen la posibilidad de aparecer, cómo los objetos de interface impulsaran la navegación y lo demás de las funciones de la aplicación, qué cambios de la interface son primordiales y en qué momento se necesita efectuarlas. La clara división entre diseño de interfaz abstracta y diseño navegacional posibilita edificar distintas interfaces para el propio modelo navegacional, permitiendo un elevado nivel de libertad del modelo de interface de cliente.

La parte de la interfaz de cliente de las aplicaciones interactivas y aplicaciones web son un tema de suma importancia en el desarrollo que las actuales metodologías suelen a no tomar en cuenta. En la metodología OOHDM se usa el diseño de interfaz abstracta para explicar la interfaz del cliente de la aplicación de hipermedia. El modelo de interfaz Vista de Datos Abstracta (ADVs) define el orden y comportamiento de la interfaz, sin embargo la aspecto física real o de los atributos, y la disposición de las características de las ADVs en la pantalla real son desarrolladas en la etapa de utilización" (p. 12)

#### Implementación

(Silva Darío, Mercerat Barbara, 2015) "En esta etapa, el diseñador debería llevar a cabo los diseños. Hasta el momento, los modelos normalmente fueron desarrollados de manera libre de la propuesta de utilización; en dicha etapa se tiene presente el ámbito especial en el que se va a mostrar la aplicación.

En esta etapa, el primer peldaño que debería hacer el diseñador es conceptualizar los puntos de información que forman parte del trabajo del problema. Debería detectar además, cómo son ordenados los puntos según el perfil del cliente y la labor; dictaminar qué interface debe ver y cómo debe actuar. Con el objeto de llevar a cabo todo en el ámbito web, el diseñador debería dictaminar también qué información debería ser guardada" (p. 13).

## **1.4.Formulación del problema**

### **1.4.1. Problema Principal**

¿De qué manera influye un sistema web open source para el control de servicios publicitarios en la empresa JUCA CREATIVA S.A.C.?

### **1.4.2. Problemas Secundarios**

¿En qué medida un sistema web open source influye en el grado de cumplimiento de servicios en el control de servicios publicitarios en la empresa JUCA CREATIVA S.A.C.?

¿En qué medida un sistema web open source influye en el índice de productividad del servicio en el control de servicios publicitarios en la empresa JUCA CREATIVA S.A.C.?

### **1.5.Justificación del estudio**

#### **1.5.1. Justificación Tecnológica**

(ESAN, 2018); "La instalación de un sistema de administración de calidad posibilita ser más eficiente con los procesos con el fin de mejorar la entrega de un servicio a los consumidores" (p. 1)

Un sistema informático es un grupo de elementos lógicos y físicos, su funcionalidad es dar proceso y automatización de la información. El web system desarrollado el control de proyectos del área de Administración de Proyectos y Servicios de TI, dejará automatizar y precipitar el proceso de administración de servicios, gestionando de forma positiva la información solicitada por los proyectos, logrando de esta forma monitorear y hacer el conveniente seguimiento de las labores llevadas a cabo por medio del sistema. Estes sistema webs será desarrollado en el lenguaje de programación JavaScript y Java.

## **1.5.2. Justificación económica**

(Laurentis, 2016) "Las resoluciones tecnológicas se tienen que tener en cuenta como inversión en el business case y aseverarse que haya un ROI positivo." (p. 36)

La utilización del sistema web para el control de servicios dejará minimizar los precios en la ejecución de los proyectos significativamente, ya que no va a ser primordial una inversión de costo más para la compañía, debido a que el dinero que mayormente pierde son montos superiores a una cantidad enorme de soles sean facturados de buena forma.

#### **1.5.3. Justificación institucional**

(Carbajal, 2015), nos dice: "Tanto las organizaciones particulares como estatales poseen la obligación de llevar a cabo un sistema de control propio en todas sus actividades para coadyuvar con el respeto de las metas estimadas de la empresa" (p.64)

La compañía JUCA creativa S.A.C, será beneficiada por medio de la utilización del sistema web desarrollado en dicha averiguación para controlar los servicios, lo que generará que el desempeño de dichos mismos se lleve a cabo de forma idónea, pudiendo de esta forma una virtud competitiva en el mercado ante otras organizaciones del rubro de telecomunicaciones, logrando de esta forma llevar a cabo sus fines, debido a que según se consigue en la 42 eficiencia el correcto uso de los recursos, pudiendo de esta forma un gran grado de competitividad.

### **1.5.4. Justificación Operativa**

(Rueda, 2016), indica: "La accesibilidad es un aspecto que debería ser tomado a lo largo de la planificación y organización de los sistemas en busca de mejorar la comunicación con el cliente final" (p.57)

Las actividades son eficientes una vez que se mejora la utilización de los recursos que se requieren para el desempeño. El sistema web será un apoyo para controlar servicios publicitarios, se contará con un instrumento que posibilite ordenar y hacer el rastreo a los distintos servicios en acción por la organización que paralelamente evidenciara los adelantos de cada cual y se va a poder implantar actividades correctivas y preventivas.

#### **1.6.Hipótesis**

#### **1.6.1. Hipótesis General**

El sistema web open source mejora el control de servicios publicitarios en la empresa JUCA CREATIVA S.A.C.

## **1.6.2. Hipótesis Específicas**

El sistema web open source incrementa el grado de cumplimiento de servicios en el control de servicios publicitarios en la empresa JUCA CREATIVA S.A.C.

El sistema web open source incrementa el índice de productividad del servicio en el control de servicios publicitarios en la empresa JUCA CREATIVA S.A.C.

### **1.7.Objetivos**

#### **1.7.1. Objetivo General**

Determinar la influencia del sistema web open source en el control de servicios publicitarios en la empresa JUCA CREATIVA S.A.C.

#### **1.7.2. Objetivos específicos**

Determinar la influencia del sistema web open source en el grado de

cumplimiento de servicios en el control de servicios publicitarios en la empresa JUCA CREATIVA S.A.C.

Determinar la influencia del sistema web open source en el índice de productividad del servicio en el control de servicios publicitarios de la empresa JUCA CREATIVA S.A.C.

# **II. MÉTODO**

# **2.1.Diseño De Investigación**

## **2.1.1. Diseño de estudio.**

(Manzanare, 2017) "Entendemos por indagación pre - experimental es la cual en donde el indagador ajusta de acerca la averiguación empírica sin embargo no posee los recursos de control capaces que brinden una validez de interno." (p. 11)

(Manzanare, 2017) "Se crea una indagación pre-experimental una vez que: Es comparable un conjunto de objetivos a los que se sobrepone un procedimiento empírico con un conjunto distinto al que no se le aplica el procedimiento. Se evalúa al mismo individuo o conjunto de objetivos anterior a la utilización de la libre variable y luego de la utilización de aquella." (p. 11)

Usamos el boceto, considerando la desigualdad en medio de la O 1 y O 2, donde O 1 ha sido el control de servicios anteriormente del sistema web y el O2 ha sido el control de servicios luego de la Aplicación del sistema web, aquello se hizo para entablar si existe una mejora en la utilidad de la aplicación de dichos procesos.

Para la nombrada indagación se preparó un pre – examen y otro post – examen, donde se hizo el estudio del efecto en el proceso control de servicios.

**Figura 5: Bosquejo de estudio**

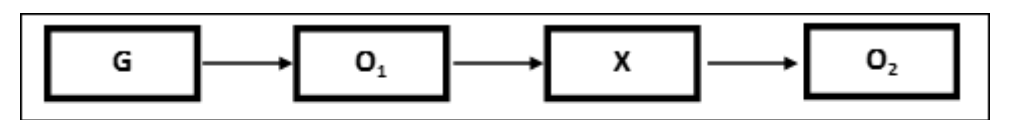

Fuente: Hernández, Fernández y Baptista (2014)

## **Dónde:**

**G**: Grupo de experimento, en efecto, grupo de pobladores que se indagaran para realizar las test Pre y Post.

**X:** Implementar el sistema web, representa la aplicación a desarrollar.

**O1:** Es la consecuencia de efectuar las test realizando los procesos sin el sistema web.

**O2:** Es la consecuencia de efectuar las test realizando los procesos con el sistema web implantado.

Obteniendo estimaciones con las pruebas que se han realizado en el cual se concluyó en medio de la variable de O 1 Y O 2 para establecer si existe optimización de mejora en aquellos procesos para después ser comparados con la hipótesis.

## **2.2. Tipo de Investigación**

(MINEDU, 2017); "Son planes los cuales poseen una ejecución práctica de diversos divisiones de la industria con el fin de resolver inconvenientes de diferente naturaleza" (p. 6)

Se implementará un sistema web por consiguiente la clase indagación que se está llevando a cabo va a ser aplicada.

## **2.3.Variables, Operacionalización**

.

#### **2.3.1. Definición Conceptual**

## **a) Variable Independiente (VI): Sistema Web open source**

(Raffino, 2019) "Una vez que se habla de un sistema web tiene relación con un grupo ordenado de mecanismos que poseen como objetivo la gestión de datos y de información, de forma que logren ser recuperados y procesados simple y inmediatamente." (p. 1)

## **b) Variable Dependiente (VD): Control de servicios publicitarios**

(Larco, 2016), nos precisa que: "El control de servicios de publicidad consta por esos aparatos de suma importancia a fin de examinar, indagar y guiar los procesos junto con el funcionamiento publicitario, ya sea en su desarrollo como en su difusión de aquellos 27 diferentes medios implantado, de igual manera a fin de conceptualizar servicio en el cual se ocupe mejoras." (p. 56)

## **2.3.2. Definición Operacional**

## **a) Variable Independiente (VI): Sistema Web open source**

Sistema web open source es denominado como un programa aquel que nos ofrece la función de las acciones/ labores efectuadas en el proceso de desarrollo del programa, a la organización Juca Creativa s.a.c permitiendo entrar a averiguación elemental y actualizada para controlar servicios de la publicidad realizados en la actualidad con poca eficiencia de sus ocupaciones y de manera manual.

## **b) Variable Dependiente (VD): Control de servicios publicitarios**

Es el grupo de etapas relacionadas unas con otras al instante de realizar servicios de publicidad contratado por el comprador. Dichas etapas empiezan con la organización de servicios de publicidad, después continua la aplicación de los servicios planeados, luego realizamos la producción del trabajo en borrador y al final el desarrollo de los servicios de publicidad planeados por medio de los recursos a fin que después el comprador logre ver los servicios predeterminados previamente.

# **Tabla 2: Operacionalización de variable**

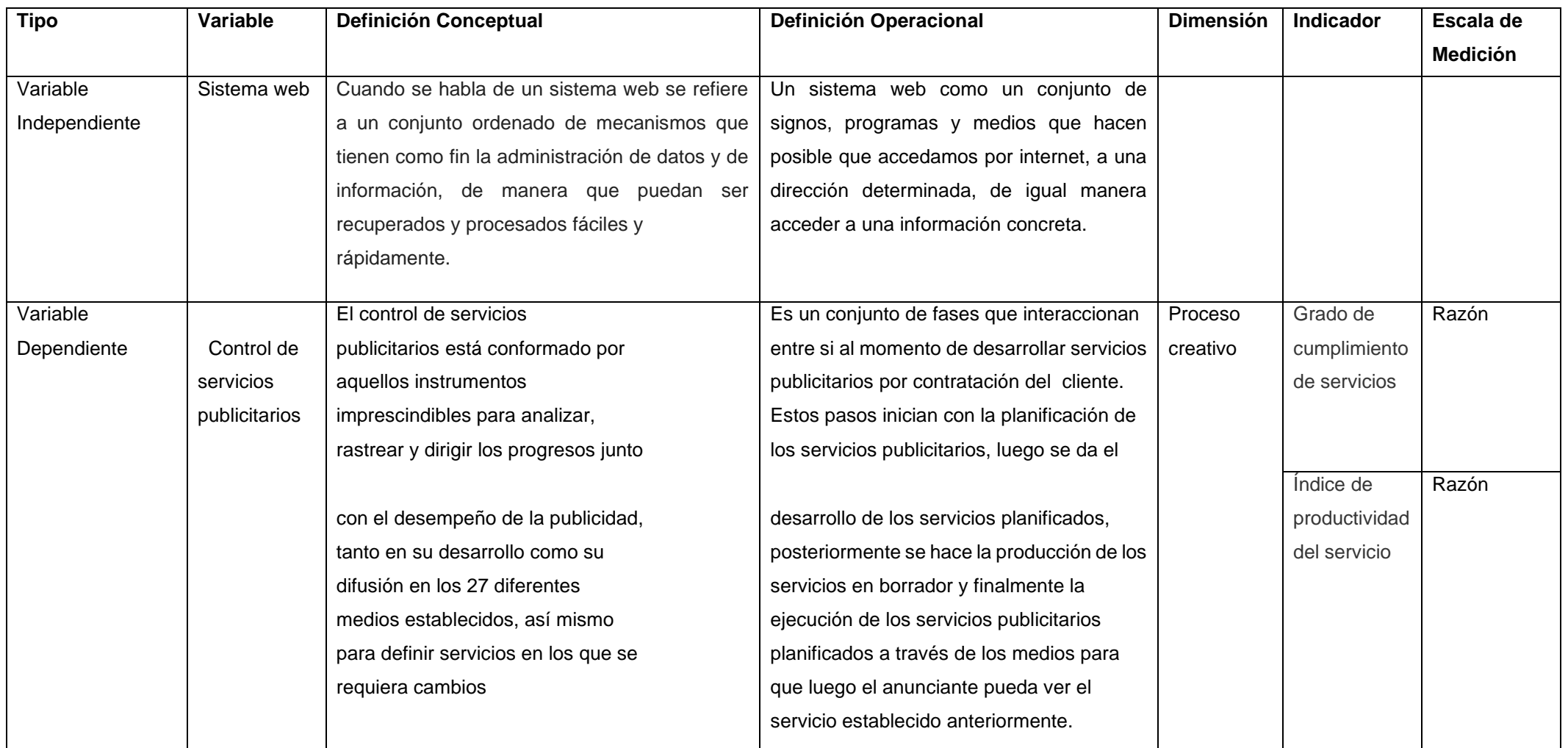

**Fuente: Elaboración propia**

# **Tabla 3: Operacionalización de indicadores**

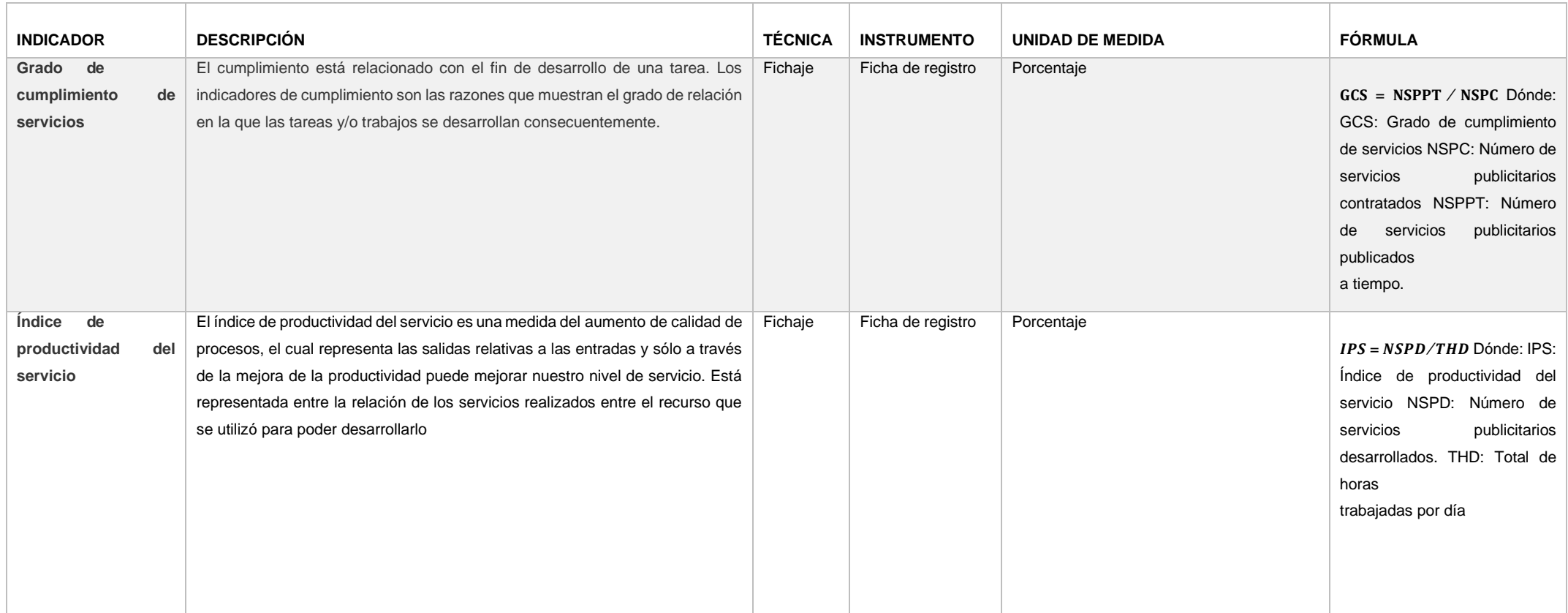

# **Fuente: Elaboración propia**

### **2.4. Población, muestra y muestro**

## **2.4.1. Población**

(Tamayo, 2015) "Definimos la población como la integridad del portento a explorar en el cual la muestra de población cuenta con una particularidad en común aquella que se analiza y origina los datos para la indagación." (p. 45)

El objeto indagado para el estudio a realizar es el servicio, teniendo en cuenta la entrevista practicada, se sabe que en promedio mensual se desarrollan 200 servicios, por ello, se toma como población los 200 servicios.

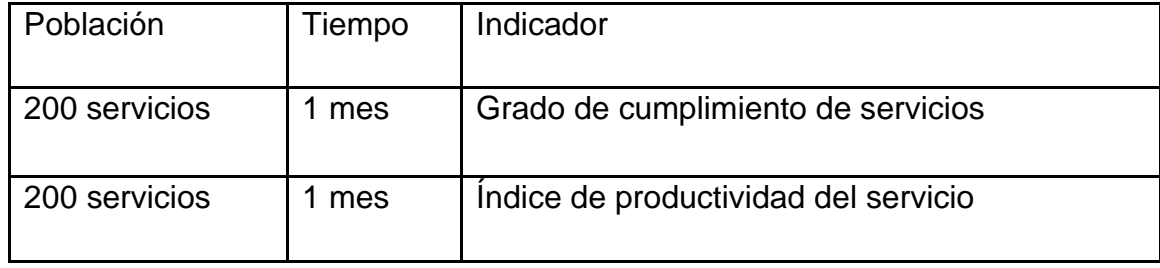

#### **Tabla 4: Determinación de la Población**

*Fuente: Elaboración Propia*

## **2.4.2. Muestra**

(Castro, 2016) "Dividimos la muestra en muestra probabilística y muestra no probabilística. La probabilística, es aquella en la cual todos los conformantes de la población cuenta con la misma alternativa de constituirla, las cuales pueden ser: muestra de aleatoria simple, muestra azar sistemático, muestra por conglomerado o estratificada." (p. 33)

(Castro, 2016) "La muestra no probabilística, la selección de los actores para la investigación obedecerá de un principio en particular del indagador, esto denota que no la totalidad de los actores de la población constan con equidad de conveniencia de constituirla. La manera para conseguir este tipo de muestras son:

muestra opinática o intencional y muestra sin norma o accidentada." (p. 33) Según, Baptista Lucio, Hernández Sampieri y Fernández Collado (2014), nos indican que: "Denominamos muestra al subgrupo de una serie de grupos, denominadas población, en la que se recopilan datos, y aquellos se deben determinarse. De esta misma forma, la muestra suele ser representativa de la población." (p. 173)

### **Cálculo del tamaño de la muestra para ambos indicadores**

$$
Z^2N
$$
  

$$
n = \frac{Z^2 + 4N(EE^2)}{}
$$

Dónde:

n= Tamaño de muestra

Z= Nivel de confianza al 95% (1.96) elegido para esta investigación

N=Población total del estudio

EE=Error estimado (al 5%)

Aplicando la fórmula:

$$
n = \frac{(1.96)^2 * 200}{(1.96)^2 + 4 * 200 * (0.05^2)}
$$

$$
n = \frac{3.8416 * 200}{3.8416 * 800(0.0025)}
$$

$$
n \equiv 131.5 \cong 132
$$

Para el primer indicador la población es de 200 servicios. El tamaño de la muestra es de 132 servicios, las cuales son estratificadas en días, 20 días, los cuales son de lunes a viernes por un lapso de un mes. En consecuencia, la muestra está constituida por veinte fichas de registros.

## **2.4.3. Muestreo**

En esta investigación se utilizó el muestreo probabilístico, de tipo aleatorio simple según (Mendoza, 2014) nos dice que se elige al azar a los actores de la población hasta conseguir el tamaño muestral esperado, también en lo teórico se organizan anticipadamente todos los componentes y posterior se eligen según con la tabla de enumerados aleatoriamente (p. 72).

## **2.5.Técnica e instrumentos de recolección de datos, validez y confiabilidad**

### **2.5.1. Técnicas**

(Naghi, 2015) indica que el instrumento para medir debe "ser apropiado, o que oriente la importancia de la medición con eficiencia y facilidad." (p. 33)

También, Bernal (2006, p. 215) indica "el instrumento de recolección de datos se considera apropiado cuando se mide el objeto por el cual está designado, por otro lado, la validez se encarga de evaluar el cuestionario y que tan bien lo realiza. Así mismo la validez nos dice el nivel para deducir las conclusiones según la obtención de los resultados." (p. 27)

### **a) Fichaje**

(Huamán, 2016) define fichaje como "consta en el registro de datos que se van recopilando en el instrumento denominado ficha, el cual, apropiadamente realizado y organizado constan de la mayoría de la información que se obtiene de la indagación dado que conforma un importante instrumento secundario en dichas tareas." (p. 56)

### **2.5.2. Instrumentos**

(Martínez, 2017) define que "Los instrumentos, en efecto, los recursos o herramientas necesarias para recolectar datos de la indagación, así mismo plantar en ejecución la participación; como: entrevistas, formulario, estructuras, ficha de observación, otros." (p. 29).

## **a) Ficha de registro**

(Esteban, 2017) nos define "En la inscripción de las variables mencionadas realizadas en un instrumento (ad hoc) que obtiene y establece la información de las diferentes secciones de análisis con revisión previa" (p. 181).

| <b>Indicador</b>                       | <b>Técnica</b> | <b>Instrumento</b> | <b>Informante</b> |
|----------------------------------------|----------------|--------------------|-------------------|
| Grado de<br>cumplimiento<br>servicios  | Fichaje<br>de  | Ficha de registro  | Cliente           |
| Indice de<br>productividad<br>servicio | Fichaje<br>del | Ficha de registro  | Cliente           |

**Tabla 5: Técnicas e Instrumentos de recolección de datos**

## *Fuente: Elaboración propia*

### **2.5.3. Validez**

(Sánchez, 2017) "Actualmente la validez de una influencia se muestra como la sucesión de evaluar a la hipótesis y la evidencia experimentada avalan esta deducción. Así mismo la validez se describe continuamente a una clase de uso o entendimiento determinado. No podemos decir que la validación de un formulario tenga el uso que tenga." (p. 20)

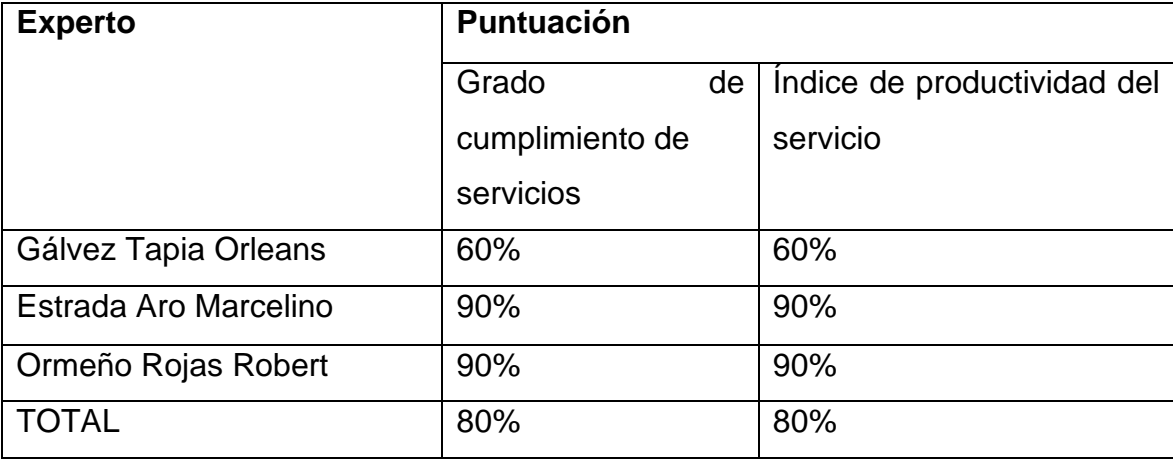

## **Tabla 6: Validación de expertos en el Instrumento de Investigación**

**Elaboración Propia**

## **a) Método**

Existen diversas técnicas para medición de la confiabilidad, en esta indagación utilizamos el test y el retest.

(Torres, 2018) nos indica "El test y el retest consiste en la reutilización de la misma escala a la misma muestra en unas restricciones parecidas. En cuanto a la fiabilidad la podemos medir con la correlación de Pearson calculando el coeficiente entre los resultados establecidos por una muestra igual de personas en una escala similar en dos circunstancias divididos en el tiempo" (p. 43)

El método de las confiabilidad nos señala 3 niveles de resultados referente al valor obtenido del p- valor de contraste (sig.) señalado en las siguientes condiciones como se muestra en la tabla siguiente:

| Escala                     | <b>Nivel</b> |  |  |  |  |
|----------------------------|--------------|--|--|--|--|
| $0.00 <$ sig. $< 0.20$     | Muy bajo     |  |  |  |  |
| $0.20 \leq sig. \leq 0.40$ | Bajo         |  |  |  |  |
| $0.40 \leq sig. \leq 0.60$ | Regular      |  |  |  |  |
| $0.60 \leq sig. \leq 0.80$ | Aceptable    |  |  |  |  |
| $0.80 \leq sig. \leq 1.00$ | Elevado      |  |  |  |  |
| Euanta: Cayatana (2002)    |              |  |  |  |  |

**Tabla 7: Niveles de Confiabilidad**

### *Fuente:* **Cayetano** *(2003)*

Si el valor de significancia está cerca de 1, por lo tanto, esto nos indica que el instrumento es fiable, que muestra mediciones fijas y concretas.

Si el valor de significancia esta lejana de 0.6, el instrumento que se está evaluando indica una variabilidad heterogénea en sus ítems.

Se efectuó una evaluación de confiabilidad para los indicadores con el método del pre y re test, y los resultados se muestran a continuación:

| <b>Correlaciones</b> |                                                                   |            |               |  |  |
|----------------------|-------------------------------------------------------------------|------------|---------------|--|--|
|                      |                                                                   | GCS_PRE    | GCS_RE        |  |  |
| <b>GCS PRE</b>       | Correlación de Pearson                                            |            | $***$<br>,897 |  |  |
|                      | Sig. (bilateral)                                                  |            | ,000          |  |  |
|                      | N                                                                 | 30         | 30            |  |  |
| GCS RE               | Correlación de Pearson                                            | **<br>,897 | 1             |  |  |
|                      | Sig. (bilateral)                                                  | ,000       |               |  |  |
|                      | N                                                                 | 30         | 30            |  |  |
|                      | **. La correlación es significativa en el nivel 0,01 (bilateral). |            |               |  |  |

**Tabla 8: Correlación Grado de cumplimiento de servicios**

## **Fuente: Elaboración Propia**

Observamos en la tabla N°9 que el nivel de confianza es de 0,897, y según Cayetano es de nivel elevado.

| <b>Correlaciones</b>                                              |                        |                |               |  |  |
|-------------------------------------------------------------------|------------------------|----------------|---------------|--|--|
|                                                                   |                        | <b>IPS_PRE</b> | <b>IPS RE</b> |  |  |
| IPS_PRE                                                           | Correlación de Pearson | 1              | $***$<br>,769 |  |  |
|                                                                   | Sig. (bilateral)       |                | ,000          |  |  |
|                                                                   | N                      | 30             | 30            |  |  |
| IPS_RE                                                            | Correlación de Pearson | **<br>,769     | 1             |  |  |
|                                                                   | Sig. (bilateral)       | ,000           |               |  |  |
|                                                                   | N                      | 30             | 30            |  |  |
| **. La correlación es significativa en el nivel 0,01 (bilateral). |                        |                |               |  |  |

**Tabla 9: Correlación Índice de productividad del servicio**

# **Fuente: Elaboración Propia**

Observa en la tabla N°10 que el nivel de confianza es de 0,769, y según Cayetano es de nivel Aceptable.

## **2.6.Métodos de análisis de datos**

En esta indagación el procedimiento de estudio de datos es el cuantitativo, debido a que es pre experimental y se adquieren datos de estadística que facilitaran a constatar que la premisa propuesta es adecuada y que la premisa nula está en zona de rechazo. La indagación cualitativa otorga entendimiento y entendimiento de los problemas, sin embargo la averiguación cuantitativa explora cuantificar los datos y, generalmente, usa cualquier tipo de estudio estadístico.

**H 1:** El sistema web open source aumenta el grado de cumplimiento de servicios en el control de servicios publicitarios en la empresa JUCA CREATIVA S.A.C.

**Indicador1:** Grado de cumplimiento de servicios

Dónde:

**GSCa:** Grado cumplimiento del servicio antes de utilizar el sistema web.

**GSCd:** Grado cumplimiento del servicio después de utilizar el sistema web.

**Hipótesis H10:** El sistema web open source no aumenta el Grado cumplimiento del servicio en el control de servicios de publicidad en JUCA CREATIVA S.A.C.

**H10: GSCa < = GSCd**

**Hipótesis H1a**: El sistema web open source no aumenta el Grado cumplimiento del servicio en el control de servicios de publicidad en JUCA CREATIVA S.A.C.

**H10: GSCd > GSCa**

**H 2:** El sistema web open source aumenta el índice de productividad del servicio en el control de servicios publicitarios en JUCA CREATIVA S.A.C.

**Indicador2:** Índice de productividad del servicio

Dónde:

**IPSa:** Índice de la productividad del servicio antes de utilizar el sistema web

**IPSd:** Índice de la productividad del servicio después de utilizar el sistema web

**Hipótesis H20:** El sistema web open source no aumenta el índice de la productividad del servicio en el control de servicios publicitarios en la empresa JUCA CREATIVA S.A.C.

**H20: IPSa < = IPSd**

**Hipótesis H2a**: El sistema web open source aumenta el índice de la productividad del servicio en el control de servicios de publicidad en JUCA CREATIVA S.A.C.

**H2a: IPSd > IPSa**

Nivel Significancia

Margen error:  $X = 0.05 = 5\%$  (error) Nivel de confiabilidad:  $1 - X = 0.95 = 95\%$ 

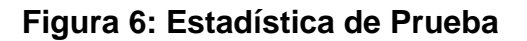

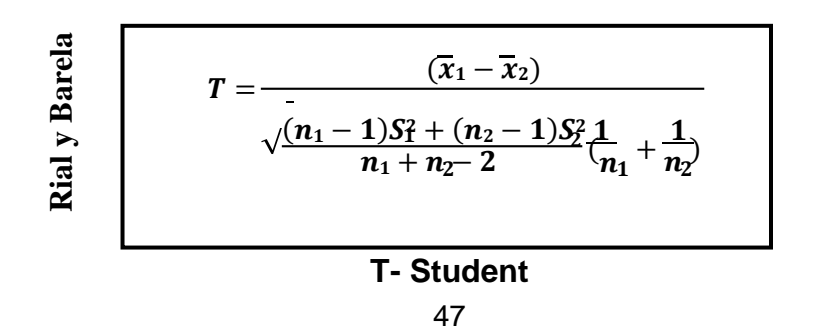

## **Dónde:**

- **n 1 =**Tamaño de muestra en pre-test
- **n 2 =**Tamaño de muestra en post-Test
- **S 1 =** Varianza del pre-test
- **S 2 =** Varianza del post-test
- **X =** Media del pre-test
- **Y =** Media del post-test

# **Región de Rechazo**

Región rechazo t =tx Dónde tx es tal que:  $P [T > Tx] = 0.05$ Dónde tx =Valor tabular Luego RR: t>tx

## **Varianza**

$$
S\frac{2}{x}=\frac{\sum(\overline{x}-\overline{x})^2}{K-1}
$$

## **Dónde:**

**x**= Número de muestra

**k**= Muestra

## **Análisis del resultado:**

Los resultados que se recolectaran se evaluaran por medio de la prueba T, con dicha prueba se constata la formulación de hipótesis, definiendo si la hipótesis nula se rechaza o se acepta.

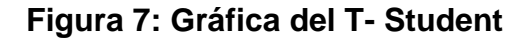

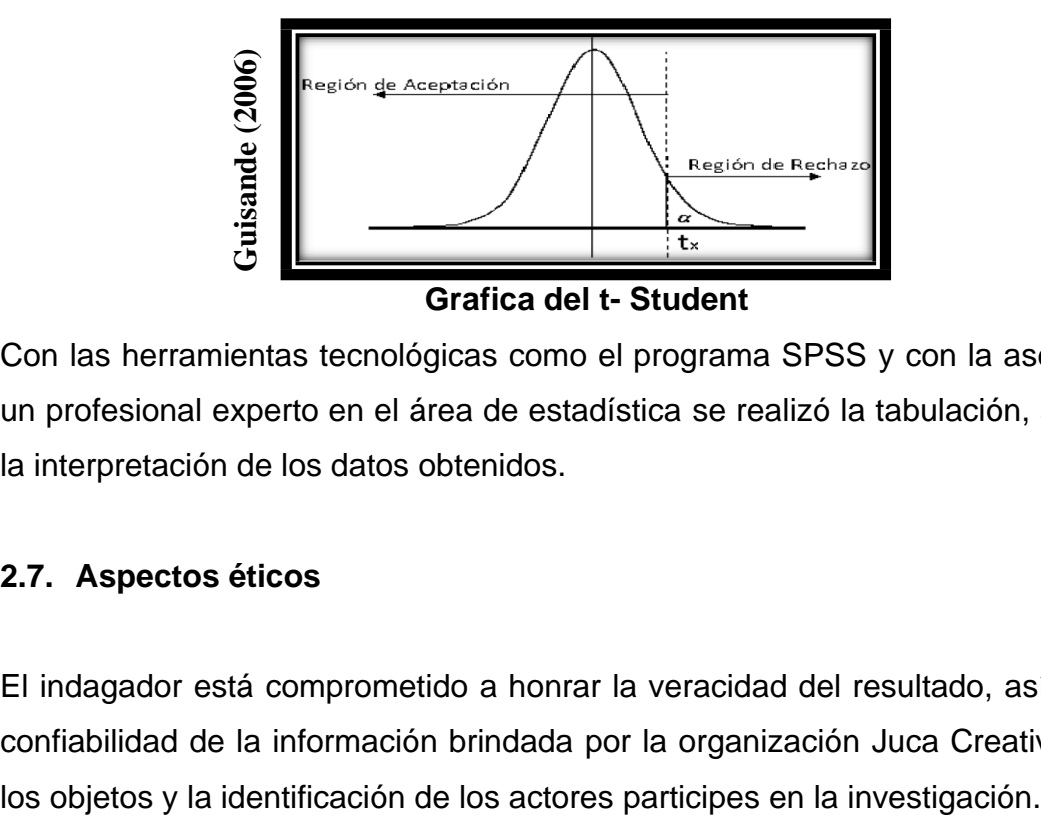

Con las herramientas tecnológicas como el programa SPSS y con la asesoría de un profesional experto en el área de estadística se realizó la tabulación, análisis y la interpretación de los datos obtenidos.

# **2.7. Aspectos éticos**

El indagador está comprometido a honrar la veracidad del resultado, así como la confiabilidad de la información brindada por la organización Juca Creativa S.A.C,

# **III. RESULTADOS**

## **3.1.Análisis Descriptivo**

Este es el análisis que se realizó una preprueba anterior a poder llevado a cabo la utilización del sistema web, y después de su utilización se hizo un post prueba para lograr calcular las soluciones y la predominación del Sistema web open source y así controlar servicios publicitarios en la organización Juca Innovadora S.A.C.

# **3.1.1. Indicador: Grado de cumplimiento de servicios**

Los productos representativos del nivel de la ejecución de las diferentes funciones en diversos manejos de prestaciones publicitarios tienen la posibilidad de evidenciar en lo próximo tabla:

| Estadísticos descriptivos |    |        |        |       |            |  |
|---------------------------|----|--------|--------|-------|------------|--|
|                           | Ν  | Mínimo | Máximo | Medi  | Desv.      |  |
|                           |    |        |        | a     | Desviación |  |
| Cumplimiento_servicios    | 20 | 43,00  | 86,00  | 61,15 | 13,48401   |  |
| pre                       |    |        |        | 00    |            |  |
| Cumplimiento_servicios    | 20 | 57,00  | 100,00 | 82,45 | 13,37506   |  |
| post                      |    |        |        | 00    |            |  |
| N válido (por lista)      | 20 |        |        |       |            |  |

Tabla 10: Análisis descriptivo antes y después del Sistema web - Grado de cumplimiento de servicios

### Fuente: Elaboración propia

Para el indicador nivel de cumplimiento de servicios en el control de servicios publicitarios, se consigue en el pre examen un costo medio de 61.15% en lo que en el post examen se recibe un costo medio de 82.45% como mostramos en la tabla previa; con dichos datos tenemos la posibilidad de indicar que el nivel de cumplimiento de servicios, esto incremento en manera considerable a partir de la utilización del sistema web, asimismo el mínimo costo del pre examen ha sido de 43%, el mayor 86% y en el post examen el costo mínimo de 57% y mayor de 100%.

Con referencia al grado de cumplimiento de servicios, en el pretest se llegó a obtener una variabilidad de 13.48%, y el post un incremento de 13.37 %.

Figura 8: Grado de cumplimiento de servicios antes y después del sistema web

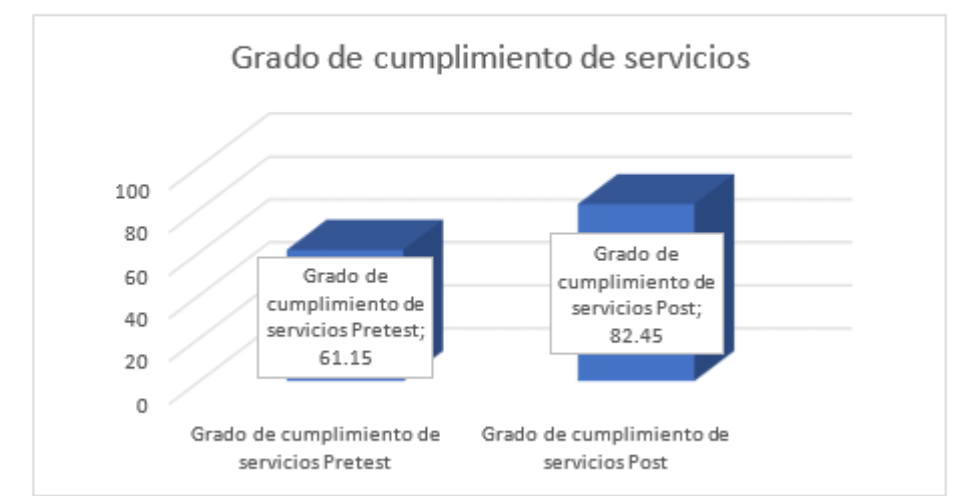

Grado de cumplimiento de servicios antes y después del sistema web

**3.1.1. Indicador: Índice de productividad del servicio**

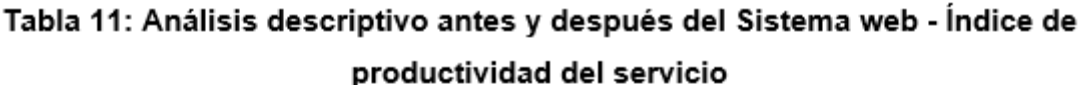

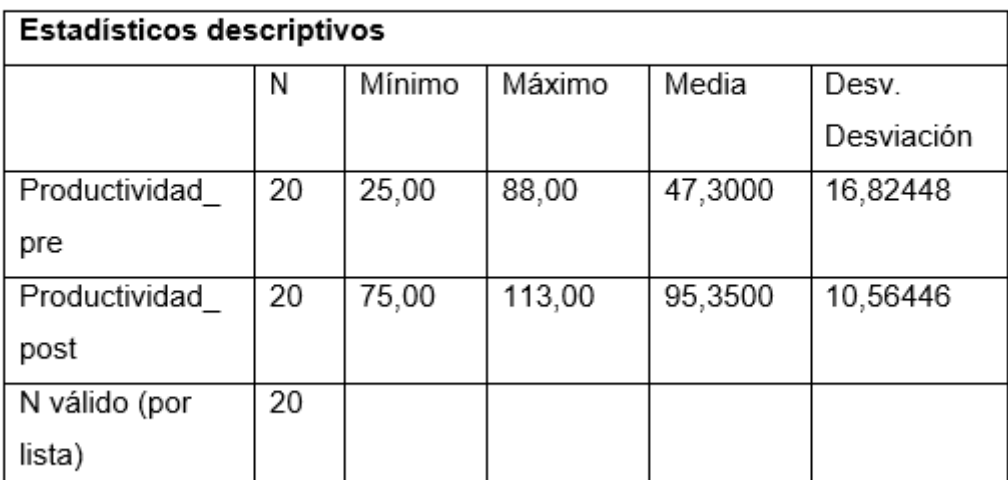

Fuente: Elaboración propia

Para los indicadores mostrados a continuación: Índice de productividad del servicio en el control de servicios publicitarios, se consigue en el pre examen un costo medio de 47.30%, en lo que en el post examen se recibe un costo medio de 95.35%, tal se observa en la tabla anterior; con dichos datos tenemos la posibilidad de indicar que el Índice de productividad del servicio, incrementó de manera considerable a partir de la utilización del sistema web, de tal manera, el mínimo costo del pre examen ha sido de 25%, el mayor 88% y en el post examen un costo mínimo de 75% y mayor de 113%.

Referente a la difusión del Índice de productividad del servicio, en el pretest se observa una variabilidad de 16%, y el post una disminución de 10%.

Figura 9: Índice de productividad del servicio antes y después del sistema web

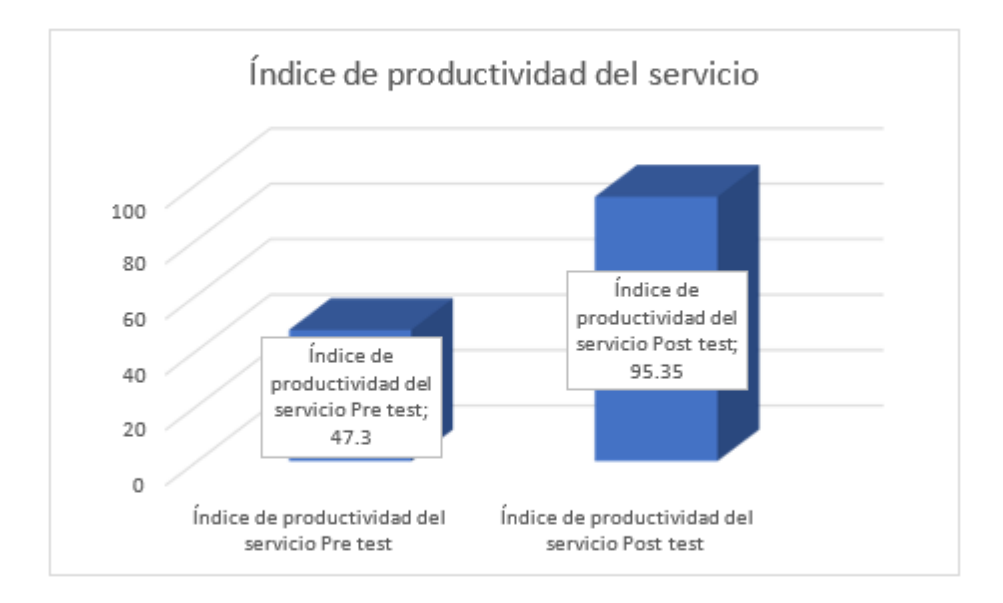

Indice de productividad antes y después del sistema web

# **3.2.Análisis Inferencial**

# **3.2.1. Prueba de normalidad**

(Hernández, Fernández y Baptista, 2016), sugiere que "se arrancó a hacer las pruebas de normalidad para los indicadores del Nivel de cumplimiento de servicios

y Índice de productividad por medio del procedimiento Shapiro- Wilk, ya que la magnitud de la muestra estratificada mencionada la cual se encuentra conformada por 20 fichas y es menor a 50, de la misma forma que lo indica" (p.376)

Esa prueba se hizo la inclusión los datos de cada indicador en el programa estadístico SPPS 25, para un grado de fiabilidad del 95% bajo las próximas condiciones:

Si:

Sig. < 0.05 acoge una distribución no normal. Sig. ≥ 0.05 acoge una distribución normal.

Dónde:

Sig.: P-valor o nivel crítico del contraste. Las conclusiones fueron los siguientes:

# **a) Indicador: Grado de cumplimiento de servicios**

Con el objeto de elegir la comprobación de premisa; las informaciones fueron sujetos a una constatación de la repartición, especialmente si los datos Nivel de cumplimiento de servicios computaban con repartición regular.

| Shapiro-Wilk |    |      |
|--------------|----|------|
| Estadístico  | gl | Sig. |
| .907         | 20 | ,056 |
| .909         | 20 | 060  |
|              |    |      |

Tabla 12: Prueba de normalidad - Grado de cumplimiento de servicios

Fuente: Elaboración propia

Tal se observa en el grafico 10 las conclusiones de la prueba indican que el Sig. Del Nivel de cumplimiento de servicios en el control de servicios publicitarios en el Pre-Test ha sido de 0.056, cuyo costo es más grande que 0.05. Por consiguiente, el Nivel de cumplimiento de servicios se distribuye comúnmente. Los resultados de la prueba de Post-test indican que el Sig. Del Nivel de cumplimiento de servicios ha sido de 0.060, cuyo costo es más grande que 0.05 por lo cual sugiere que el Nivel de cumplimiento de servicios se raciona comúnmente. lo cual afirma el reparto regular de los dos datos de la muestra, se visualiza en las próximas figuras:

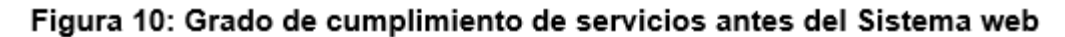

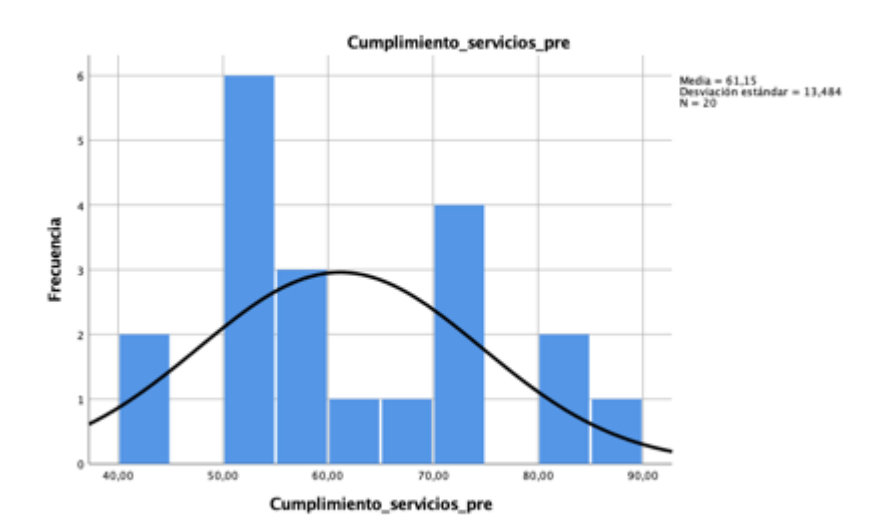

#### Grado de cumplimiento de servicios antes del Sistema web

En la figura pasada se da como evidencia como promedio 61.15% y una desviación estándar de 13,484 de un total de 20 unidades de población.

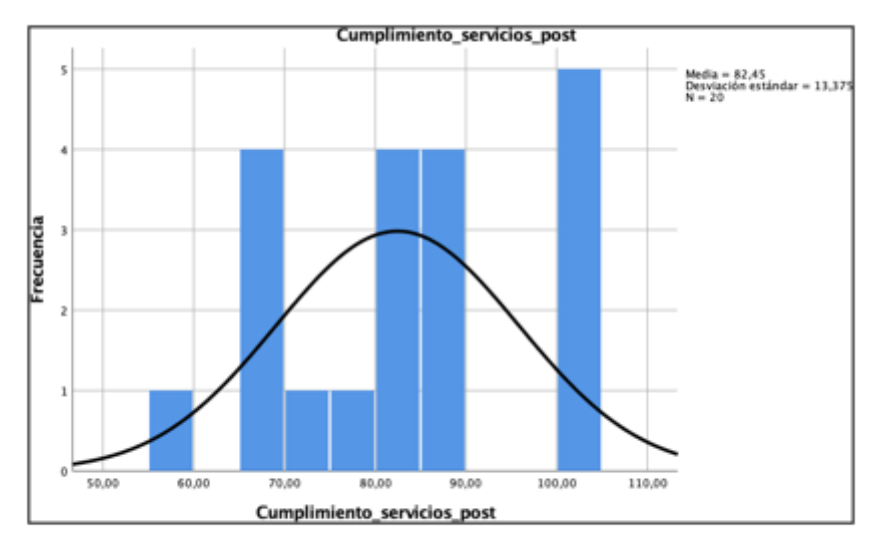

Figura 11: Grado de cumplimiento de servicios después del Sistema web

#### Grado de cumplimiento de servicios después del Sistema web

En la figura mostrada en la parte superior se observa como promedio 82.45% y una desviación estándar de 13.37 de un total de 20 unidades de población.

# **b) Indicador: Índice de productividad del servicio**

Productividad post

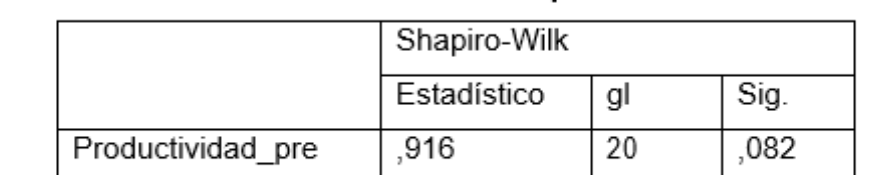

20

,050

Tabla 13: Prueba de normalidad – Índice de productividad del servicio

### Prueba de normalidad - Índice de productividad del servicio

,904

Tal se envidencia en la tabla 10 las conclusiones de la prueba mencionan que el Sig. Del Índice de productividad del servicio en el control de servicios publicitarios en el Pre-Test ha sido de 0.082, tal cual el costo es más grande que 0.05. Por consiguiente, el Índice de productividad del servicio se proporciona comúnmente. Los resultados de la prueba de Post-test indican que el Sig. Del Índice de productividad del servicio ha sido de 0.05, cuyo costo es más grande que 0.05 por lo cual sugiere que el Índice de productividad del servicio se reparte comúnmente. lo cual afirma el reparto común de los dos datos de la muestra, en el cual se observa en las próximas figuras:

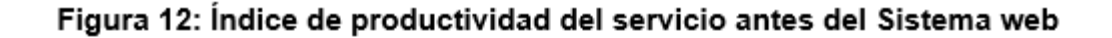

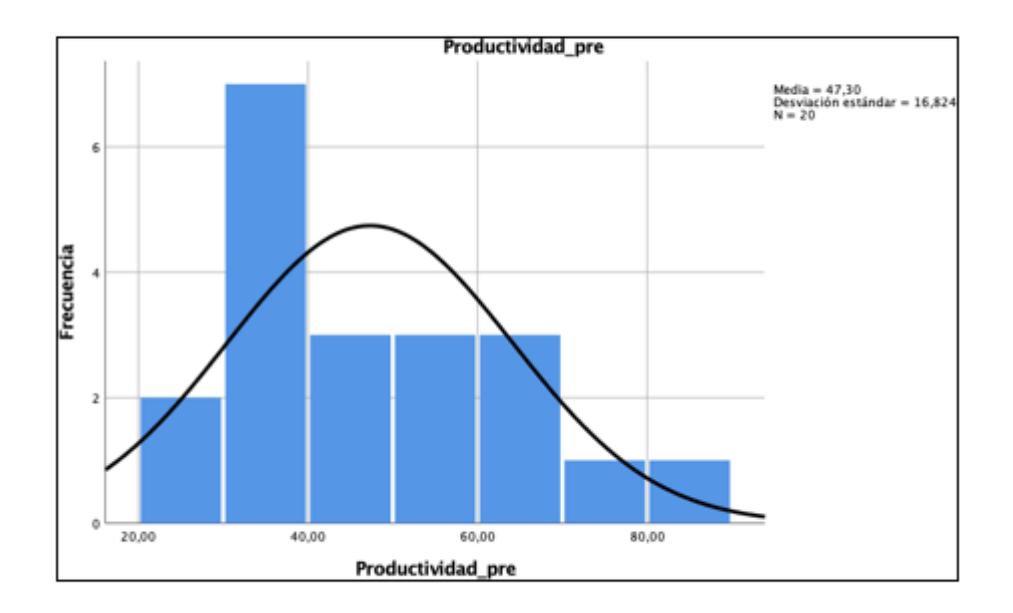

#### Índice de productividad del servicio antes del Sistema web

En la figura mostrada anteriormente se muestra como promedio 47.30% y una desviación estándar de 16.824 de un total de 20 unidades de población.

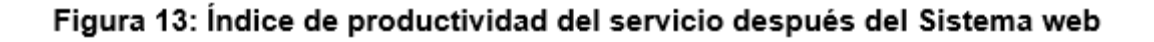

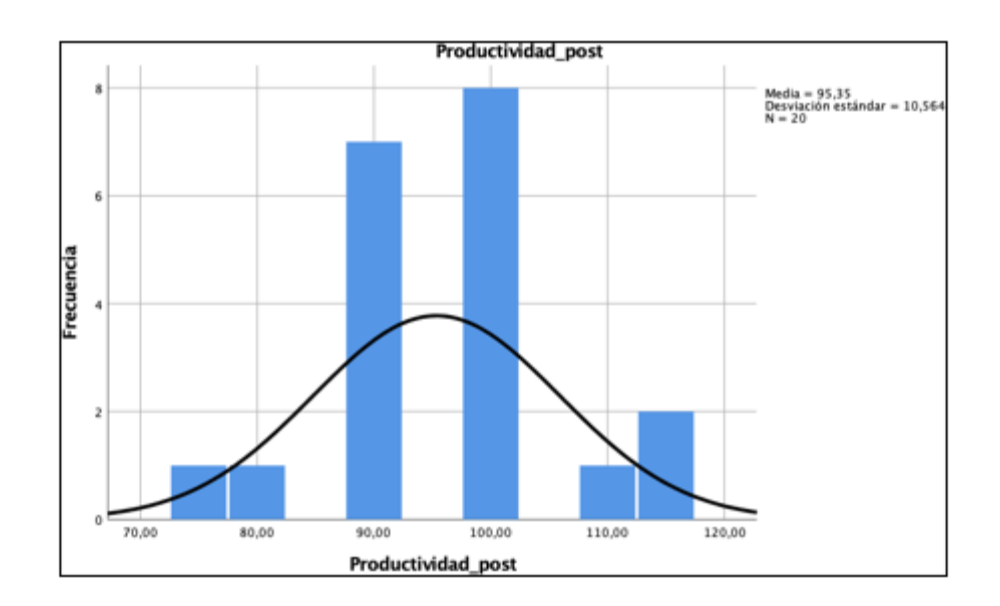

### Índice de productividad del servicio después del Sistema web

En la figura pasada se refleja como promedio 97.35% y una desviación estándar de 10.56 de un total de 20 unidades de población.

# **2.3.Prueba de Hipótesis**

# **2.3.1. Hipótesis de Investigación 1: Grado de cumplimiento de servicios**

**H1:** El sistema web open source aumenta el grado de cumplimiento de servicios en el control de servicios publicitarios en la compañía JUCA CREATIVA S.A.C.

## **Hipótesis Estadísticas Definiciones de Variables:**

**GCa:** Grado de cumplimiento de servicios antes de usar el Sistema Web **GCd:** Grado de cumplimiento de servicios después de usar el Sistema Web

**Hipótesis Nula (H0):** El sistema web open source no aumenta el grado de cumplimiento de servicios en el control de servicios publicitarios en la compañia JUCA CREATIVA S.A.C.

# **H0: GCa ≥ GCd**

El indicador sin el sistema web es mejor que el indicador con el sistema web

**Hipótesis Alternativa (HA):** El sistema web open source incrementa el grado de cumplimiento de servicios en el control de servicios publicitarios en la empresa JUCA CREATIVA S.A.C.

## **HA: GCa < GCd**

El indicador con el sistema web es mejor que el indicador sin el sistema web.

En la Figura 8, el Grado de cumplimiento de servicios (Pre Test), es de 61.15 y el Post- Test es 82.45**.**

Figura 14: Grado de cumplimiento de servicios - Comparativa General

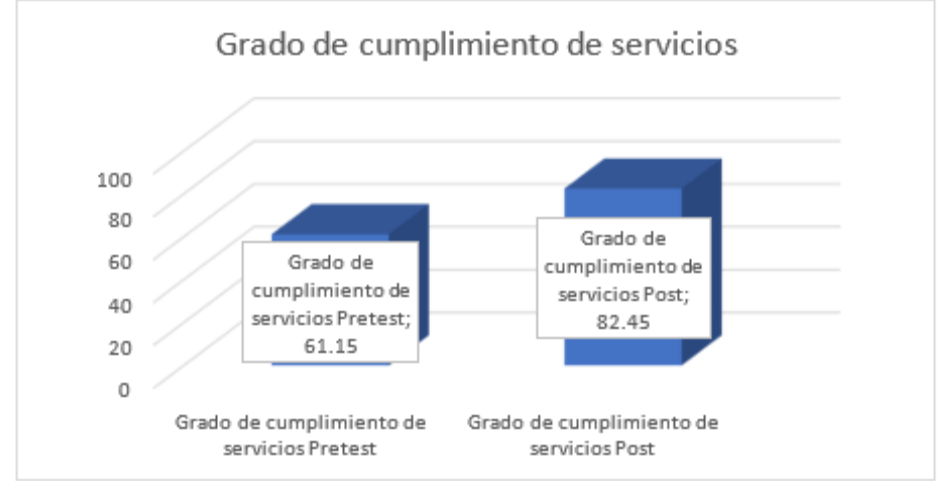

Grado de cumplimiento de servicios - Comparativa General

Se llega a determinar de la Figura 14 existente un crecimiento en el Nivel de cumplimiento de servicios, por el cual se observa al equiparar las medias correspondientes, que sube de 61.15 al costo de 82.45.

Por parte del resultado del contraste de premisa se sobrepuso la prueba de tstudent, ya que las informaciones de la averiguación (pretest y post test) se distribuyen comúnmente. El costo de t contraste es de -21,300 el cual es comparable con el costo de intersección de la tabla de t -student la cual resulta - 1,7291, donde precisamente se conoce que este final costo es más grande al costo t de contraste.

|       |           | Media     |         |    |                  |  |
|-------|-----------|-----------|---------|----|------------------|--|
|       |           |           |         | gl | Sig. (bilateral) |  |
| Par 1 | NIA_PRE - | $-21,300$ | $-4,33$ | 19 | ,000             |  |
|       | NIA POST  |           |         |    |                  |  |

Tabla 14: Prueba de t-student para el Grado de cumplimiento de servicios

# Fuente: Elaboración propia

En consiguiente, se impugna la hipótesis nula, reconociendo la hipótesis alterna con un 95% de confianza. De tal manera, el sistema web incrementa el Grado de cumplimiento de servicios.

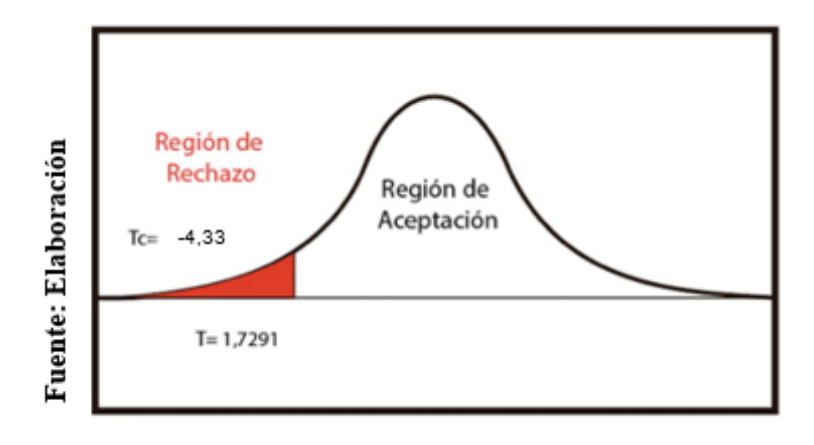

Figura 15: Prueba t-student para el Grado de cumplimiento de servicios

# Prueba t-student para el Grado de cumplimiento de servicios

En la imagen que se encuentra en la parte posterior que el valor -21,300 se ubica en la región de rechazo, por tal motivo es que la hipótesis nula se impugna.

Reemplazando en t:

$$
tc = \frac{x_1 - x_2}{Desviación} / \sqrt{Muestra}
$$

$$
tc = \frac{-21.3}{21.983449 / \sqrt{20}}
$$

$$
tc = \frac{-21.3}{4.9156578}
$$

$$
tc = -4.333
$$

# **3.3.2. Hipótesis de Investigación 2: Índice de productividad del servicio**

**H1:** El sistema web open source aumenta el índice de productividad del servicio en el control de servicios publicitarios en la compañía JUCA CREATIVA S.A.C.

# **Hipótesis Estadísticas Definiciones de Variables:**

**GCSa:** Índice de productividad del servicio antes de usar el Sistema Web. **GCSd:** Índice de productividad del servicio antes de usar el Sistema Web

**Hipótesis Nula (H0):** El sistema web open source no aumenta el índice de productividad del servicio en el control de servicios publicitarios en la organización JUCA CREATIVA S.A.C.

## **H0: GCSa ≥ GCSd**

El indicador sin el sistema web es mejor que el indicador con el sistema web

**Hipótesis Alternativa (HA):** El sistema web open source incrementa el índice de productividad del servicio en el control de servicios publicitarios en la empresa JUCA CREATIVA S.A.C.

# **HA: GCSa < GCSd**

El indicador con el sistema web es mejor que el indicador sin el sistema web.

En la Figura 9, el Índice de productividad del servicio (Pre Test), es de 47.3 y el Post- Test es 95.35**.**

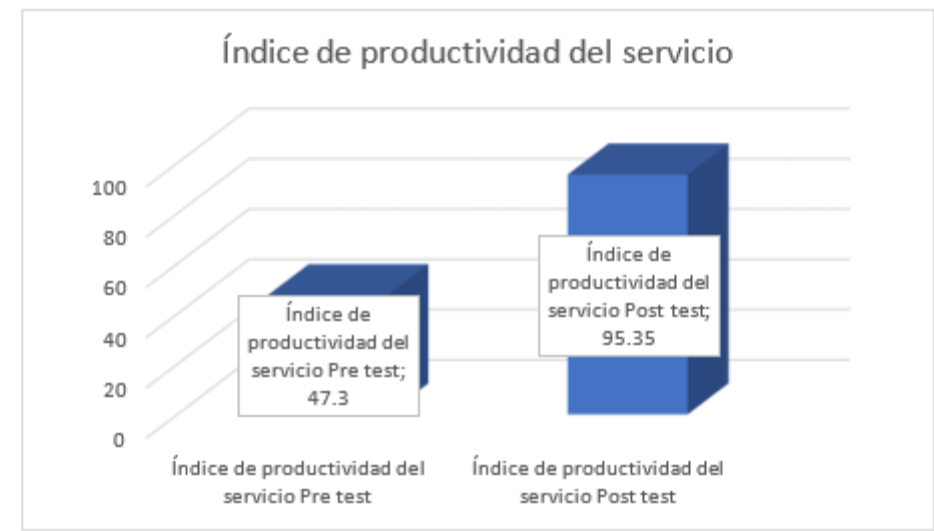

Figura 16: Índice de productividad del servicio – Comparativa General

Indice de productividad del servicio – Comparativa General

Se finalizó que la Figura 16 existente un aumento en el Índice de productividad del servicio, de esta forma se llega a comprobar al equiparar las medias correspondientes, que sube de 47.6 al costo de 95.35.

Con respecto a la solución del contraste de premisa se determinó la prueba de t- student, ya que los datos de la averiguación (pretest y post test) se distribuyen comúnmente. El costo de t contraste es de -10.391 el cual es comparable con el costo de intersección de la tabla de t -student la cual resulta 1,7291, donde precisamente se conoce que este último costo es más grande al costo t de contraste.

|     |          | Media    |           | gl | Sig.        |
|-----|----------|----------|-----------|----|-------------|
|     |          |          |           |    | (bilateral) |
| Par | NR_PRE - | $-48.05$ | $-10.391$ | 19 | ,000        |
|     | NR POST  |          |           |    |             |

Tabla 15: Prueba de t-student para el Índice de productividad del servicio

#### Fuente: Elaboración propia

De tal manera, se rechaza la hipótesis nula, reconociendo la hipótesis alterna con un 95% de confianza. Entonces, el sistema web incrementa el Índice de productividad del servicio.

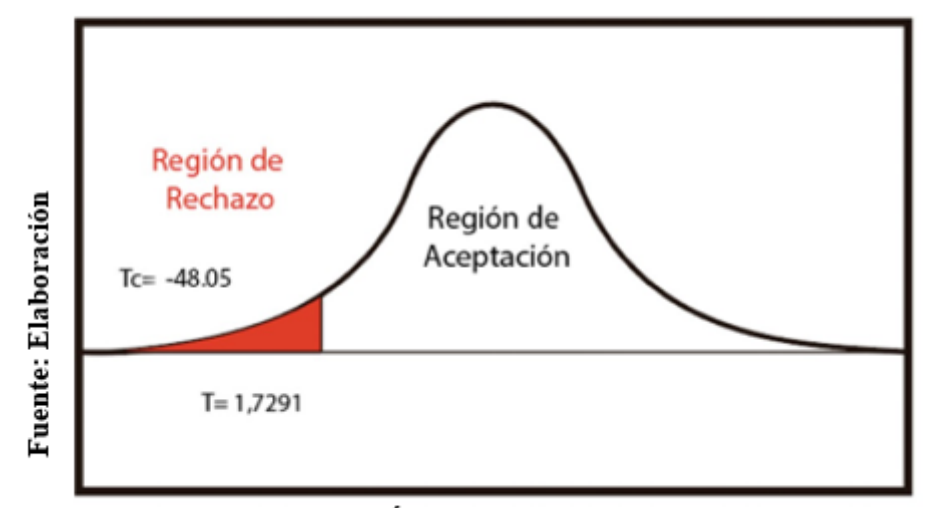

Figura 17: Prueba t-student para el Índice de productividad del servicio

Prueba t-student para el Índice de productividad del servicio

En la imagen se manifestó que el valor -48.05 está ubicado en la región de rechazo, por consiguiente, la hipótesis nula se rechaza.

Reemplazando en t:

$$
tc = \frac{x_1 - x_2}{Desviaci \circ n / \sqrt{Muestra}}
$$
\n
$$
tc = \frac{-48.05}{20.67919 / \sqrt{20}}
$$
\n
$$
tc = \frac{-48.05}{4.62400746}
$$
\n
$$
\underline{tc} = -10.391419
$$
## **IV.DISCUSIÓN**

En base a los resultados la presente investigación se analiza una comparación sobre el Grado de cumplimiento de servicios y el Índice de productividad del servicio para el proceso control de servicios publicitarios.

- En la presente investigación, se tuvo como resultado que, con el Sistema web, se incrementó el Grado de cumplimiento de servicios de un 61.15% a un 82.45%, lo que equivale a un promedio de 21.30%. De la misma manera, Anthony Huanca Crisóstomo con su tesis titulada "Sistema web para el proceso de control de servicios publicitarios en la empresa Tink Perú" desarrollado en la Universidad Cesar Vallejo Lima-Perú llego a la conclusión que el Grado de cumplimiento de servicios publicitarios en el control de servicios publicitarios se incrementó de un 53.45% a un 69.70%, lo que muestra un incremento promedio de 16.25%.
- Se tuvo como resultado que, con el Sistema web, se incrementó el Índice de productividad del servicio de un 47.30% a un 95.35%, lo cual equivale un incremento promedio de 48.05%. De la misma manera, Núñez del Prado y Rodríguez Delgado en su tesis "Desarrollo de un sistema de publicidad utilizando tecnologías móviles, wearables y computación ubicua" llego a la conclusión que el Índice de productividad con el sistema de control publicitario se incrementó en un 5,21%, teniendo como antes sin el sistema el 28,45% y con el sistema un 33,66%, lo que indica que el sistema logró mejorar la productividad de servicios.
- Se tuvo como resultado que, con el Sistema web, se incrementó el Grado de cumplimiento de servicios de un 61.15% a un 82.45%, lo que equivale a un 21.30%, de la misma manera, Crisóstomo Astonitas en su tesis "Implementación de un método publicitario basado en SOA para el grupo El Comercio" llego a la conclusión que el Grado de cumplimiento se incrementó de 84.83% a un 85.61% lo que muestra un incremento promedio de 0.78 %.
- Se tuvo como resultado que, con el Sistema web, se incrementó el Grado de cumplimiento de servicios de un 61.15% a un 82.45%, lo que equivale a un 21.30%, de la misma manera, Aiquipa Tello en su tesis "Sistema web para el control de los servicios del área de sistemas en la compañía NAVIERA NATALIA" llego a la conclusión que el Grado de cumplimiento se incrementó de un 50.80% a un 83.55% , lo que muestra un incremento promedio de 32.75% de cumplimiento con el sistema implementado.
- Se tuvo como resultado que, con el Sistema web, se incrementó el Índice de productividad del servicio de un 47.30 % a un 95.35%, lo que equivale a un 48.05%, de la misma manera, Hernán Patricio en su tesis "Automatización de fuerza de ventas para campañas publicitarias (Control de pagos a servicios externos, verificación y constancia de la publicidad post- instalación)" llego a la conclusión que el Índice de productividad se incrementó de un 24,5% a un 32,7% lo que muestra un incremento promedio de un 8,2% con el sistema implementado.

## **V.CONCLUSIONES**

Se concluye que el sistema web mejora el control de servicios publicitarios, donde permitió el incremento del Grado de cumplimiento de servicios y del Índice de productividad del servicio, lo que permitió alcanzar los objetivos de esta investigación.

Se concluye que el sistema web incremento el Grado de cumplimiento de servicios en un 21.3%. Por lo tanto, se afirma que el sistema web incrementa el Grado de cumplimiento de servicios.

Se concluye que el sistema web incremento la Índice de productividad del servicio en un 48.05%. Por lo tanto, se afirma que el sistema web incrementa el Índice de productividad del servicio.

## **VI.RECOMENDACIONES**

Se recomienda el uso de los indicadores: Grado de cumplimiento de servicios y Índice de productividad del servicio, para siguientes investigaciones que tengan un tema similar.

Se recomienda el uso continuo del sistema para la adaptación por completa por parte del personal.

Se recomienda la integración de nuevos módulos para la mejora continua del sistema.

Se recomienda las capacitaciones continuas al personal, sobre el sistema y sobre nuevas funciona.

## **REFERENCIAS**

21, Diario Peru. (2018). Inversión de las empresas peruanas en publicidad cierra en negativo el 2018.

Aiquipa, A. (2018). *SISTEMA WEB PARA EL CONTROL DE LOS SERVICIOS DEL ÁREA DE SISTEMAS EN LA COMPAÑÍA NAVIERA NATALIA.* Lima.

Alvarez Nobell, B. P. (2014).

Arteaga, V. (2015). *Automatización del proceso de registro, control y evaluación de talleres a través del desarrollo de una aplicación web para la fundación FUNSIBA.*

Astonitas, C. (2014). *Implementación de un sistema publicitario basado en SOA para el grupo El Comercio.*

Berza F, Cortijo. (2016). *Lazy Types: Automating Dynamic Strategy Selection.* Carbajal, E. (2015).

Castro. (2016).

Cisneros, J. (2017). *Sistema Informático para el control del cumplimiento de metas de ventas de cada uno de los agentes vendedores de la empresa de publicidad Atlas.*

Dextre, M. (2018). *Implementación de un Sistema Web para el control de servicios de la empresa Tec Computer S.A.C.*

Edgar Toribio, Jhon Quispe. (2017). *Implementación de un Sistema de Ventas de Publicidad Web Para el Grupo El Comercio S.A.*

ESAN, C. (2018). *Conexion ESAN*. Obtenido de https:/[/www.esan.edu.pe/conexion/](http://www.esan.edu.pe/conexion/) Esteban, A. (2017).

Garcia, M. (2014). *Las claves de la publicidad.*

Garcia, P. (2014). *Mejoramiento de la difusión de la información turística de la región San Martín mediante el uso del e-marketing.*

Guerin. (2015).

Hernandez, Fernandez y Baptista. (2006). Huaman, H. (2016).

Huanca, M. (2018). *Sistema web para el proceso de control de servicios punlicitarios en la empresa Tink Peru.*

Larco, G. (2016).

Laurentis. (2016). *Las soluciones tecnológicas se deben de considerar como* 

*inversión en el business case y asegurarse que haya un ROI positivo.*

Lopez, R. (2016). *Gestión Estratégica De Proyectos De Desarrollo En Sistemas De Información: Aplicación En La Gestión Universitaria.*

Manual Barragan, Johan Bustos. (2015). *Análisis, diseño e implementación de un prototipo web para la gestión de eventos de la Sociedad Colombiana de Ortodoncia.* Manzanare, S. (2017).

Martinez Pastor, Nicolas Ojeda. (2016). *PUBLICIDAD DIGITAL. HACIA UNA INTEGRACIÓN DE LA PLANIFICACIÓN, CREACIÓN Y MEDICIÓN.*

Martinez, D. (2017). *Guía didáctica para la elaboración de un trabajo académico.* Mendoza, V. (2014).

Ministerio de educacion. (2017).

MYSQL. (2019). *MYSQL*. Recuperado el 17 de Mayo de 2019, de MySQL Enterprise Edition: https:/[/www.mysql.com/products/enterprise/](http://www.mysql.com/products/enterprise/)

Naghi. (2015). *Mohammad. Metodología de la investigación.* Mexico.

Nava, I. (2018). LA INDUSTRIA PUBLICITARIA SE METIÓ EN UN PROBLEMA MUY SERIO… QUE PODRÍA TENER UN ALTO PRECIO.

Nuñez del Prado, Rodriguez Delgado. (2016). *Desarrollo de un sistema de publicidad utilizando tecnologías móviles, wearables y computación ubicua.*

Patricio, H. (2014). *Automatización de fuerza de ventas para campañas publicitarias (Control de pagos a servicios externos, verificación y constancia de la publicidad post- instalación).*

Paz, G. L. (2014). *Software Developer.* Mexico.

Perez, A. (2015). *Desarrollo de aplicaciones web.* Barcelona.

PHP. (2019). *PHP*. Recuperado el 17 de Mayo de 2019, de ¿Qué es PHP?: https:/[/www.php.net/manual/es/intro-whatis.php](http://www.php.net/manual/es/intro-whatis.php)

Pires, N. (2014). *Sistema móvel para promoções personalizadas e Marketing 1:1.* Raffino, E. (2019). *Sistema de información.* Mexico.

Raiza, E. (2016). *Estudio de Factibilidad para la propuesta Framework de trabajo para proyectos de Tesis Aplicando la Metodología SCRUM en la Ingeniería de Software Enfocado a capas de presentación en Windows Phone.*

Ricardo y Frank. (2014). *OOHDM.*

Rueda, S. (2016).

Sanchez, S. (2017).

Silva Dario, Mercerat Barbara. (2015). *OOHDM.*

SMBOK. (2017). *Una guía para el Cuerpo de conocimiento de SCRUM.*

Talledo, J. (2015). *Implantación de aplicaciones web en entornos internet, intranet y extranet.*

Tamayo. (2015).

Torres, Y. (2018).

Vargas, D. (2017). *Aplicación web para la mejora de la gestión de servicios de soporte técnico de la empresa ROXFARMA S.A.*

XP, P. E. (2014). *PROGRAMACION EXTREMA XP* . Obtenido de PROGRAMACION EXTREMA XP .

Zabala, S. (2014). *El Proceso Publicitario y su incidencia en la captación de Nuevos Clientes para la Cooperativa de Ahorro y Crédito Pakarymuy de la ciudad de Ambato.*

# **ANEXOS**

## **Anexo 1: Matriz de consistencia**

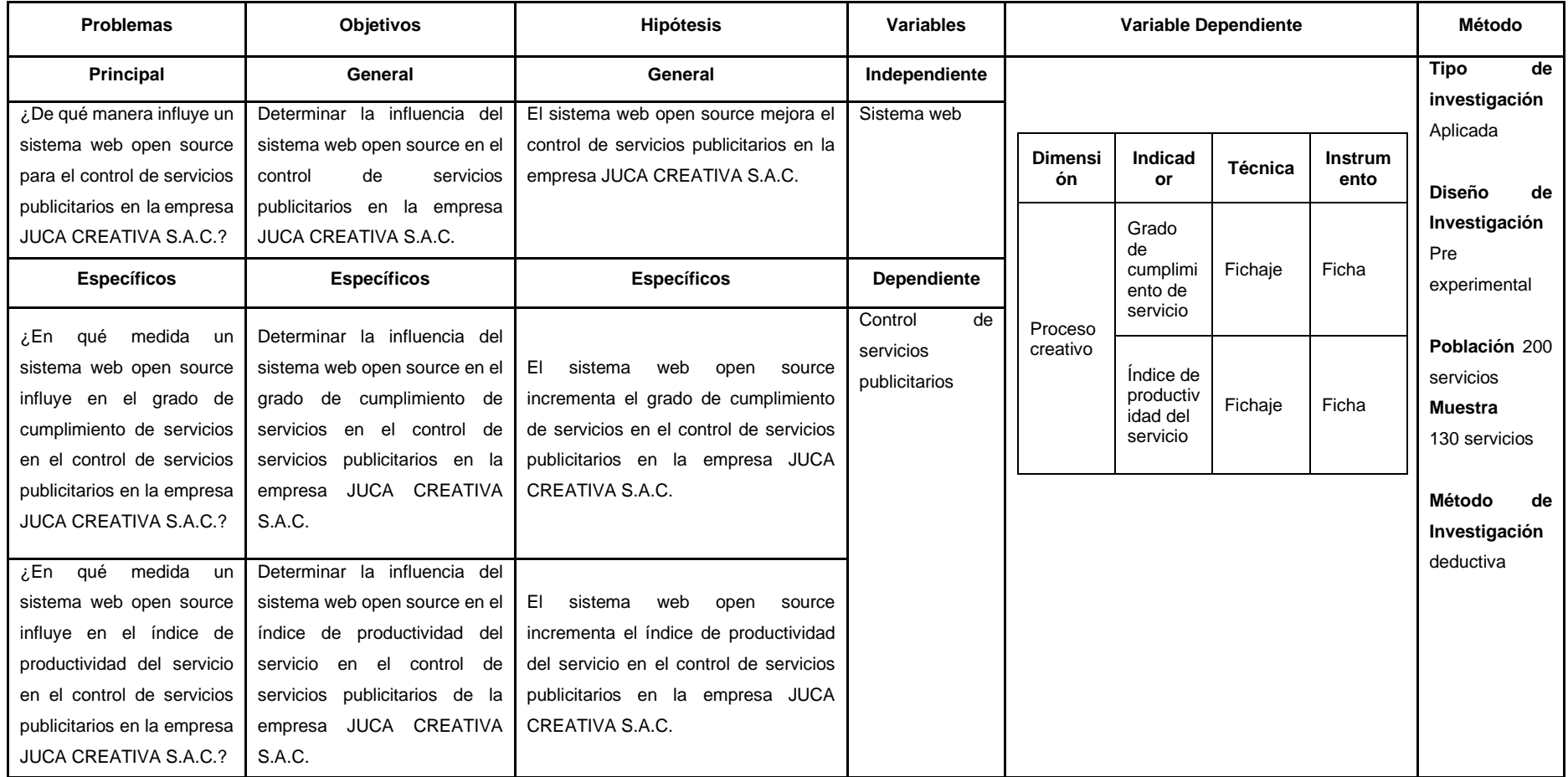

## **Anexo 2: Entrevista**

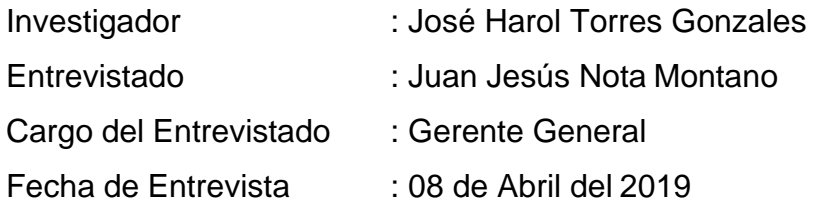

Preguntas:

- 1. ¿Cuál es la razón social y ubicación actual de la empresa? JUCA CREATIVA S.A.C ubicado en Av. Mariscal Ramon Castilla 195 Urb. Playa Rímac - Callao
- 2. ¿Cuál es el sector empresarial a la que pertenece? Agencia de Publicidad
- 3. ¿A qué se dedica la empresa y cuáles son las funciones y actividades de la empresa?

La empresa JUCA CREATIVA S.A.C se dedica a brindar servicios de publicidad, tiene como misión brindar un servicio de publicidad de alta calidad y posicionarse como una de las principales agencias de publicidad a nivel nacional.

- 4. Podría explicar brevemente como realiza su proceso principal Actualmente el control de servicios publicitarios se trabaja con archivos de Microsoft Office Excel los cuales son actualizados manualmente por los usuarios ya que no cuenta con un software para poder llevar un correcto control.
- 5. En base a lo mencionado anteriormente, ¿Cuáles son los problemas más resaltantes que ha identificado? Se indicó que el principal problema se encuentra en el seguimiento de servicios publicitarios, ya que varios servicios publicitarios son realizados simultáneamente (200 servicios de publciidad en promedio mensuales), no existe un correcto control y monitoreo de las tareas por realizar del encargado, existe sobrecarga de tareas al personal, falta de información actualizada del

avance de los servicios publicitarios, esto genera que algunas tareas no sean ejecutadas en el tiempo establecido ocasionando retrasos en los servicios de publicidad, generando sobrecostos en el presupuesto, pérdida de clientes, pérdidas económicas, etc.

- 6. ¿Desde hace cuento tiempo se presentan estos problemas? Estos problemas se vienen presentando desde hace un año.
- 7. ¿Tiene un estimado en dinero, de cuanto se pierde a diario por estos problemas? Estos problemas como tareas no completadas, sobrecostos, etc. Generan una perdida entre 1500 a 2000 soles. Además, que generan molestia en los clientes por no entregarse sus servicios de publicidad a tiempo, lo cual genera pérdidas de dinero y pérdida de clientes.
- 8. ¿Qué medidas utiliza para evitar o solucionar estos problemas?

En algunos casos se tiene que contratar personal extra para cumplir con las actividades de los servicios de publicidad, como en otros casos el pago de horas extras al personal para completar las tareas lo que genera que la productividad se vea afectada.

9. ¿Qué espera de esta investigación?

Espero se me dé una solución a la problemática actual, si es con un sistema informática, que así sea, el cual brinde reportes de actividades, tareas, recursos, gastos, el grado de cumplimiento de servicios y el índice de productividad del servicio. Además, que permita un seguimiento y control de los servicios de publicidad.

10. ¿Autoriza las visitas o entrevistas con las demás personas que intervienen en el proceso de producción en la empresa? Si.

*Firma y Sello (del entrevistado)*

### Anexo 1: Entrevista

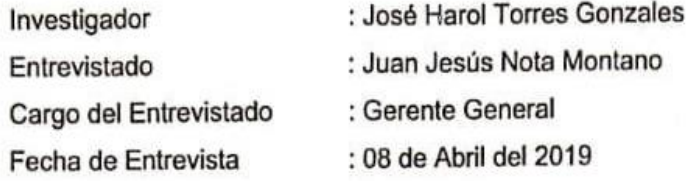

Preguntas:

- 1. ¿Cuál es la razón social y ubicación actual de la empresa? JUCA CREATIVA S.A.C ubicado en Av. Mariscal Ramon Castilla 195 Urb. Playa Rímac - Callao
- 2. ¿Cuál es el sector empresarial a la que pertenece? Agencia de Publicidad
- 3. ¿A qué se dedica la empresa y cuáles son las funciones y actividades de la empresa? La empresa JUCA CREATIVA S.A.C se dedica a brindar servicios de publicidad, tiene como misión brindar un servicio de publicidad de alta calidad y posicionarse como una de las principales agencias de publicidad a nivel nacional.

4. Podría explicar brevemente como realiza su proceso principal Actualmente el proceso de control de servicios publicitarios se trabaja con archivos de Microsoft Office Excel los cuales son actualizados manualmente por los usuarios ya que no cuenta con un software para poder llevar un correcto proceso de control.

5. En base a lo mencionado anteriormente, ¿Cuáles son los problemas más resaltantes que ha identificado? Se indico que el principal problema se encuentra en el seguimiento de servicios publicitarios, ya que varios servicios publicitarios son realizados simultáneamente (200 servicios de publciidad en promedio mensuales), no existe un correcto control y monitoreo de las tareas por realizar del encargado, existe sobrecarga de tareas al

personal, falta de información actualizada del avance de los servicios publicitarios, esto genera que algunas tareas no sean ejecutadas en el tiempo establecido ocasionando retrasos en los servicios de publicidad, generando sobrecostos en el presupuesto, pérdida de clientes, pérdidas económicas, etc.

- 6. ¿Desde hace cuento tiempo se presentan estos problemas? Estos problemas se vienen presentando desde hace un año.
- 7. ¿Tiene un estimado en dinero, de cuanto se pierde a diario por estos problemas? Estos problemas como tareas no completadas, sobrecostos, etc. Generan una perdida entre 1500 a 2000 soles. Además, que generan molestia en los clientes por no entregarse sus servicios de publicidad a tiempo, lo cual genera pérdidas de dinero y pérdida de clientes.
- 8. ¿Qué medidas utiliza para evitar o solucionar estos problemas?

En algunos casos se tiene que contratar personal extra para cumplir con las actividades de los servicios de publicidad, como en otros casos el pago de horas extras al personal para completar las tareas lo que genera que la productividad se vea afectada.

9. ¿Qué espera de esta investigación?

Espero se me dé una solución a la problemática actual, si es con un sistema informática, que así sea, el cual brinde reportes de actividades, tareas, recursos, gastos, el grado de cumplimiento de servicios y el índice de productividad del servicio. Además, que permita un seguimiento y control de los servicios de publicidad.

10. ¿Autoriza las visitas o entrevistas con las demás personas que intervienen en el proceso de producción en la empresa? Si.

UCA creati

Firma y Sello (del entrevistado)

**Anexo 3: Diagrama de Ishikawa**

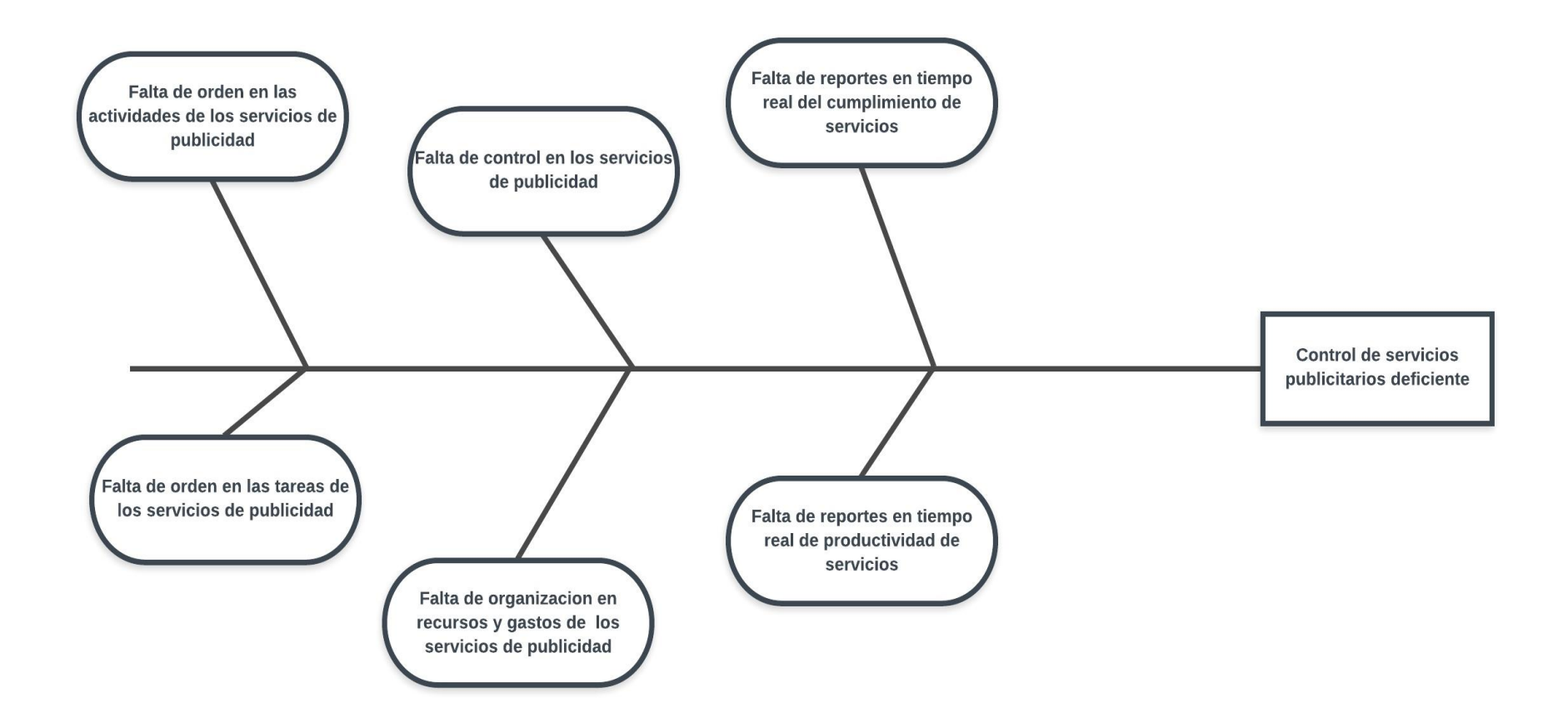

**Anexo 4: Diagrama de actividades**

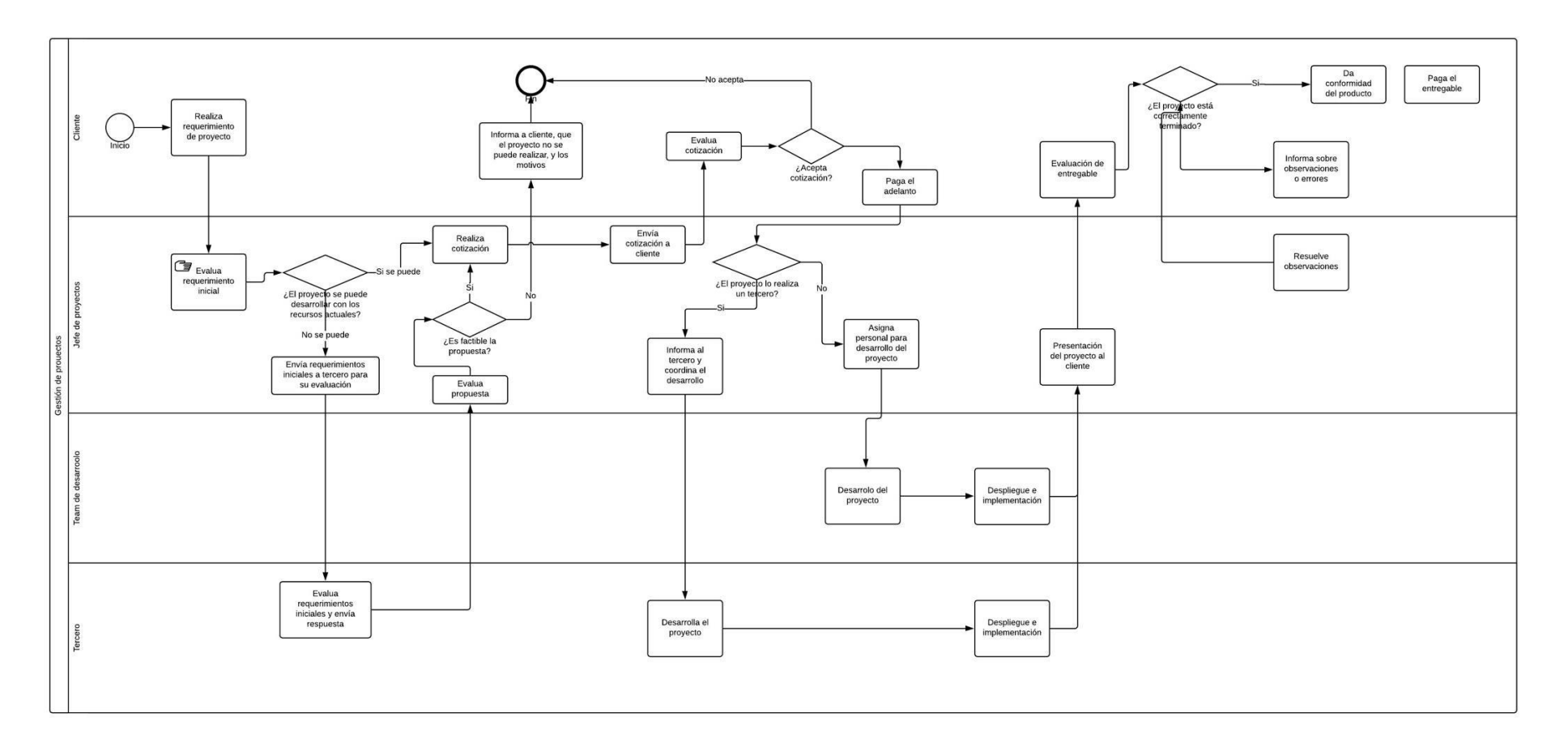

Anexo 5: Acta de Implementación

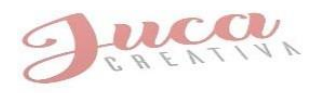

# ACTA DE IMPLEMENTACION DEL SISTEMA WEB PARA EL PROCESO DE CONTROL DE SERVICIOS DE PUBLICIDAD EN LA EMPRESA JUCA **CREATIVA S.A.C**

## CALLAO, LUNES 02 DE DICIEMBRE DEL 2019

## ESTIMADO JOSE HAROL TORRES GONZALES

Mediante la presente acta de implementación se confirma y respalda que, en base a nuestros requerimientos y necesidades expuestas, se realizo la implementación del sistema que lleva el título: "Sistema web open source para el proceso de control de servicios publicitarios en la empresa JUCA CREATIVA S.A.C." con el fin de contribuir a la organización de manera óptima y eficiente.

Quedamos agradecidos por el apoyo, contribución de dicha implementación, sin más que decir me despido cordialmente.

Atte.

Firma y Sello (del entrevistado)

**JUCA CREATIVA S.A.C** AV. MARISCAL RAMON CASTILLA 195 URB. PLAYA RIMAC- CALLAO TEL. 990259775-990915775

| Investigador        | Jose Torres                                 |                                                                              | Tipo de Prueba                                                   | Pre test                                       |  |
|---------------------|---------------------------------------------|------------------------------------------------------------------------------|------------------------------------------------------------------|------------------------------------------------|--|
| <b>Empresa</b>      | <b>JUCA Creativa</b>                        |                                                                              |                                                                  |                                                |  |
| investigada         |                                             |                                                                              |                                                                  |                                                |  |
|                     |                                             |                                                                              |                                                                  |                                                |  |
| <b>Fecha Inicio</b> | $\overline{1}$ -Mar                         | <b>Fecha fin</b>                                                             | 31-Mar                                                           |                                                |  |
| Variable            | Indicador                                   | <b>Medida</b>                                                                | Fórmula                                                          |                                                |  |
|                     | Grado<br>de<br>cumplimient<br>de<br>$\circ$ | Porcentaje                                                                   | GCS=NSPPT/NSPC                                                   |                                                |  |
|                     | servicios                                   |                                                                              |                                                                  |                                                |  |
| ítem                | Fecha                                       | <b>Número</b><br>de<br>servicios<br>publicitarios<br>publicados a<br>tiempo. | <b>Número</b><br>de<br>servicios<br>publicitarios<br>contratados | Grado<br>de<br>cumplimiento<br>de<br>servicios |  |
| $\mathbf{1}$        | 1-Mar                                       | $\overline{4}$                                                               | $6\phantom{a}$                                                   | 0.67                                           |  |
| $\overline{2}$      | 4-Mar                                       | 5                                                                            | $\overline{7}$                                                   | 0.71                                           |  |
| $\overline{3}$      | 5-Mar                                       | $\overline{\mathbf{4}}$                                                      | $\overline{7}$                                                   | 0.57                                           |  |
| $\overline{4}$      | 6-Mar                                       | $\overline{3}$                                                               | $6\phantom{1}$                                                   | 0.50                                           |  |
| $\overline{5}$      | 7-Mar                                       | 3                                                                            | $\overline{6}$                                                   | 0.50                                           |  |
| 6                   | 8-Mar                                       | $\overline{4}$                                                               | $\overline{7}$                                                   | 0.57                                           |  |
| $\overline{7}$      | 11-Mar                                      | 3                                                                            | $\overline{7}$                                                   | 0.43                                           |  |
| 8                   | 12-Mar                                      | $\overline{3}$                                                               | 6                                                                | 0.50                                           |  |
| $\boldsymbol{9}$    | 13-Mar                                      | $\overline{5}$                                                               | 6                                                                | 0.83                                           |  |
| 10                  | 14-Mar                                      | 3                                                                            | $\,6$                                                            | 0.50                                           |  |
| 11                  | 15-Mar                                      | $\overline{3}$                                                               | $\overline{7}$                                                   | 0.43                                           |  |
| 12                  | 18-Mar                                      | $\overline{5}$                                                               | $\,6\,$                                                          | 0.83                                           |  |
| 13                  | 19-Mar                                      | $\overline{5}$                                                               | $\overline{7}$                                                   | 0.71                                           |  |
| 14                  | 20-Mar                                      | 3                                                                            | $\,6\,$                                                          | 0.50                                           |  |
| 15                  | 21-Mar                                      | 5                                                                            | $\overline{7}$                                                   | 0.71                                           |  |
| 16                  | 22-Mar                                      | 3                                                                            | $\,6\,$                                                          | 0.50                                           |  |
| 17                  | 25-Mar                                      | 6                                                                            | $\overline{7}$                                                   | 0.86                                           |  |
| 18                  | 26-Mar                                      | $\overline{5}$                                                               | $\overline{8}$                                                   | 0.63                                           |  |
| 19                  | 27-Mar                                      | $\overline{\mathbf{4}}$                                                      | $\overline{7}$                                                   | 0.57                                           |  |
| 20                  | 28-Mar                                      | $\overline{5}$                                                               | $\overline{7}$                                                   | 0.71                                           |  |

**Anexo 6: Ficha de recolección de datos – Pre test**

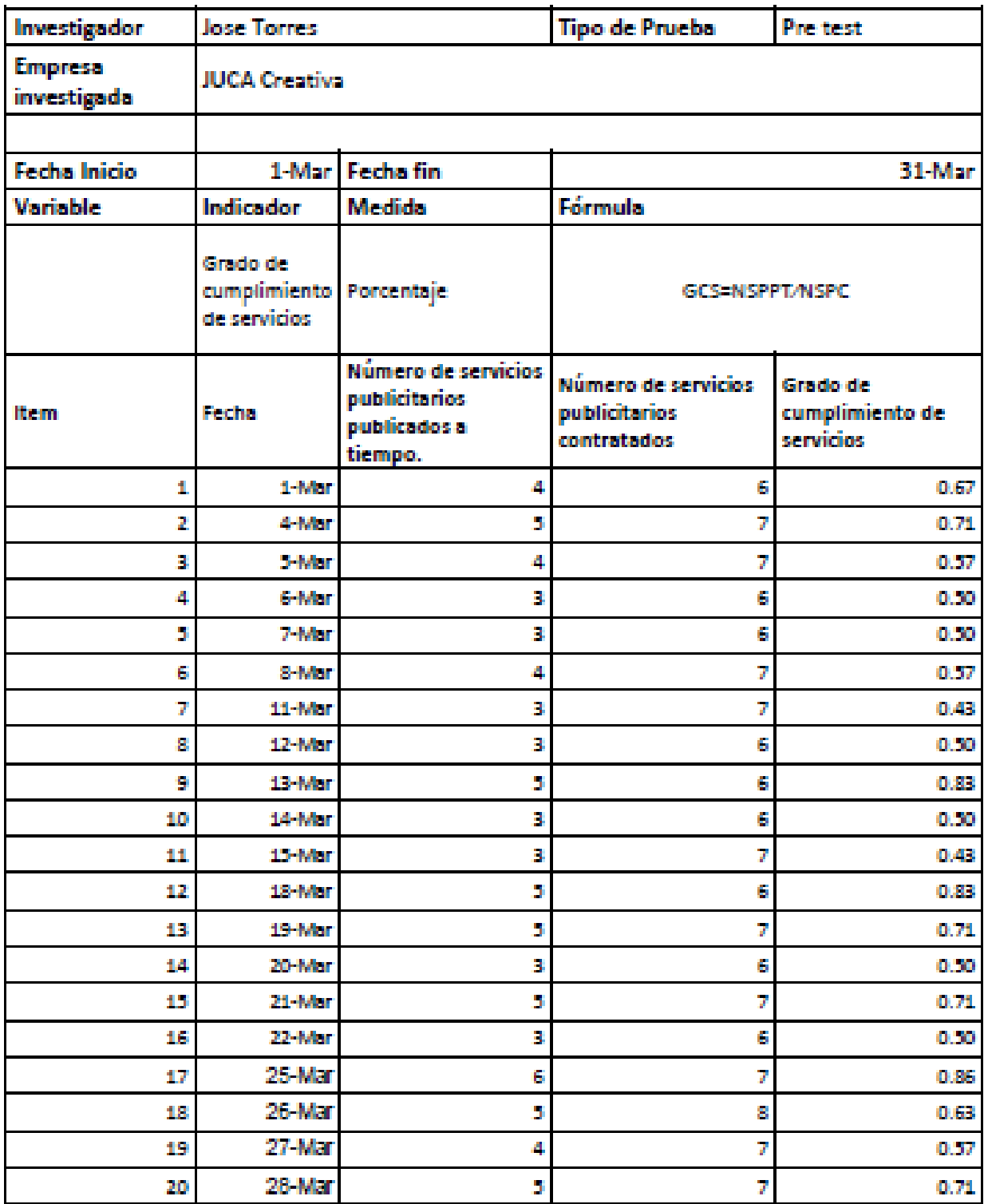

JUCA creatly a SAC s, and the fact of the contract of the contract of the contract of the contract of the contract of the contract of the contract of the contract of the contract of the contract of the contract of the contract of the contract o Į JUAN JESUS NOTA MONTANO

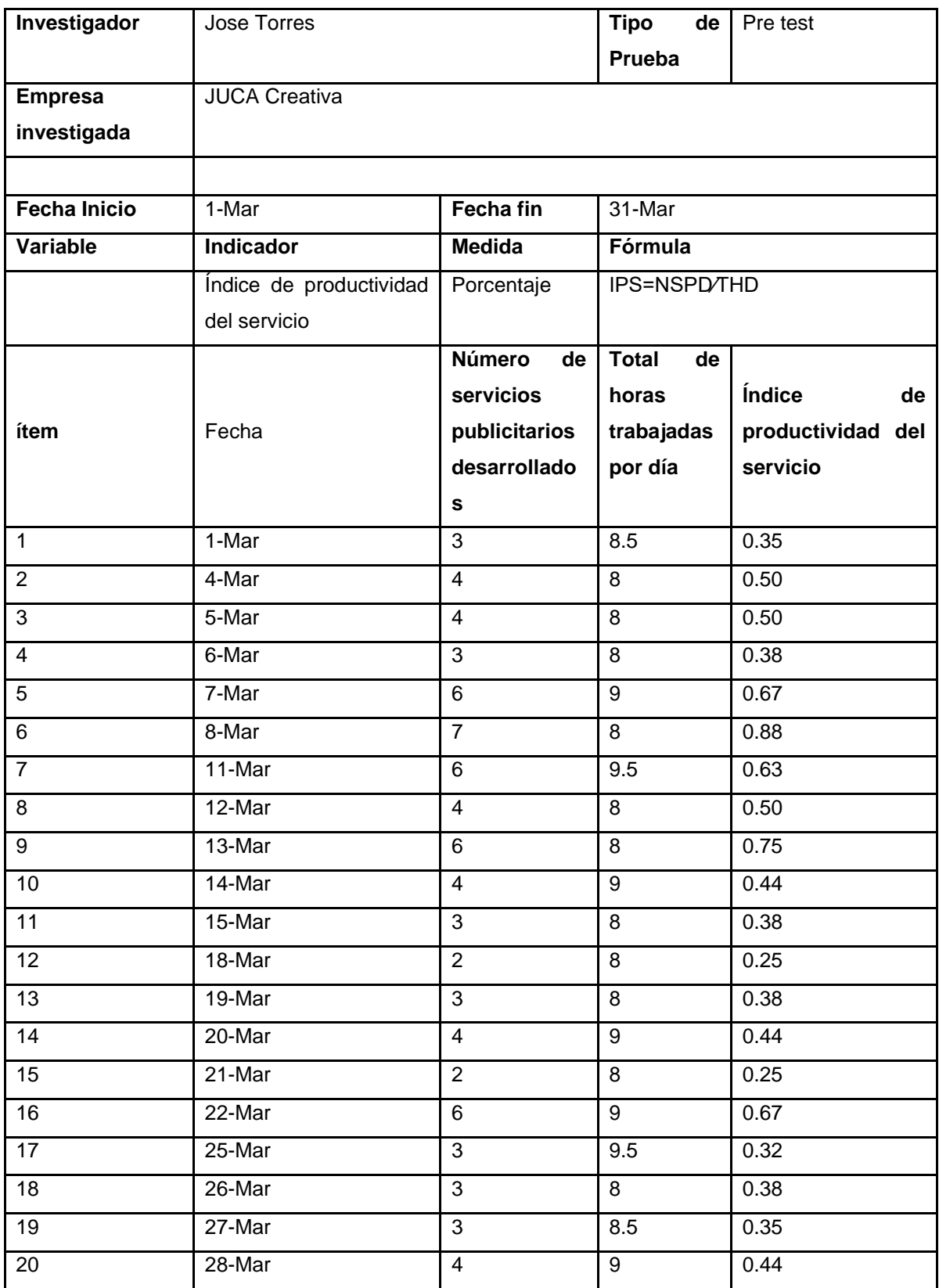

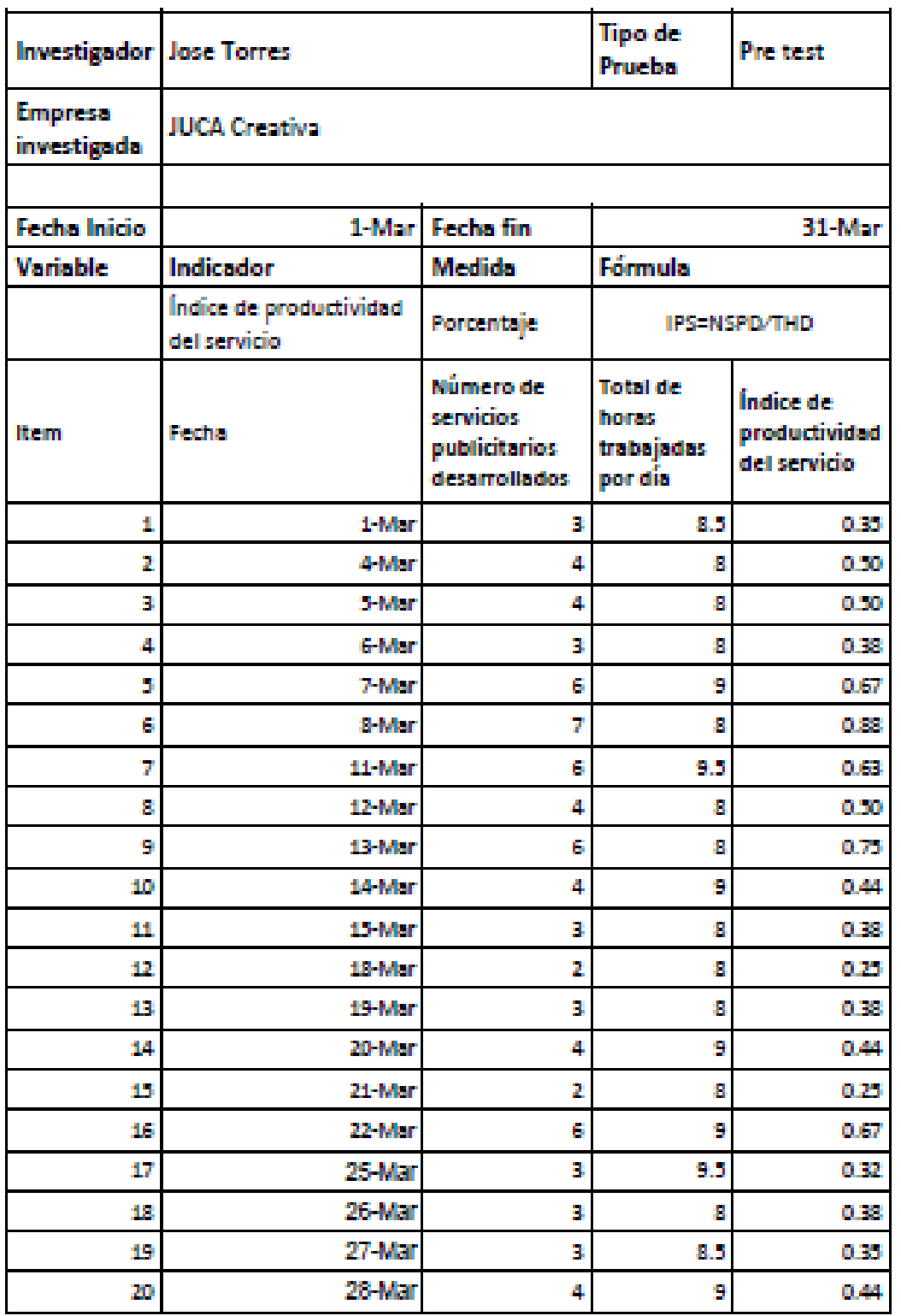

JUCA creativa SAC. Hyll **Billian** JUAN JESUS NOTA MONTANO

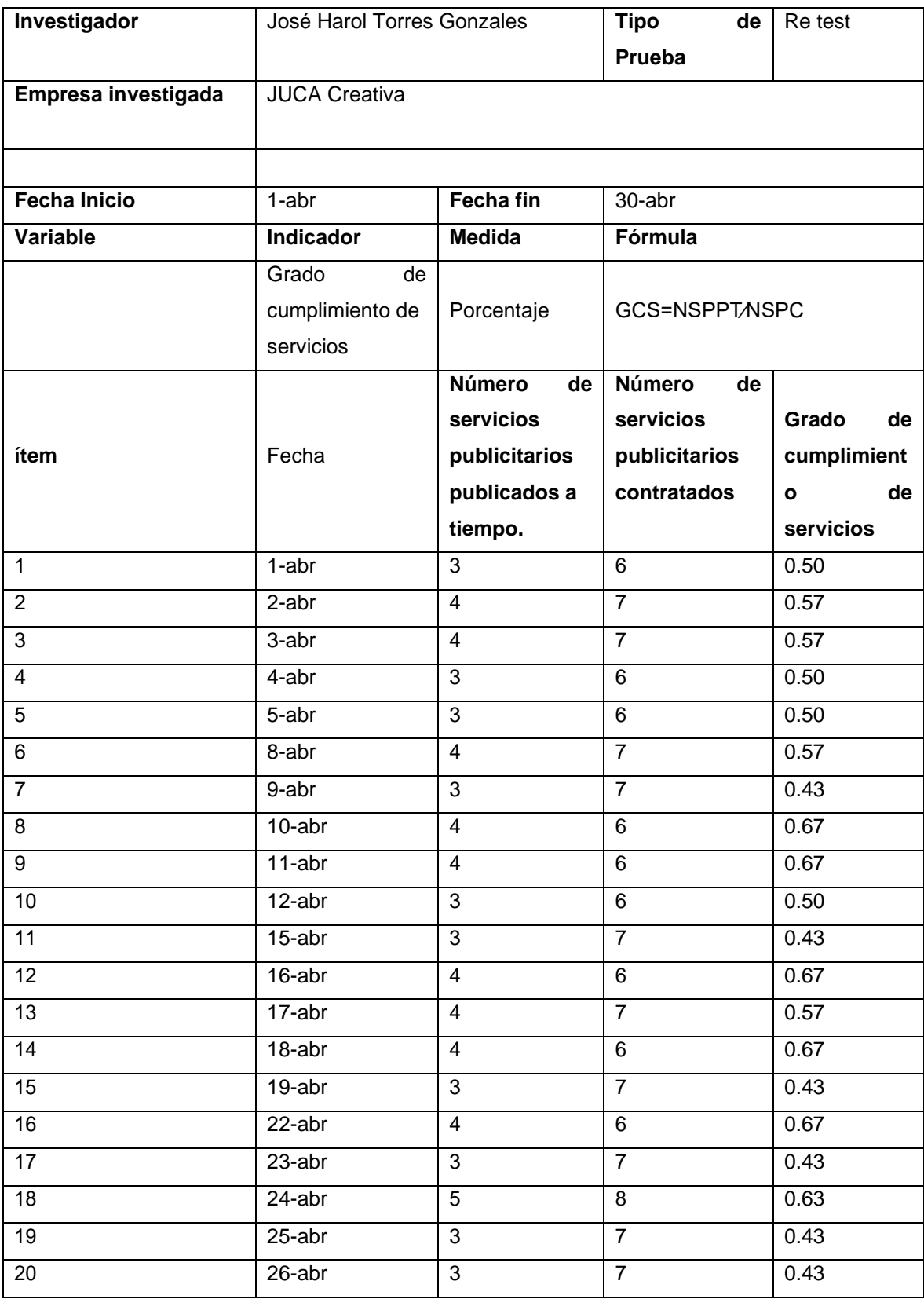

## **Anexo 7: Ficha de recolección de datos – Re test**

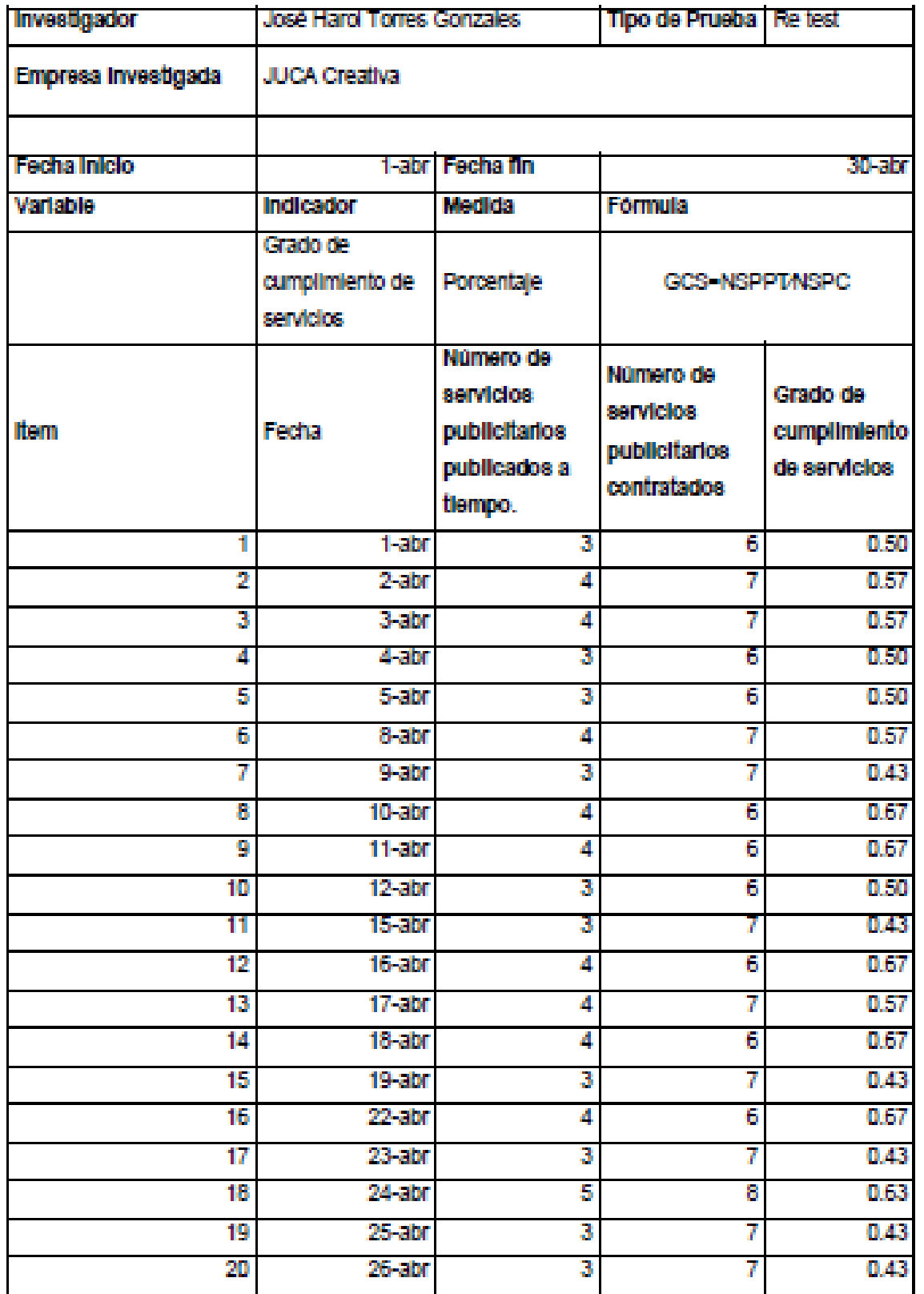

JUCA creative SAC. **JUAN ALSUS NOTA MONTANAS** 

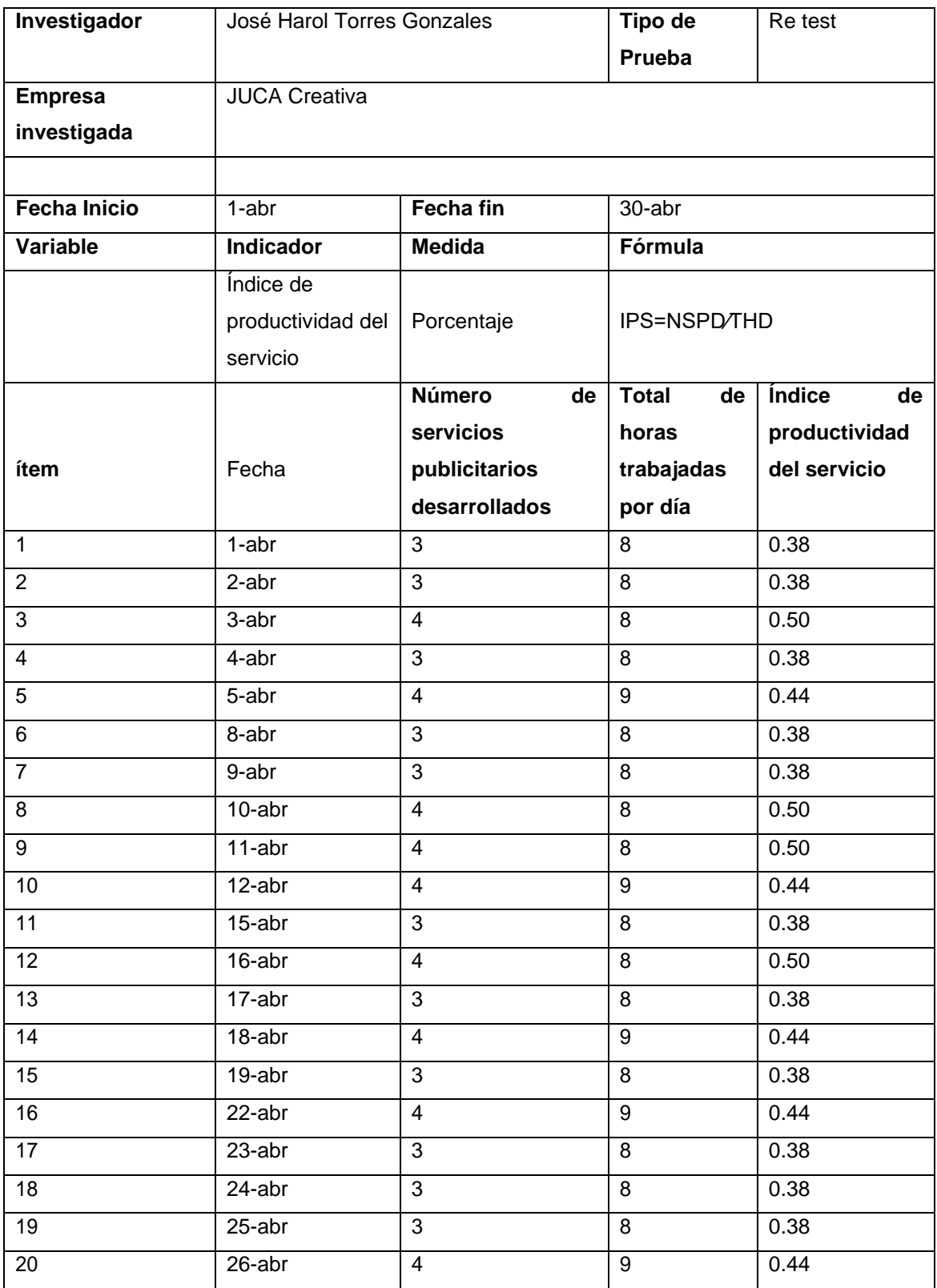

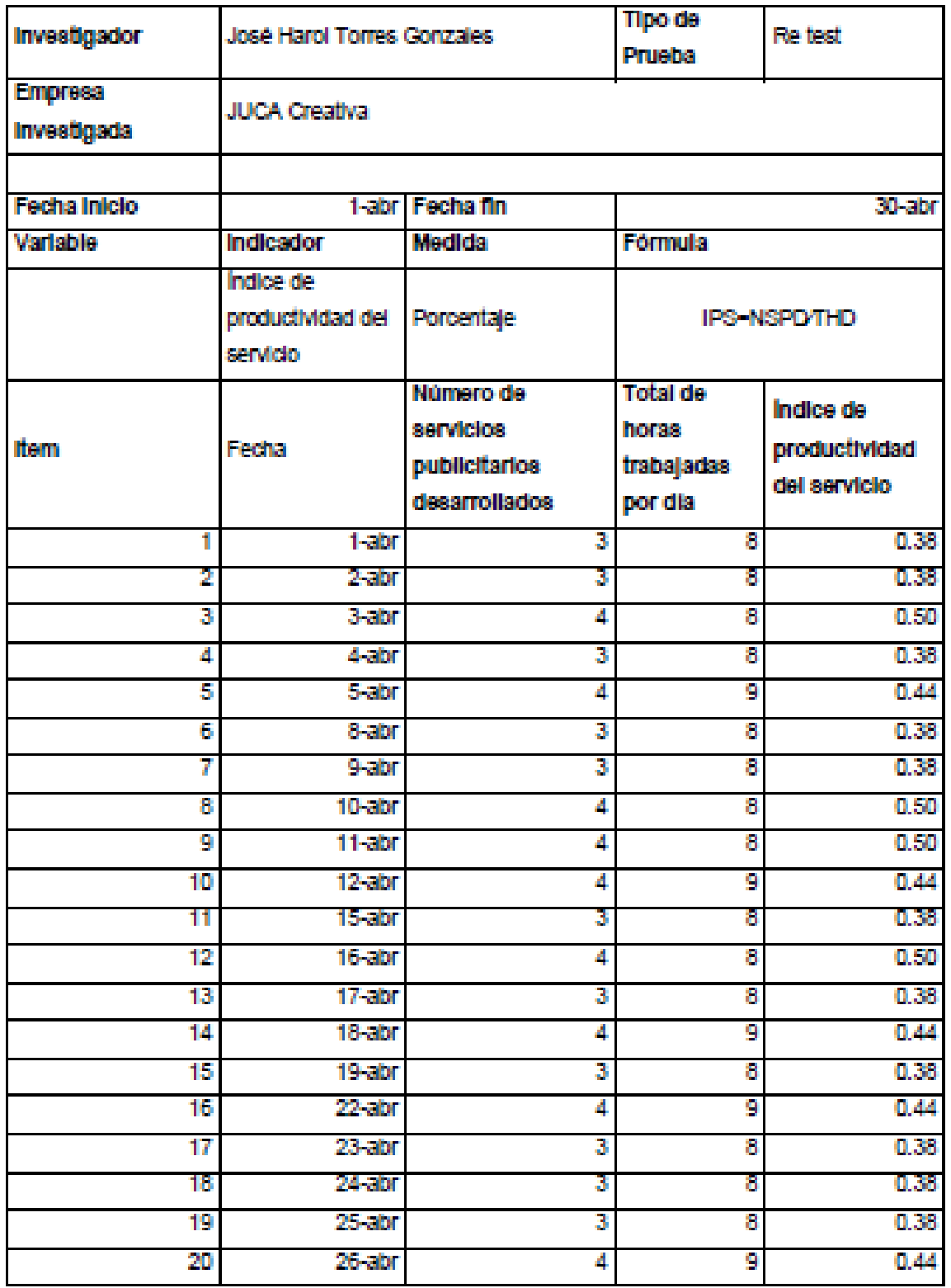

JUCA cresting SAC. JUAN ALOUS HOTA MONTANO

| Investigador        | Jose Torres          |                         | Tipo de        | Post test             |  |
|---------------------|----------------------|-------------------------|----------------|-----------------------|--|
|                     |                      |                         | Prueba         |                       |  |
| <b>Empresa</b>      | <b>JUCA Creativa</b> |                         |                |                       |  |
| investigada         |                      |                         |                |                       |  |
|                     |                      |                         |                |                       |  |
| <b>Fecha Inicio</b> | 1 Sept               | Fecha fin               | 30 sept        |                       |  |
| Variable            | Indicador            | <b>Medida</b>           | Fórmula        |                       |  |
|                     | Grado<br>de          |                         |                |                       |  |
|                     | cumplimiento         |                         |                |                       |  |
|                     | de servicios         | Porcentaje              | GCS=NSPPT/NSPC |                       |  |
|                     |                      | <b>Número</b><br>de     | Número<br>de   |                       |  |
|                     |                      | servicios               | servicios      |                       |  |
| ítem                | Fecha                | publicitarios           | publicitarios  | Grado de cumplimiento |  |
|                     |                      | publicados a            | contratados    | de servicios          |  |
|                     |                      | tiempo.                 |                |                       |  |
| $\mathbf{1}$        | 2 sept               | 5                       | $\overline{7}$ | 0.71                  |  |
| $\overline{2}$      | 3 sept               | $\overline{\mathbf{4}}$ | $\,6$          | 0.67                  |  |
| $\mathbf{3}$        | 4 sept               | $\overline{4}$          | $\overline{7}$ | 0.57                  |  |
| $\overline{4}$      | 5 sept               | $6\phantom{1}6$         | $\overline{7}$ | 0.86                  |  |
| 5                   | 6 sept               | 5                       | $6\phantom{1}$ | 0.83                  |  |
| $\overline{6}$      | 9 sept               | $6\phantom{1}$          | $\overline{8}$ | 0.75                  |  |
| $\overline{7}$      | 10 sept              | $\overline{7}$          | $\overline{7}$ | 1.00                  |  |
| 8                   | 11 sept              | $\overline{7}$          | 8              | 0.88                  |  |
| 9                   | 12 sept              | 5                       | $6\phantom{1}$ | 0.83                  |  |
| 10                  | 13 sept              | $\,6$                   | 6              | 1.00                  |  |
| $\overline{11}$     | 16 sept              | $\overline{7}$          | $\overline{7}$ | 1.00                  |  |
| 12                  | 17 sept              | $\overline{5}$          | $\overline{6}$ | 0.83                  |  |
| $\overline{13}$     | 18 sept              | $\overline{4}$          | $\overline{6}$ | 0.67                  |  |
| 14                  | 18 sept              | $\overline{5}$          | 6              | 0.83                  |  |
| $\overline{15}$     | 19 sept              | $6\phantom{1}$          | 6              | 1.00                  |  |
| 16                  | 20 sept              | $\overline{6}$          | $\overline{7}$ | 0.86                  |  |
| $\overline{17}$     | 23 sept              | $\overline{4}$          | 6              | 0.67                  |  |
| 18                  | 24 sept              | $\,6\,$                 | $\overline{7}$ | 0.86                  |  |
| 19                  | 25 sept              | $\overline{4}$          | $6\,$          | 0.67                  |  |
| 20                  | 26 sept              | $\overline{7}$          | $\overline{7}$ | 1.00                  |  |

**Anexo 8: Ficha de recolección de datos – Post tests**

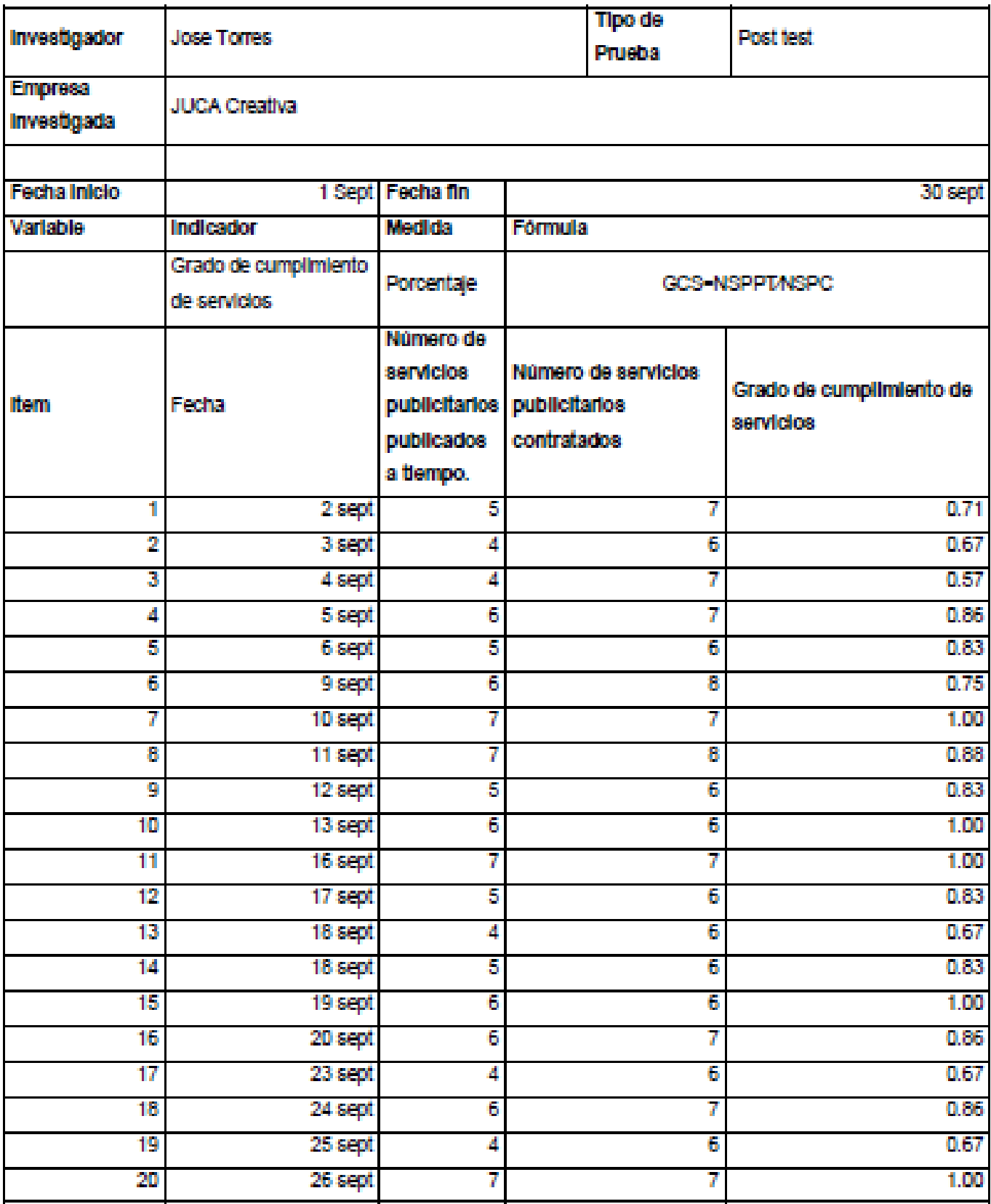

JUCA creative SAC.

JUAN MOUS NOTA HOMEANS

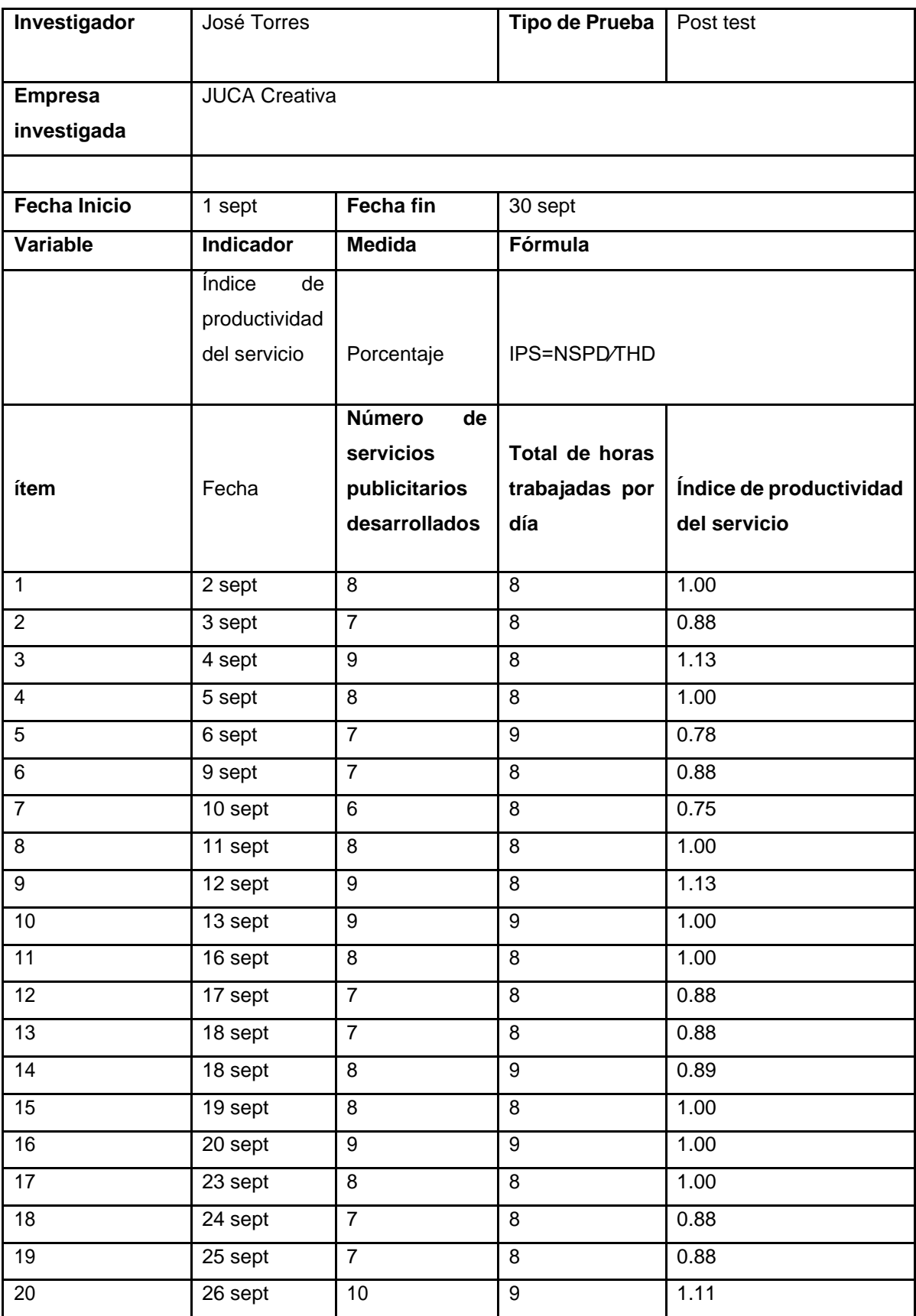

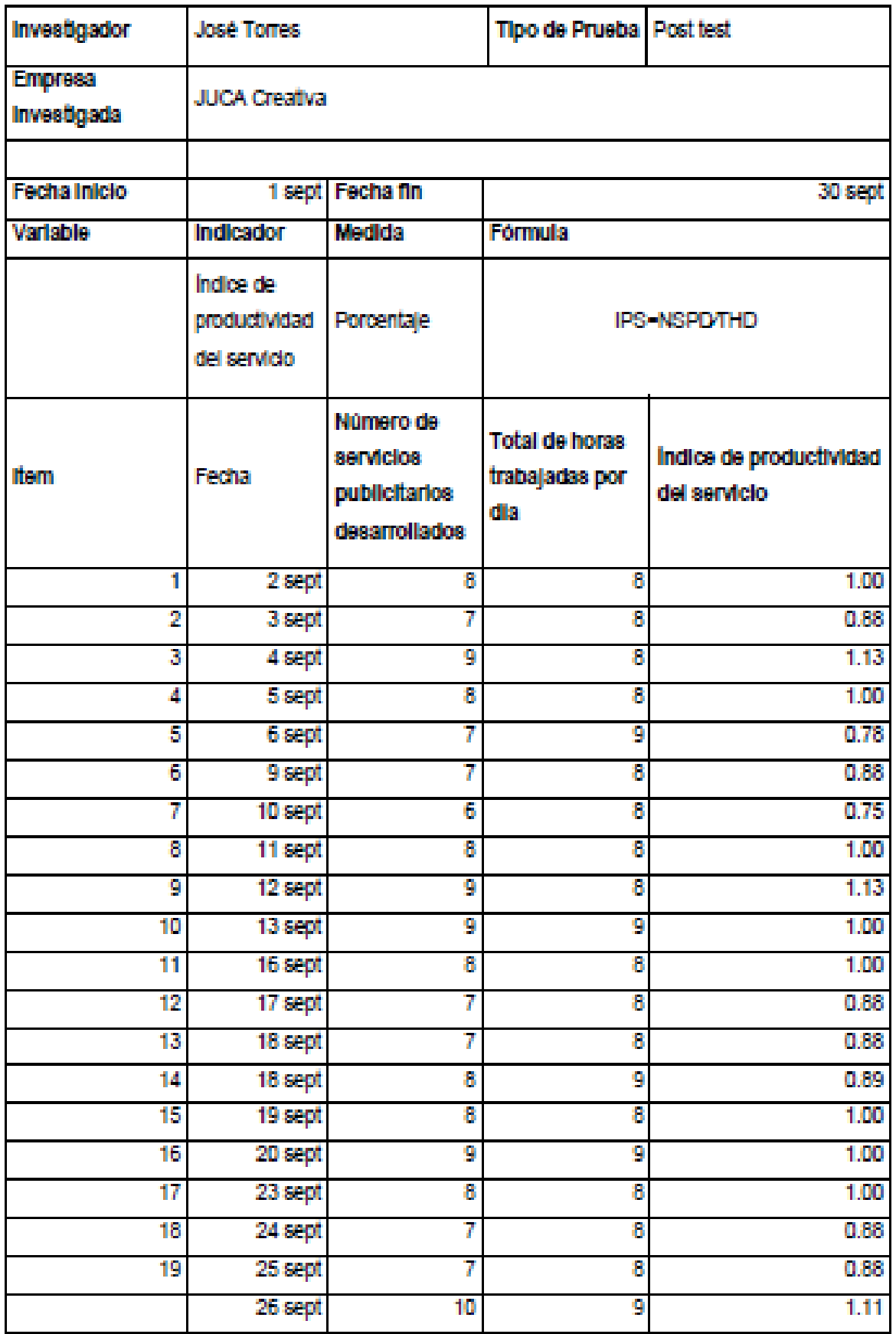

JUCA creative SAC. **JUAN ALSUS NOTA MONTANO** 

## Anexo 9: Juicio de expertos

 $-2.3$ 

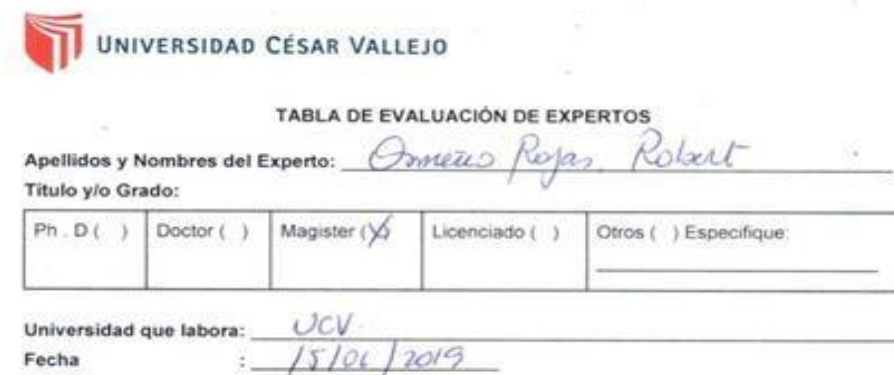

Fecha

١.

 $\sim$ 

### **TESIS**

Sistema web open source para el control de servicios publicitarios en la empresa JUCA CREATIVA S.A.C.

Mediante la tabla de evaluación de expertos, usted tiene la facultad de calificar las metodologías involucradas, mediante una serie de preguntas con puntuaciones especificadas al final de la tabla. Asimismo le exhortamos en la corrección de los ítems indicando sus observaciones y/o sugerencias, con la finalidad de mejorar la coherencia de las preguntas.

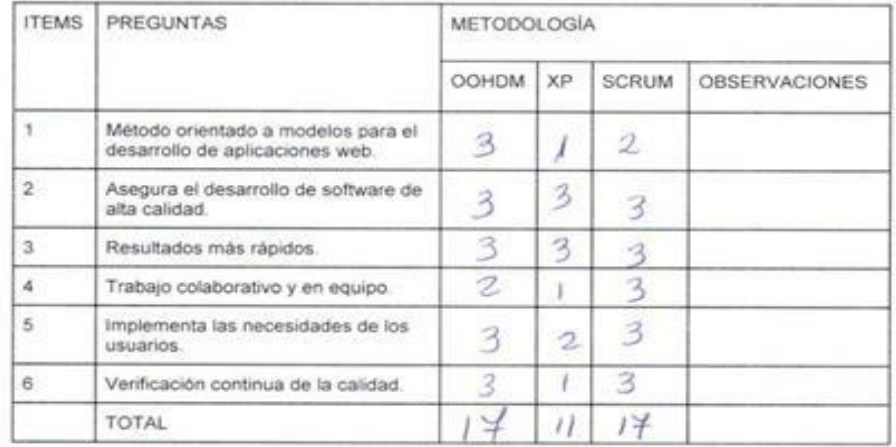

Evaluar con la siguiente puntuación: 1: Malo - 2: Regular - 3: Bueno SUGERENCIAS:

Firma del experto

rime

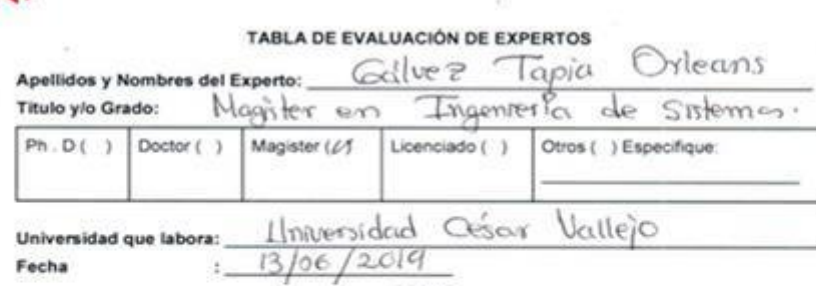

UNIVERSIDAD CÉSAR VALLEJO

**TESIS** 

Sistema web open source para el control de servicios publicitarios<br>en la empresa JUCA CREATIVA S.A.C

Mediante la tabla de evaluación de expertos, usted tiene la facultad de calificar las metodologías<br>involucradas, mediante una serie de preguntas con puntuaciones especificadas al final de la tabla.<br>Asimismo le exhortamos e

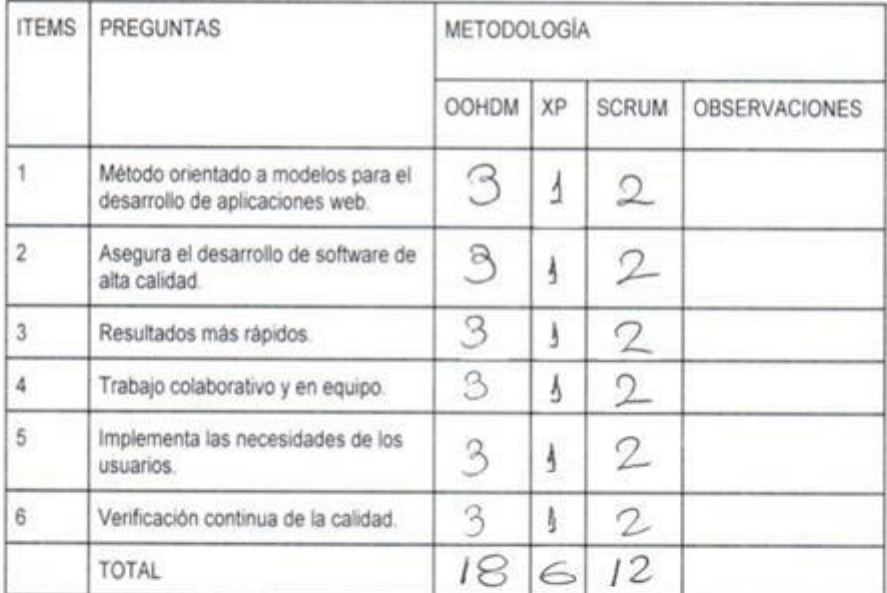

Evaluar con la siguiente puntuación: 1: Malo - 2: Regular - 3: Bueno SUGERENCIAS:

Firma del experto

j,

Lius

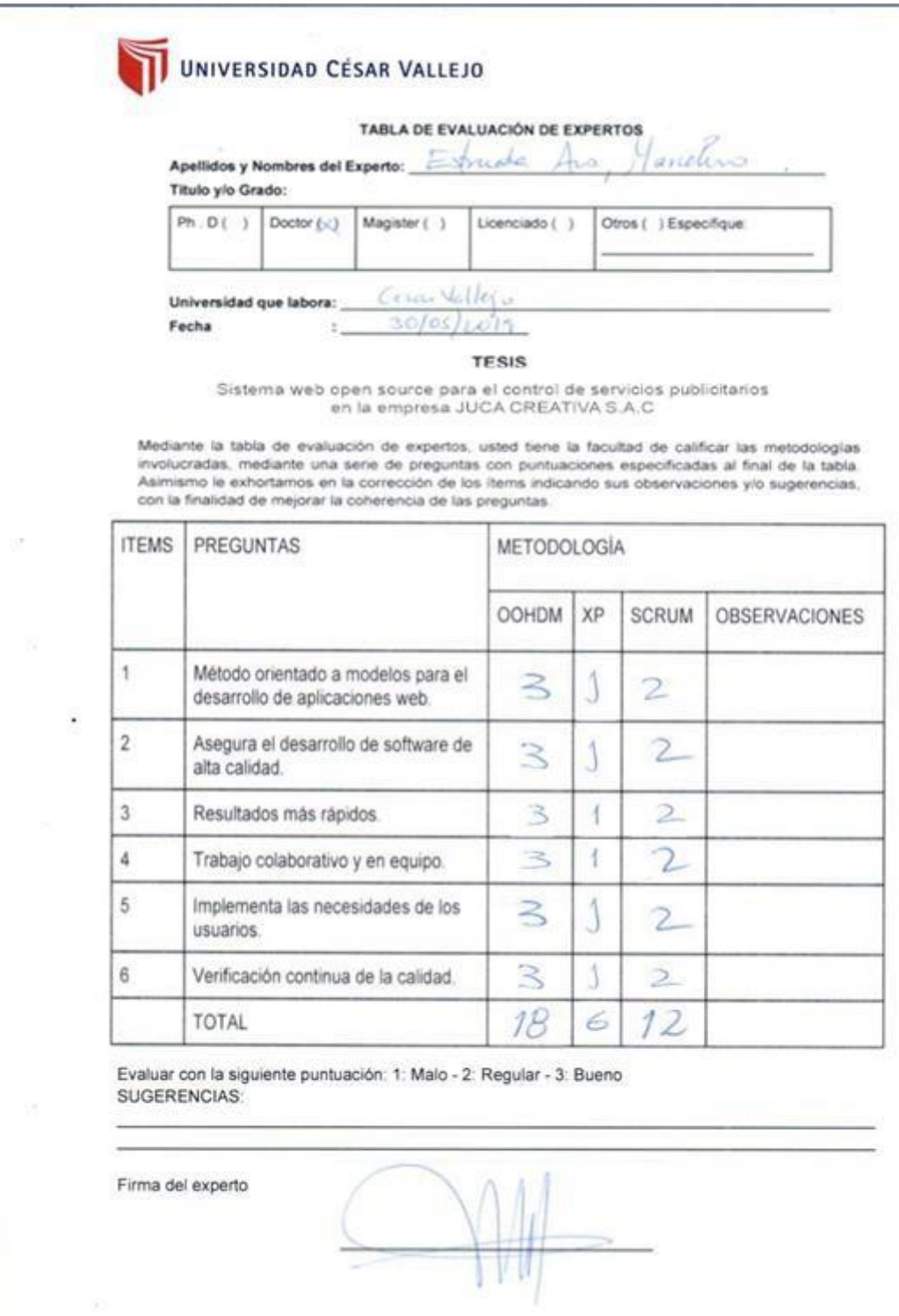

 $\overline{\phantom{a}}$ 

# **Anexo 10: Validación de instrumento de recolección de datos Grado de cumplimiento de servicios**

 $\mathbb{R}$ 

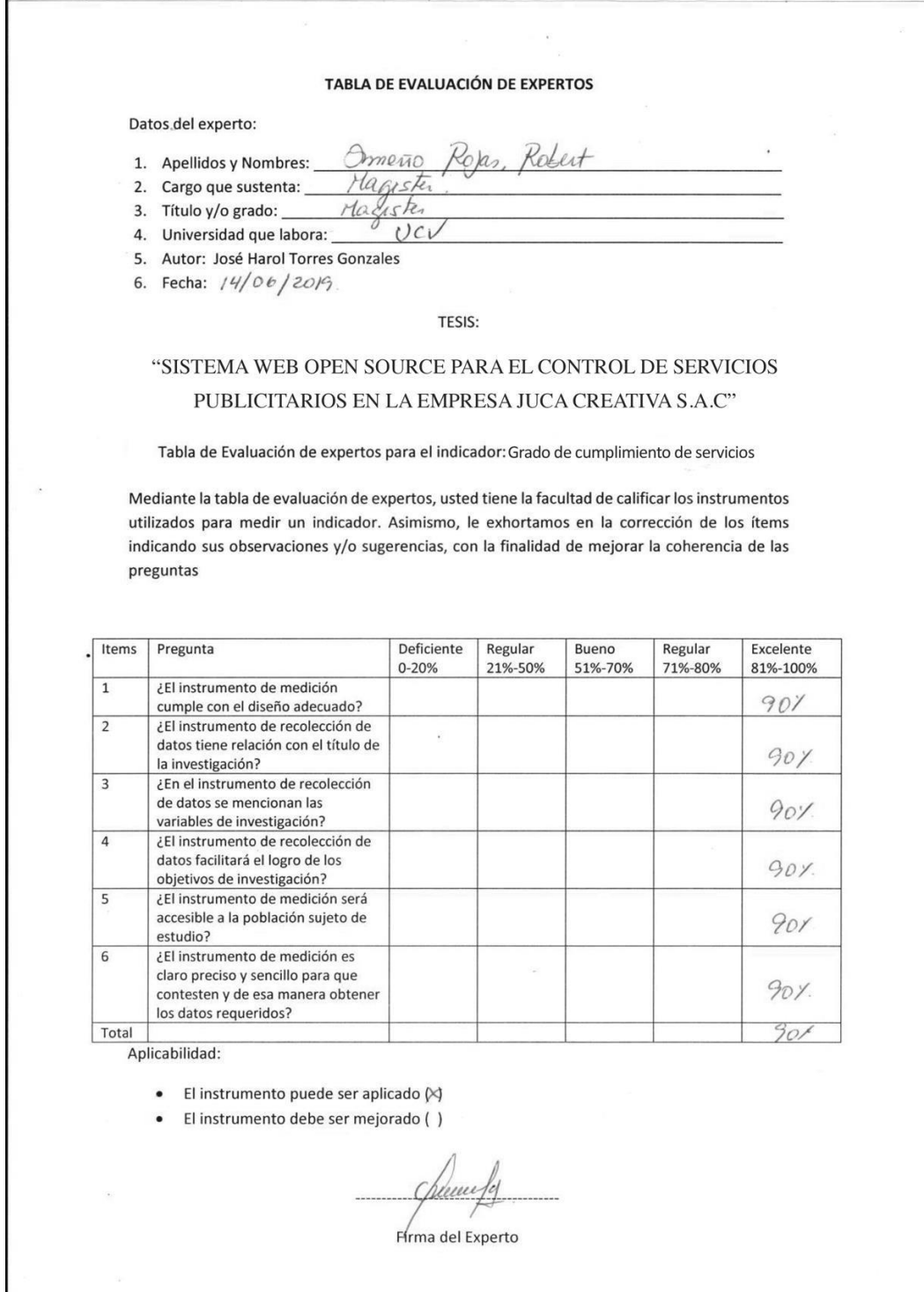

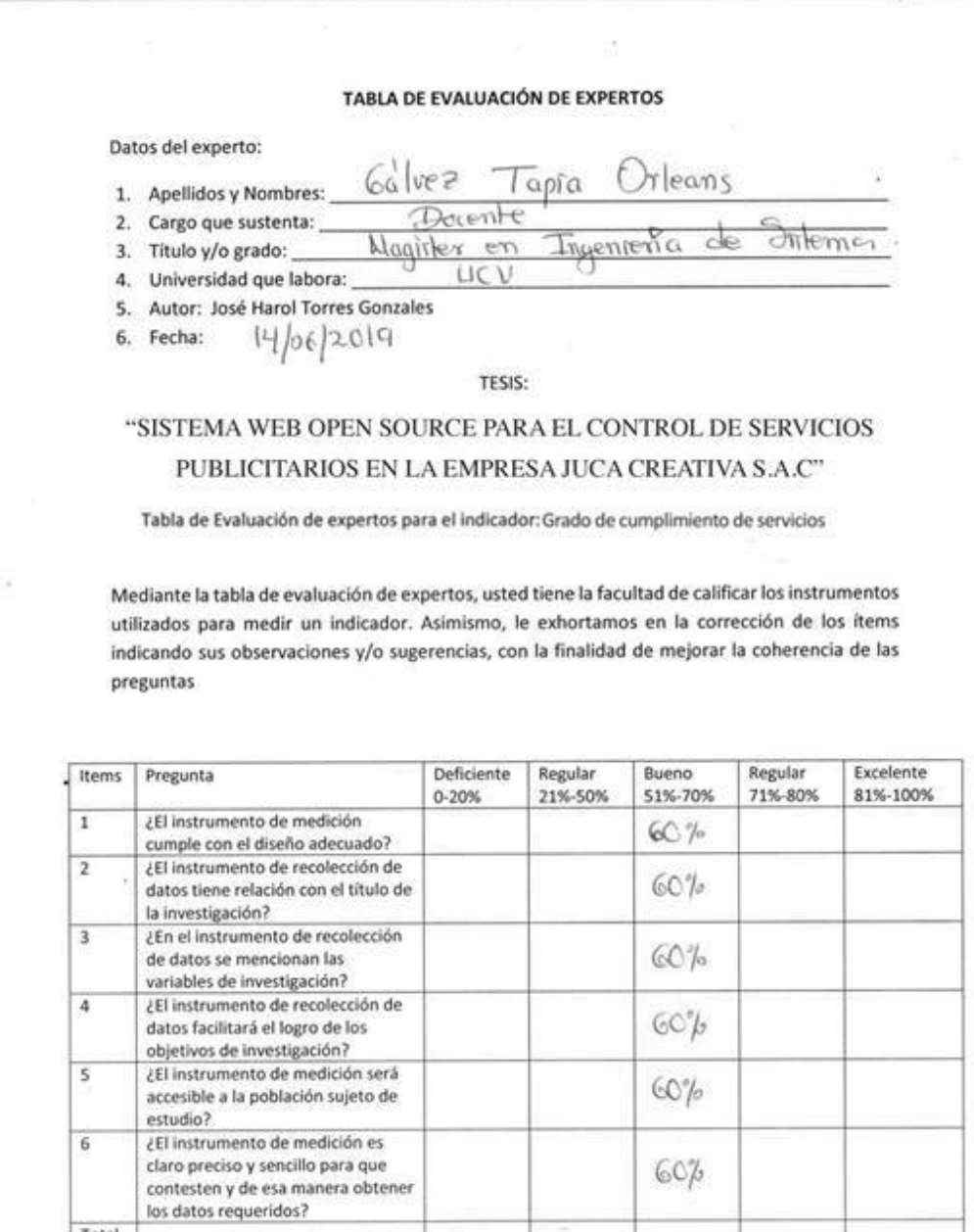

Total Aplicabilidad:

88

- El instrumento puede ser aplicado ( $\sqrt[12]{\phantom{1}}$ 

· El instrumento debe ser mejorado ()

**cost** 

Firma del Experto

### TABLA DE EVALUACIÓN DE EXPERTOS

### Datos del experto:

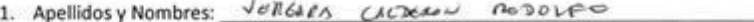

2. Cargo que sustenta:  $DocEMer$ 

MAGISTER 3. Título y/o grado:  $vc$ 

4. Universidad que labora:

5. Autor: José Harol Torres Gonzales

6. Fecha:  $15 - 06 - 2017$ 

#### TESIS:

## "SISTEMA WEB OPEN SOURCE PARA EL CONTROL DE SERVICIOS PUBLICITARIOS EN LA EMPRESA JUCA CREATIVA S.A.C"

Tabla de Evaluación de expertos para el indicador: Grado de cumplimiento de servicios

Mediante la tabla de evaluación de expertos, usted tiene la facultad de calificar los instrumentos utilizados para medir un indicador. Asimismo, le exhortamos en la corrección de los ítems indicando sus observaciones y/o sugerencias, con la finalidad de mejorar la coherencia de las preguntas

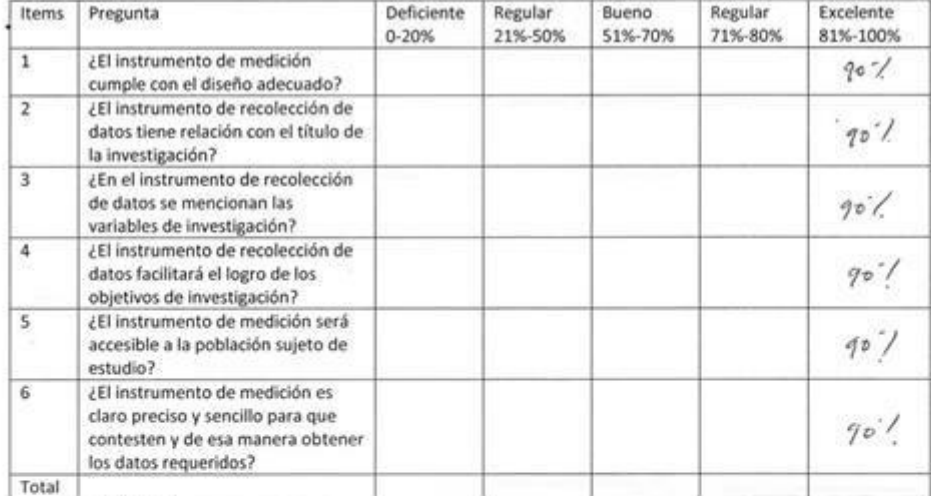

Aplicabilidad:

El instrumento puede ser aplicado ( ٠

El instrumento debe ser mejorado () ٠

Firma del Experto

# Índice de productividad del servicio

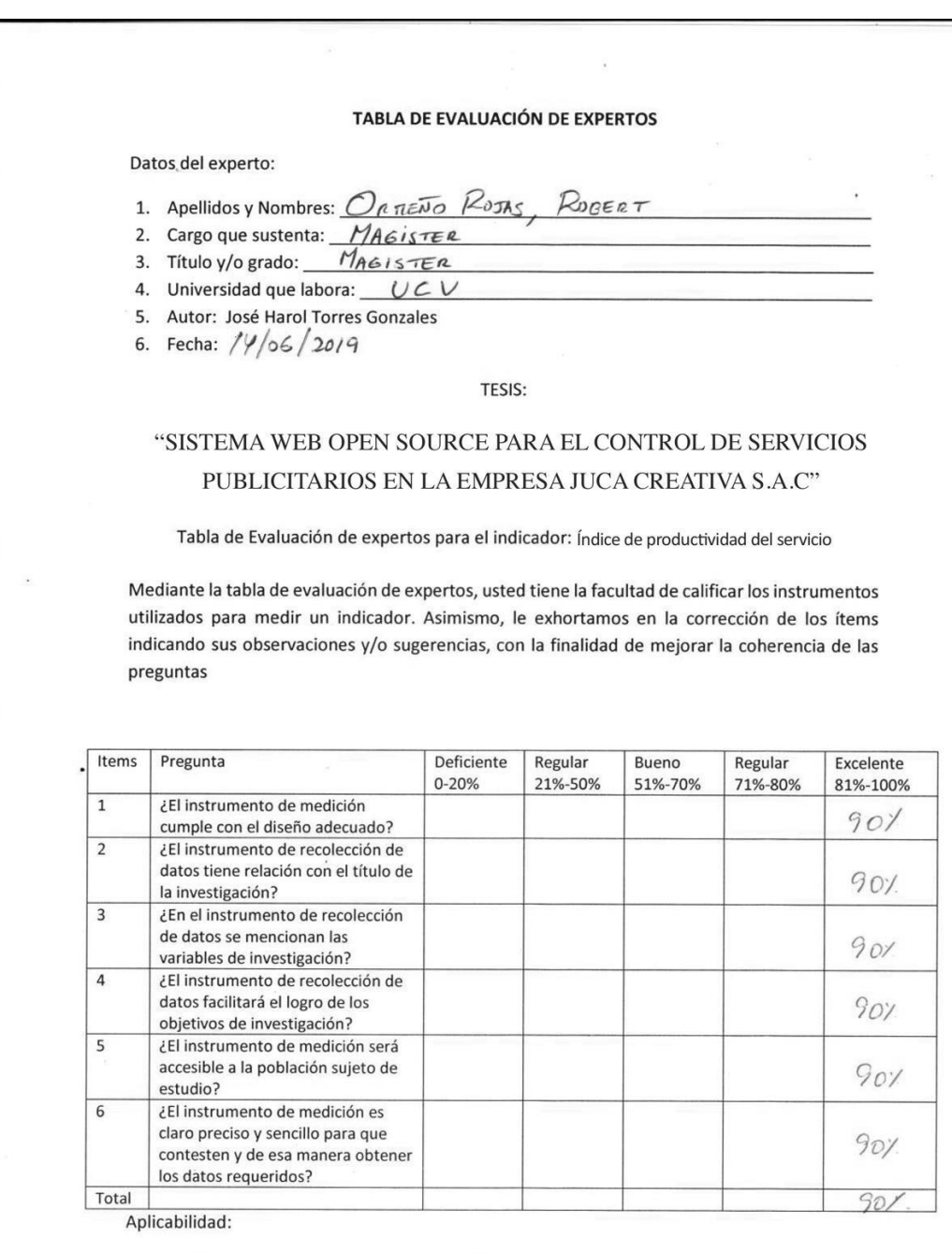

- El instrumento puede ser aplicado  $\bowtie$ 

· El instrumento debe ser mejorado ()

 $\overline{\mathcal{C}}$ 

there is for

Firma del Experto

### TABLA DE EVALUACIÓN DE EXPERTOS

Datos del experto:

![](_page_106_Picture_44.jpeg)

### TESIS:

## "SISTEMA WEB OPEN SOURCE PARA EL CONTROL DE SERVICIOS PUBLICITARIOS EN LA EMPRESA JUCA CREATIVA S.A.C"

Tabla de Evaluación de expertos para el indicador: índice de productividad del servicio

Mediante la tabla de evaluación de expertos, usted tiene la facultad de calificar los instrumentos utilizados para medir un indicador. Asimismo, le exhortamos en la corrección de los ítems indicando sus observaciones y/o sugerencias, con la finalidad de mejorar la coherencia de las preguntas

![](_page_106_Picture_45.jpeg)

Aplicabilidad:

- El instrumento puede ser aplicado ( $\sqrt{ }$
- · El instrumento debe ser mejorado ()

PUL Firma del Experto

### TABLA DE EVALUACIÓN DE EXPERTOS

### Datos del experto:

![](_page_107_Picture_66.jpeg)

2. Cargo que sustenta:  $DOCENIG$ 3. Título y/o grado:  $MAGISTB$ R

 $UCU$ 4. Universidad que labora:

5. Autor: José Harol Torres Gonzales

6. Fecha: 15-06-2019

### TESIS:

## "SISTEMA WEB OPEN SOURCE PARA EL CONTROL DE SERVICIOS PUBLICITARIOS EN LA EMPRESA JUCA CREATIVA S.A.C"

Tabla de Evaluación de expertos para el indicador: índice de productividad del servicio

Mediante la tabla de evaluación de expertos, usted tiene la facultad de calificar los instrumentos utilizados para medir un indicador. Asimismo, le exhortamos en la corrección de los ítems indicando sus observaciones y/o sugerencias, con la finalidad de mejorar la coherencia de las preguntas

![](_page_107_Picture_67.jpeg)

Aplicabilidad:

- El instrumento puede ser aplicado (  $\bullet$
- El instrumento debe ser mejorado ()  $\bullet$

Firma del Experto
$\bar{\nu}$ ×

 $\mathcal{R}$ 

 $-44$ 

 $\tau_{\rm e}$ 

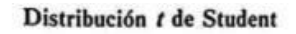

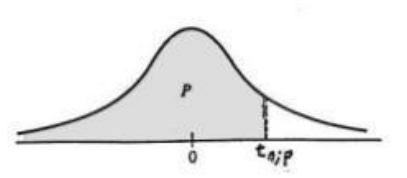

La tabla A.4 da distintos valores de la función de distribución en relación con el número de grados de libertad; concretamente, relaciona los valores  $p$ y $t_{\kappa;p}$ que satisfacen

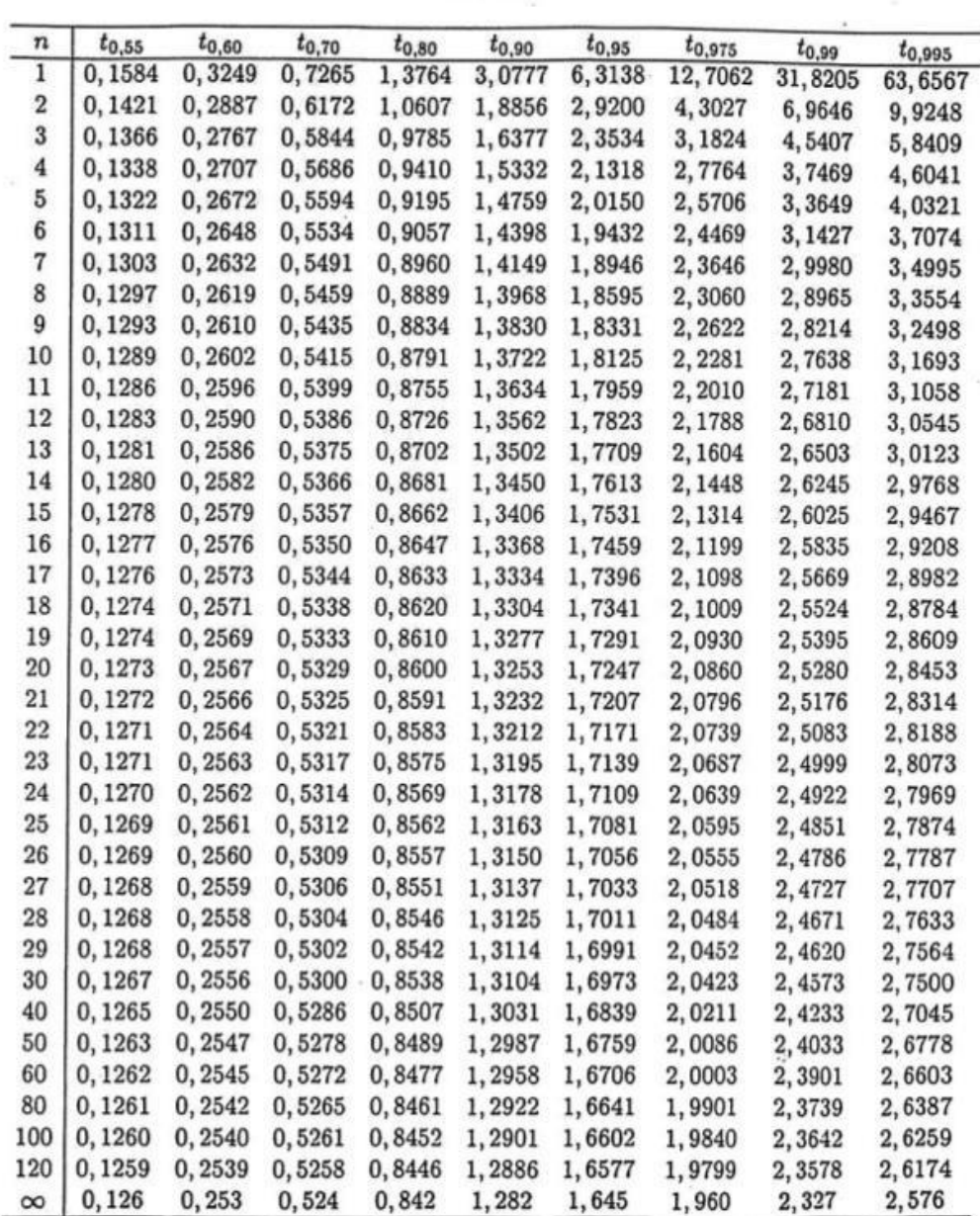

 $P(t_n \leq t_{n;p}) = p.$ 

Tabla A.4: Tabla de la distribución t de Student.

#### **Anexo 12: Desarrollo de la metodología de desarrollo de software**

# **Metodología de Desarrollo de Software (OOHDM) INTRODUCCIÓN**

A continuación, se presentará la metodología escogida para el desarrollo del sistema web de la presenta investigación. La metodología a trabajar es OHDM, metodología orientada al desarrollo web con el principal propósito de brindar una interfaz amigable a sus futuros usuarios para cumplir con las metas establecidas en su centro de labores generando ganancias y/o estabilidad en el mercado competitivo. La metodología consta de 5 fases: obtención de requerimientos, modelo conceptual, diseño navegacional, diseño de interfaz, implementación; con estas 5 fases hace posible que el desarrollo web sea más sencillo para su creación como también para su mantenimiento posterior, pues cuenta con documentación en cada frase.

#### **Fase 1: Obtención de requerimientos**

#### **Fase 1.1: Identificación de roles y tareas**

Se describe las necesidades del usuario en un documento con la finalidad de tener constancia de ellas a lo largo de todo el proceso de desarrollo. Estas necesidades son captadas a partir de las tareas que los diferentes usuarios deben poder realizar. Los perfiles del usuario son los siguientes:

**Usuario 1: Administrador**. Es el usuario que tiene el rol de registrar trabajadores, clientes y servicios de publicidad, sus funciones son las siguientes:

- ✓ Logearse
- $\checkmark$  Registra a los trabajadores
- $\checkmark$  Registra a los clientes
- $\checkmark$  Registra los servicios de publicidad
- ✓ Asigna persona a los servicios de publicidad

**Usuario 2: Jefe de Servicios de publicidad.** Es el usuario que tiene el rol de control de servicios de publicidad, sus funciones son las siguientes:

- ✓ Logearse
- $\checkmark$  Gestionar a los trabajadores
- $\checkmark$  Gestionar a los clientes
- $\checkmark$  Gestionar a los proyectos
- $\checkmark$  Gestionar los recursos
- $\checkmark$  Gestionar las etapas por servicios de publicidad
- $\checkmark$  Asignar las actividades
- $\checkmark$  Asignar los recursos
- $\checkmark$  Asignar los gastos
- $\checkmark$  Asignar tareas

**Usuario 3: Trabajador.** Es el usuario que tiene el rol de cumplir con sus tareas asignadas, sus funciones son las siguientes:

- ✓ Logearse
- $\checkmark$  Consultar las tareas asignadas

#### **Fase 1.2. Especificación de escenarios**

#### **Usuario 1: Administrador**

✓ **Iniciar sesión**

## **Tabla 16: Iniciar sesión del administrador**

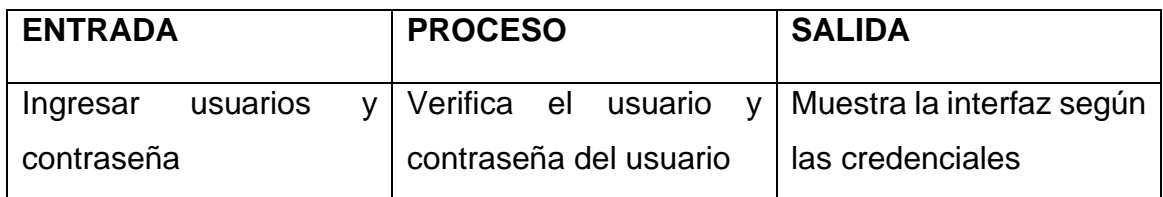

En la figura anterior se muestra la entrada, proceso y salida del usuario administrador al loguearse.

#### ✓ **Registrar trabajadores**

## **Tabla 17: Registrar trabajadores**

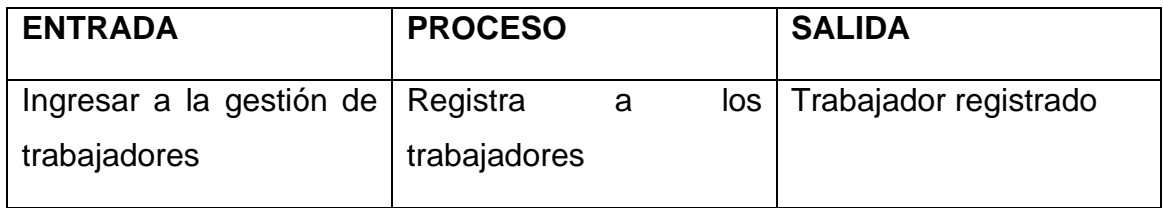

En la figura anterior se muestra al entrada, proceso y salida del registro de trabajadores.

## ✓ **Registrar a los clientes**

## **Tabla 18: Registrar clientes**

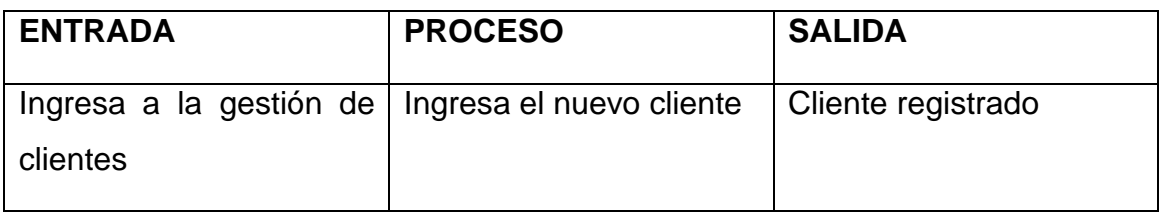

En la figura anterior se muestra la entrada, proceso y salida del registro de clientes.

## ✓ **Registrar servicio de publicidad**

## **Tabla 19: Registrar servicio de publicidad**

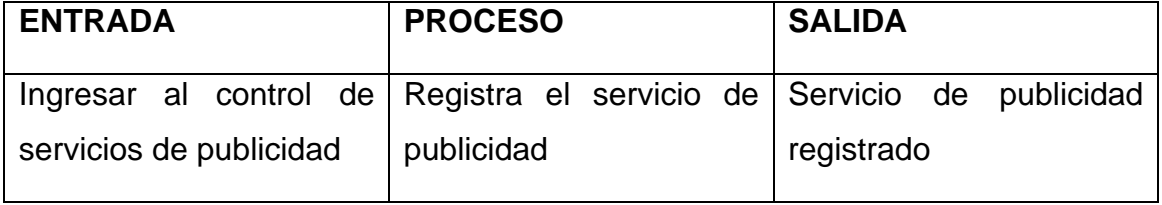

En la figura anterior se muestra la entrada, proceso y salida del control de servicios de publicidad.

## ✓ **Asigna personas a los servicios de publicidad**

## **Tabla 20: Asignar personas a los servicios de publicidad**

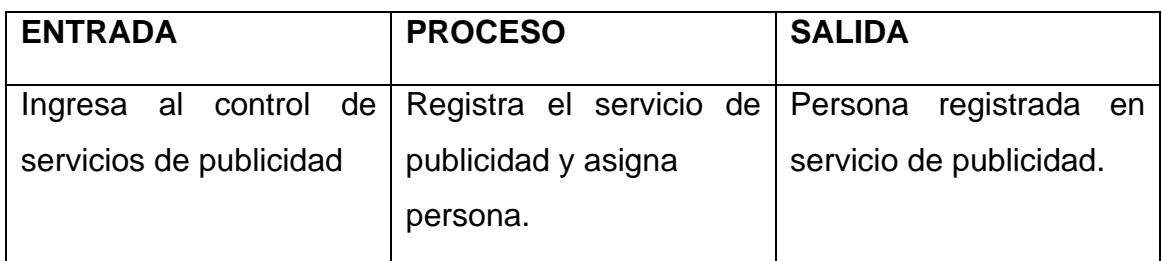

En la figura anterior se muestra la entrada, proceso y salida de la asignación de personas al servicio de publicidad durante el registro.

## **Usuario 2: Jefe de Servicios de publicidad**

✓ **Iniciar sesión**

## **Tabla 21: Iniciar sesión del jefe de servicios de publicidad**

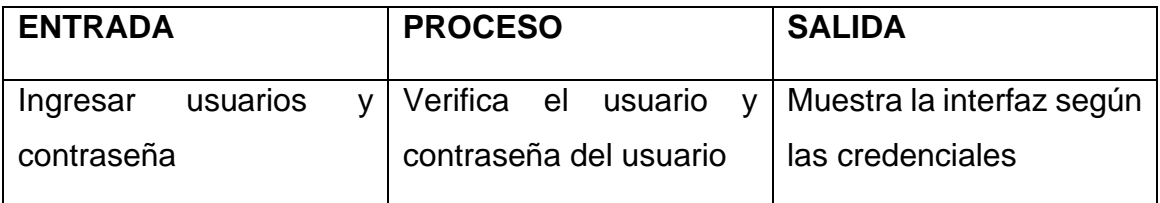

En la figura anterior se muestra la entrada, proceso y salida del usuario jefe de servicios de publicidad al loguearse.

# ✓ **Gestión de trabajadores**

## **Tabla 22: Gestión de trabajadores**

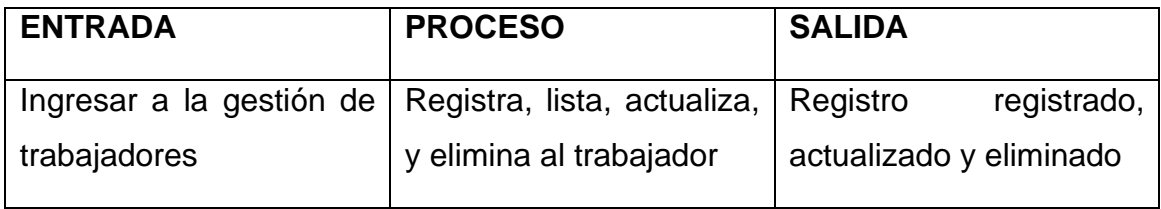

En la figura anterior se muestra al entrada, proceso y salida de la gestión de trabajadores.

## ✓ **Gestión de clientes**

#### **Tabla 23: Gestión de clientes**

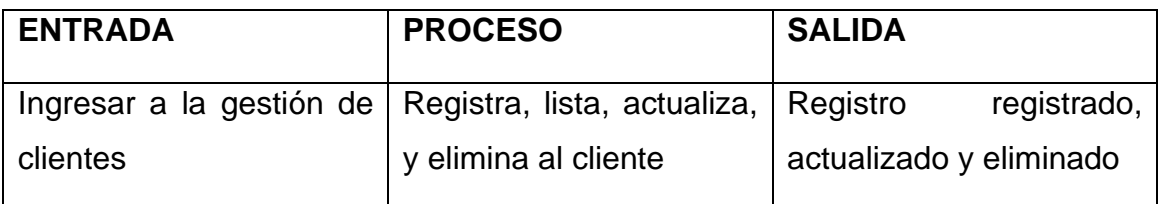

En la figura anterior se muestra al entrada, proceso y salida de la gestión de clientes.

# ✓ **Control de servicios de publicidad**

## **Tabla 24: Control de servicios de publicidad**

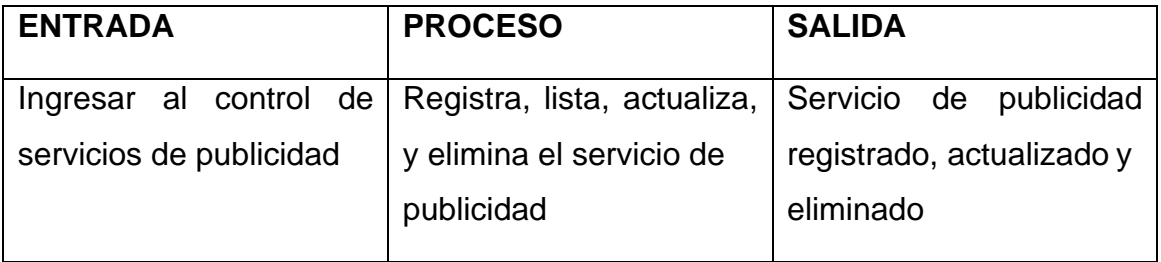

En la figura anterior se muestra al entrada, proceso y salida de la gestión de proyectos.

## ✓ **Gestión de recursos**

## **Tabla 25: Gestión de recursos**

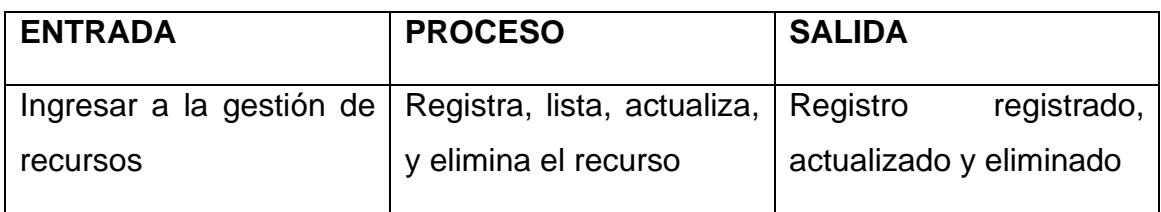

En la figura anterior se muestra al entrada, proceso y salida de la gestión de recursos.

## ✓ **Control de etapas de servicios de publicidad**

#### **Tabla 26: Control de etapas de servicios de publicidad**

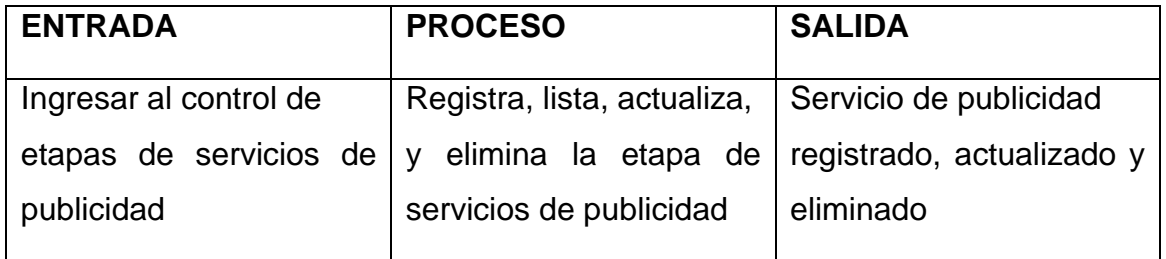

En la figura anterior se muestra al entrada, proceso y salida del control de etapas de servicios de publicidad.

# ✓ **Asignar las actividades**

# **Tabla 27: Asignar actividades**

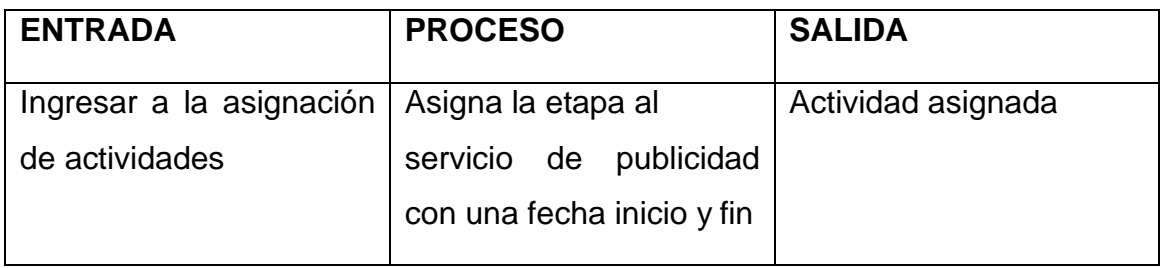

En la figura anterior se muestra la entrada, proceso y salida de la asignación de actividades.

# ✓ **Asignar recursos**

## **Tabla 28: Asignar recursos**

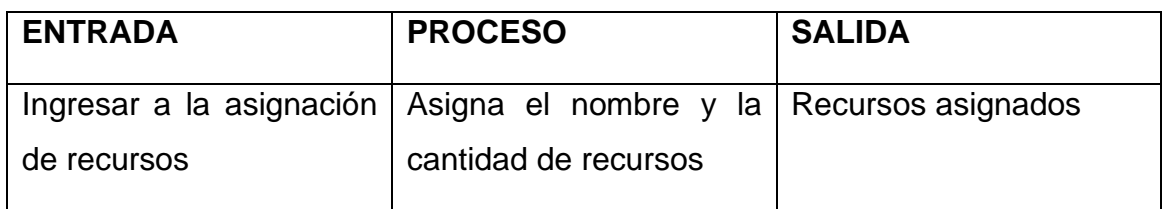

En la figura anterior se muestra al entrada, proceso y salida de la asignación de recursos.

# ✓ **Asignar gastos**

## **Tabla 29: Asignar gastos**

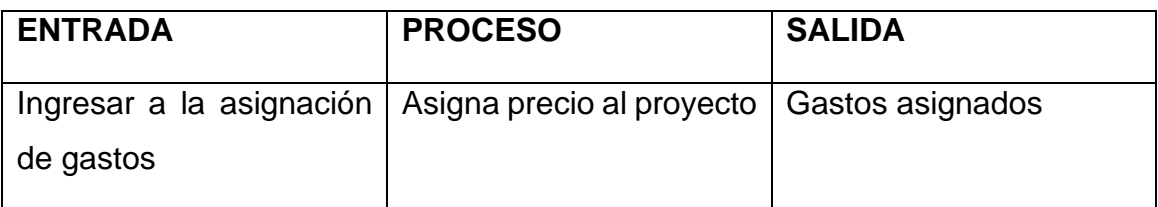

En la figura anterior se muestra al entrada, proceso y salida de la asignación de gastos.

## ✓ **Asignar tareas**

## **Tabla 30: Asignar tareas**

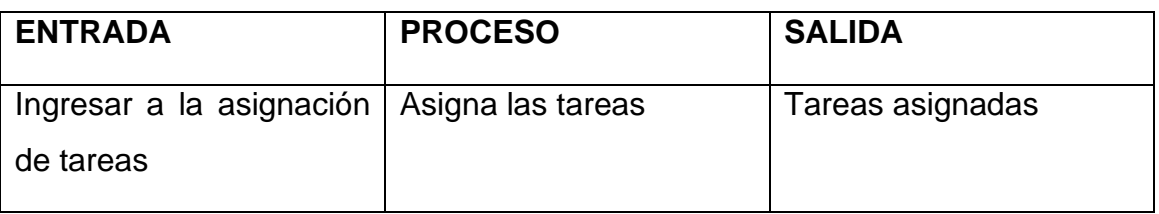

En la figura anterior se muestra al entrada, proceso y salida de la asignación de tareas.

## **Usuario 3: Trabajador**

✓ **Iniciar sesión**

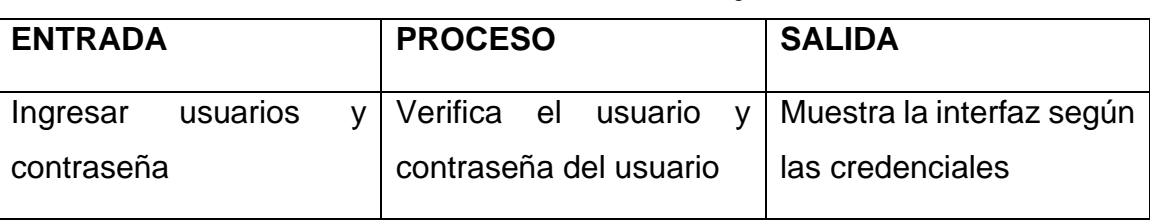

## **Tabla 31: Iniciar sesión del trabajador**

En la figura anterior se muestra la entrada, proceso y salida del usuario trabajador al loguearse.

## ✓ **Consultar tareas asignadas**

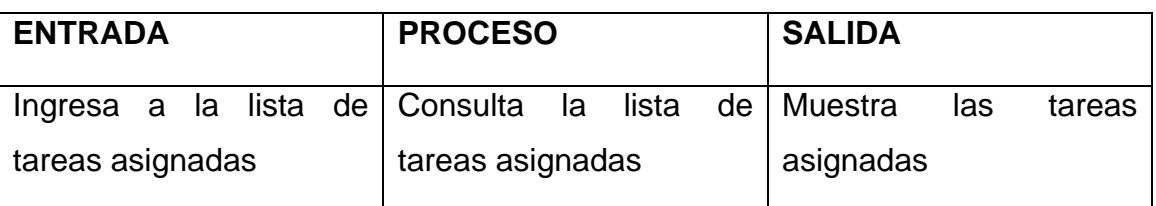

#### **Tabla 32: Consultar tareas asignadas**

En la figura anterior se muestra al entrada, proceso y salida de la consulta de tareas asignadas.

## **Fase 1.3: Especificaciones de casos de uso**

El caso de uso presenta la iteración entre el usuario y el sistema. A continuación, se muestran los procesos con los usuarios.

## **Usuario 1: Administrador**

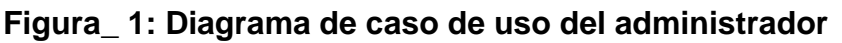

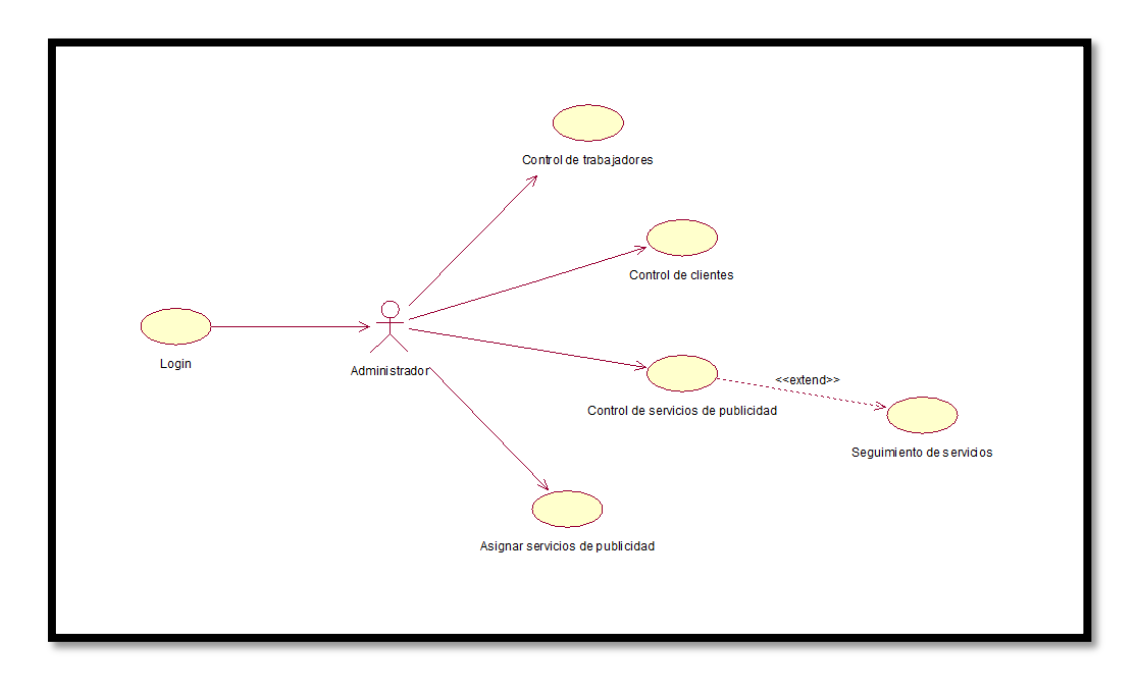

En la figura mostrada se puede observar el diagrama de caso de uso del administrador.

## **Usuario 2: Jefe de servicios de publicidad**

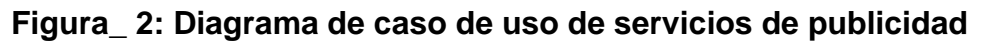

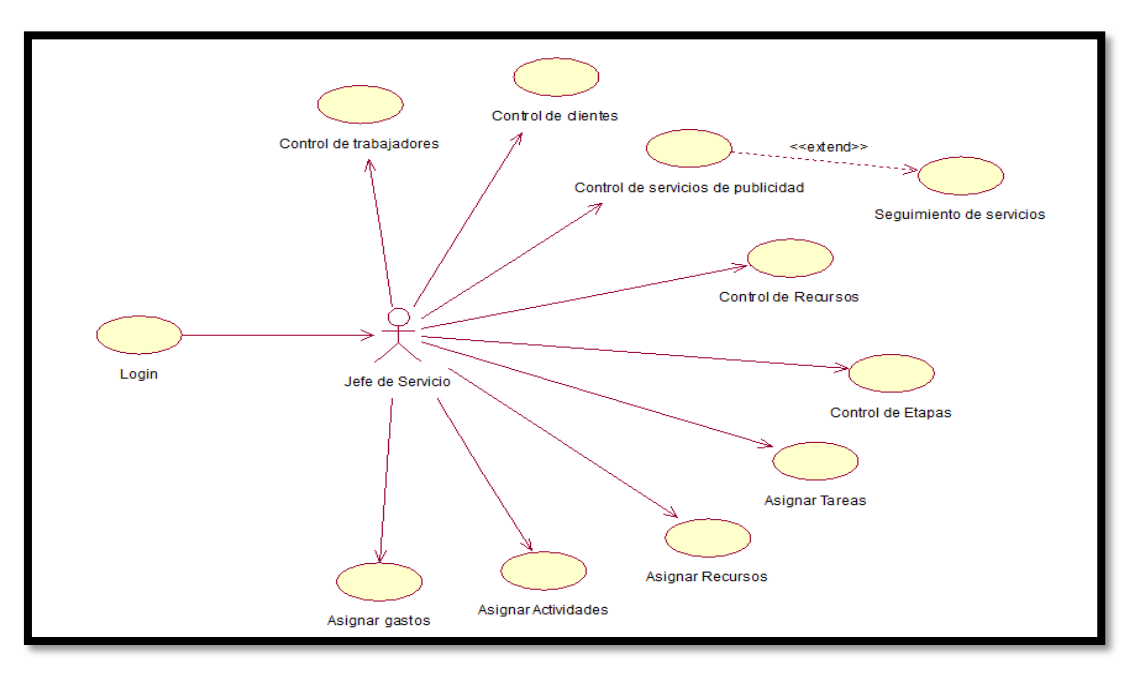

En la figura mostrada se puede observar el diagrama de caso de uso del jefe de servicios de publicidad.

# **Usuario 3: Trabajador**

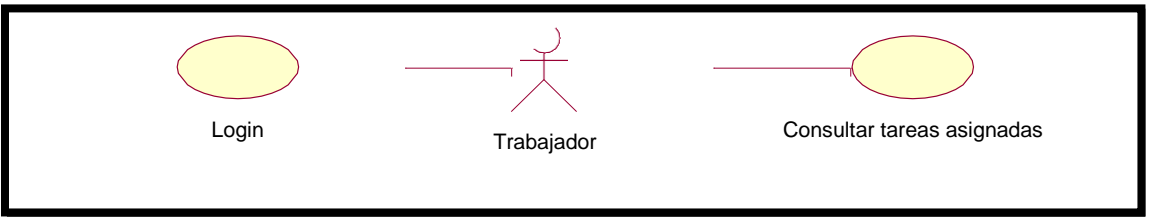

**Figura\_ 3: Diagrama de caso de uso del trabajador**

En la figura mostrada se puede observar el diagrama de caso de uso del trabajador.

# **Proceso General**

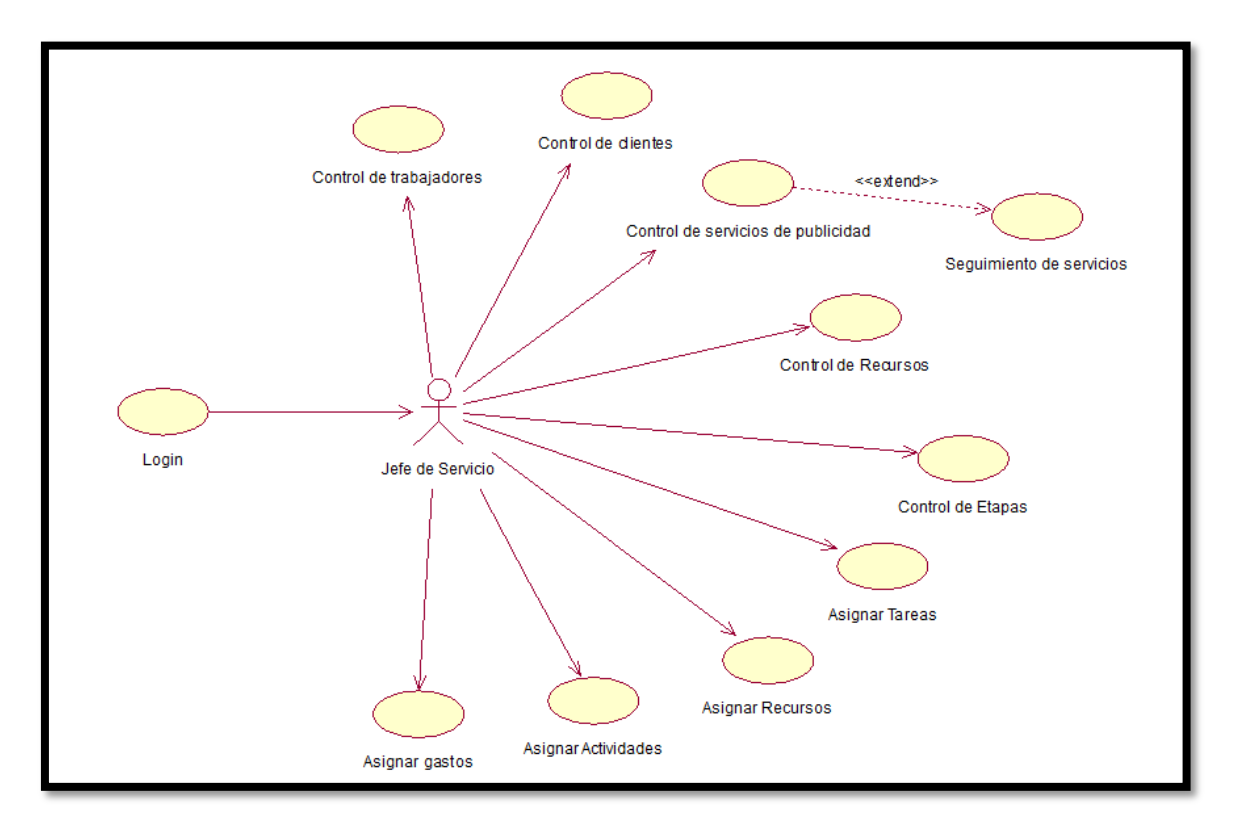

# **Figura\_ 4: Diagrama de caso de uso del sistema de control de servicios de publicidad**

En la figura mostrada se muestra el diagrama de caso de uso del sistema.

#### **Fase 2: Diseño conceptual**

En esta fase se definirá el modelo de base de datos, lo cual se desarrolló en base de los requerimientos de la fase anterior para el desarrollo de interfaz del Sistema Web. A continuación, en la siguiente figura tenemos el diagrama de clases:

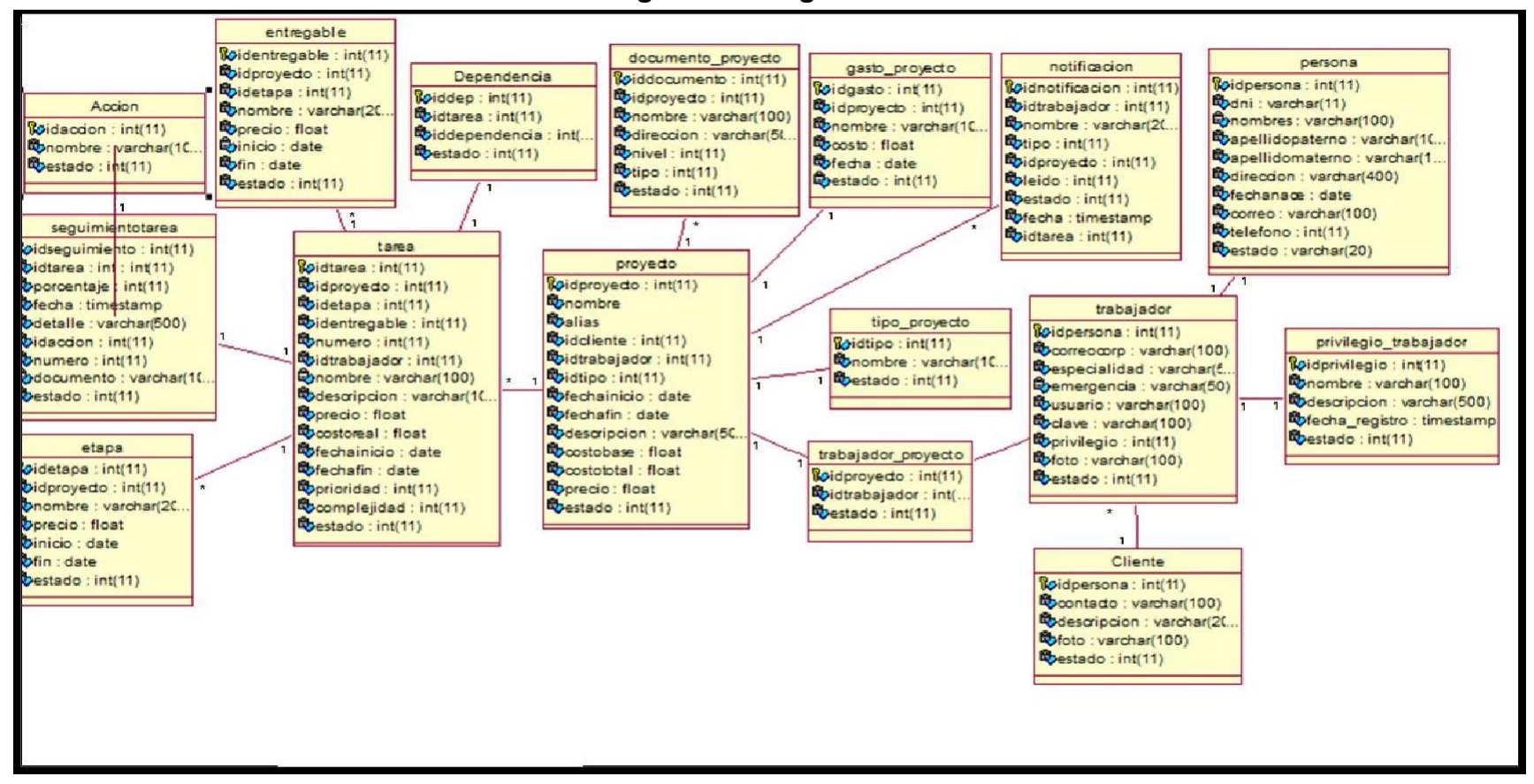

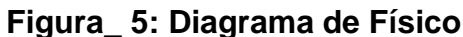

#### **Figura\_ 6: Diagrama de Lógico**

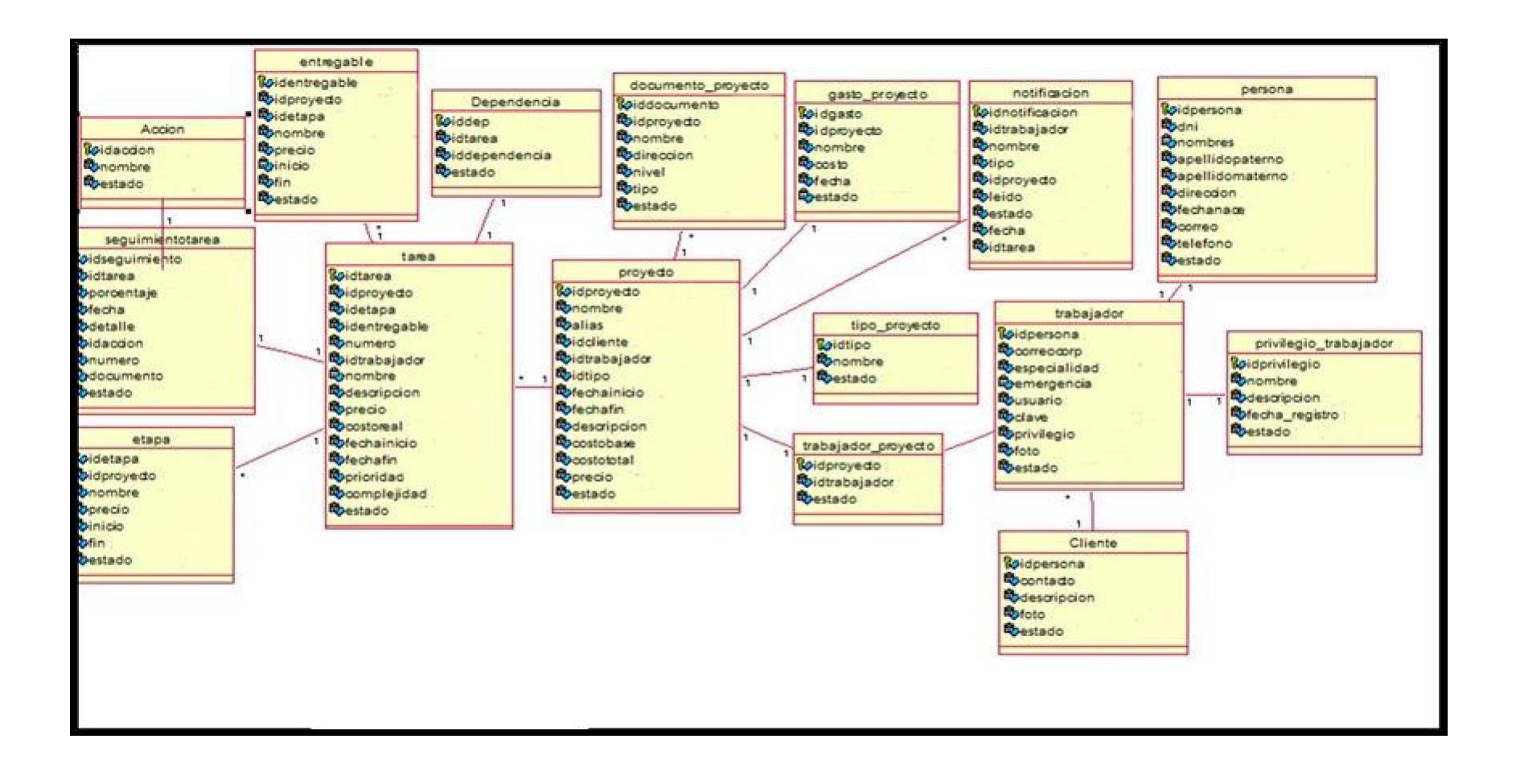

**Figura\_ 7: Diagrama de Interacción**

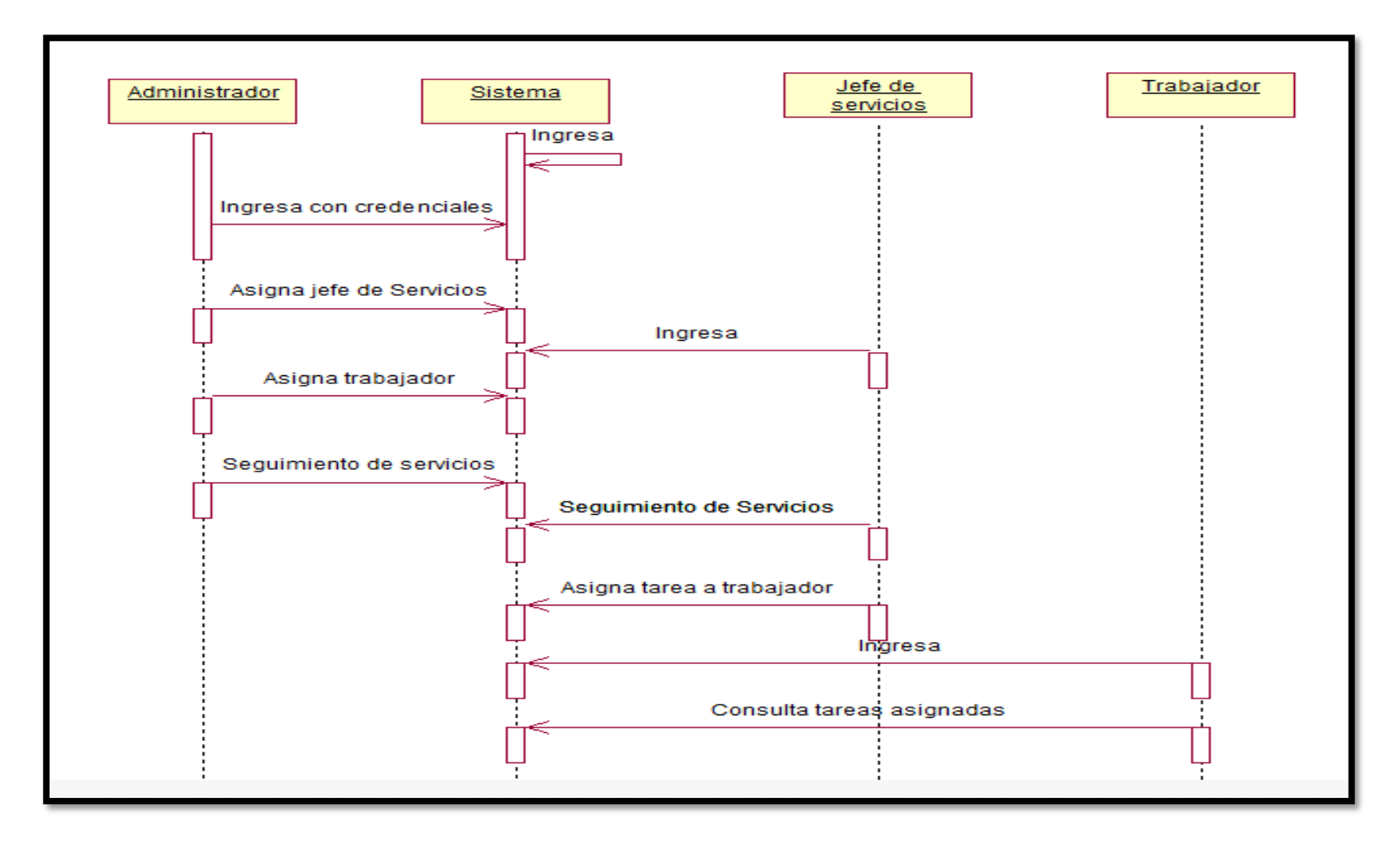

**ADMINISTRADOR SISTEMA** Ingresa credenciales Valida credenciales  $\overline{\phantom{a}}$ Envia mensaje de bienvenida o error Registra trabajadores Registra Registra Clientes Registra Registra Servicio de publicidad Registra Asigna personas a los servicios de publicida Asigna

**Figura\_ 8: Diagrama de Interacción**

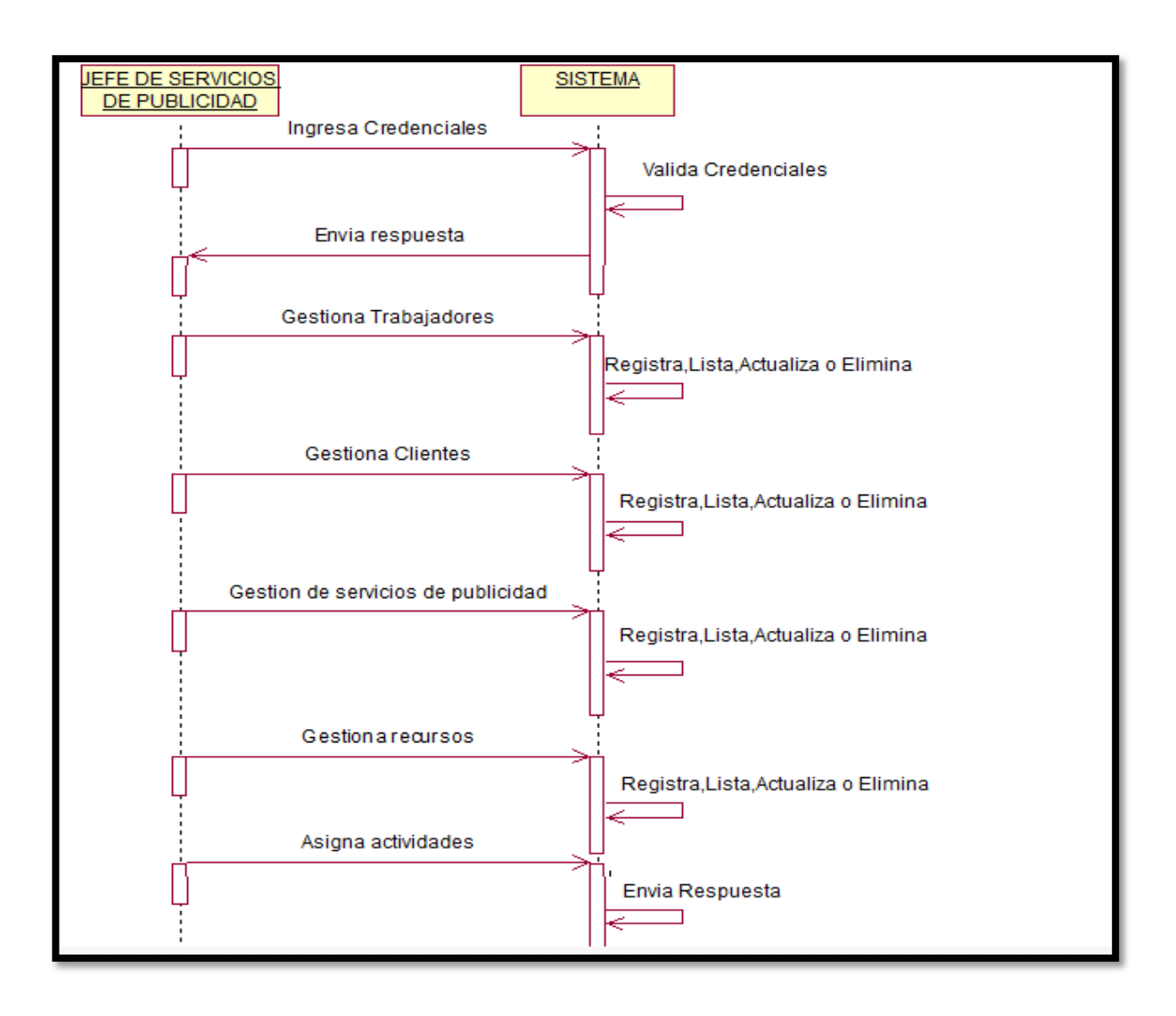

**Figura\_ 9: Diagrama de Interacción**

**Figura\_ 10: Diagrama de Interacción**

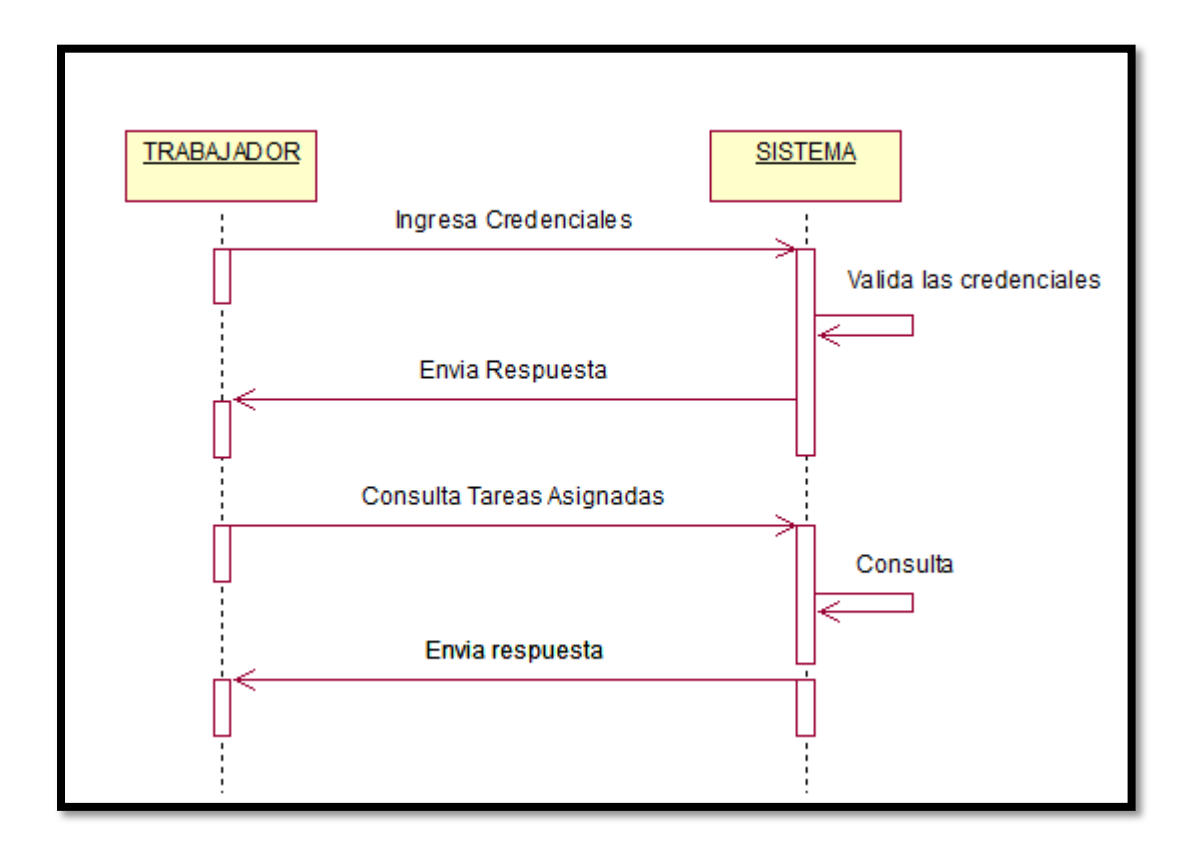

#### **Fase 3: Diseño navegacional**

En esta fase se va determinar cómo los usuarios del sistema van a navegar por el sistema web teniendo en cuenta sus funciones y tareas determinadas en fases anteriores.

En la siguiente figura podemos observar que todos los usuarios necesitan permisos para visualizar los distintos módulos del sistema.

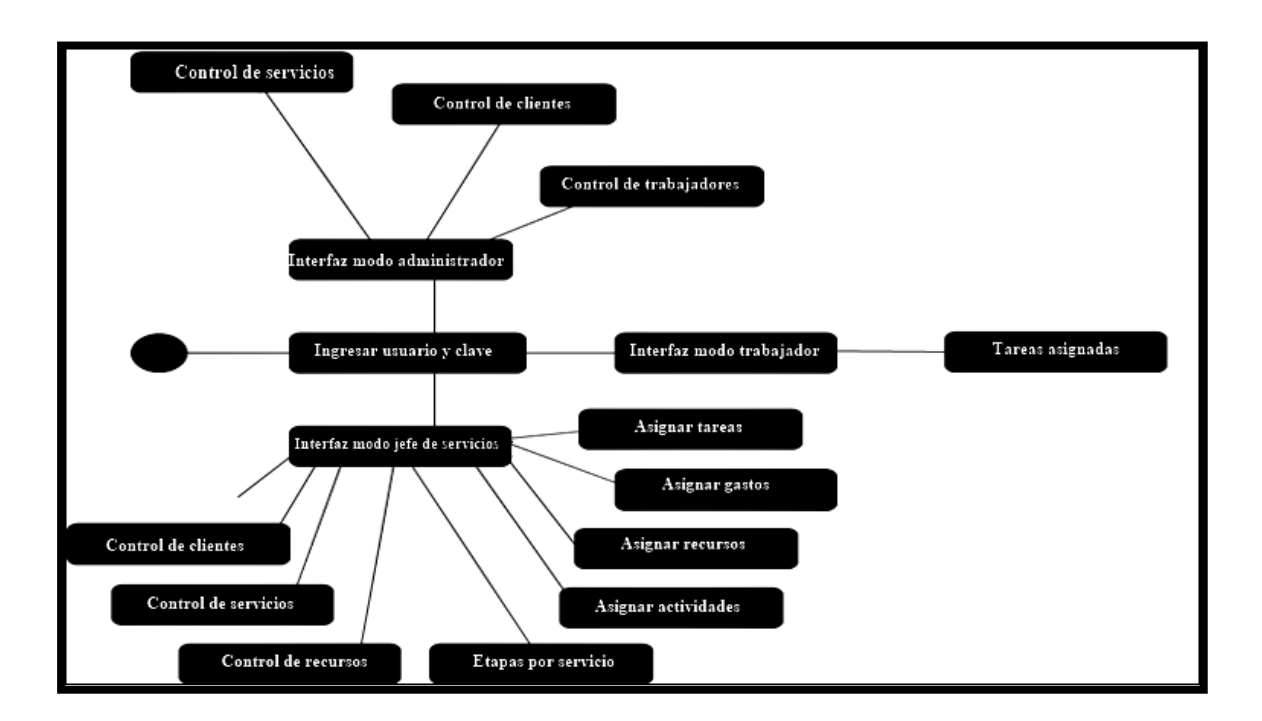

**Figura\_ 11: Diagrama navegacional**

#### **Fase 4: Diseño de interfaz Abstracta**

En esta fase se pretende determinar la interfaz que va a tener en el sistema web, las características que posee son similares a las del sistema en desarrollo con sus enlaces y contenido correspondiente de acuerdo a los perfiles correspondientes.

A continuación, se presentará el diseño abstracto total del sistema:

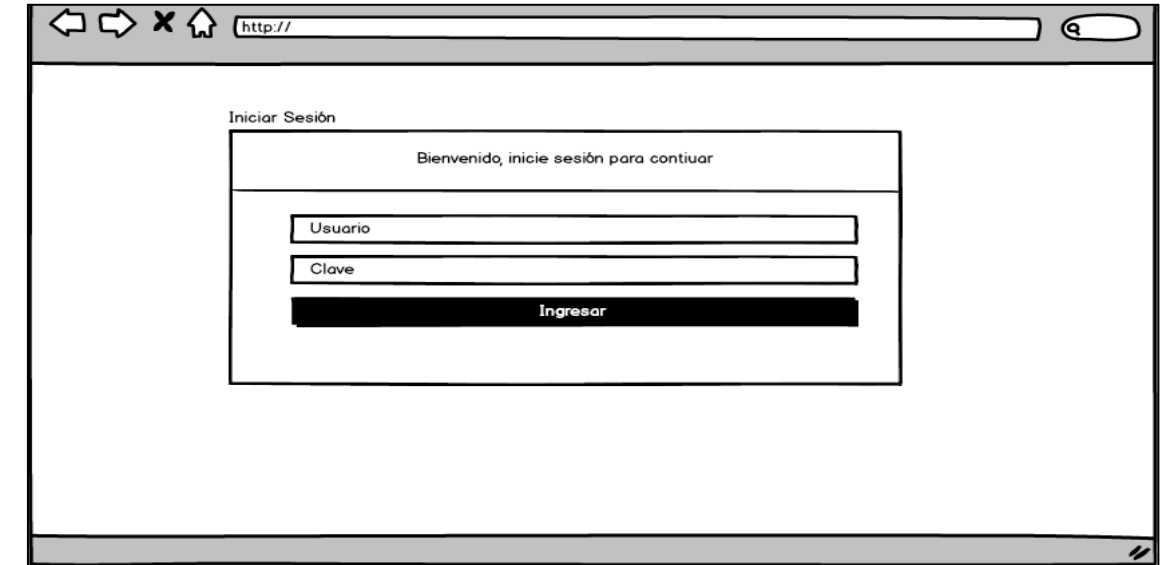

**Figura\_ 12- ADVde Inicio de Sesión**

En la figura 7 observamos el ADV de inicio de sesión del sistema web para el ingreso de los diferentes usuarios.

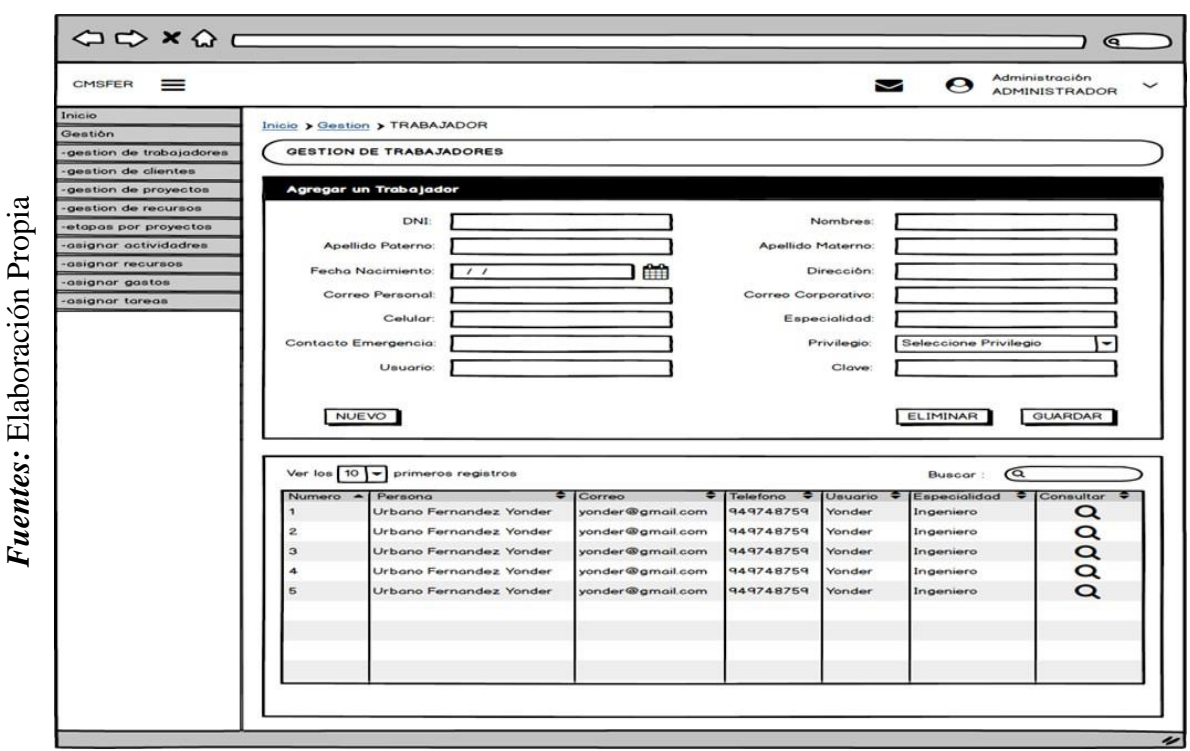

**Figura\_ 13 – ADV de la Gestión de trabajadores**

En la figura 8 observamos el ADV de la gestión de trabajadores.

**Figura\_ 14 – ADV de la Gestión de clientes**

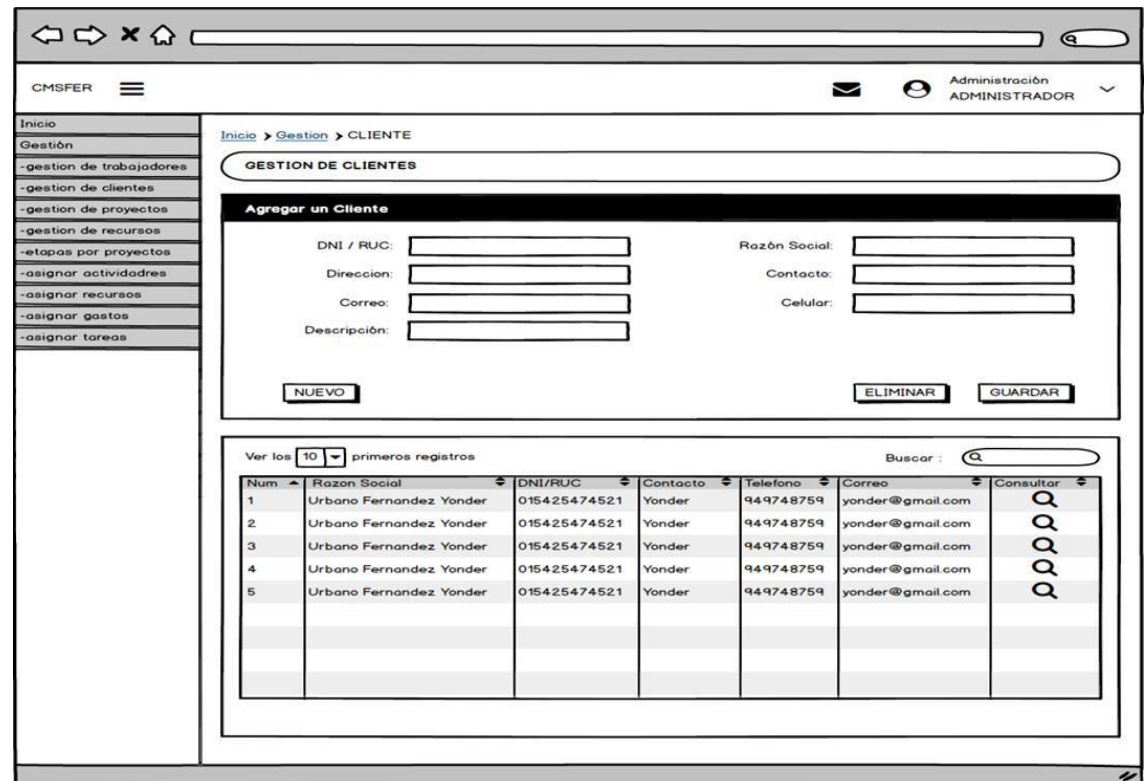

En la figura 9 observamos el ADV de la gestión de clientes.

*Fuente:* Elaboración Propia

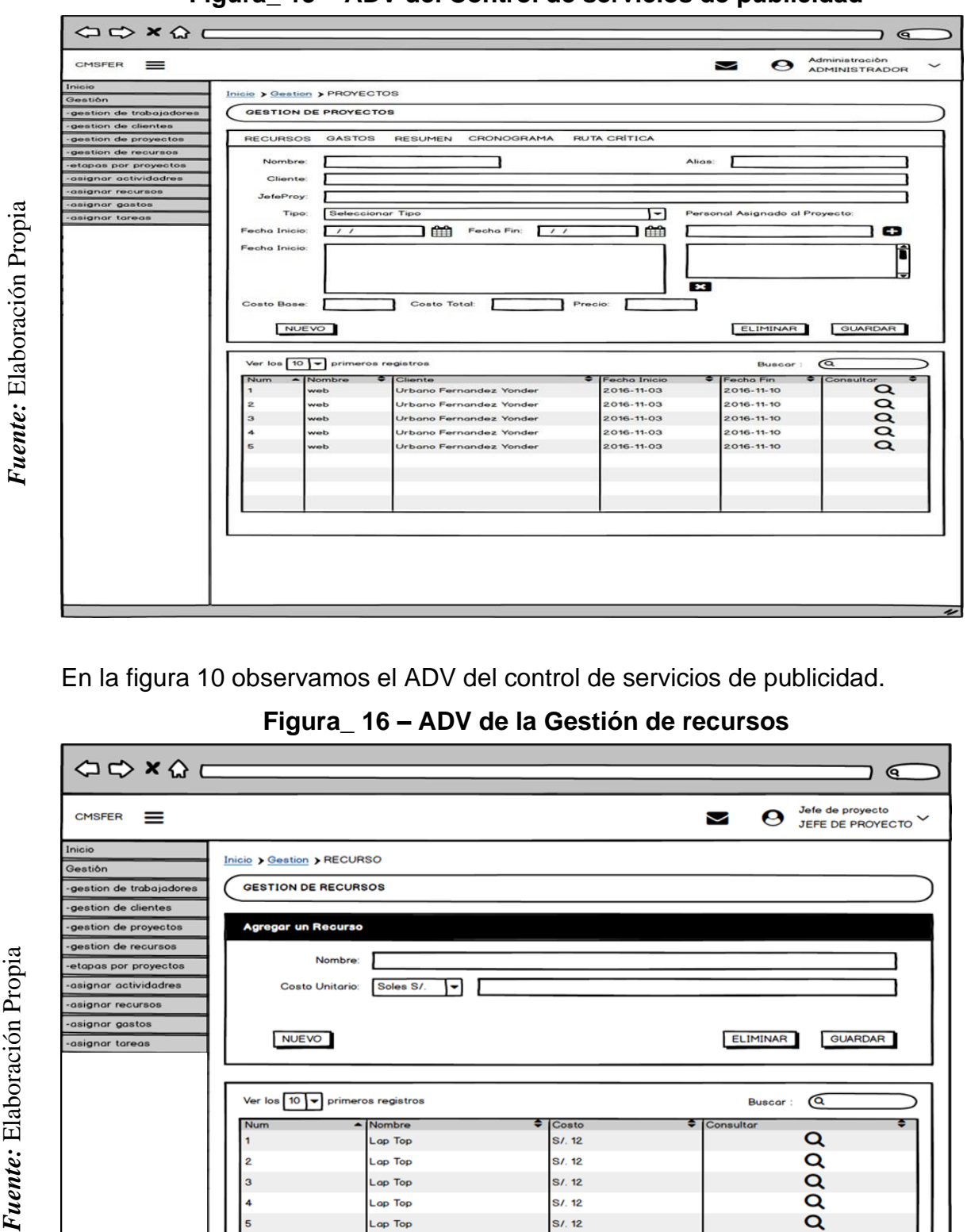

**Figura\_ 15 – ADV del Control de servicios de publicidad**

En la figura 10 observamos el ADV del control de servicios de publicidad.

**Figura\_ 16 – ADV de la Gestión de recursos**

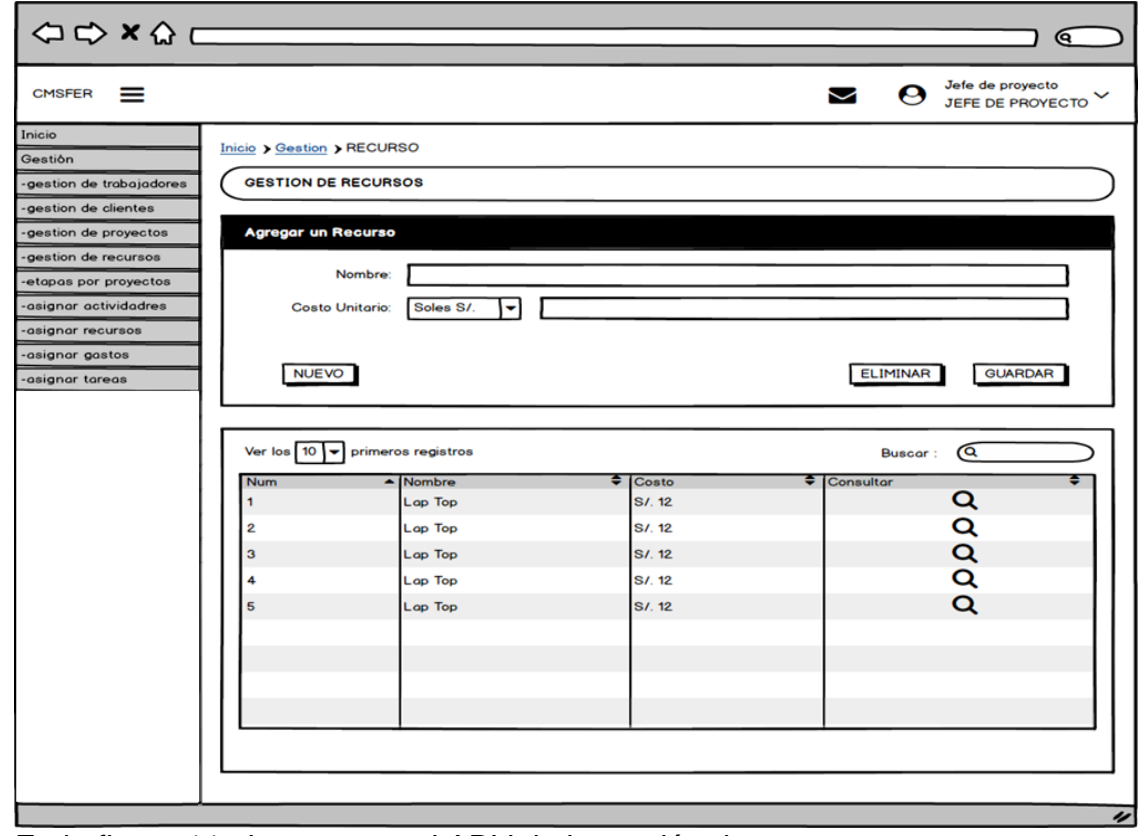

En la figura 11 observamos el ADV de la gestión de recursos.

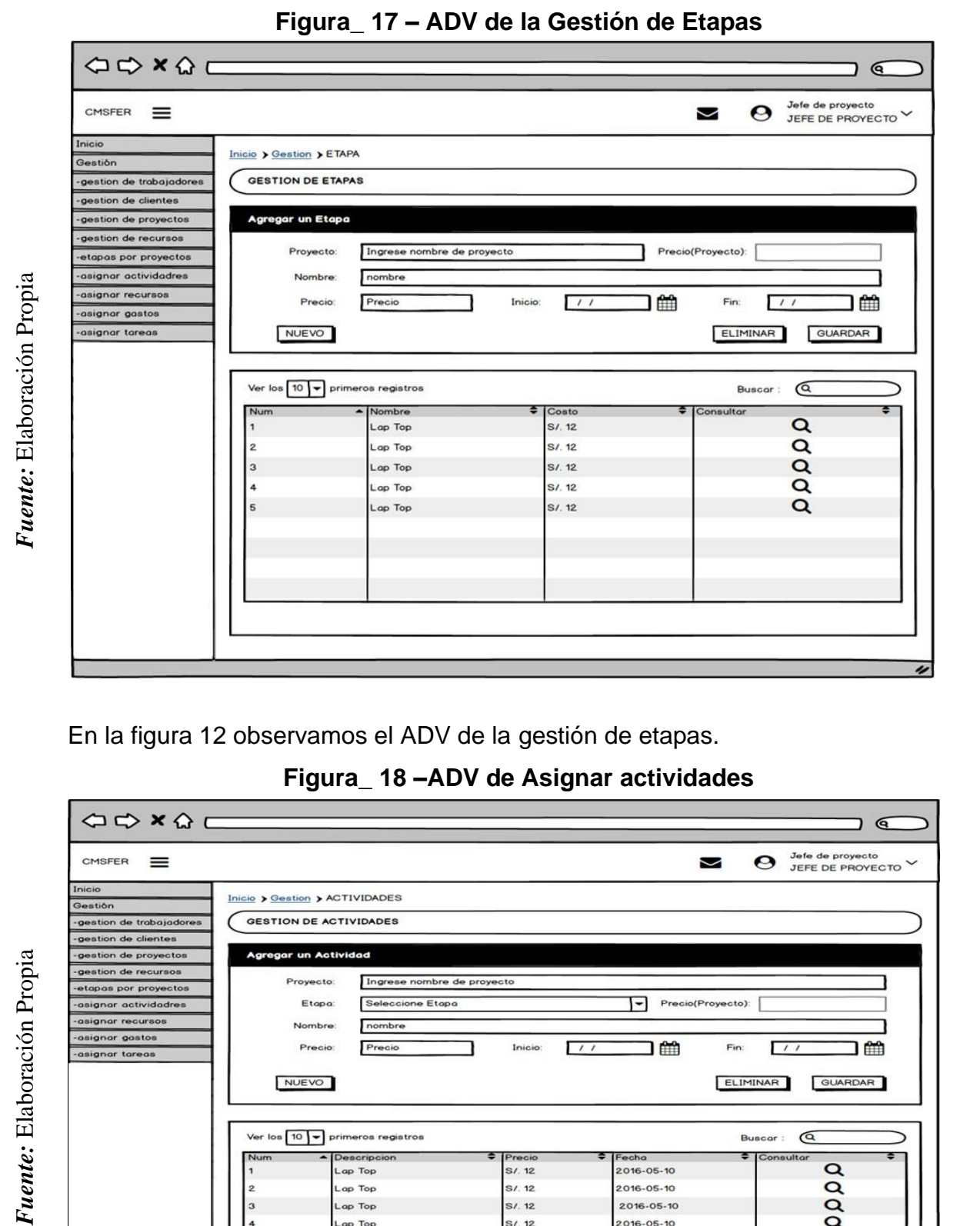

En la figura 12 observamos el ADV de la gestión de etapas.

**Figura\_ 18 –ADV de Asignar actividades**

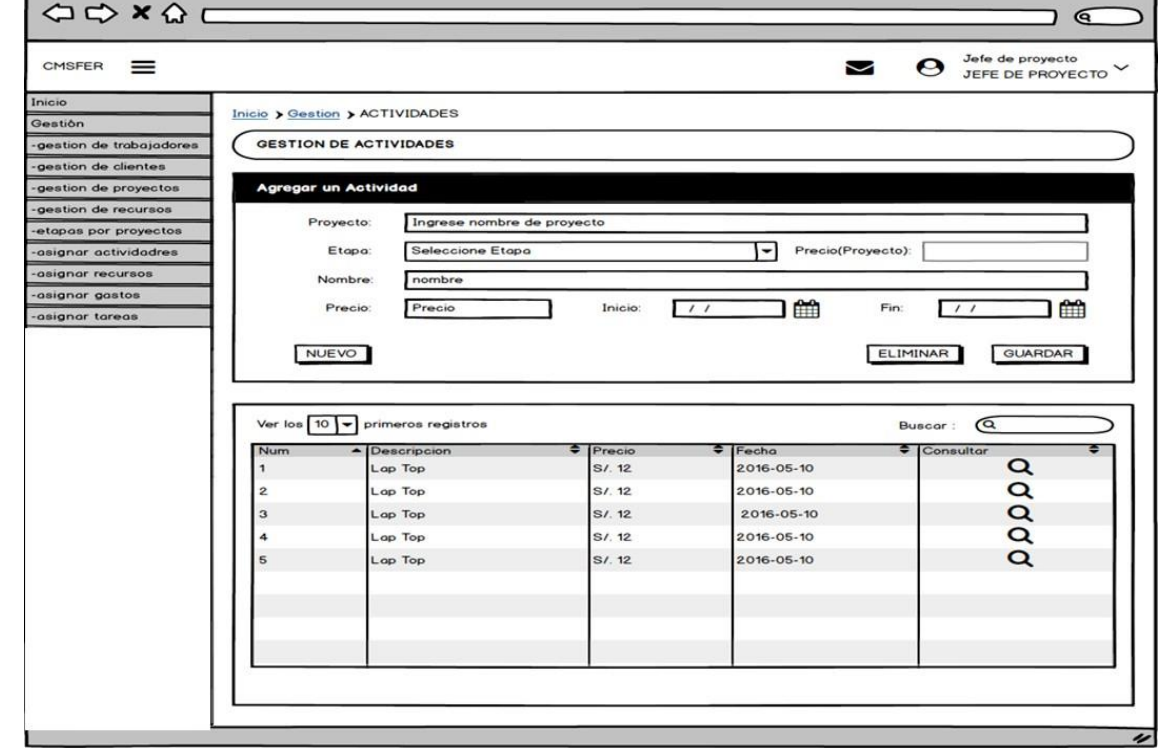

En la figura 13 observamos el ADV de asignar actividades

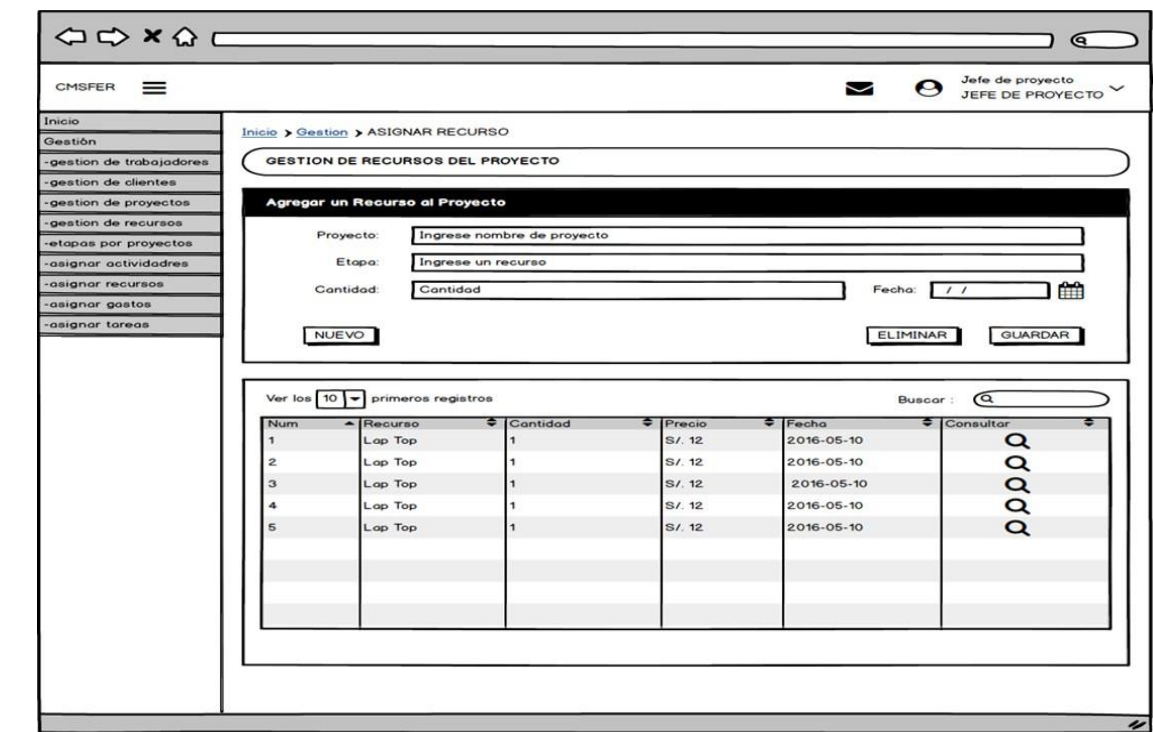

# **Figura\_ 19 –ADV de Asignar recursos**

En la figura 14 observamos el ADV de asignar recursos.

**Figura\_ 20 –ADV de Asignar gastos**

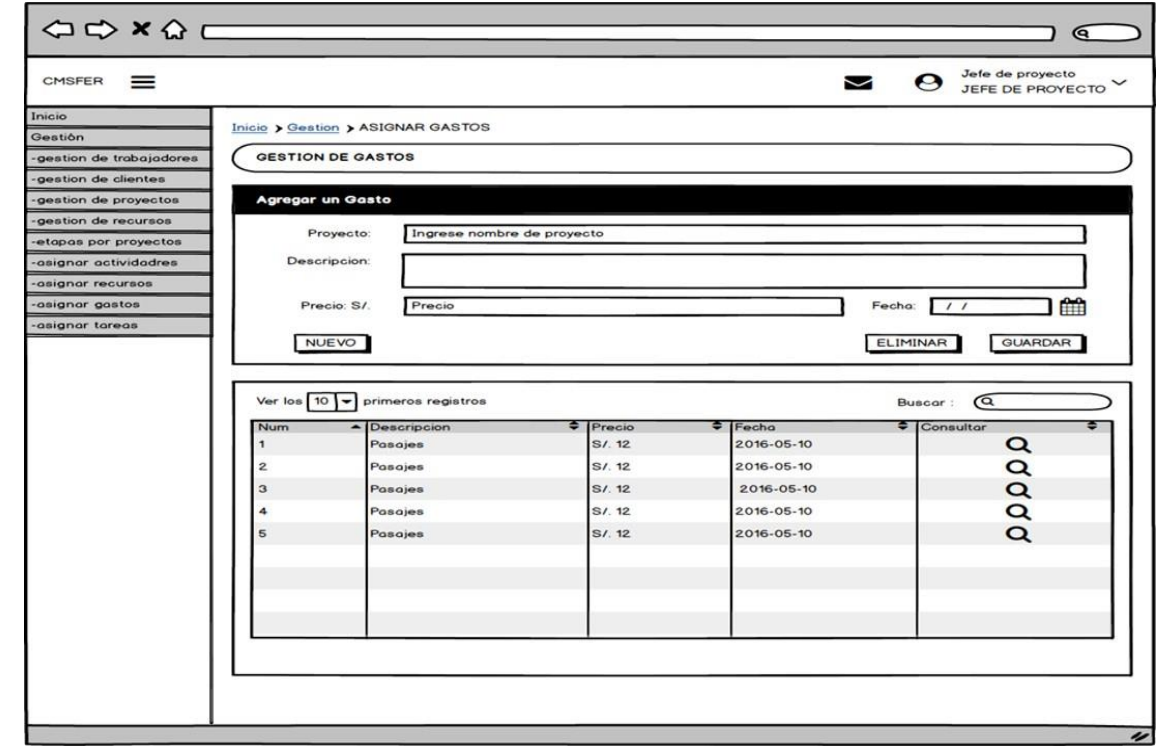

En la figura 15 observamos el ADV de asignar gastos.

Fuente: Elaboración Propia *Fuente:* Elaboración Propia *Fuente:* Elaboración Propia

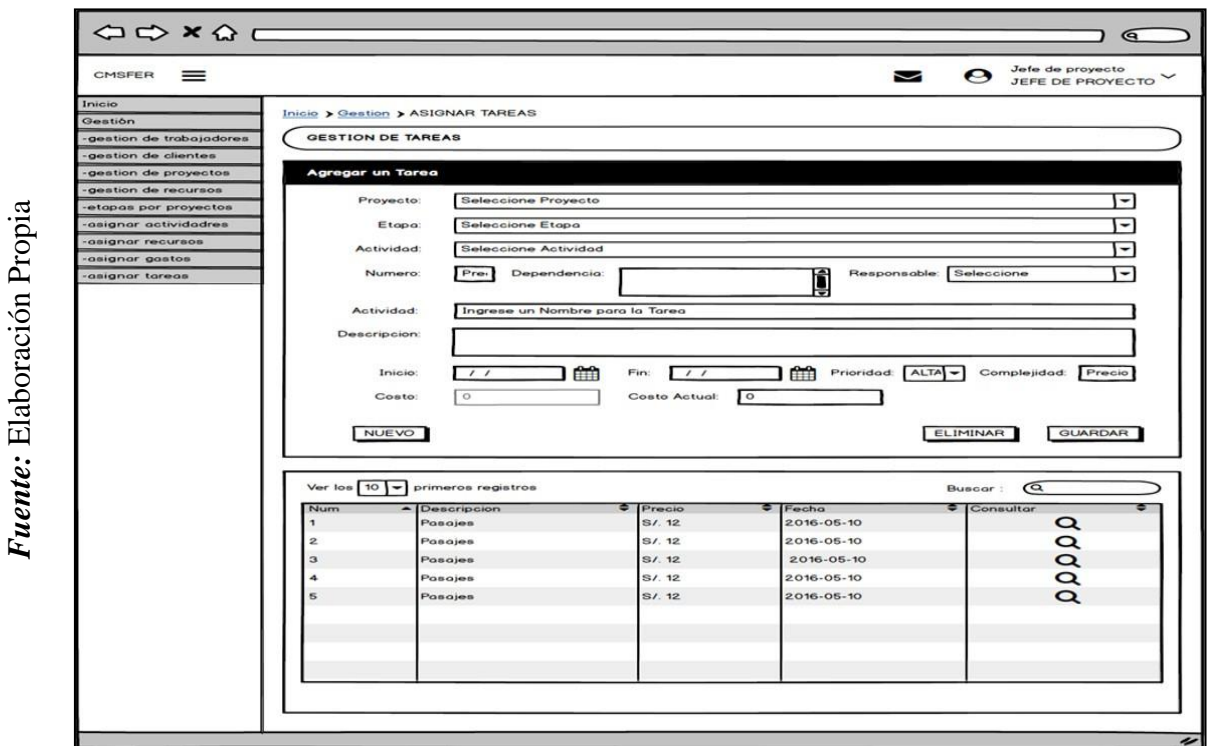

**Figura\_ 21 –ADV de Asignar tareas**

En la figura 16 observamos el ADV de asignar gastos.

El sistema web, al tener el mismo modelo de cada página, permite un solo diseño y en el cual solo cambien los contenidos de las mismas. De esta manera podemos tener como constantes el título, la barra de menú, algunas otras opciones que hace reutilizable el sistema y el beneficio de la presente metodología.

#### **Fase 5: Implementación**

Una vez terminada las fases ya mencionadas, el desarrollador domina la problemática lo cual le sirve mostrar cómo está organizada y la función de cada fase del control de servicios el cual será automatizado con la implementación del sistema que se desarrolló con el apoyo de los usuarios que son los principales autores del sistema para una interfaz amigable.

#### ✓ **Iniciar Sesión**

En la siguiente figura, el sistema web inicia solicitando que el usuario debe colocar su usuario y contraseña.

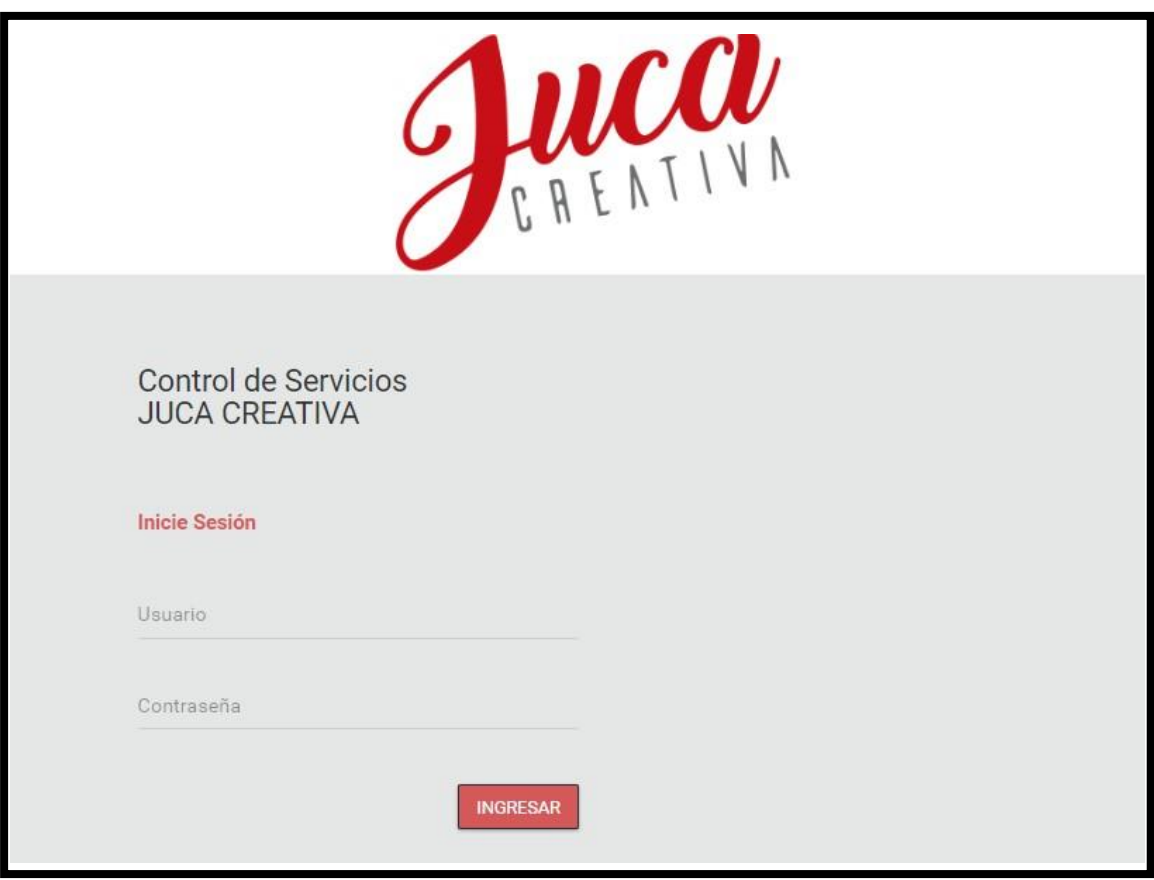

**Figura\_ 22 –Iniciar sesión**

# **Código**

**Figura\_ 23 –Modelo Iniciar sesión**

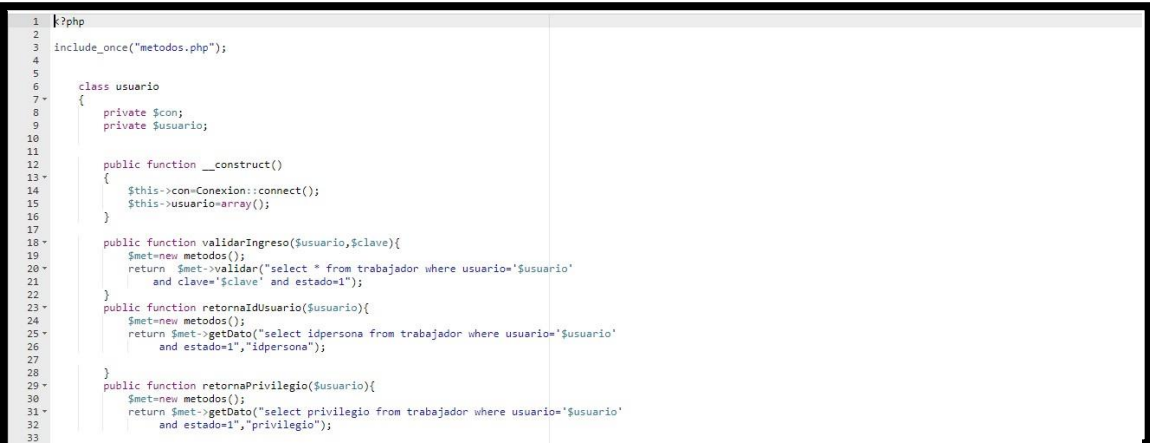

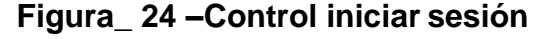

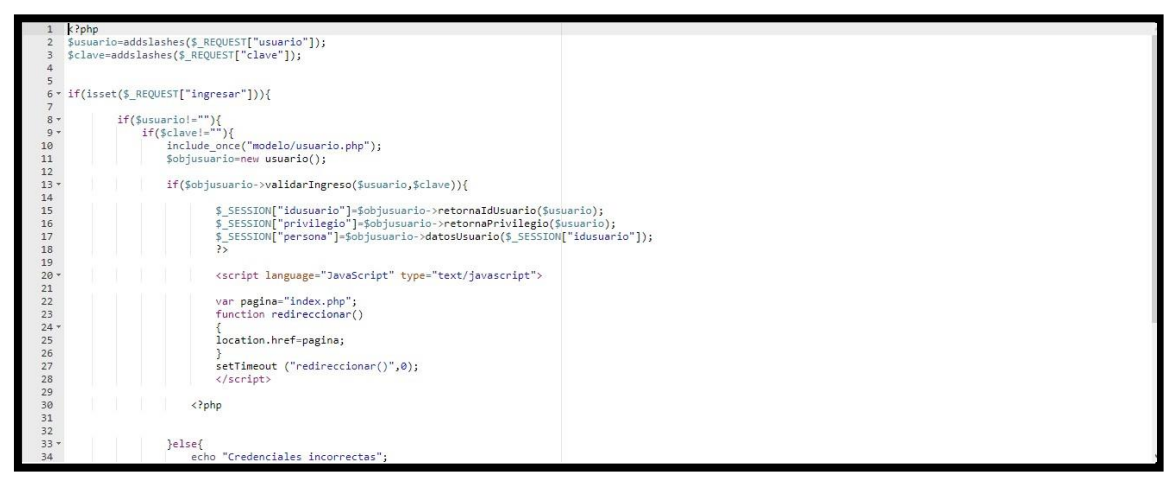

#### **Figura\_ 25 –Vista iniciar sesión**

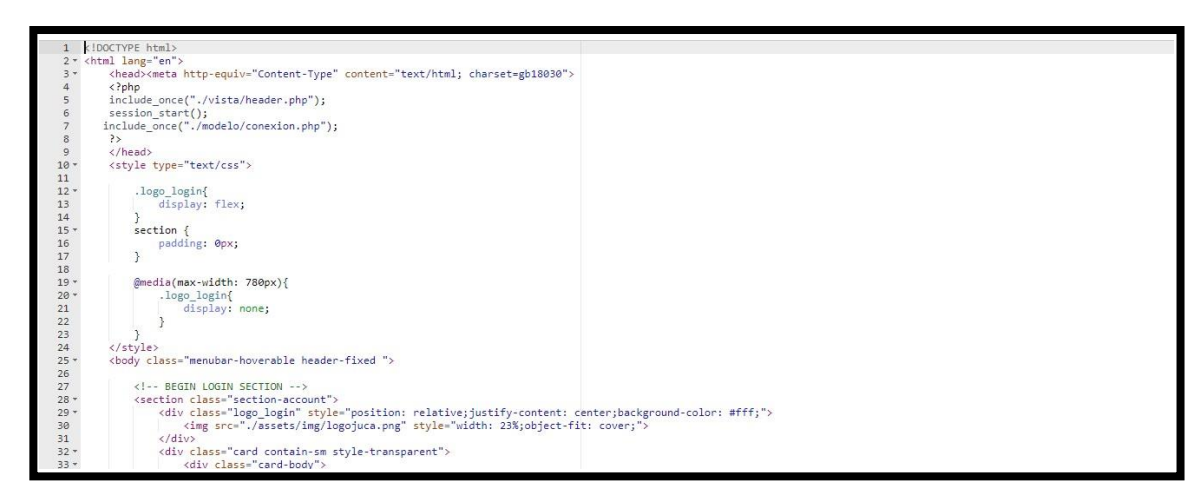

# **Pruebas de Caja Negra**

En la siguiente tabla se presentas las pruebas de caja negra de manera general para los requerimientos funcionales del Inicio de sesión.

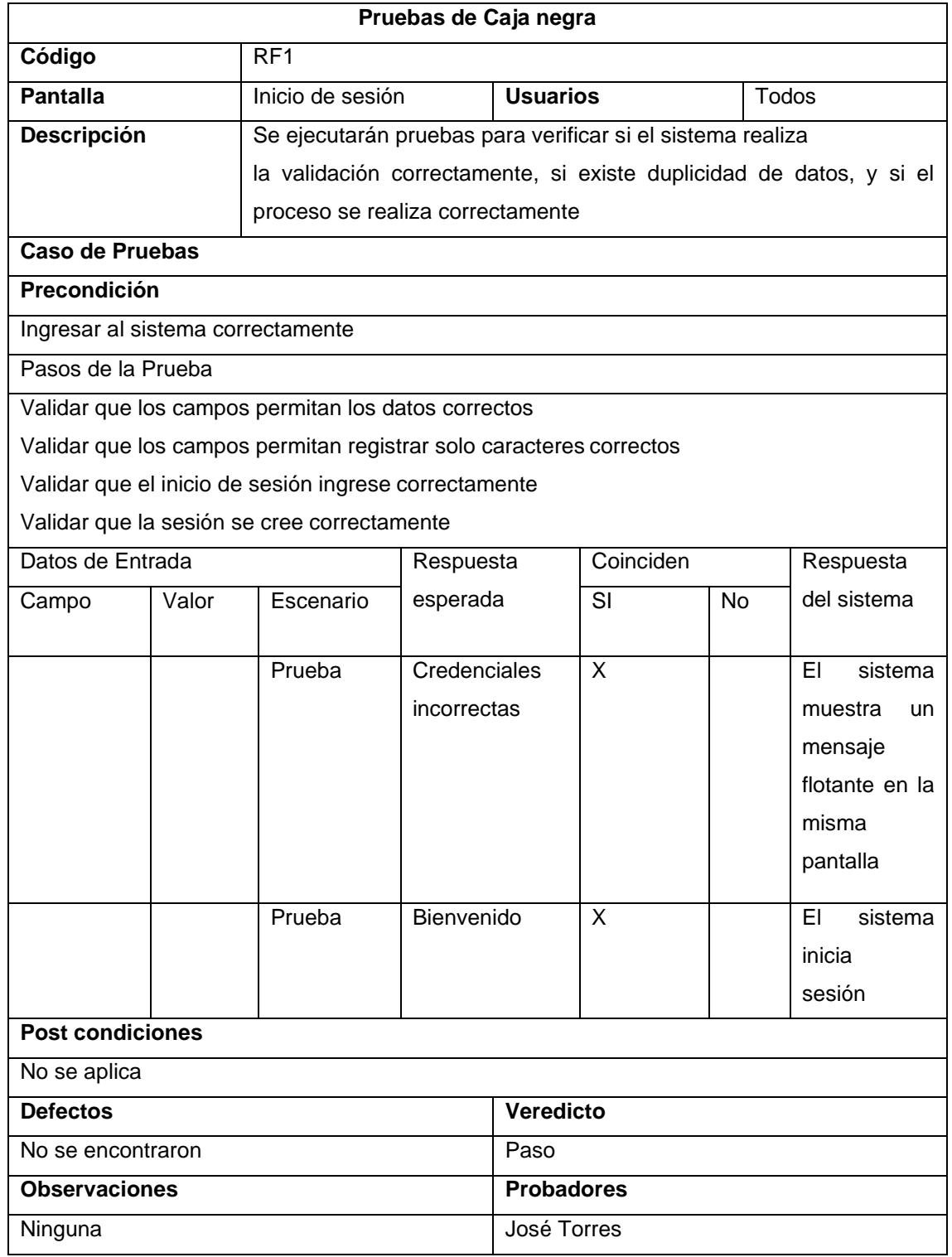

# **Tabla\_ 1:Pruebas de caja negra**

# **Vista de Usuario: Administrador Pantalla Principal**

En la siguiente figura, el sistema web nos carga la pantalla principal con las opciones según nuestros permisos.

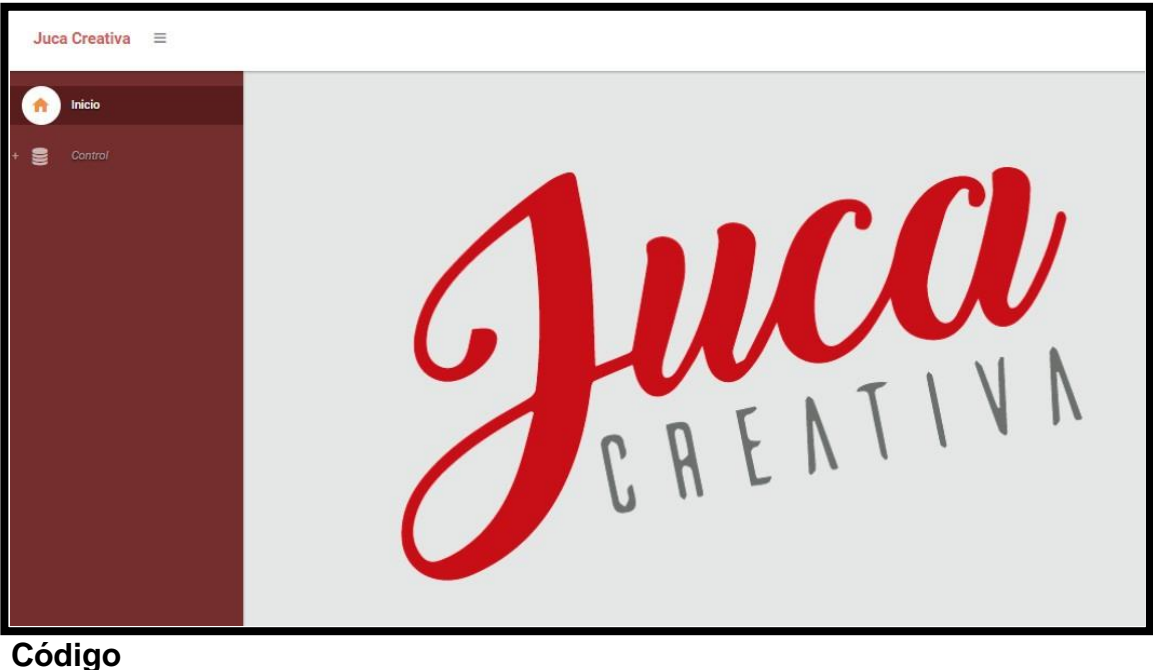

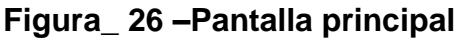

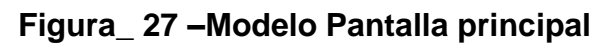

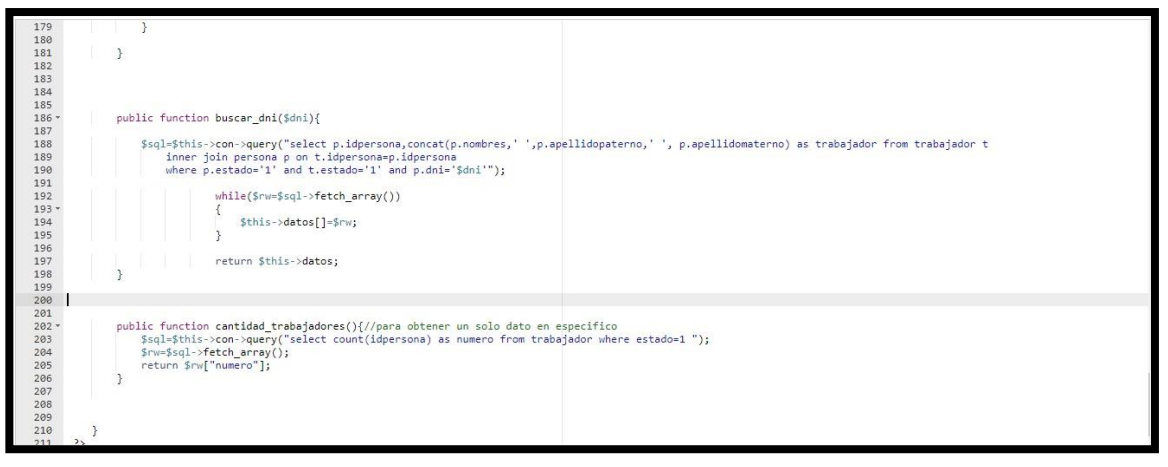

#### **Figura\_ 28 –Control Pantalla principal**

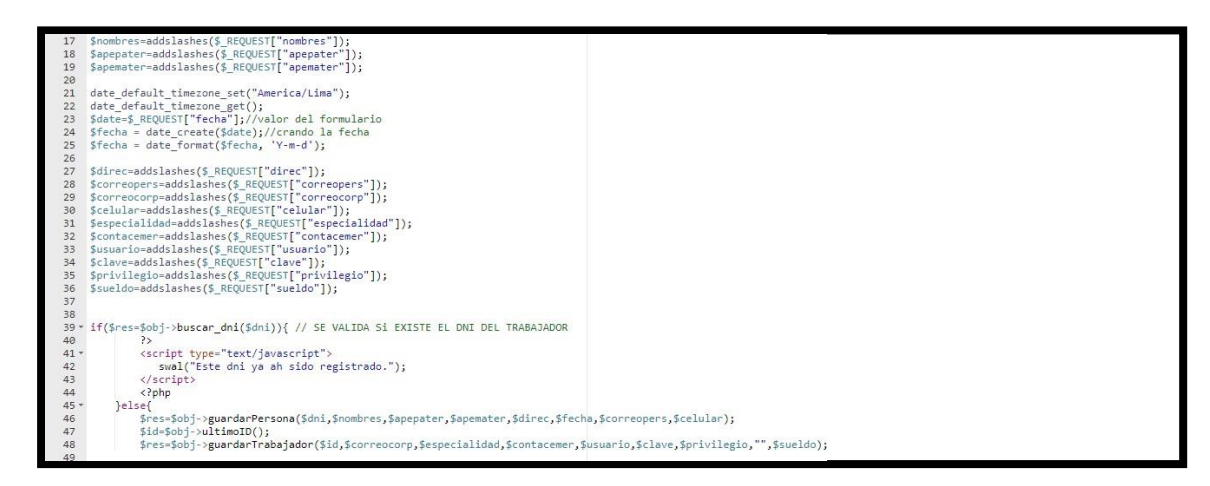

#### **Figura\_ 29 –Vista Pantalla principal**

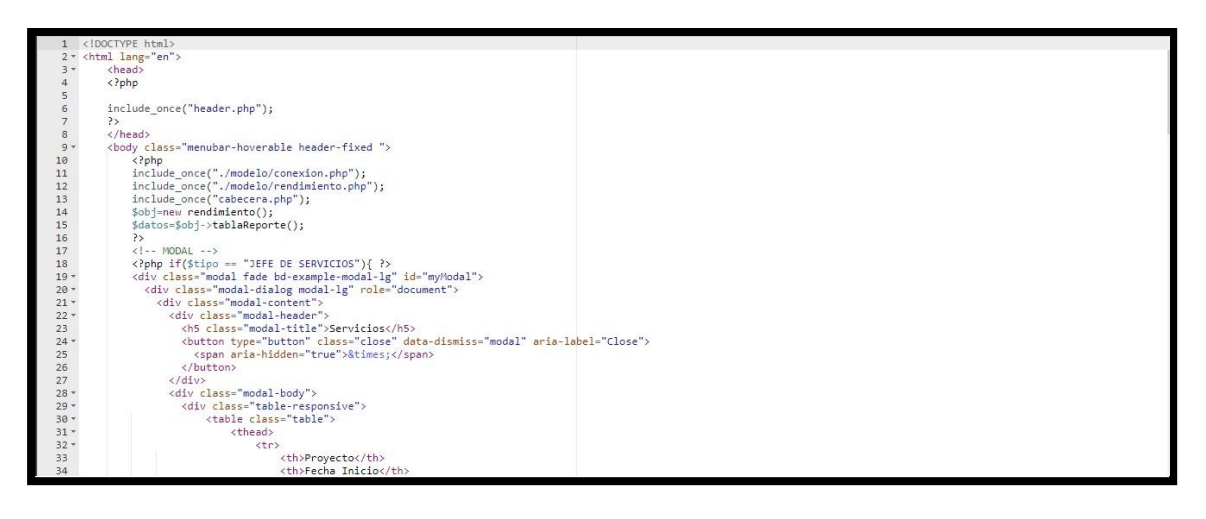

# **Pruebas de Caja Negra**

En la siguiente tabla se presentas las pruebas de caja negra de manera general para los requerimientos funcionales del sprint actual.

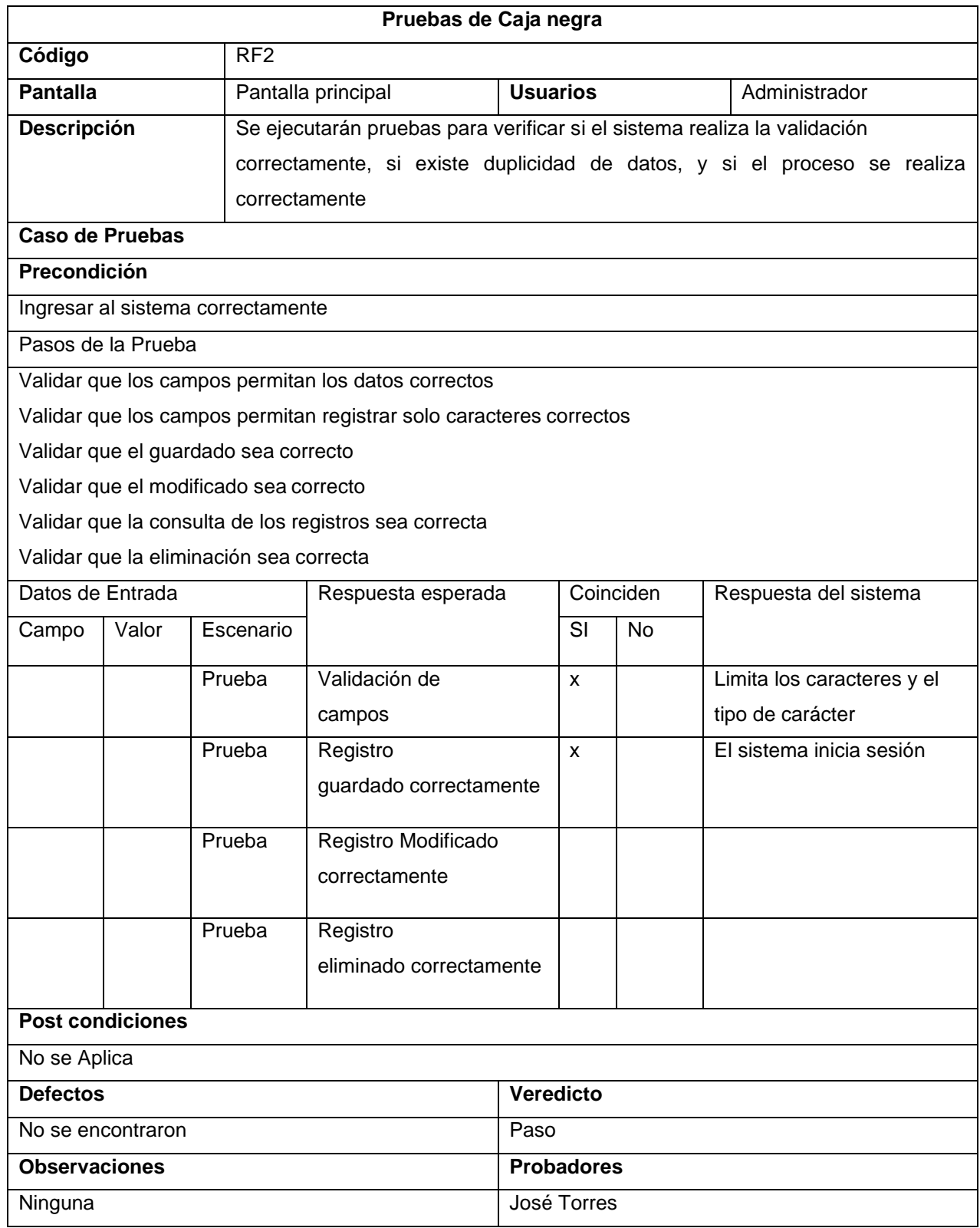

# **Tabla\_ 2: Pruebas de caja negra**

# **Control de Trabajadores**

En la siguiente figura, el sistema web nos carga la opción de agregar trabajadores.

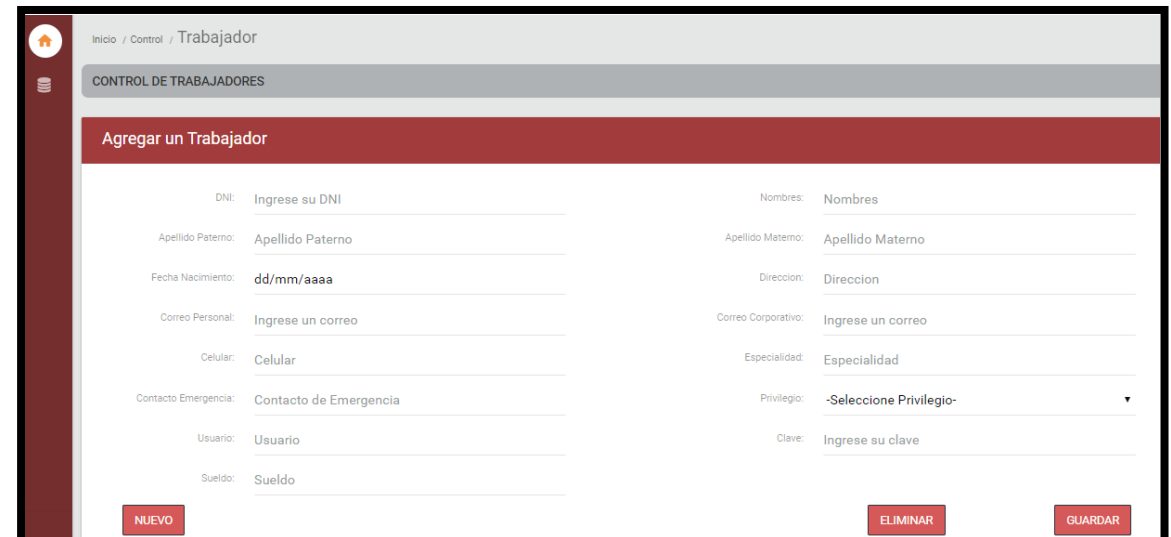

**Figura\_ 30 –Registrar Trabajadores**

# **Código**

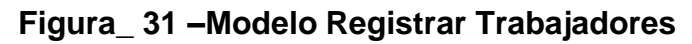

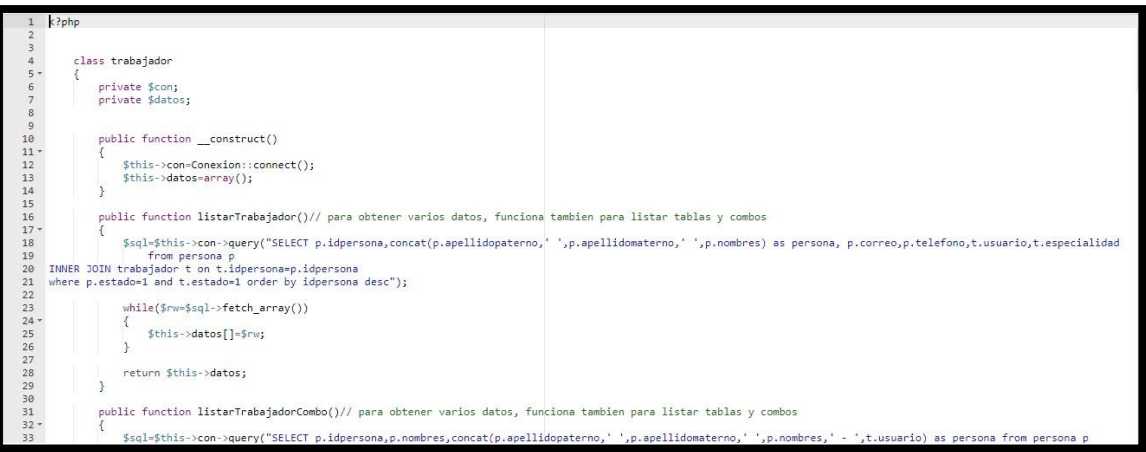

# **Figura\_ 32 –Control Registrar Trabajadores**

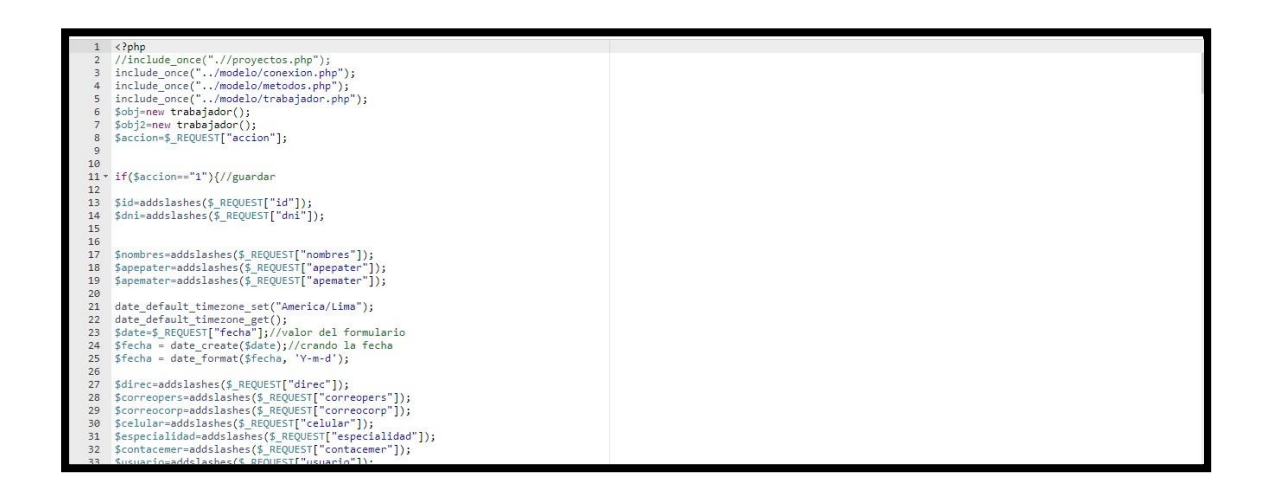

**Figura\_ 33 –Vista Registrar Trabajadores**

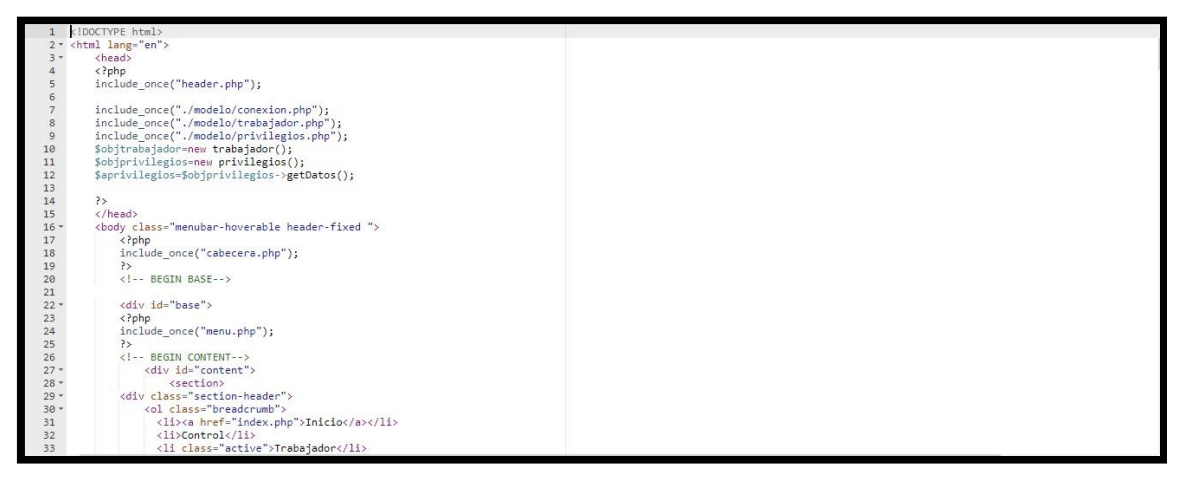

# **Pruebas de Caja Negra**

En la siguiente tabla se presentas las pruebas de caja negra de manera general para los requerimientos funcionales del sprint actual.

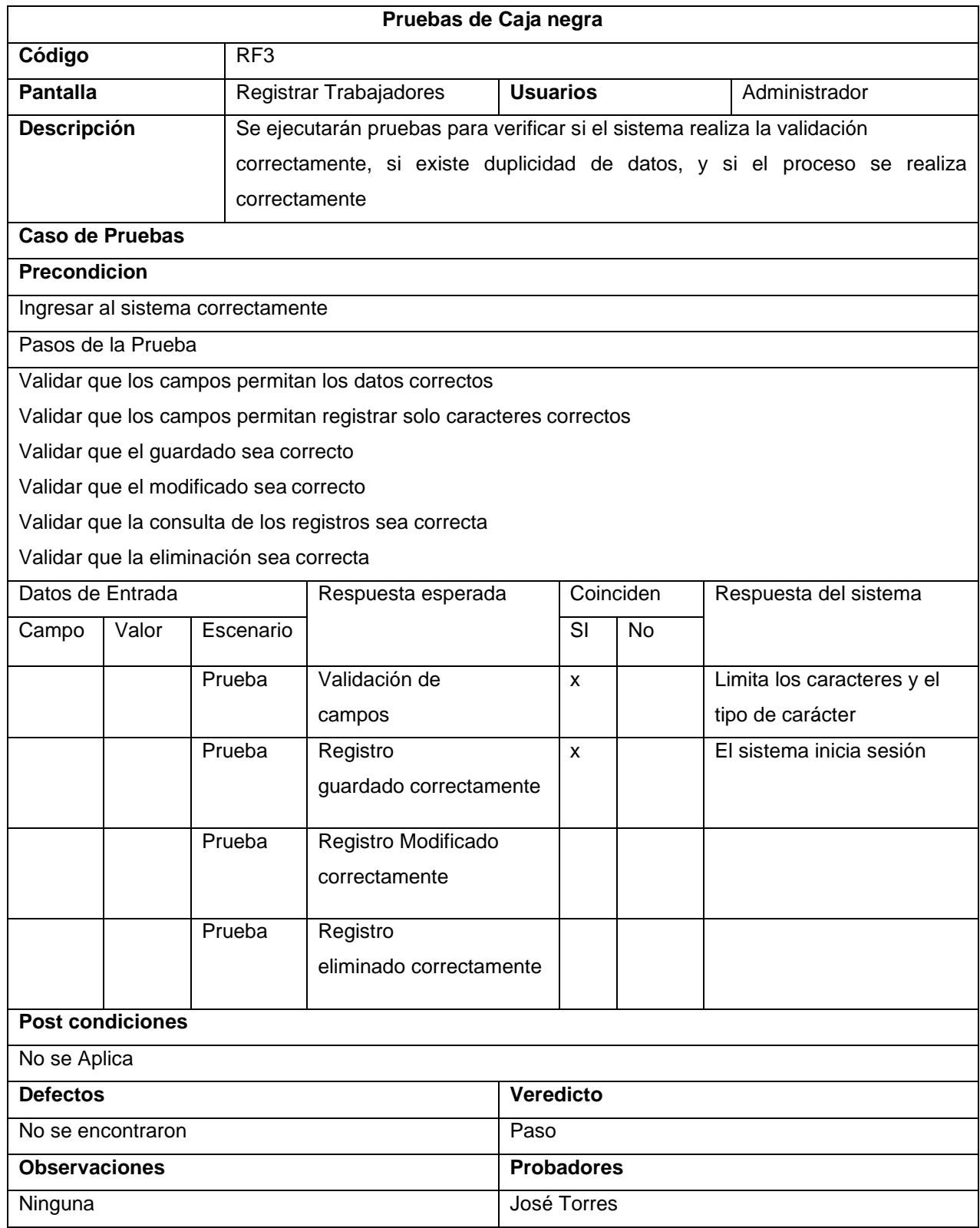

# **Tabla\_ 3:Pruebas de caja negra**

#### **Control de Clientes**

En la siguiente figura, el sistema web nos carga la opción de agregar clientes.

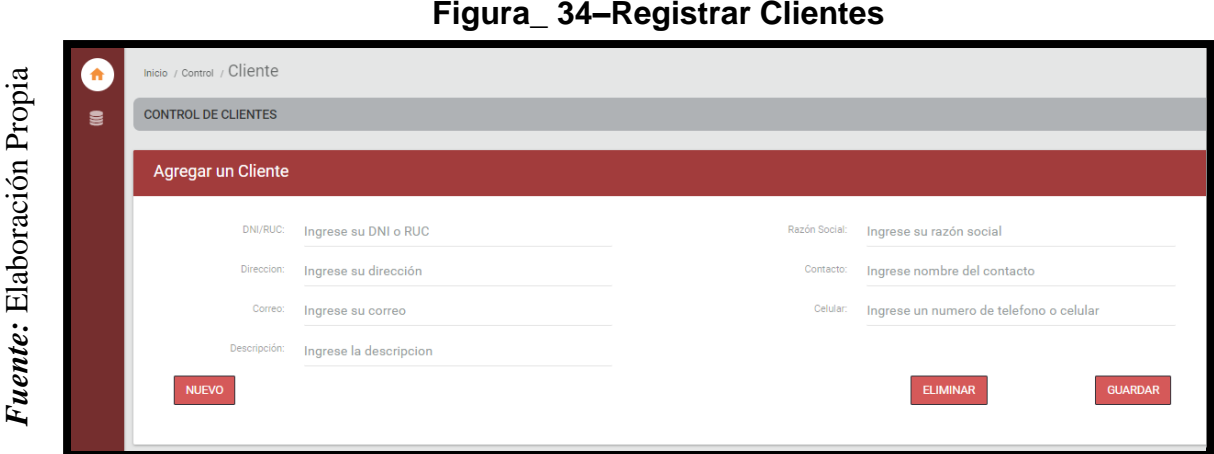

## **Código**

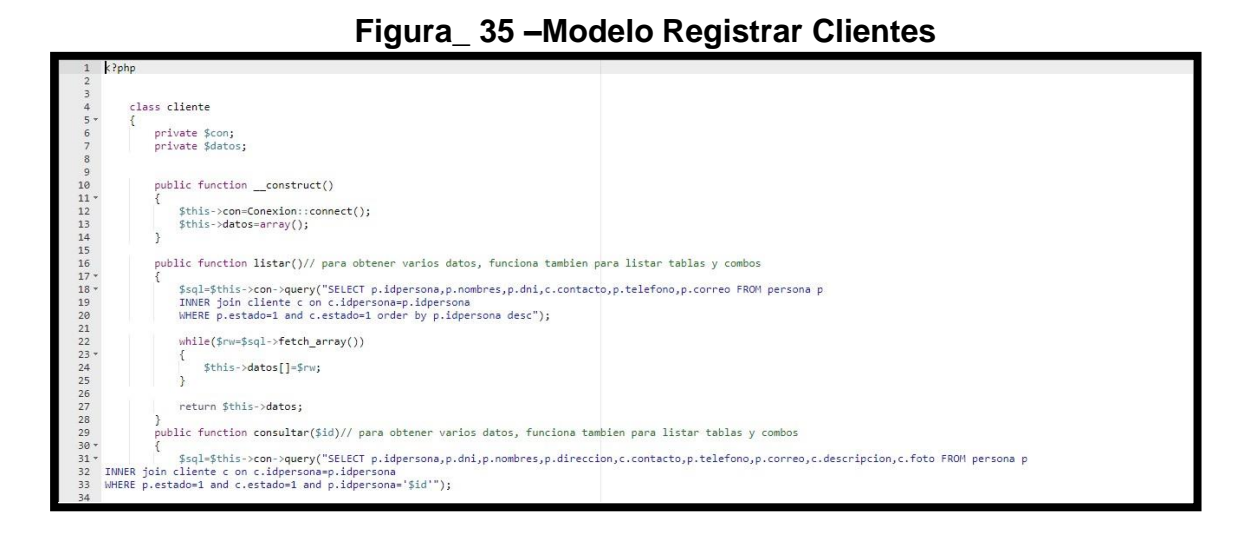

## **Figura\_ 36 –Control Registrar Clientes**

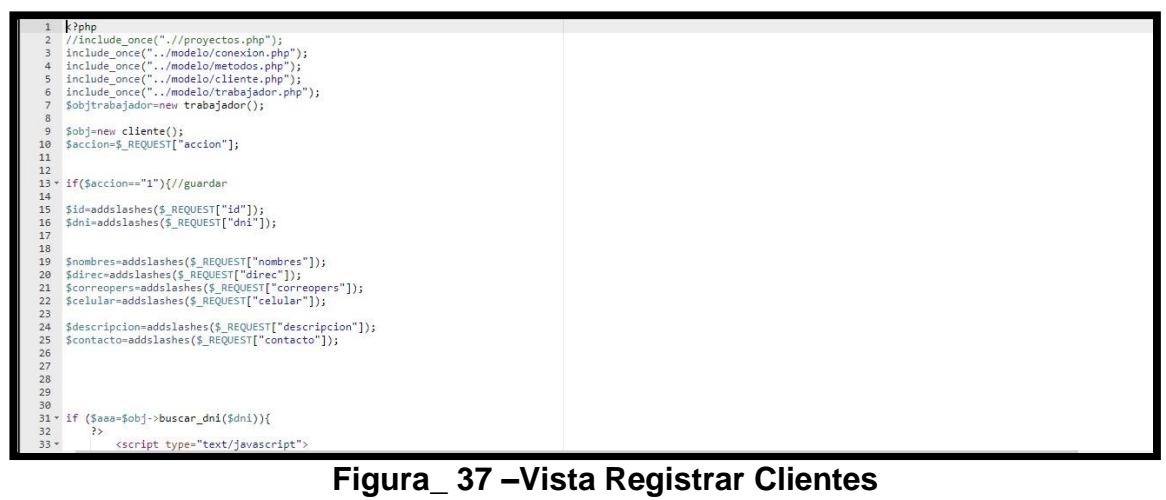

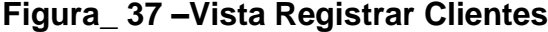

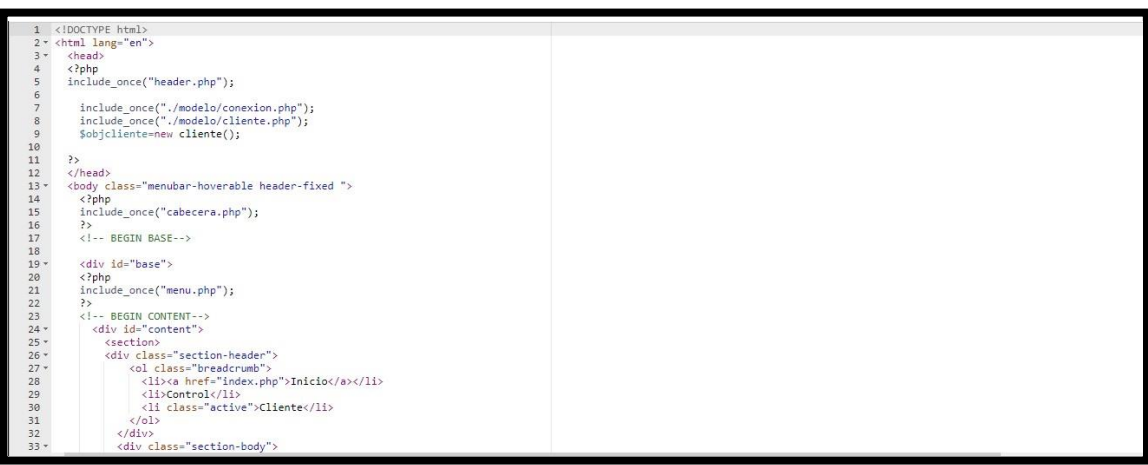

# **Pruebas de Caja Negra**

En la siguiente tabla se presentas las pruebas de caja negra de manera general para los requerimientos funcionales del sprint actual.

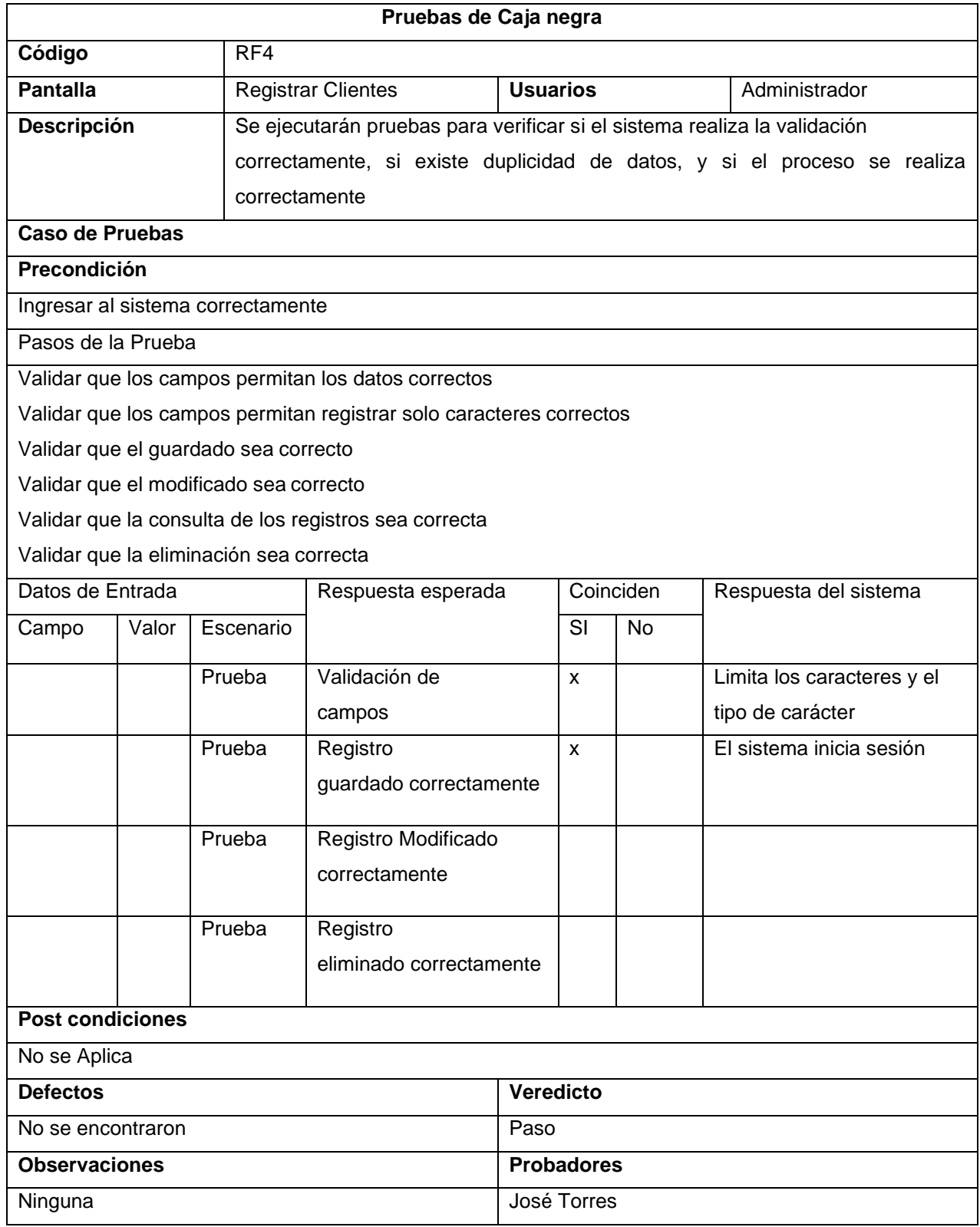

# **Tabla\_ 4: Pruebas de caja negra**

## **Control de Servicios de publicidad.**

En la siguiente figura, el sistema web nos carga la opción de agregar servicios de publicidad.

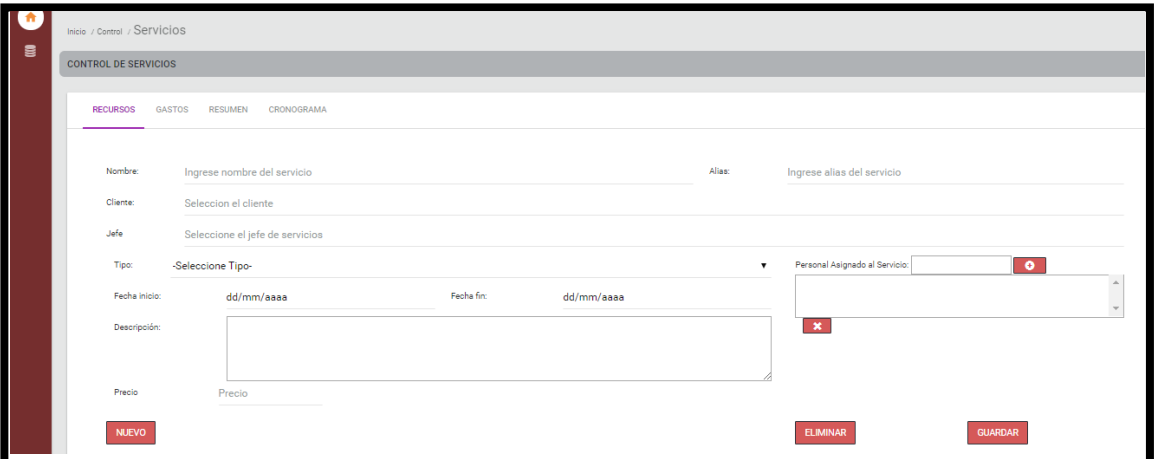

*Figura\_ 38***–Registrar Servicios de publicidad**

# **Código**

**Figura\_ 39 –Modelo Registrar Servicios de publicidad**

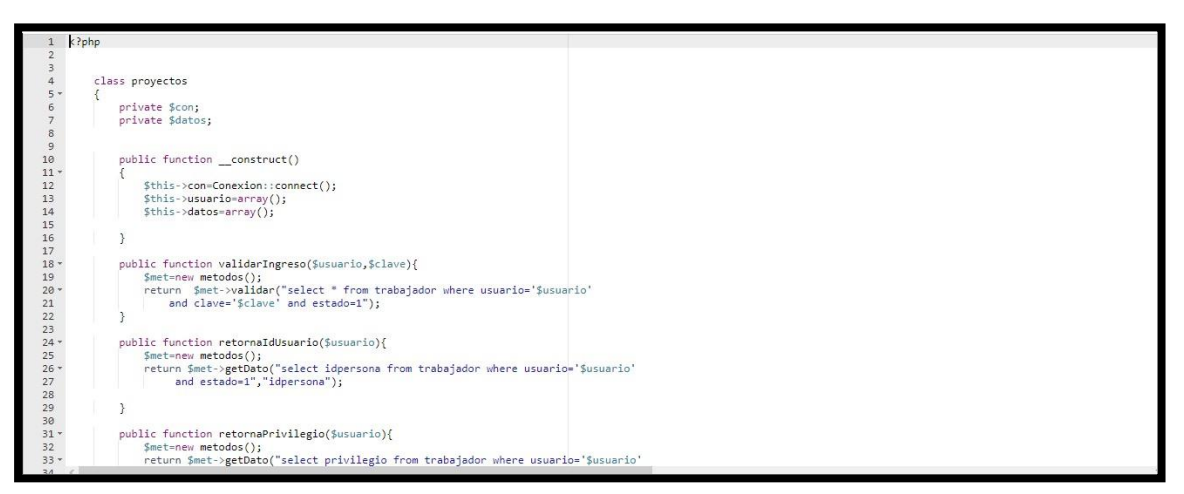
#### **Figura\_ 40 –Control Registrar Servicios de publicidad**

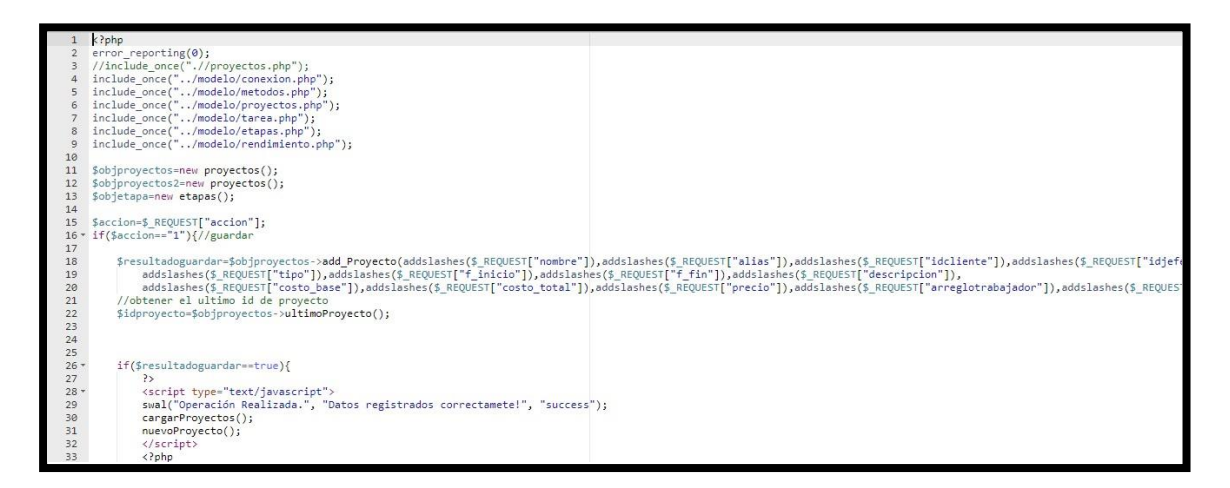

#### **Figura\_ 41 –Vista Registrar Servicios de publicidad**

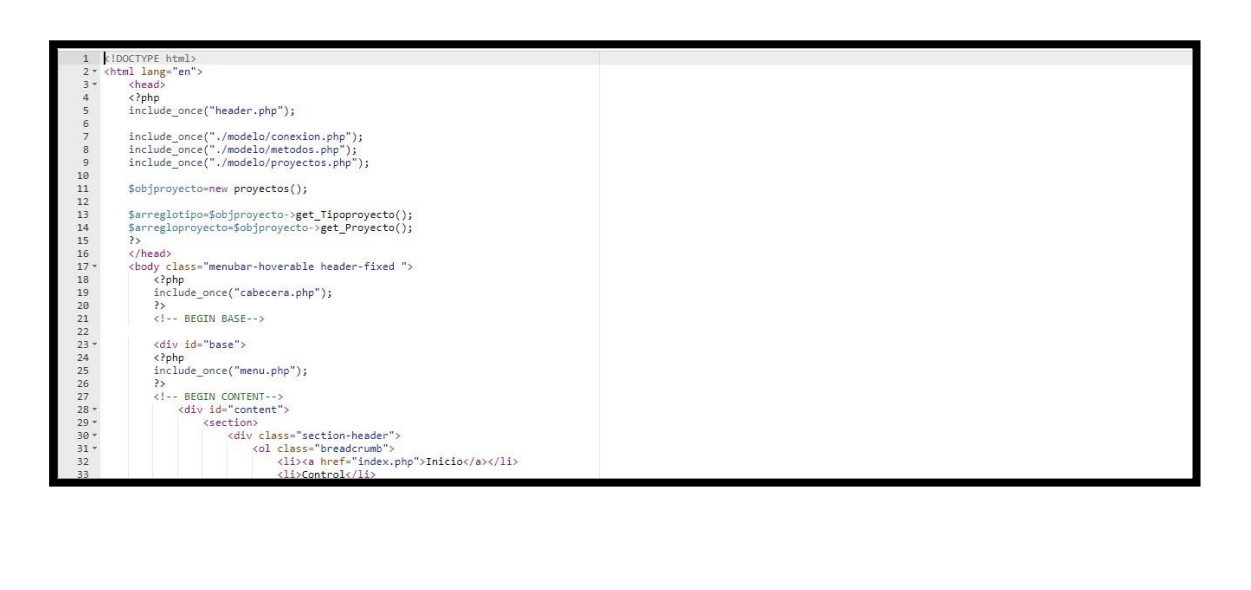

En la siguiente tabla se presentas las pruebas de caja negra de manera general para los requerimientos funcionales del sprint actual.

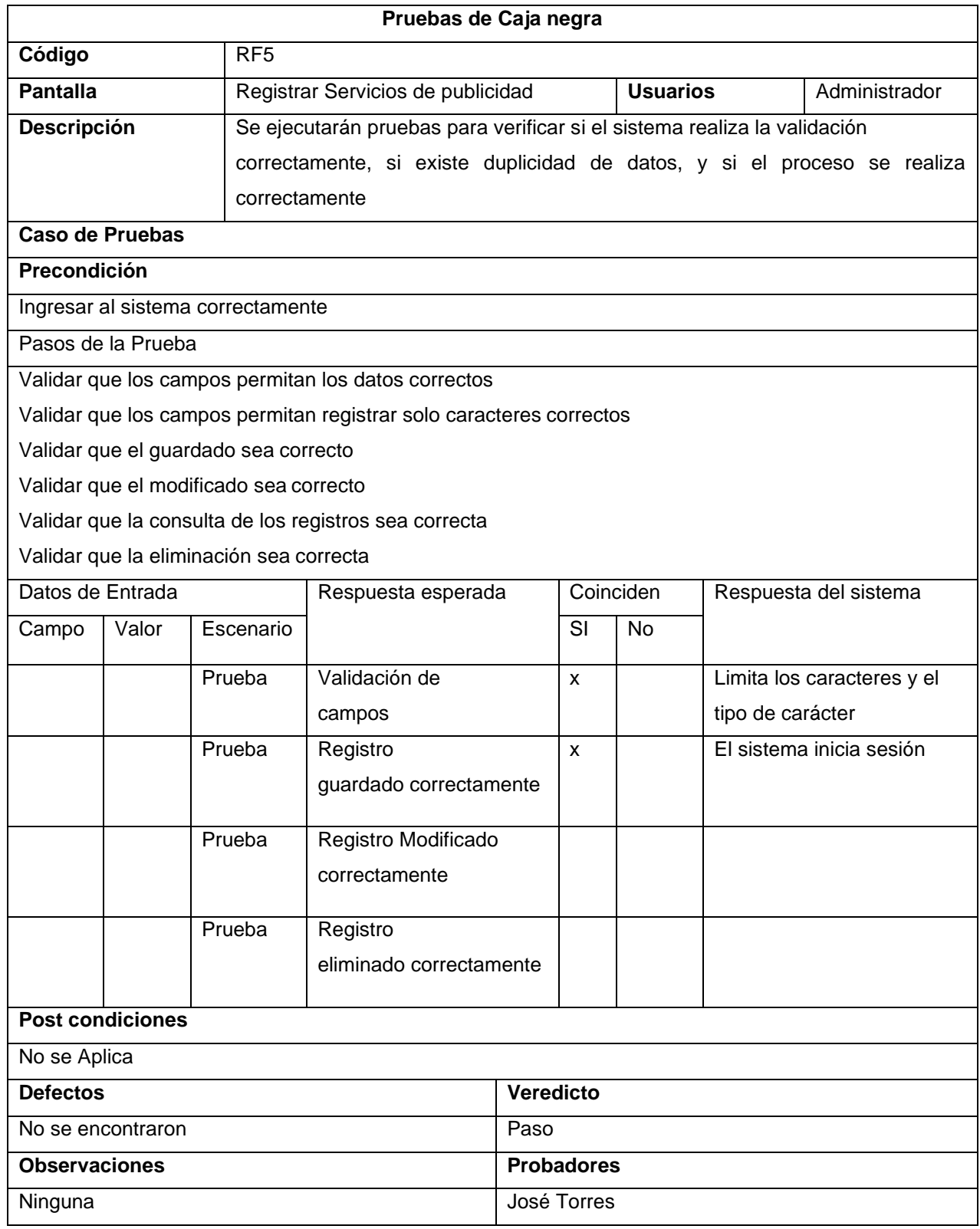

# **Tabla\_ 5: Pruebas de caja negra**

# **Vista de Usuario: Jefe de Servicios Pantalla Principal**

En la siguiente figura, el sistema web nos carga la pantalla principal con las opciones según nuestros permisos.

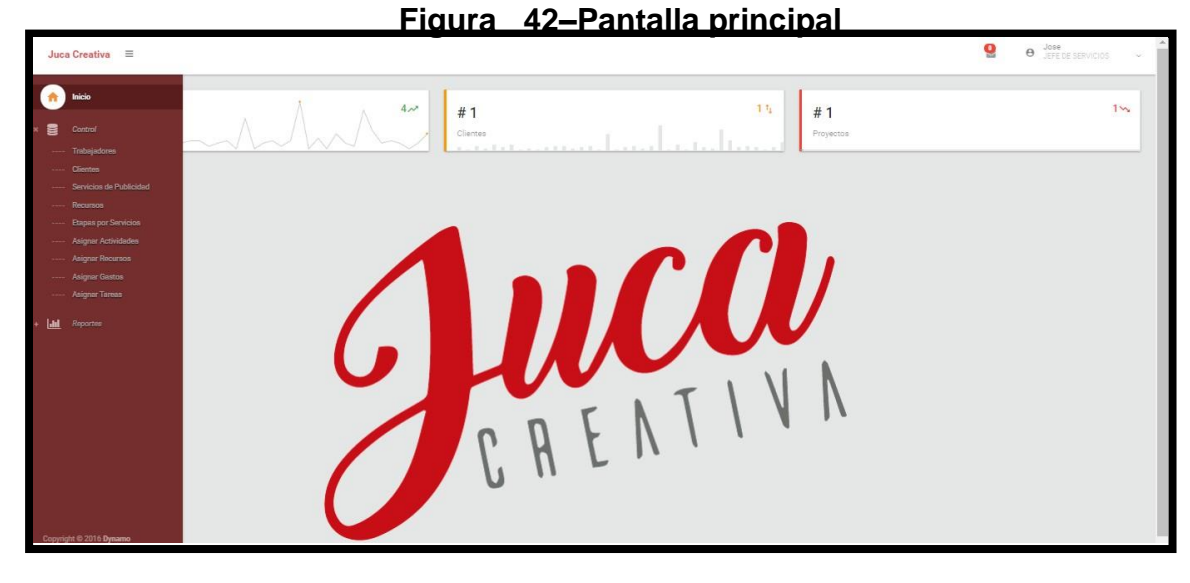

**Figura\_ 43 –Modelo Pantalla principal**

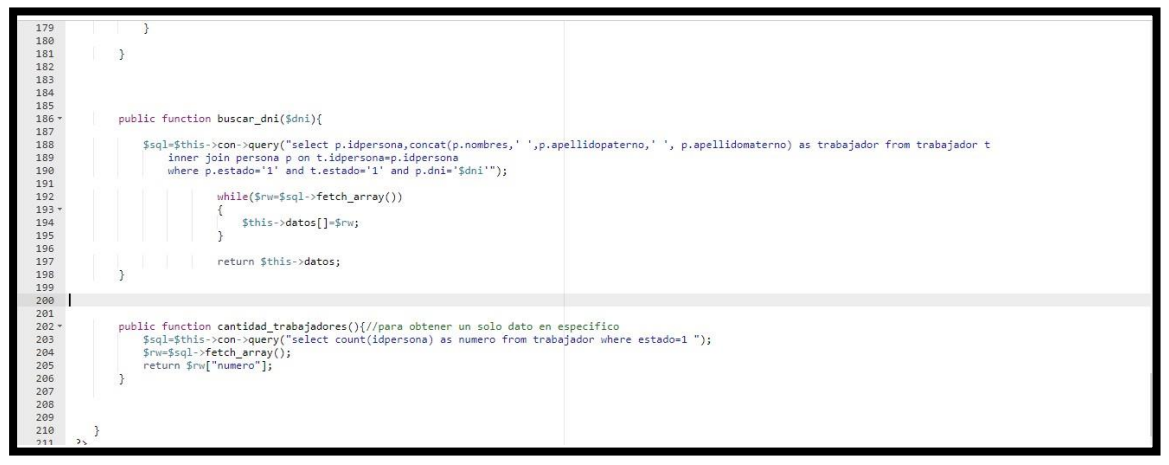

Fuente: Elaboración Propia *Fuente:* Elaboración Propia

#### **Figura\_ 44 –Control Pantalla principal**

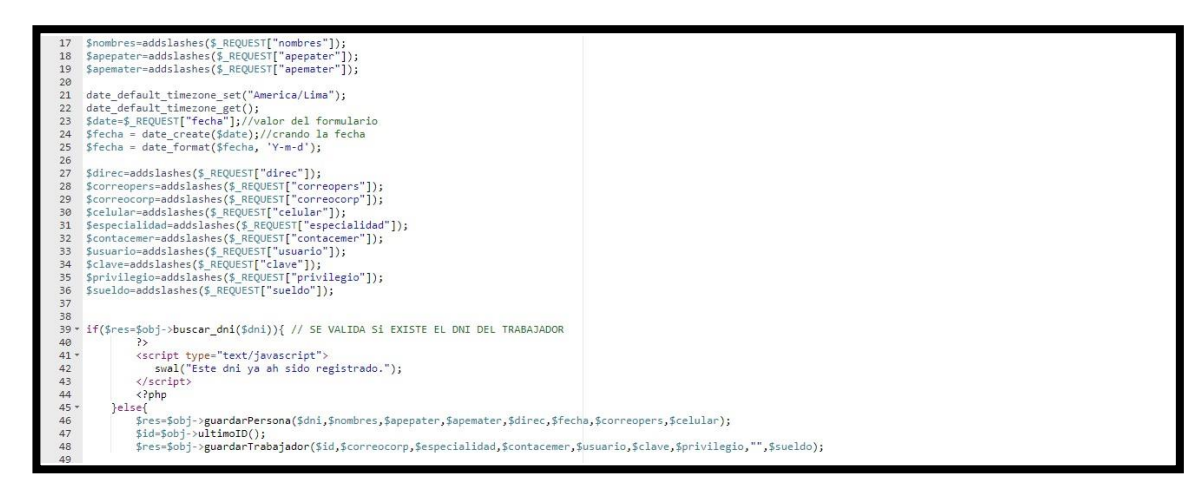

**Figura\_ 45 –Vista Pantalla principal**

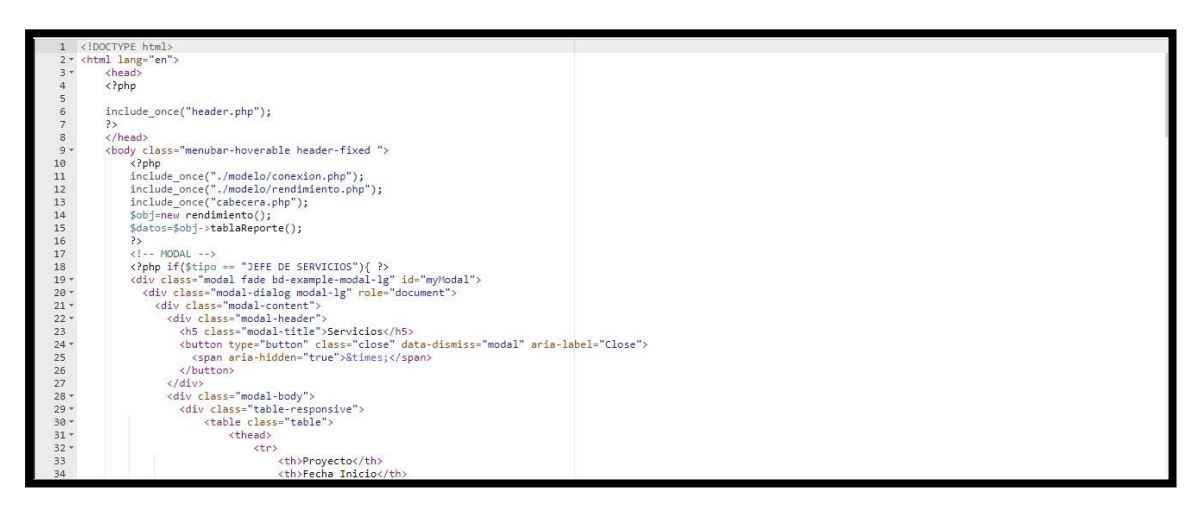

En la siguiente tabla se presentas las pruebas de caja negra de manera general para los requerimientos funcionales del sprint actual.

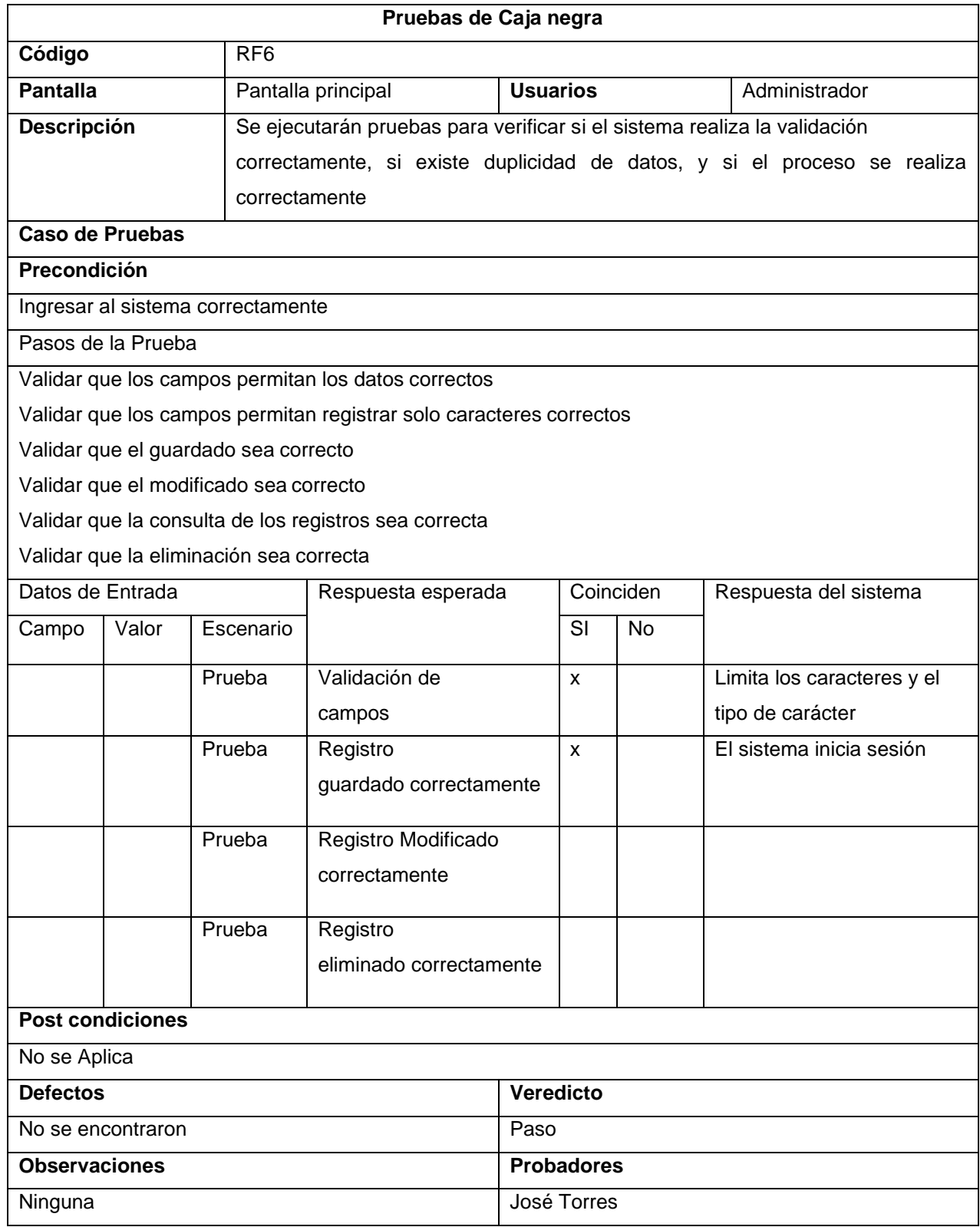

# **Tabla\_ 6: Pruebas de caja negra**

# **Control de Trabajadores**

En la siguiente figura, el sistema web nos carga la opción de agregar trabajadores. *Figura\_ 46***–Registrar Trabajadores**

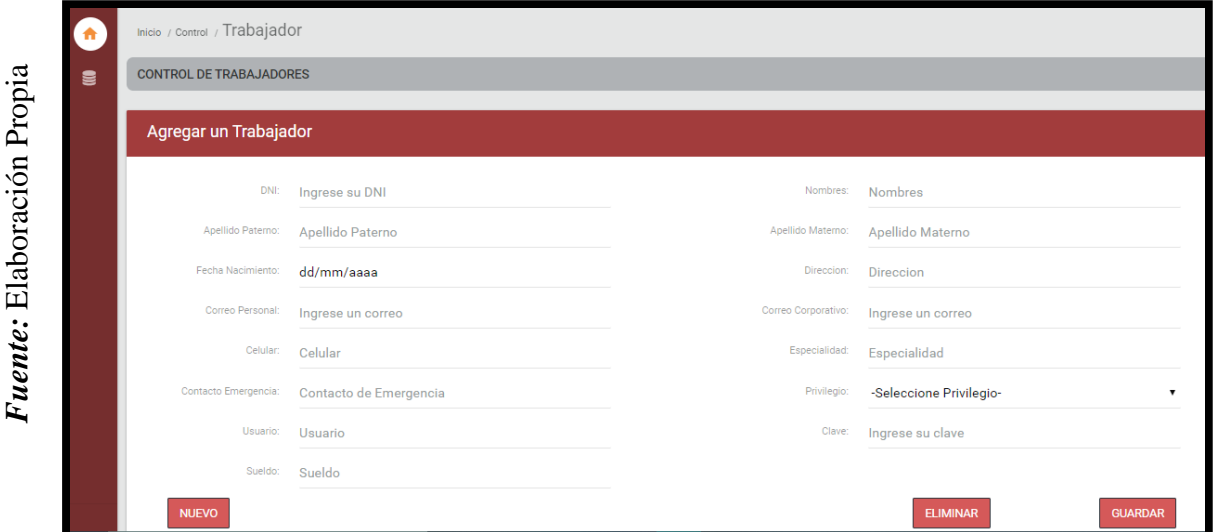

## **Código**

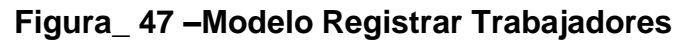

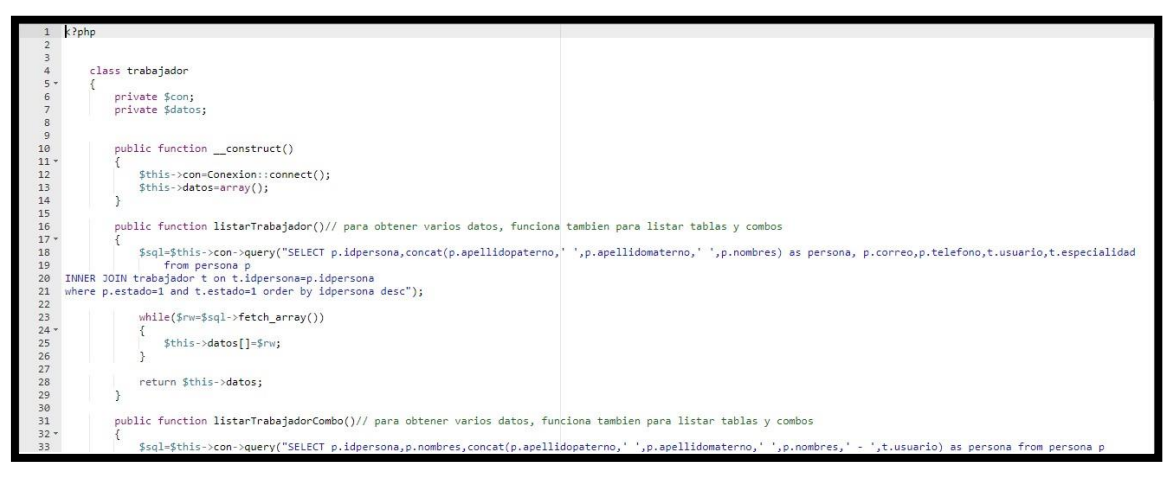

#### **Figura\_ 48 –Control Registrar Trabajadores**

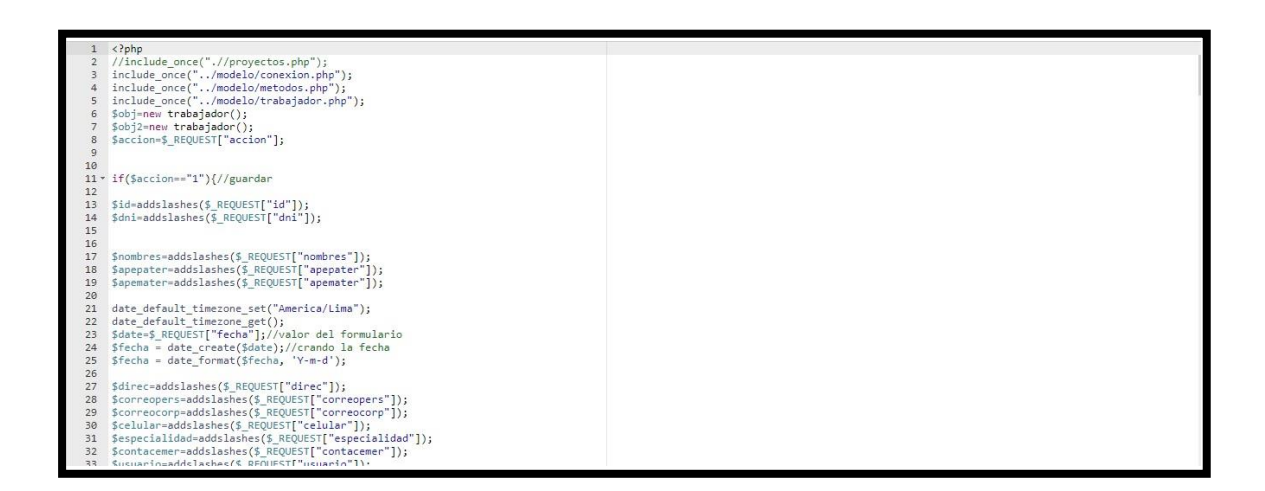

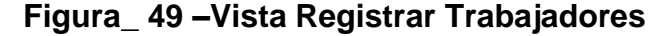

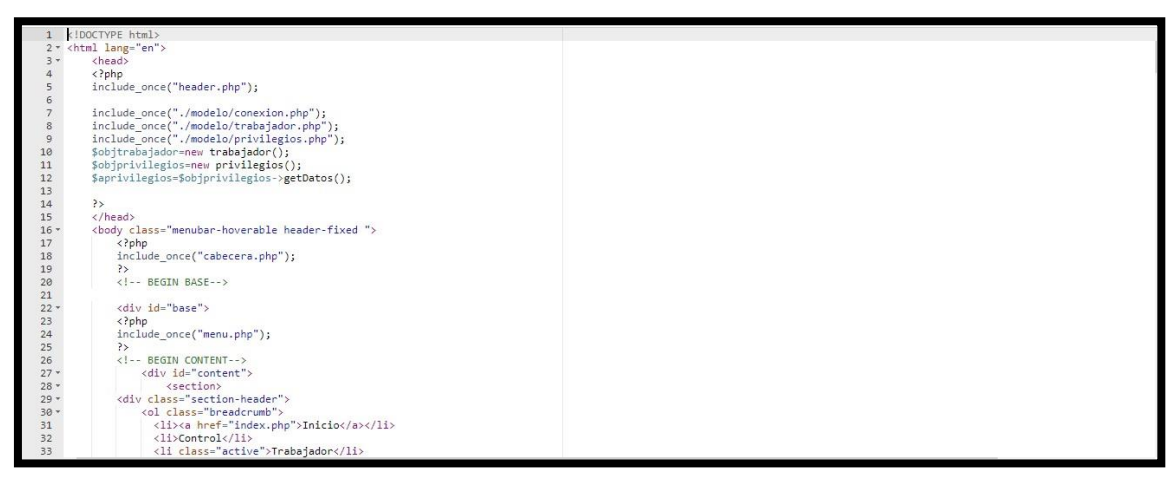

En la siguiente tabla se presentas las pruebas de caja negra de manera general para los requerimientos funcionales del sprint actual.

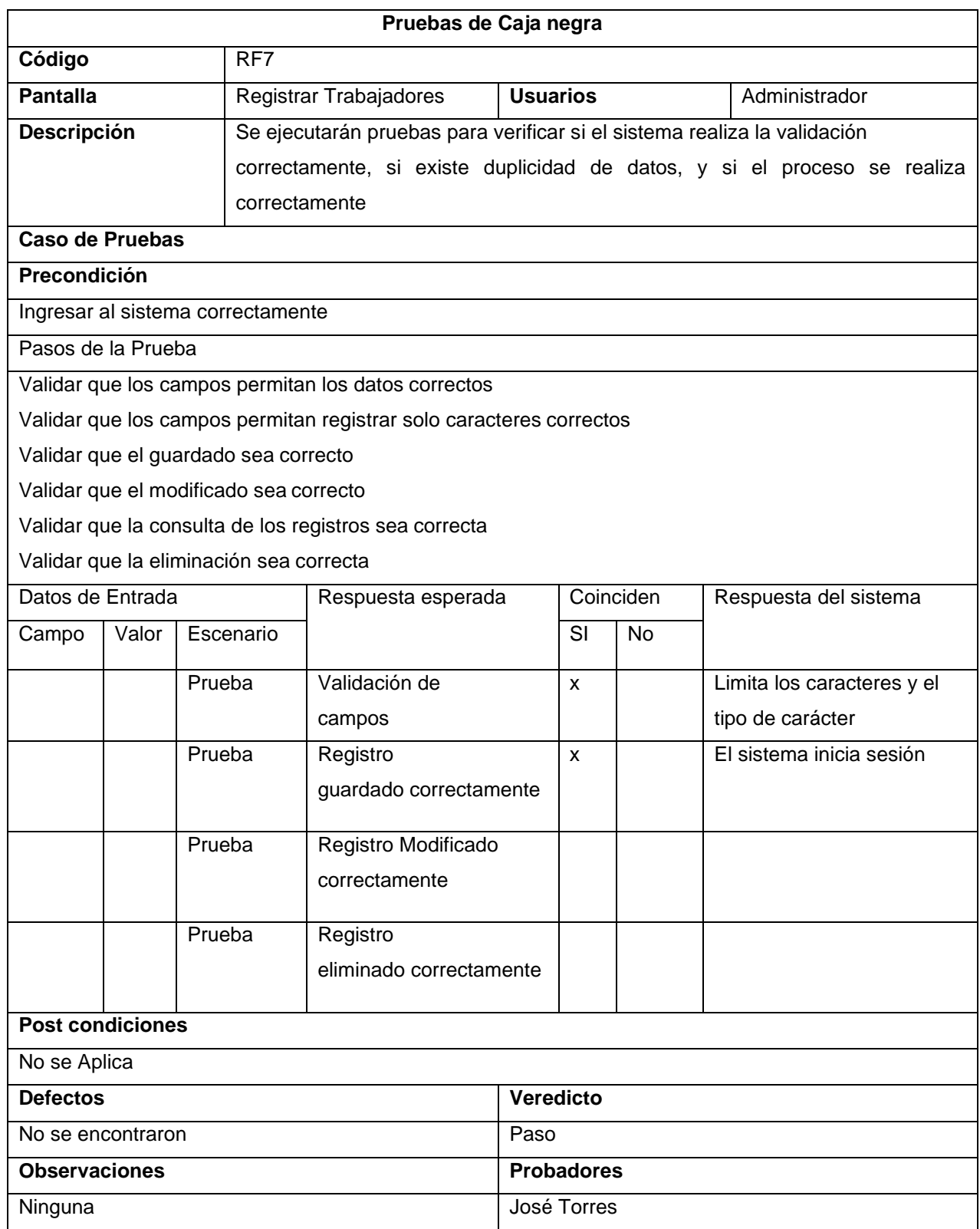

# Tabla\_ 7: Pruebas de caja negra

#### **Control de Clientes**

En la siguiente figura, el sistema web nos carga la opción de agregar clientes.

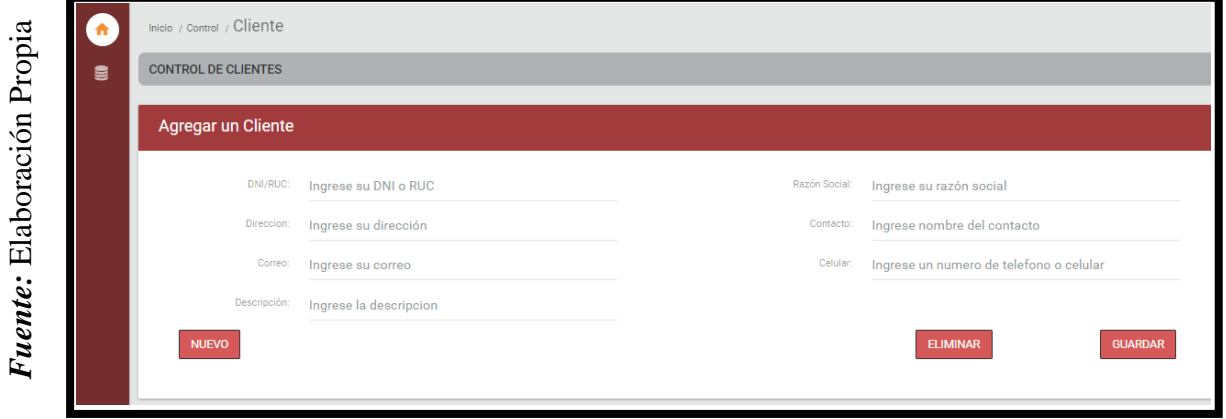

**Figura\_ 50–Registrar Clientes**

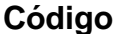

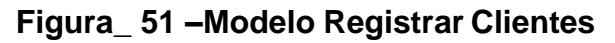

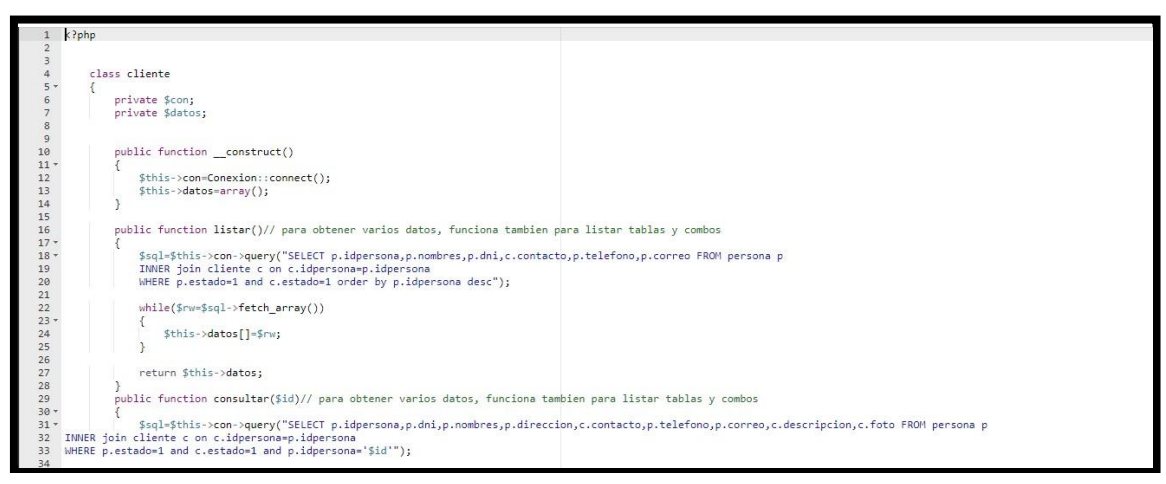

## **Figura\_ 52 –Control Registrar Clientes**

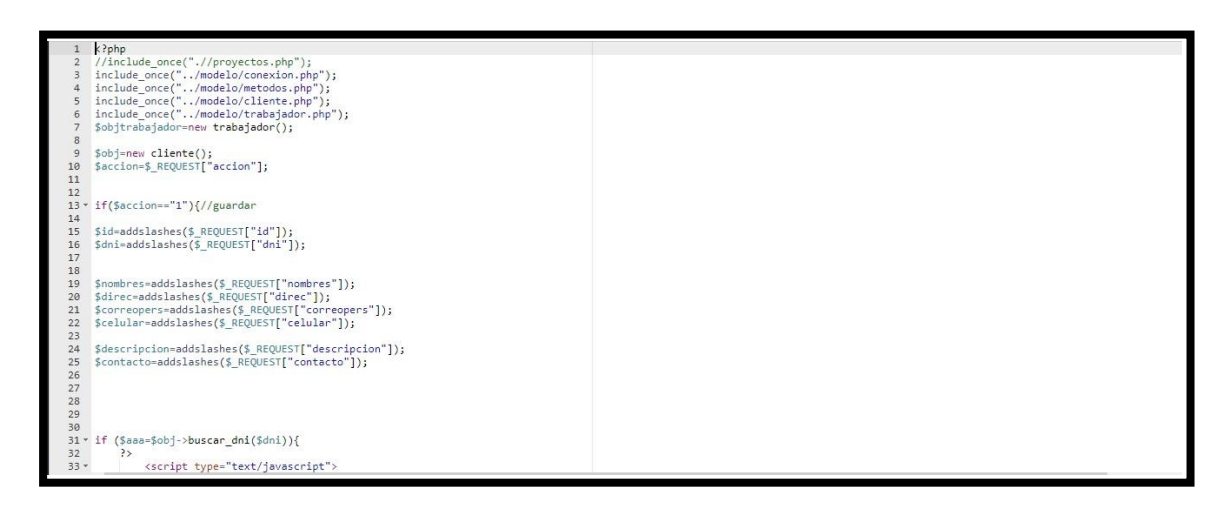

# **Figura\_ 53 –Vista Registrar Clientes**

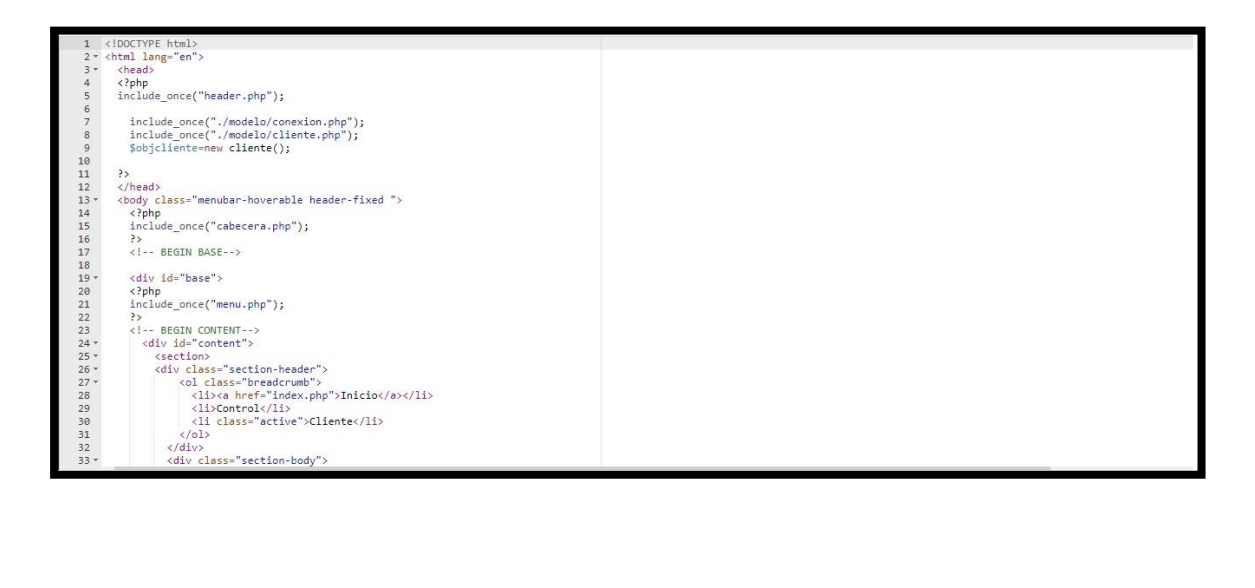

En la siguiente tabla se presentas las pruebas de caja negra de manera general para los requerimientos funcionales del sprint actual.

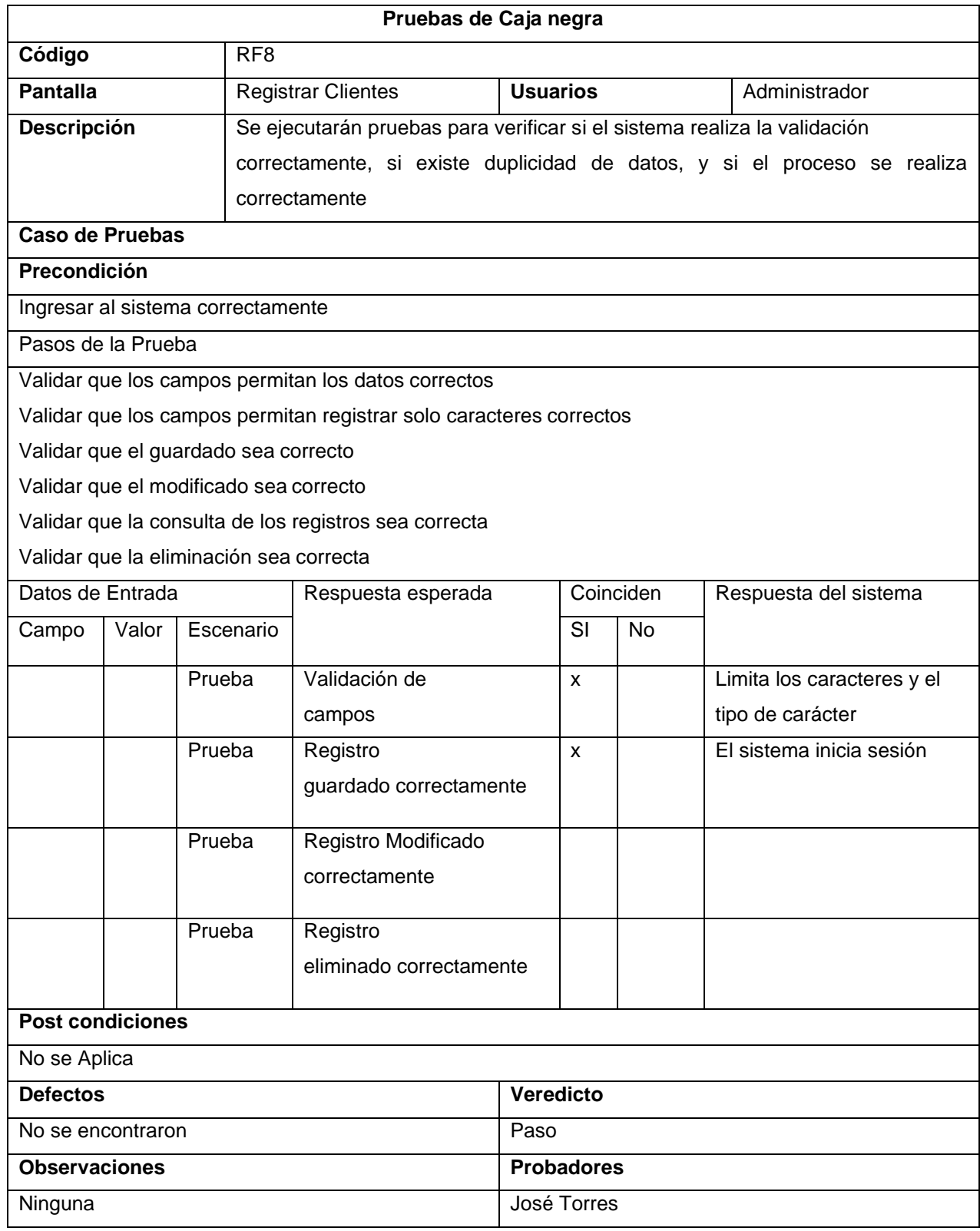

# **Tabla\_ 8: Pruebas de caja negra**

#### **Control de Servicios de publicidad.**

En la siguiente figura, el sistema web nos carga la opción de agregar servicios de publicidad.

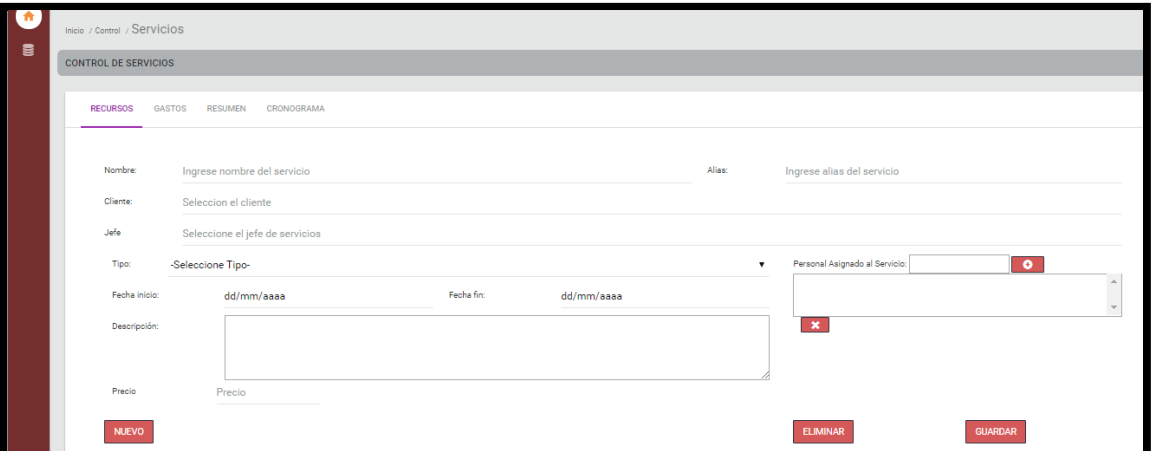

*Figura\_ 54***–Registrar Servicios de publicidad**

# **Código**

#### **Figura\_ 55 –Modelo Registrar Servicios de publicidad**

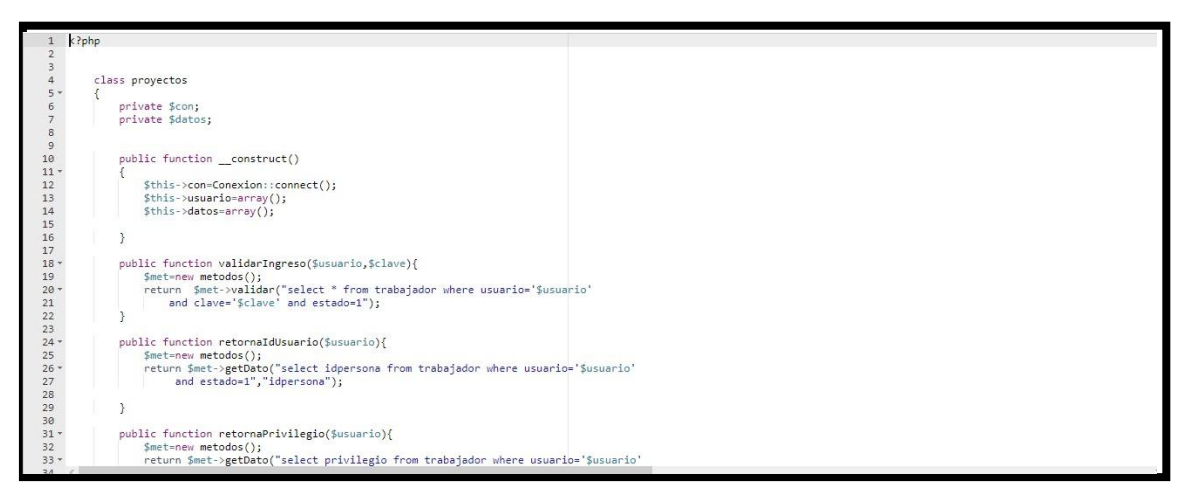

#### **Figura\_ 56 –Control Registrar Servicios de publicidad**

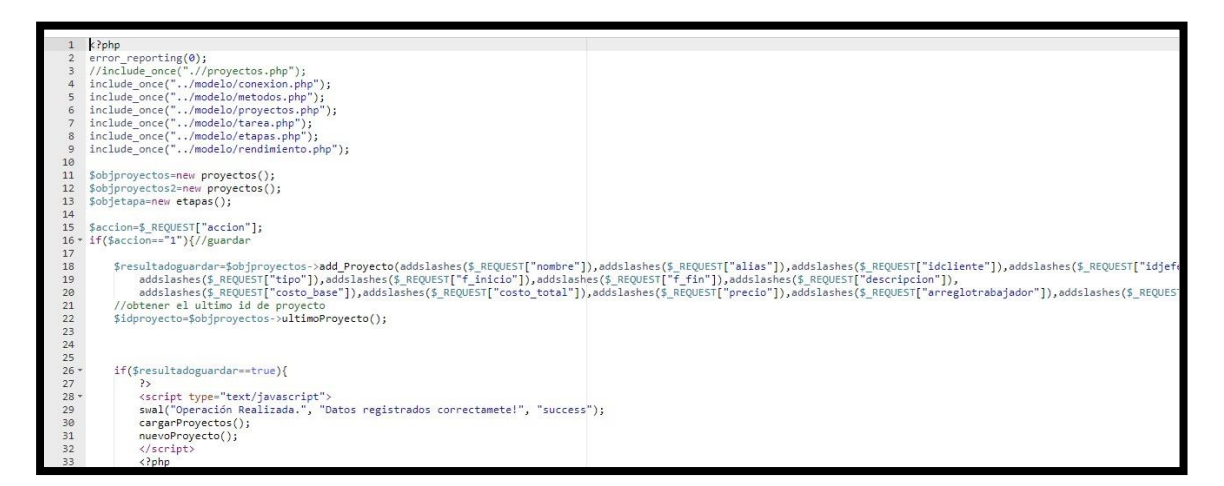

#### **Figura\_ 57 –Vista Registrar Servicios de publicidad**

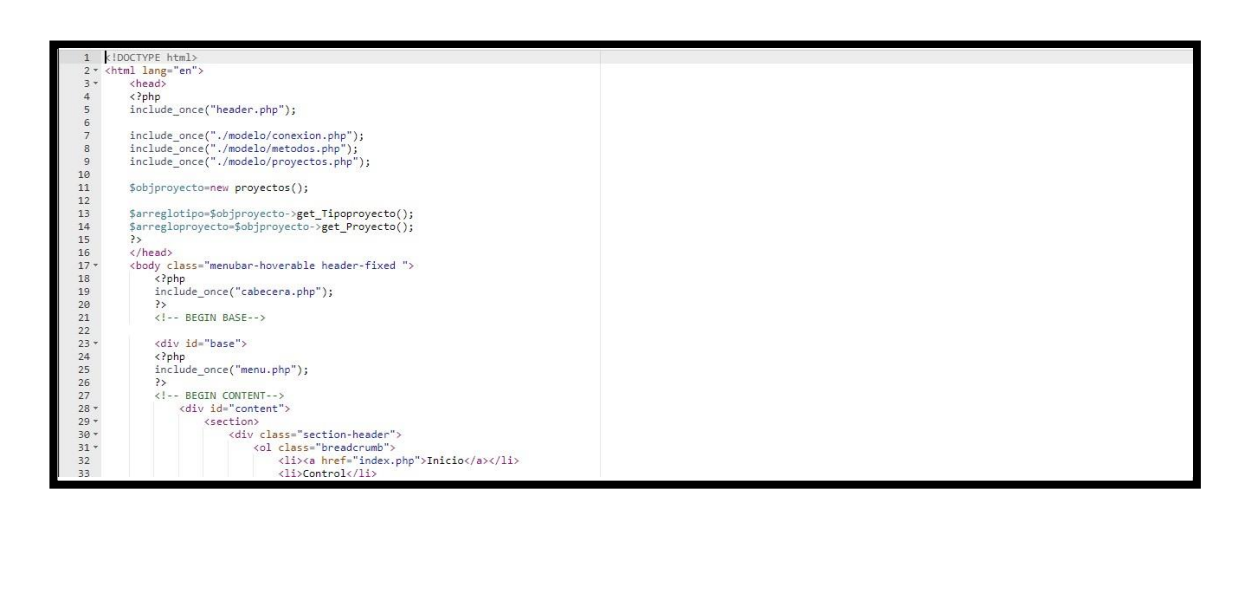

En la siguiente tabla se presentas las pruebas de caja negra de manera general para los requerimientos funcionales del sprint actual.

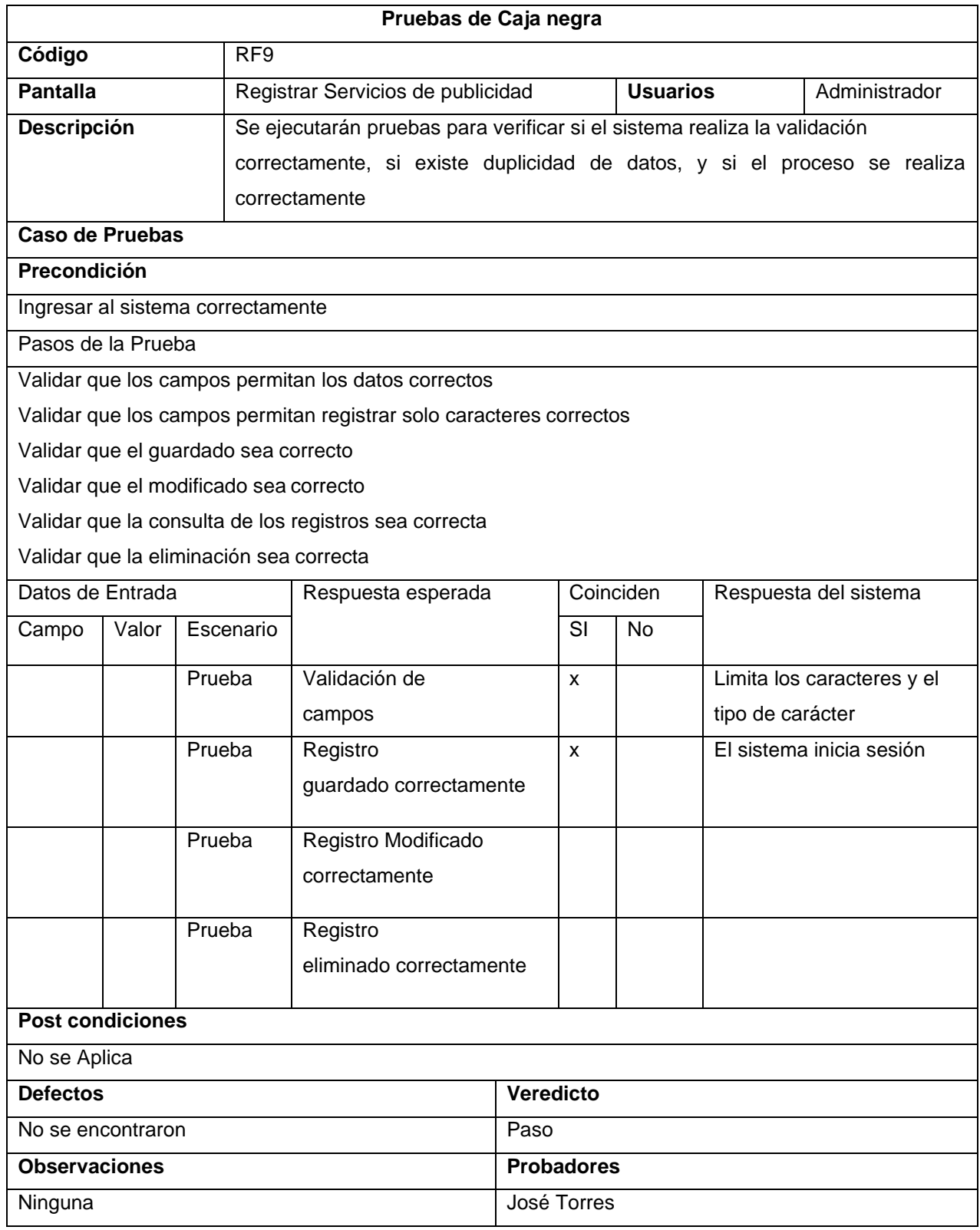

# **Tabla\_ 9: Pruebas de caja negra**

#### **Control de Recursos.**

En la siguiente figura, el sistema web nos carga la opción de agregar recursos.

#### *Figura\_ 58***–Registrar Recursos**

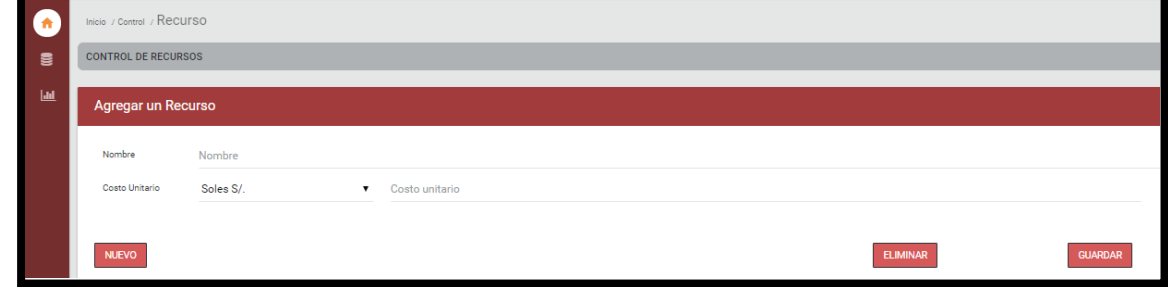

# **Código**

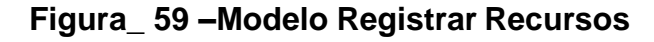

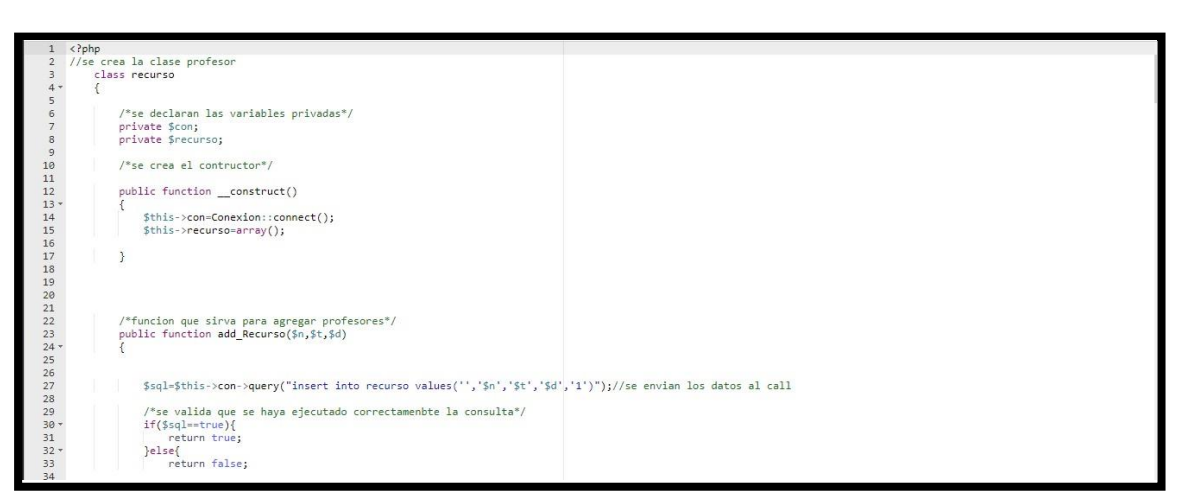

## **Figura\_ 60 –Control Registrar Recursos**

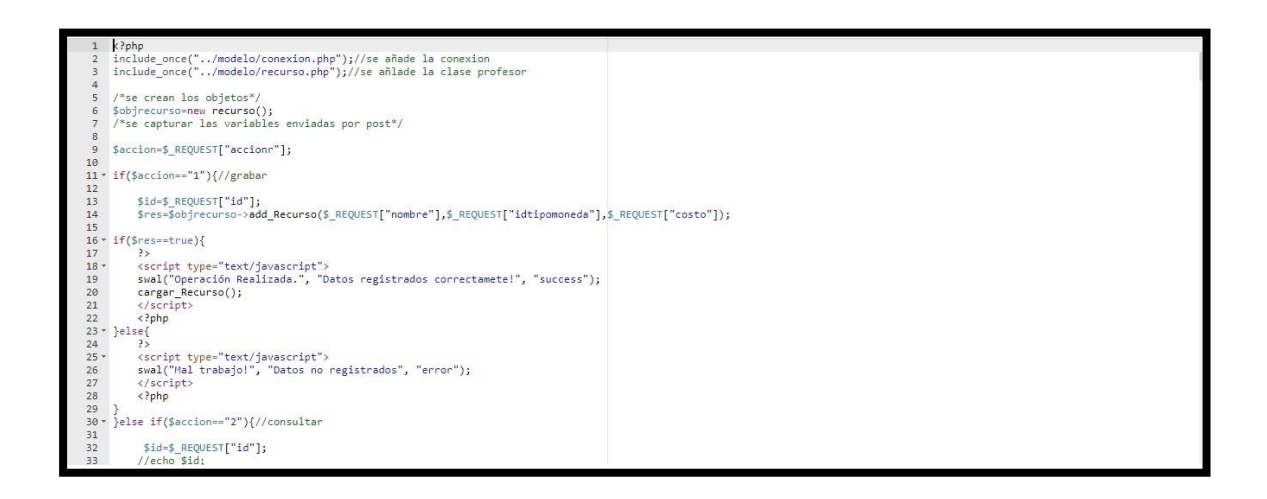

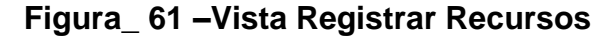

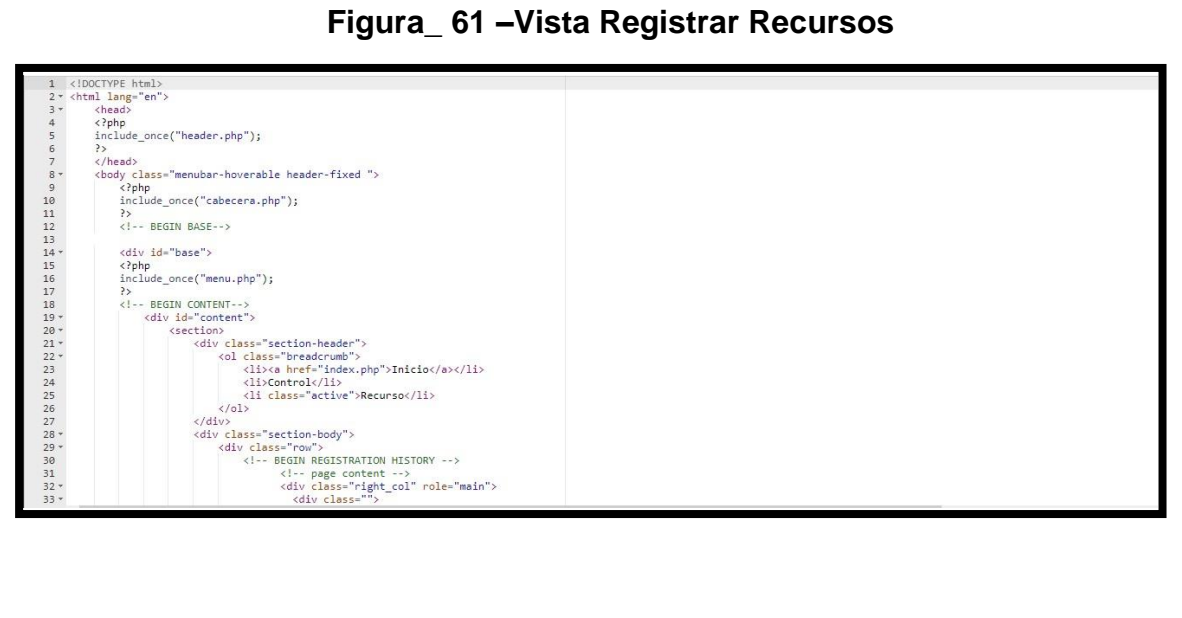

En la siguiente tabla se presentas las pruebas de caja negra de manera general para los requerimientos funcionales del sprint actual.

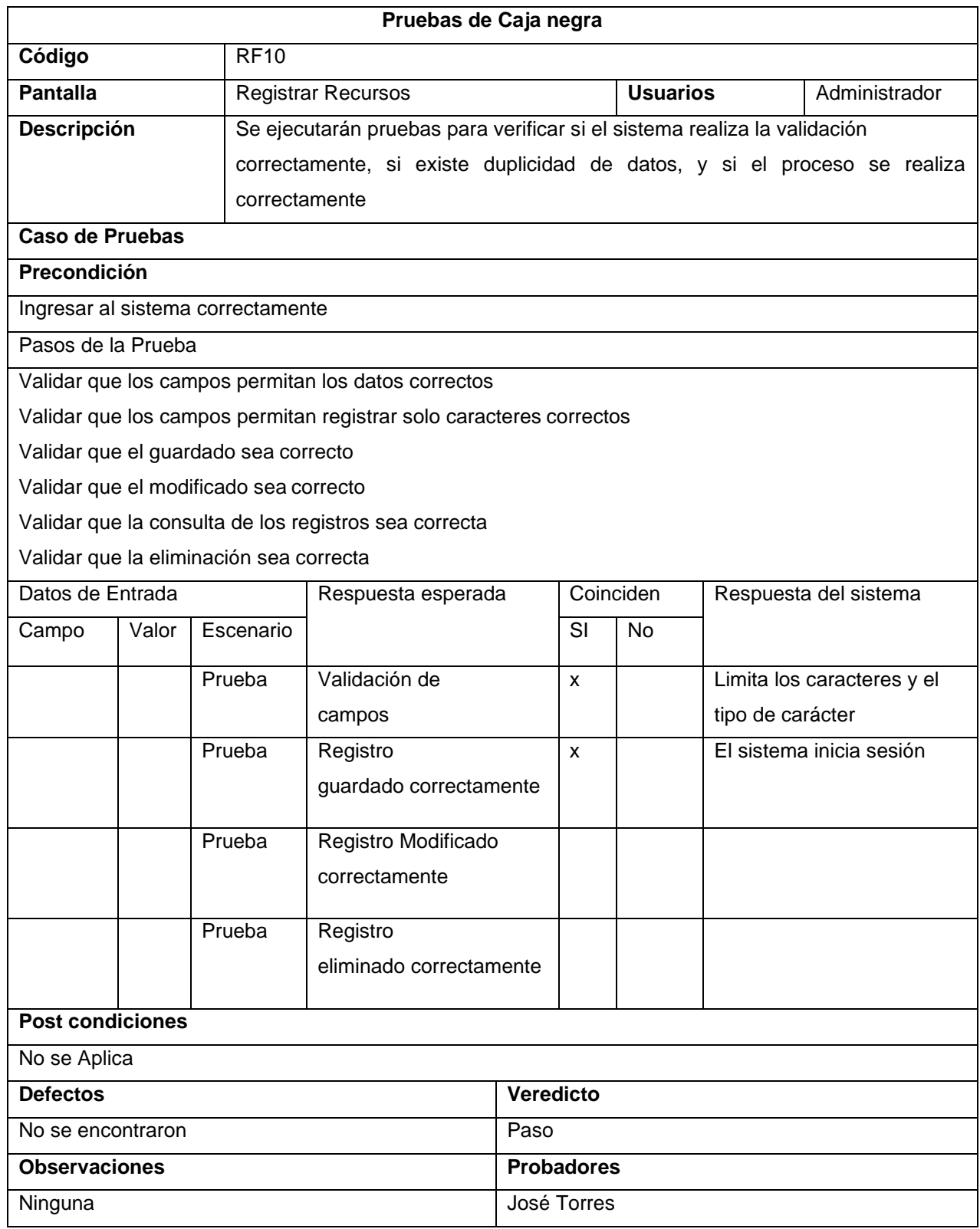

# **Tabla\_ 10: Pruebas de caja negra**

#### **Control de Etapas.**

En la siguiente figura, el sistema web nos carga la opción de agregar etapas.

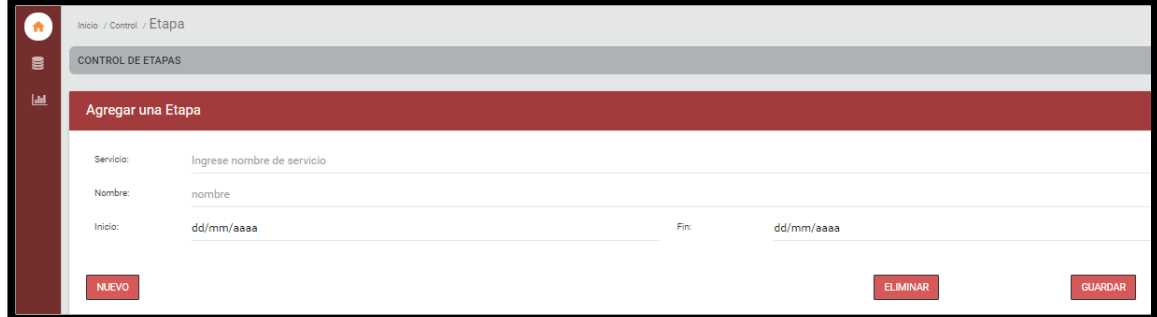

# *Figura\_ 62***–Registrar etapas**

## **Código**

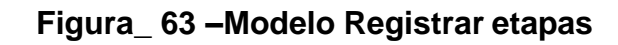

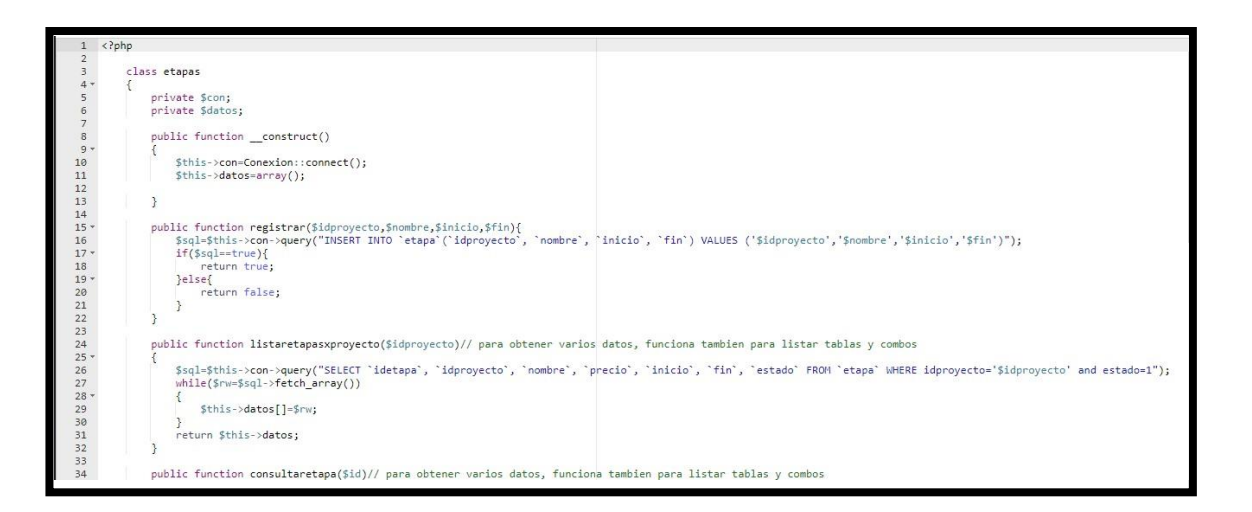

# **Figura\_ 64 –Control Registrar etapas**

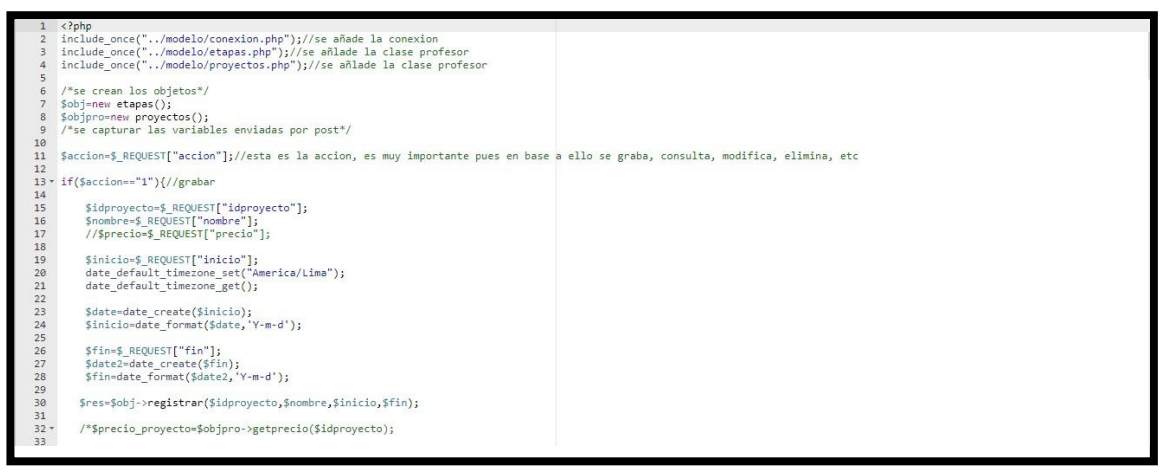

#### **Figura\_ 65 –Vista Registrar etapas**

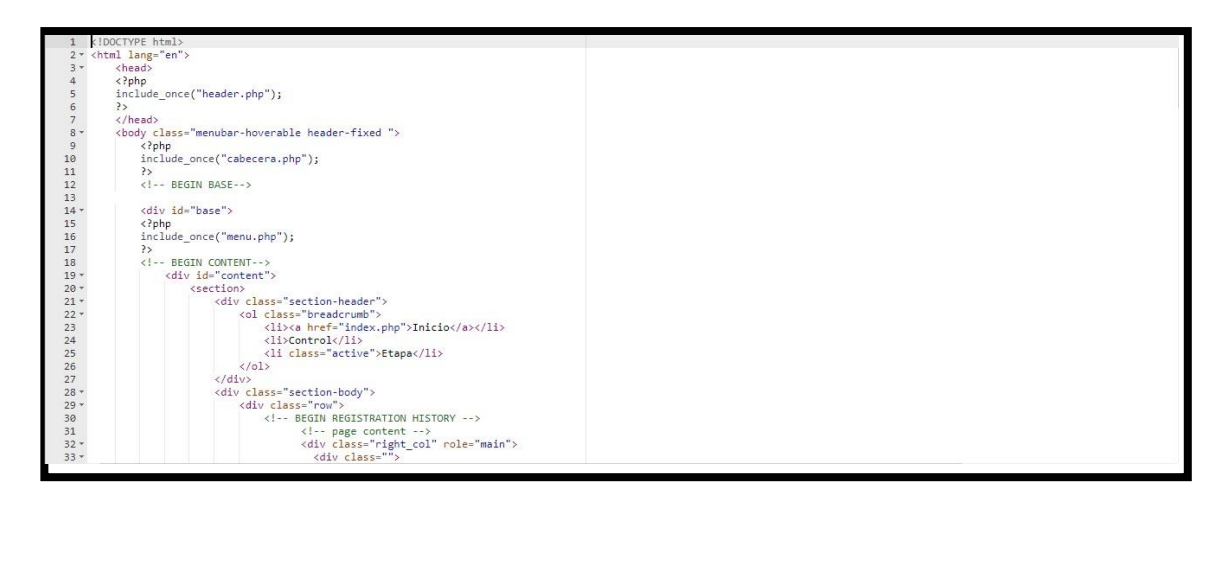

En la siguiente tabla se presentas las pruebas de caja negra de manera general para los requerimientos funcionales del sprint actual.

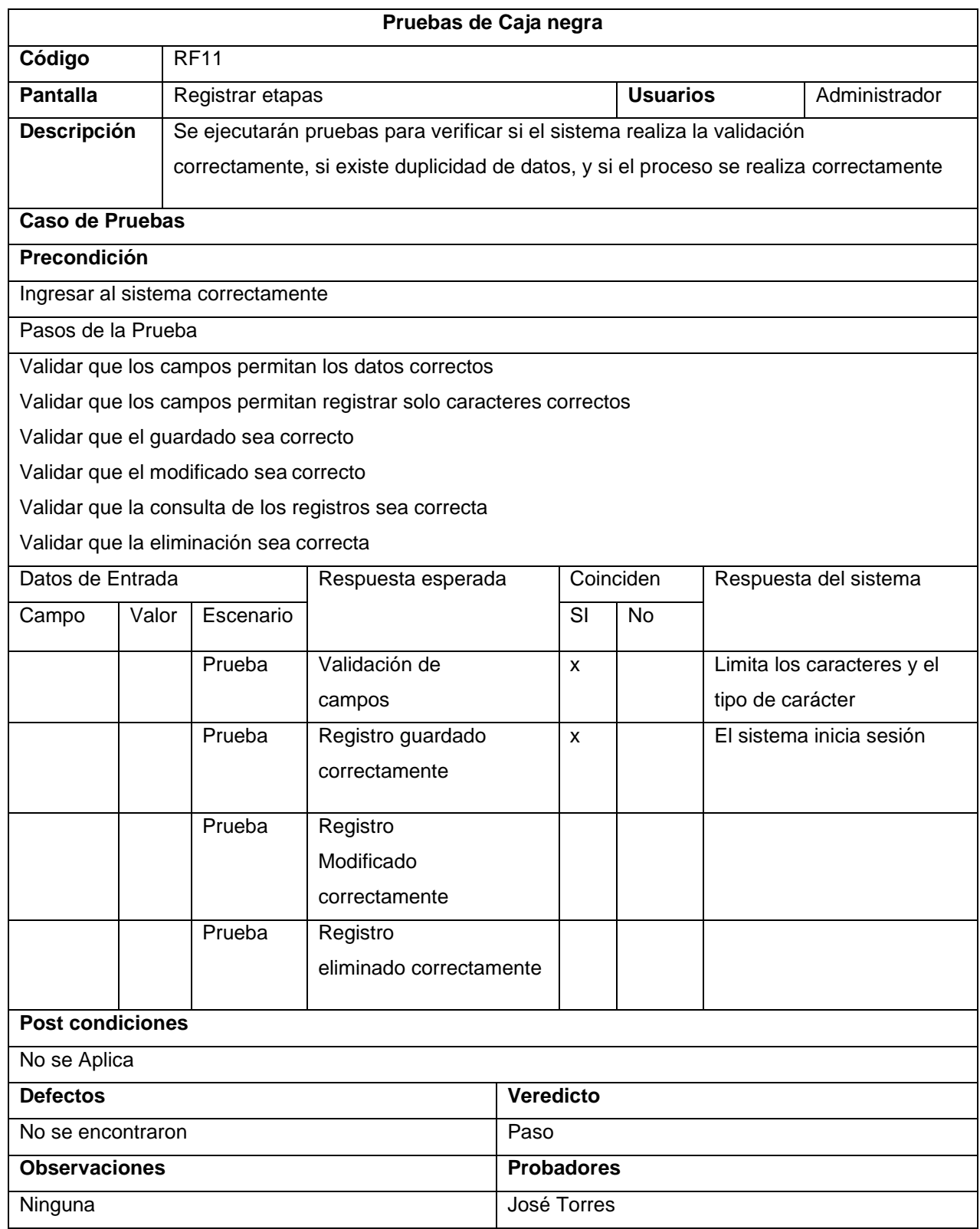

# **Tabla\_ 11: Pruebas de caja negra**

## **Control de Actividades.**

En la siguiente figura, el sistema web nos carga la opción de agregar actividades.

*Figura\_ 66***–Registrar actividades**

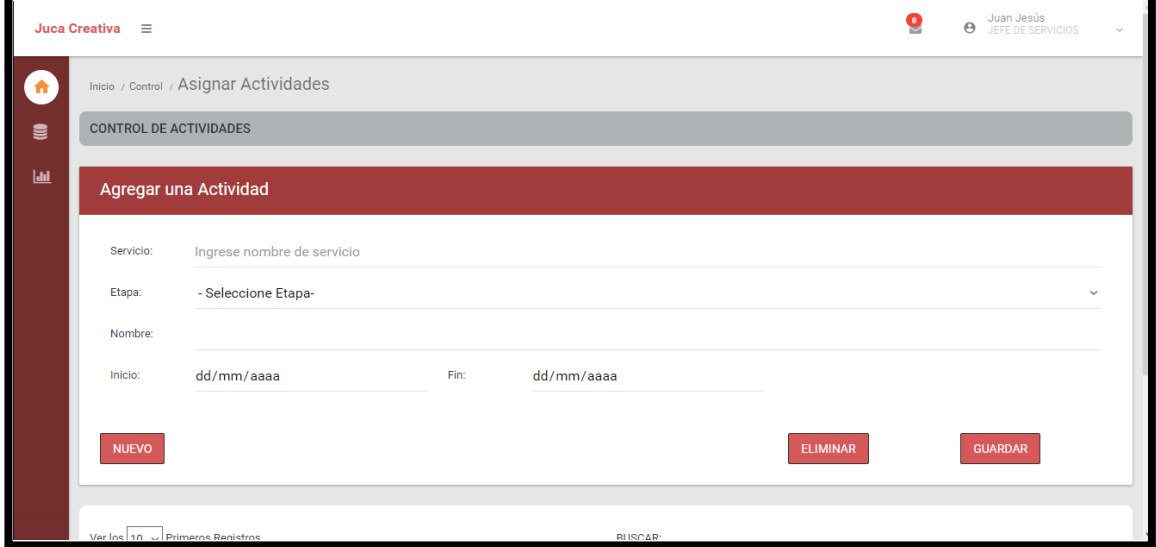

# **Código**

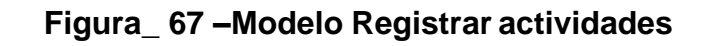

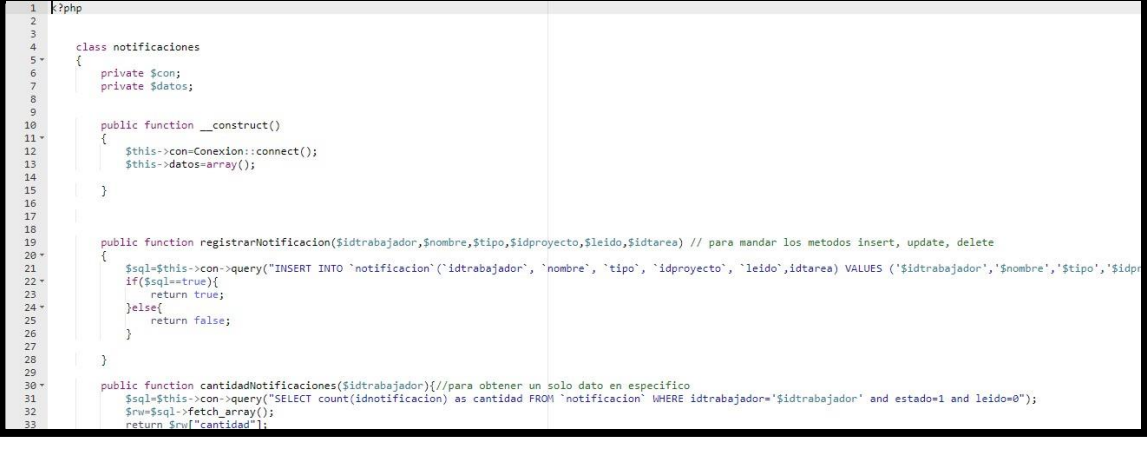

#### **Figura\_ 68 –Control Registrar actividades**

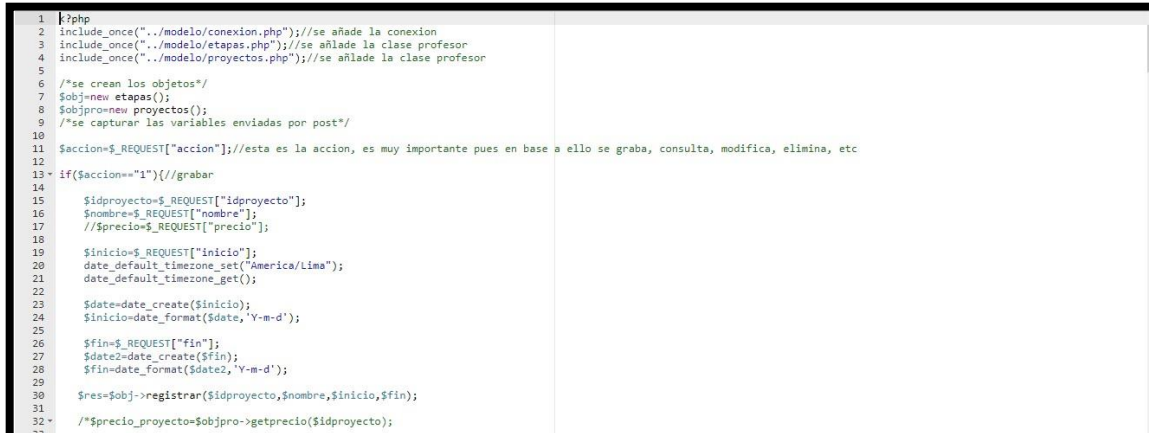

#### **Figura\_ 69 –Vista Registrar actividades**

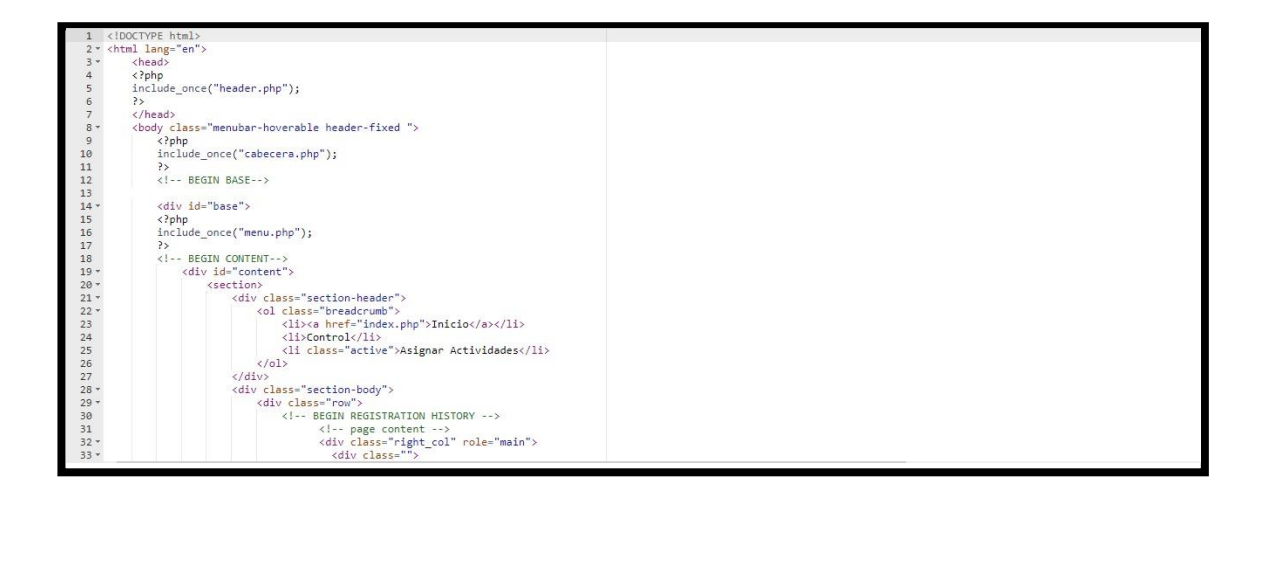

En la siguiente tabla se presentas las pruebas de caja negra de manera general para los requerimientos funcionales del sprint actual.

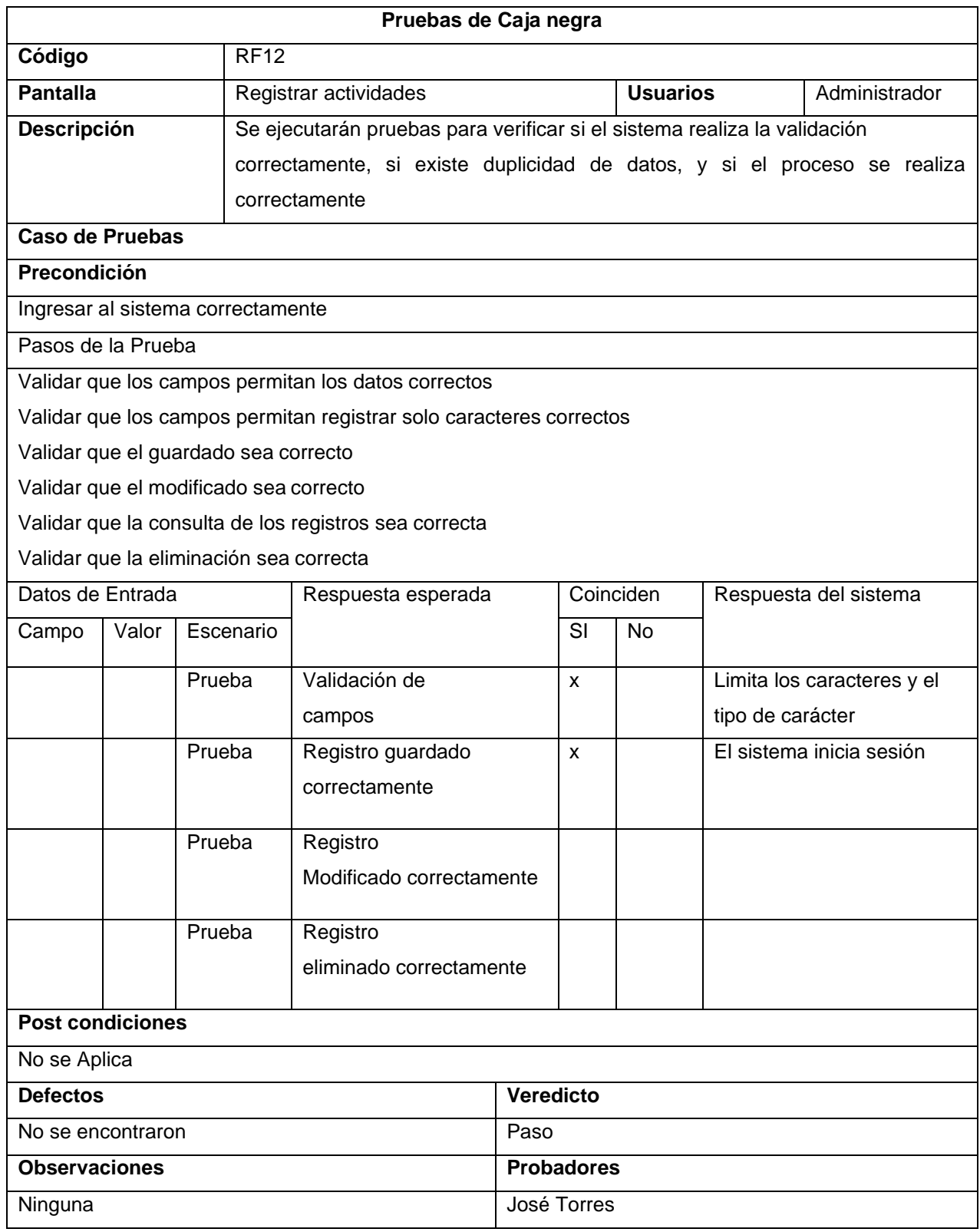

# **Tabla\_ 12: Pruebas de caja negra**

#### **Control de Recursos al Servicio.**

En la siguiente figura, el sistema web nos carga la opción de agregar recursos al servicio.

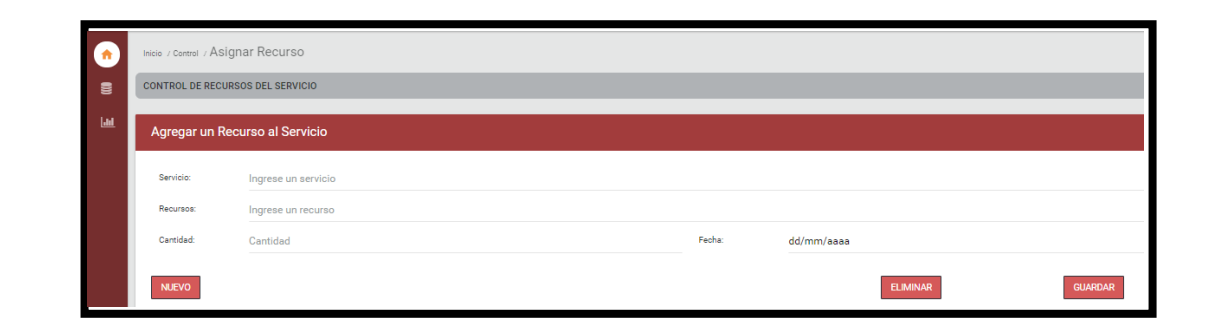

*Figura\_ 70***–Registrar recursos al servicio**

## **Código**

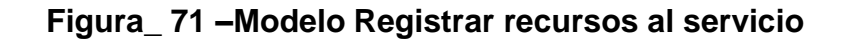

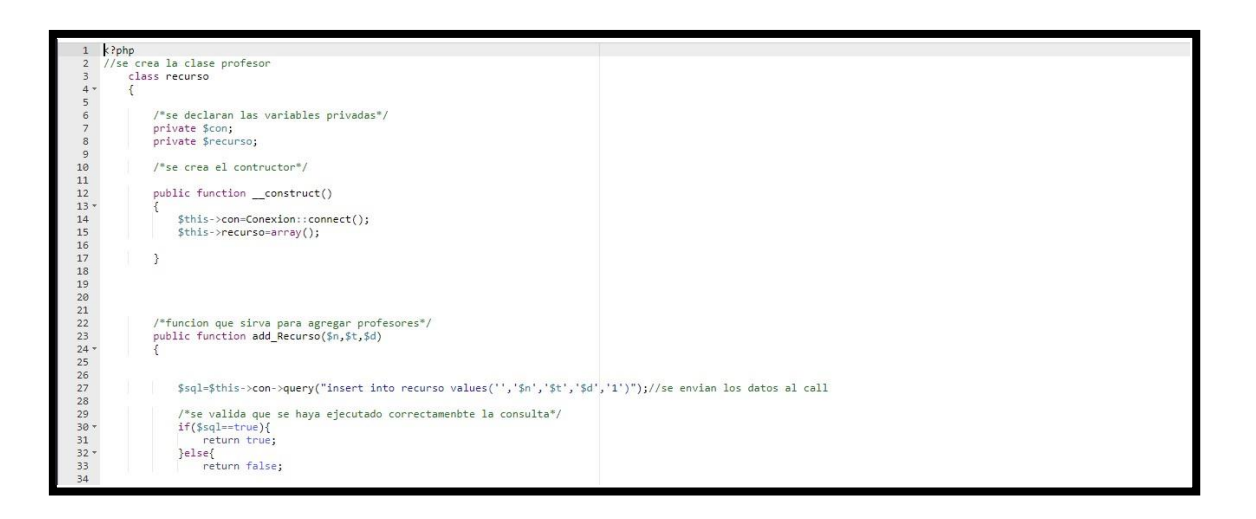

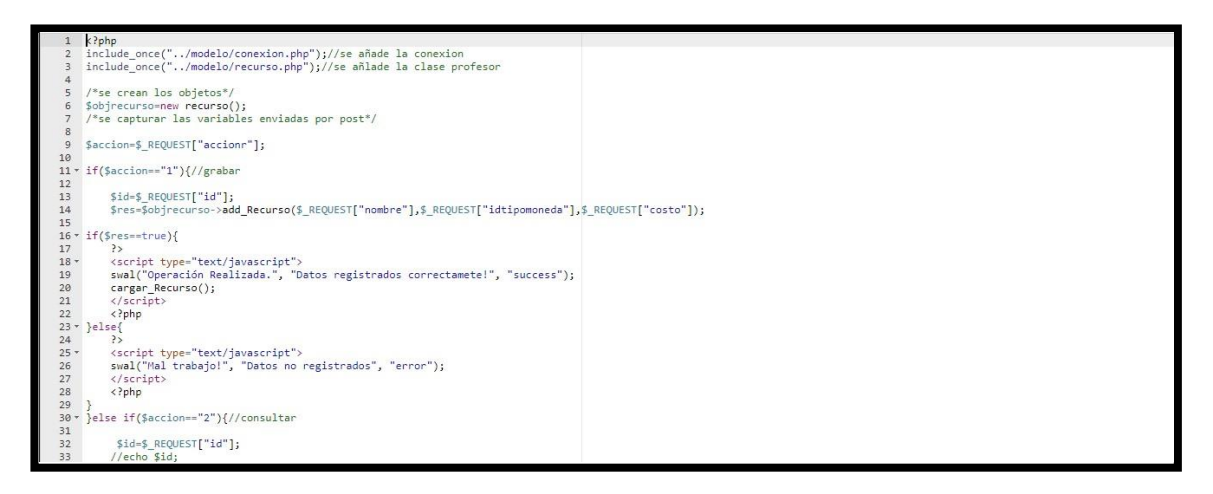

#### **Figura\_ 72 –Control Registrar recursos al servicio**

**Figura\_ 73 –Vista Registrar recursos al servicio**

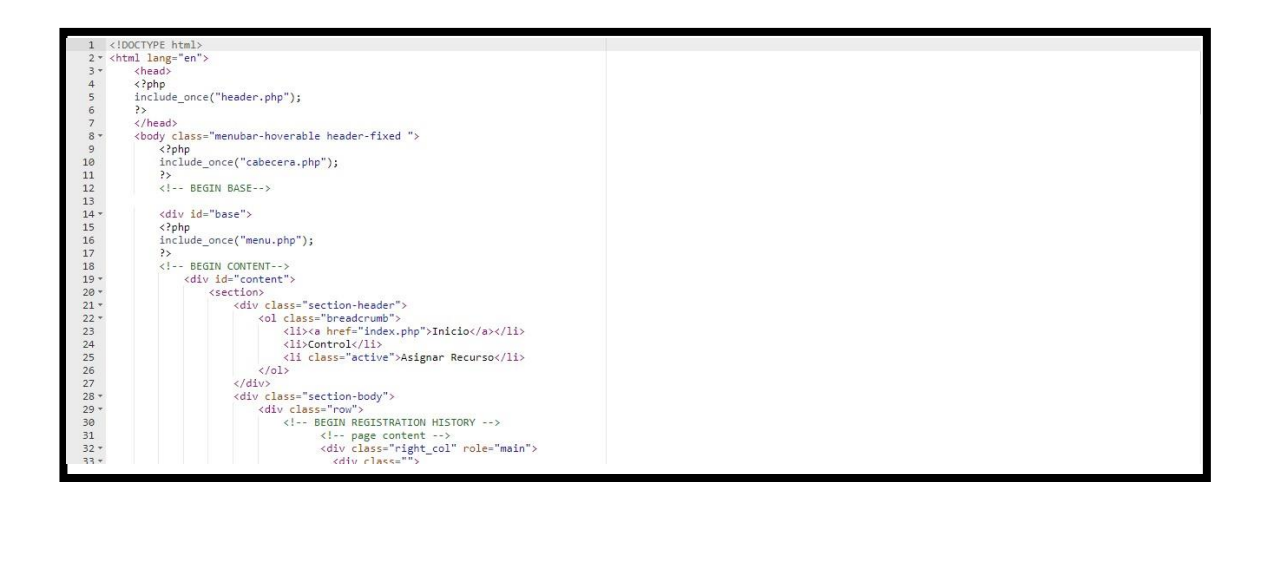

En la siguiente tabla se presentas las pruebas de caja negra de manera general para los requerimientos funcionales del sprint actual.

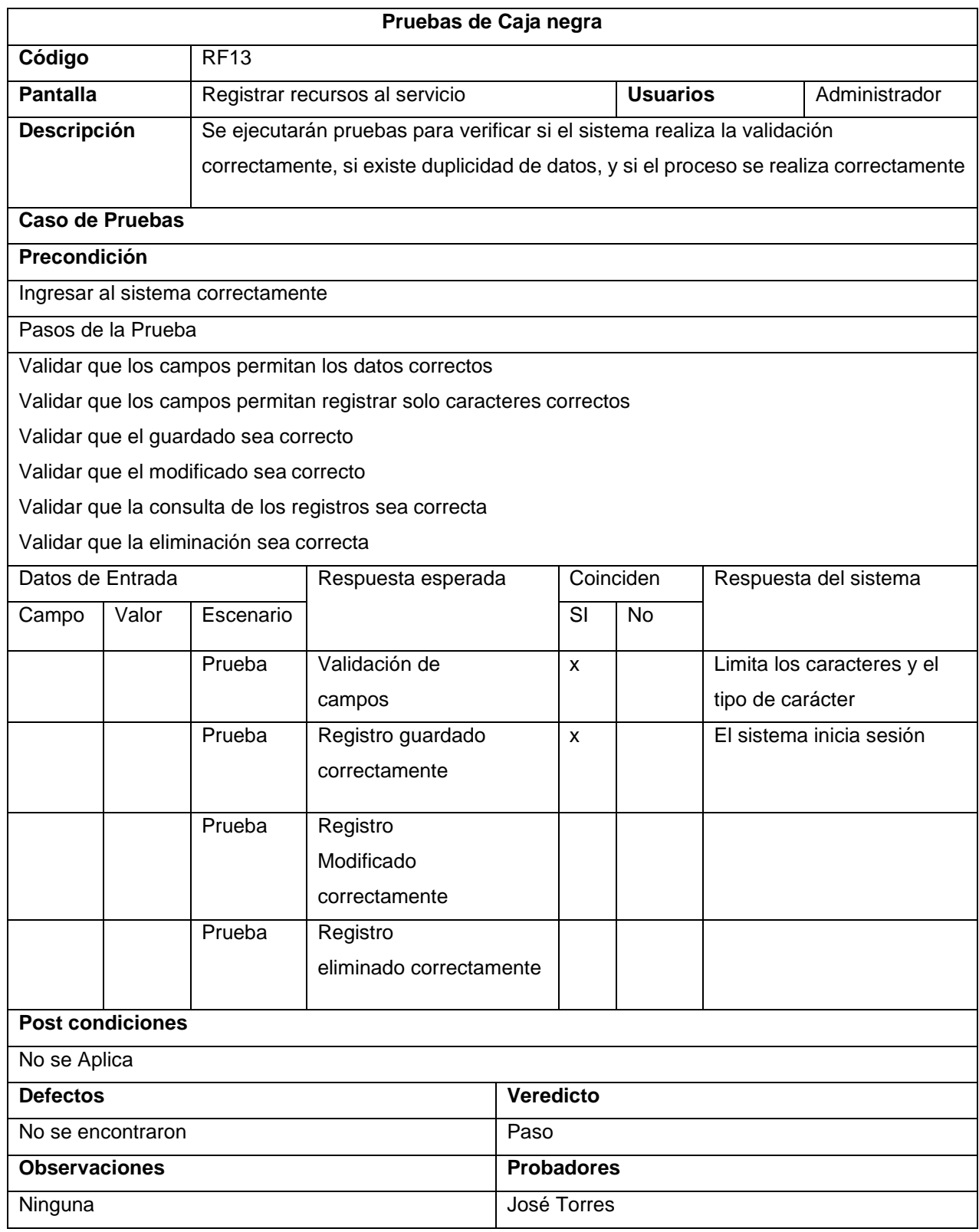

# **Tabla\_ 13: Pruebas de caja negra**

#### **Control de Gastos.**

En la siguiente figura, el sistema web nos carga la opción de agregar gastos.

Gastos G **CONTROL DE GASTOS**  $\epsilon$ **Ja** Agregar un Gast Ingrese nombre de servici .<br>Servinin .<br>Descripción .<br>Fecha:  $dd/mm/a a a a$ ELIMINAR

*Figura\_ 74***–Registrar gastos**

# **Código**

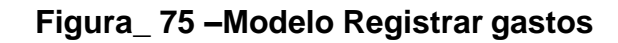

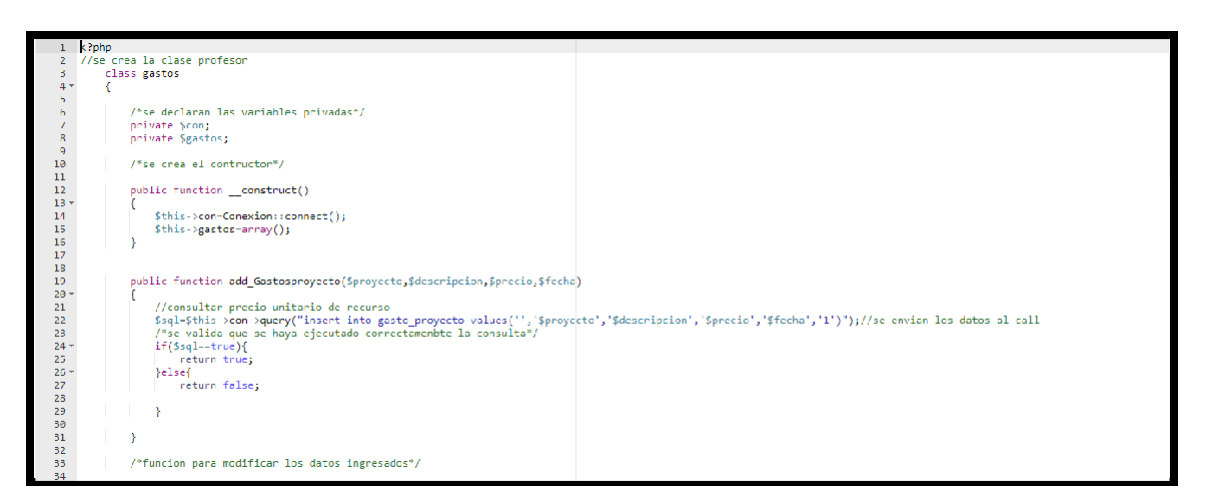

# **Figura\_ 76 –Control Registrar gastos**

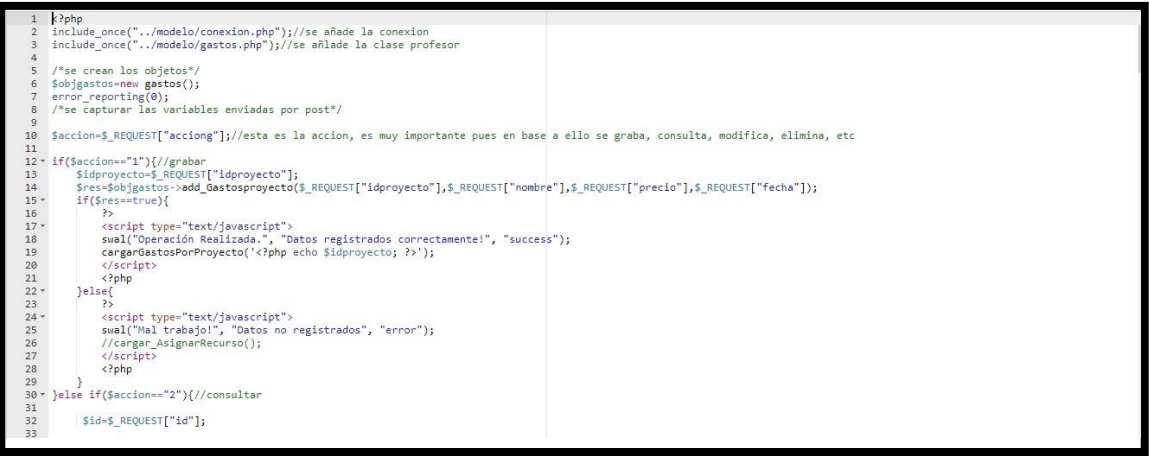

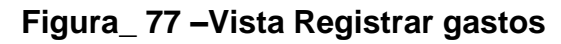

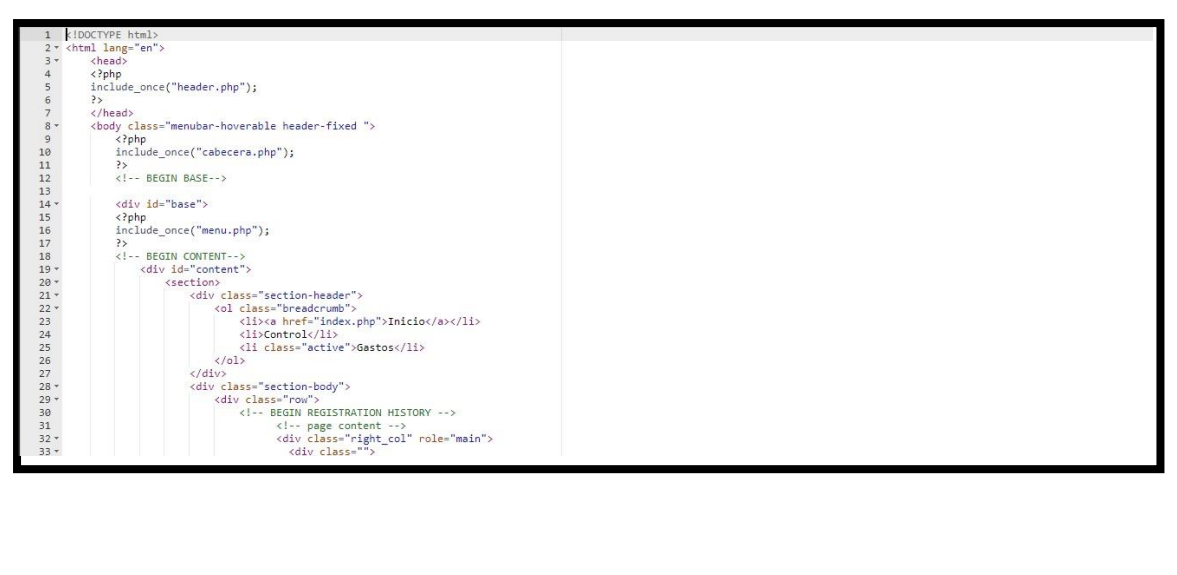

En la siguiente tabla se presentas las pruebas de caja negra de manera general para los requerimientos funcionales del sprint actual.

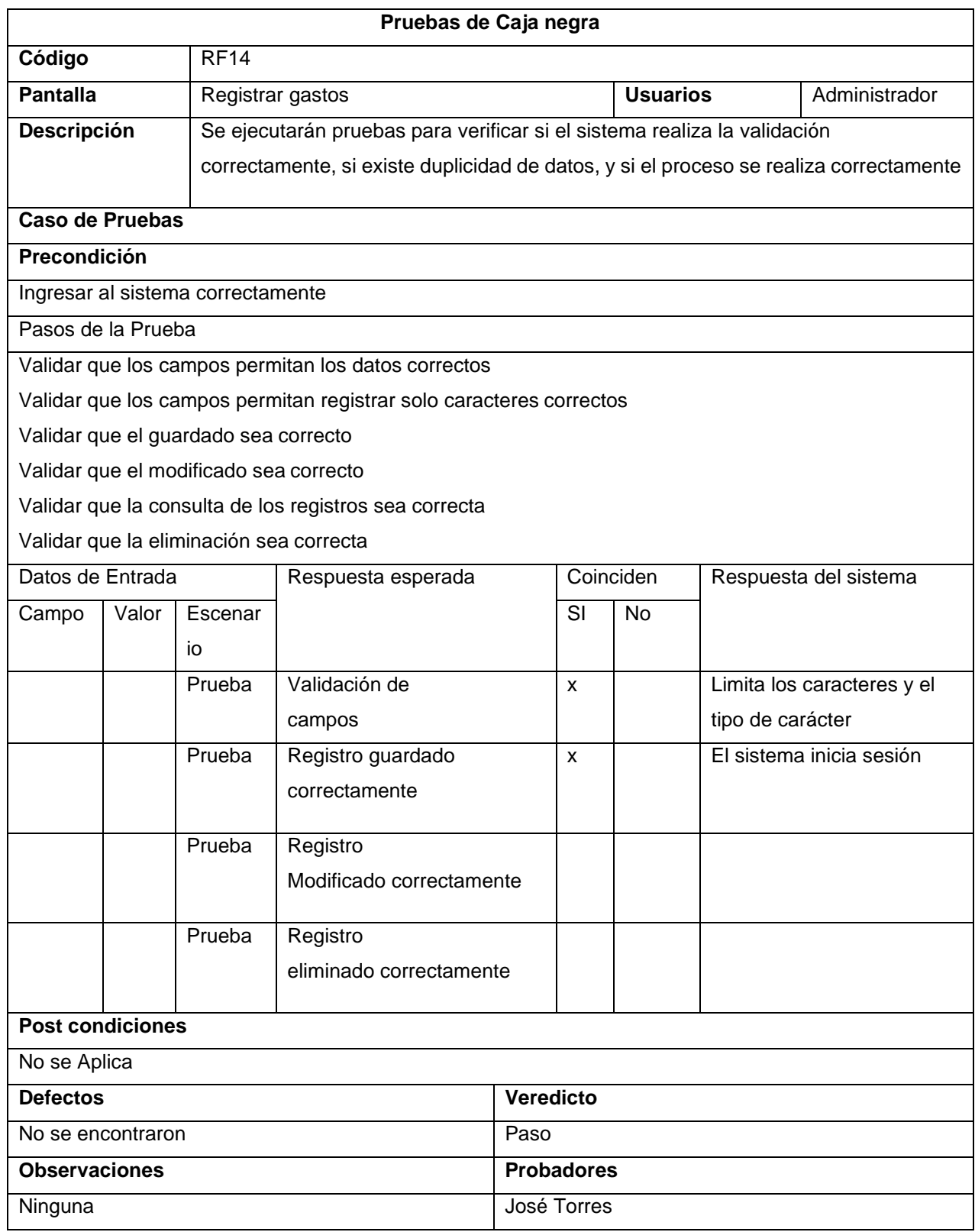

# **Tabla\_ 14: Pruebas de caja negra**

#### **Control de Tareas.**

En la siguiente figura, el sistema web nos carga la opción de agregar tareas.

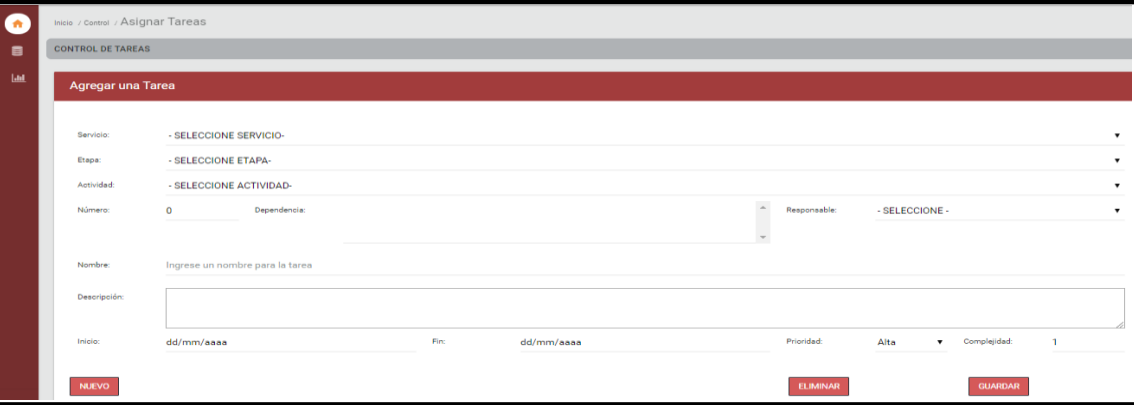

#### *Figura\_ 78***–Registrar tareas**

## **Código**

#### **Figura\_ 79 –Modelo Registrar tareas**

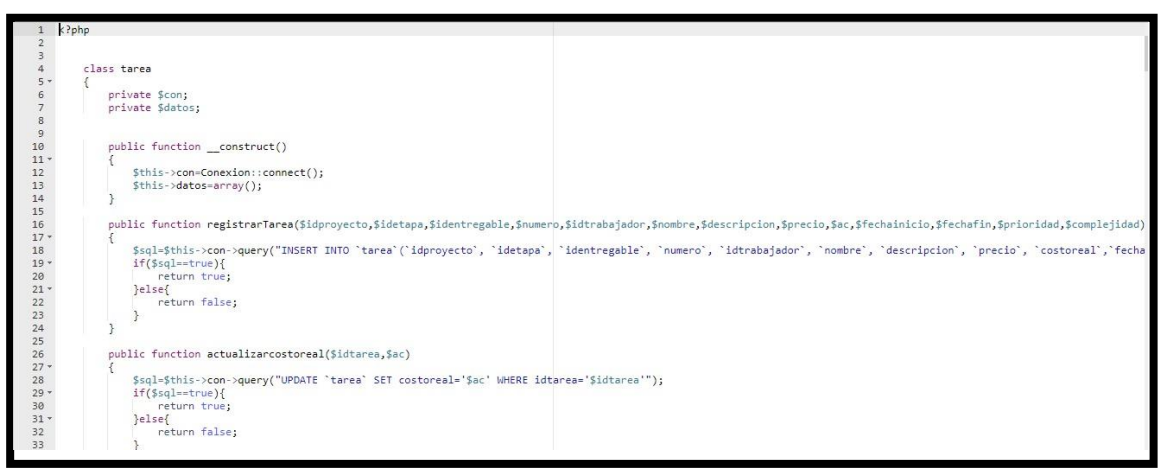

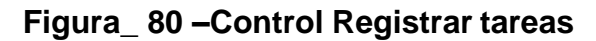

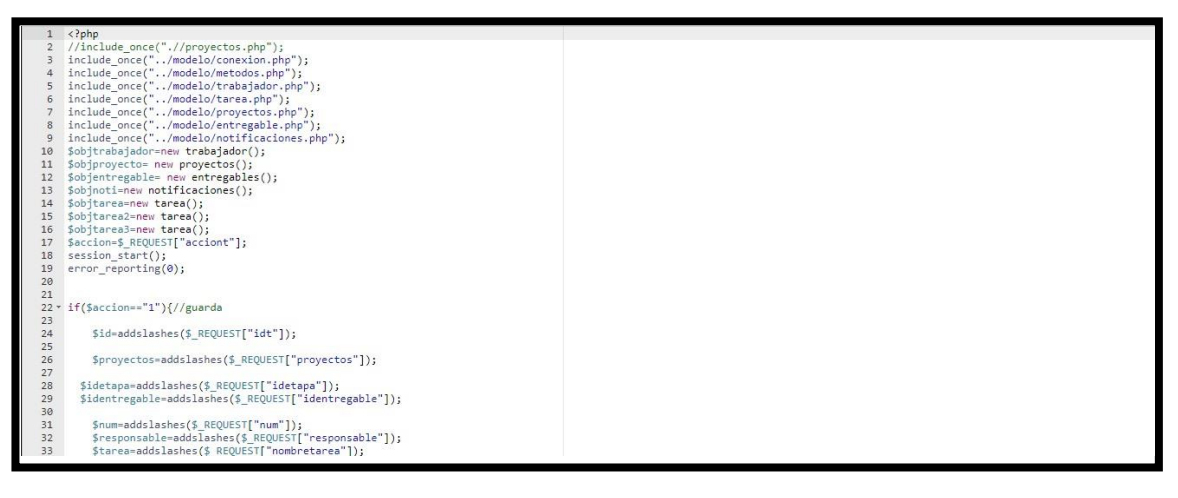

**Figura\_ 81 –Vista Registrar tareas**

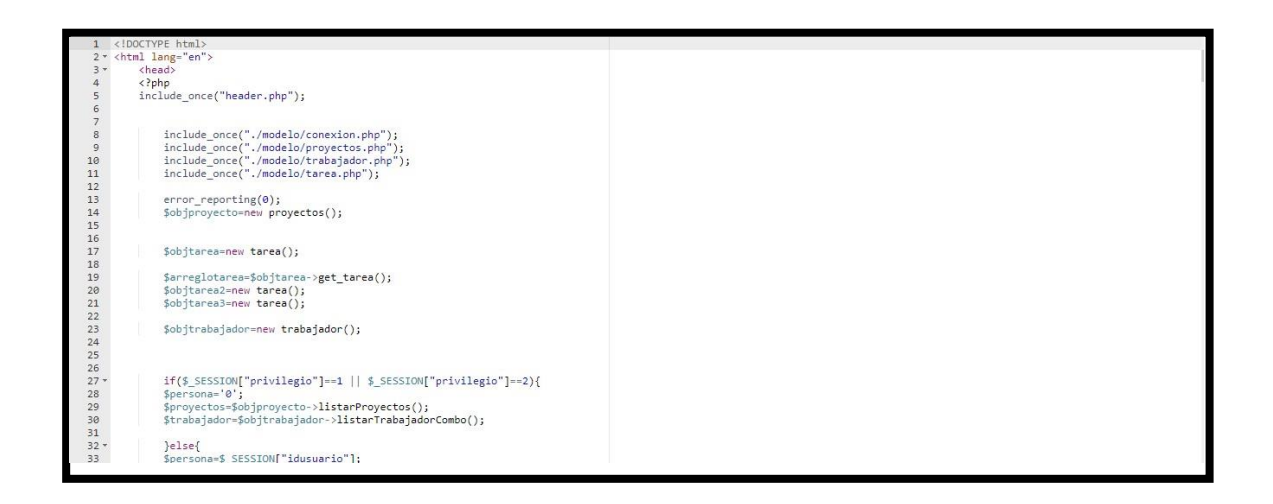

En la siguiente tabla se presentas las pruebas de caja negra de manera general para los requerimientos funcionales del sprint actual.

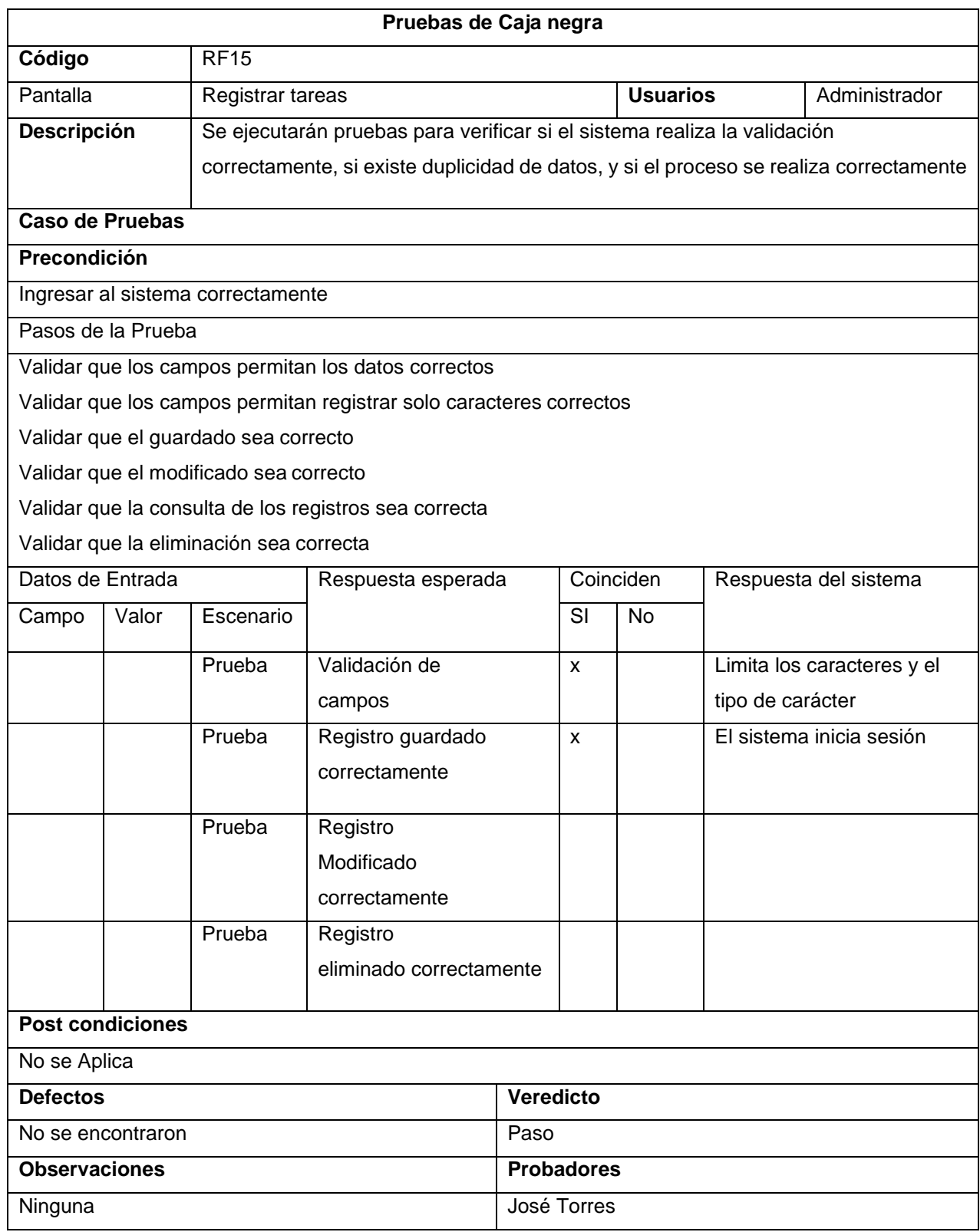

# **Tabla\_ 15: Pruebas de caja negra**

#### **Reportes Índice de Productividad.**

En la siguiente figura, el sistema web nos carga los reportes de índice de productividad del servicio.

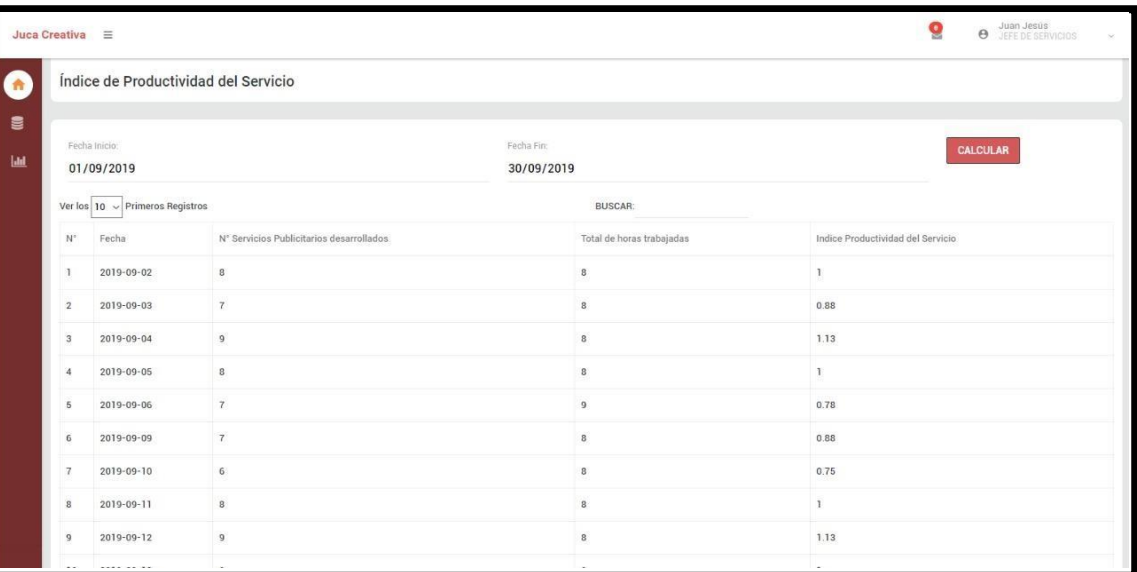

# *Figura\_ 82***–Reporte Índice de Productividad**

# **Código**

## **Figura\_ 83 –Modelo Reporte Índice de Productividad**

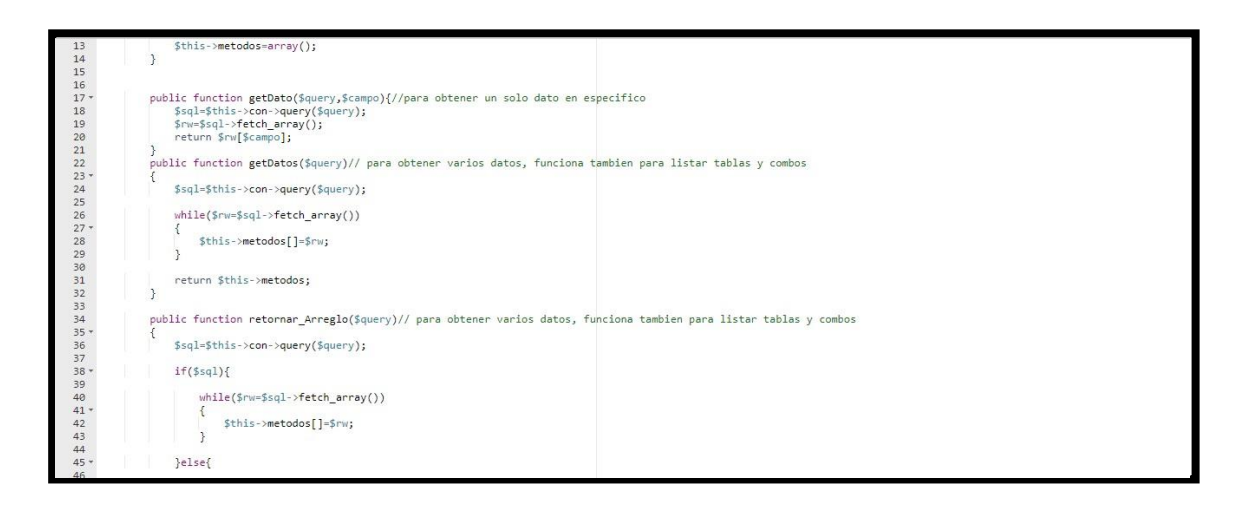

**Figura\_ 84 –Control Reporte Índice de Productividad**

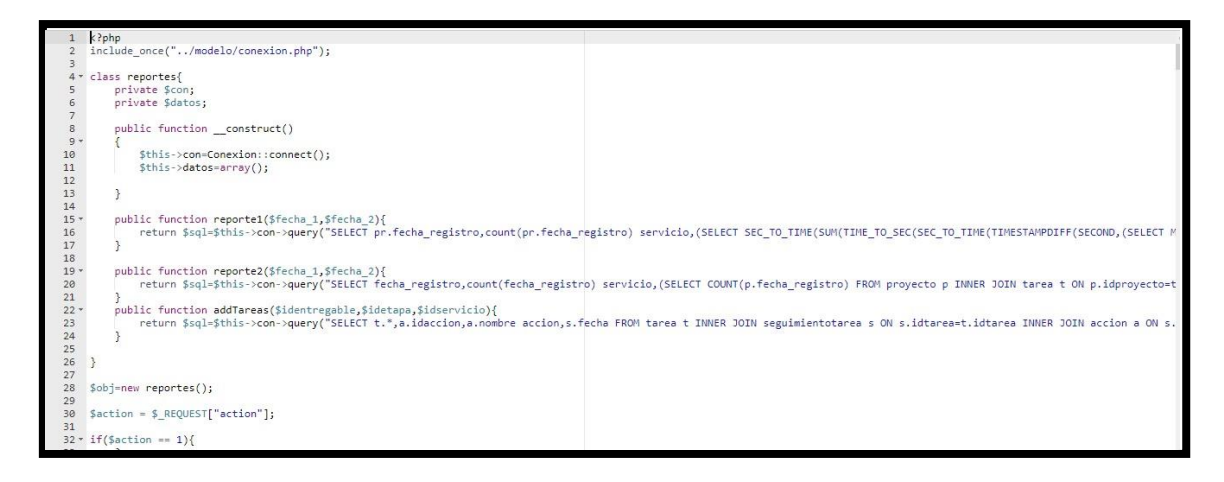

## **Figura\_ 85 –Vista Reporte Índice de Productividad**

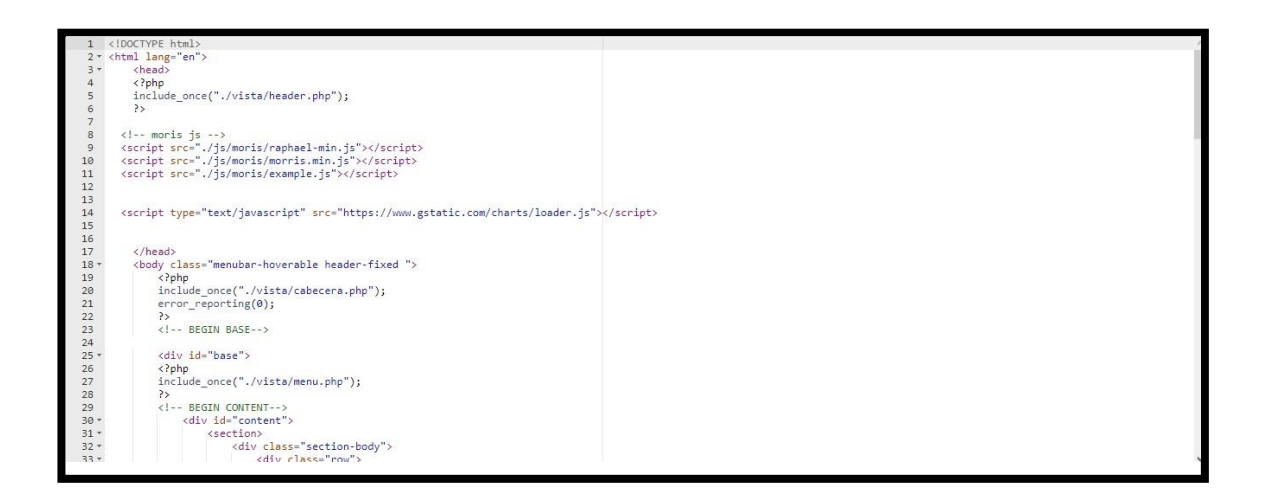

En la siguiente tabla se presentas las pruebas de caja negra de manera general para los requerimientos funcionales del sprint actual.

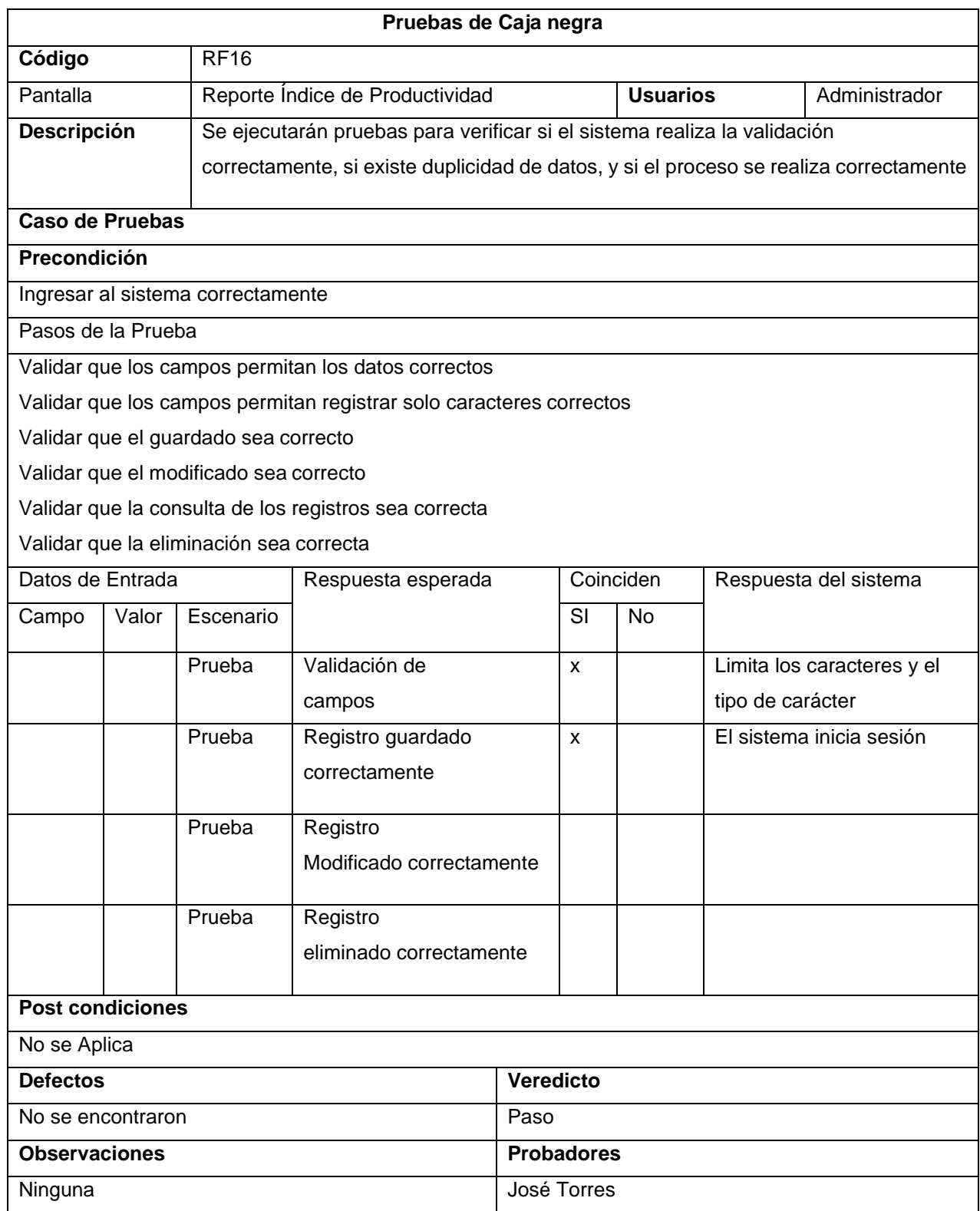

# **Tabla\_ 16: Pruebas de caja negra**

#### **Reportes Grado de cumplimiento.**

En la siguiente figura, el sistema web nos carga los reportes del grado de cumplimiento de servicios.

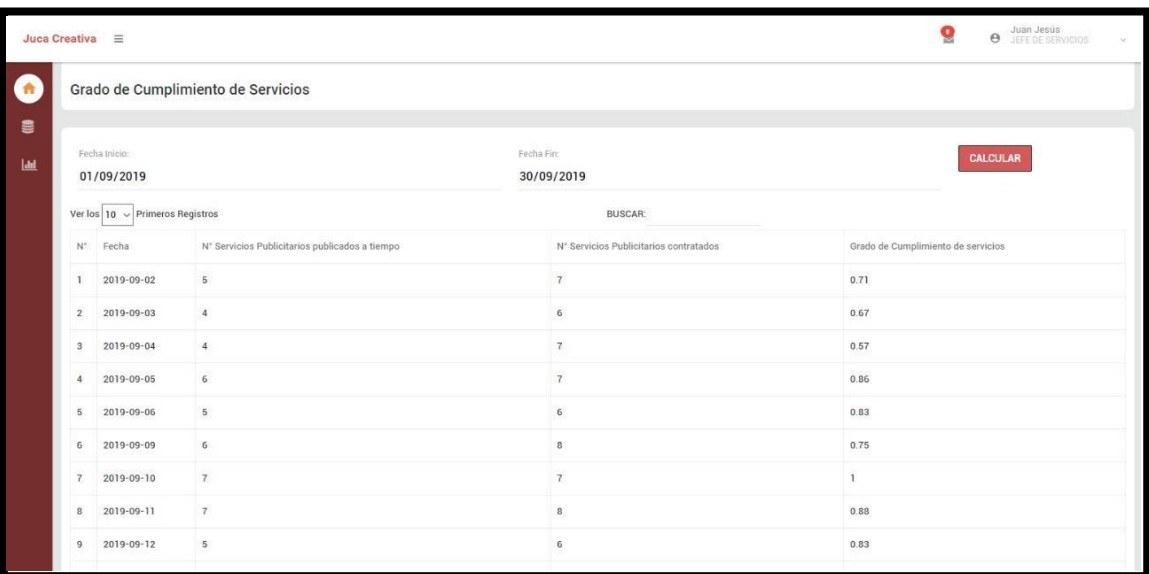

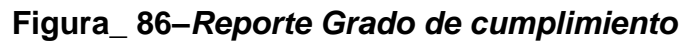

# **Código**

#### **Figura\_ 87 –Modelo Reporte Grado de cumplimiento**

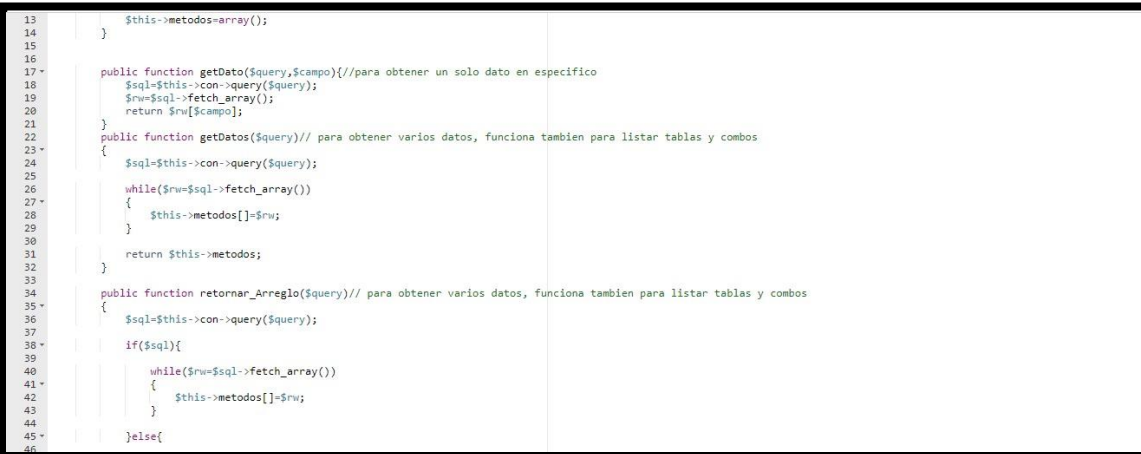
### **Figura\_ 88 –Control Reporte Grado de cumplimiento**

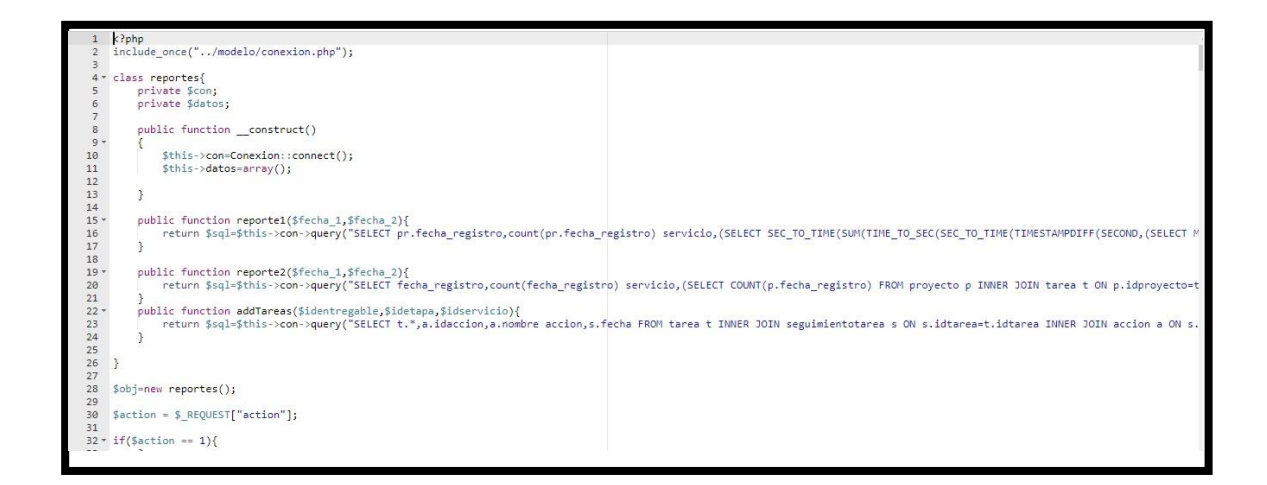

#### **Figura\_ 89 –Vista Reporte Grado de cumplimiento**

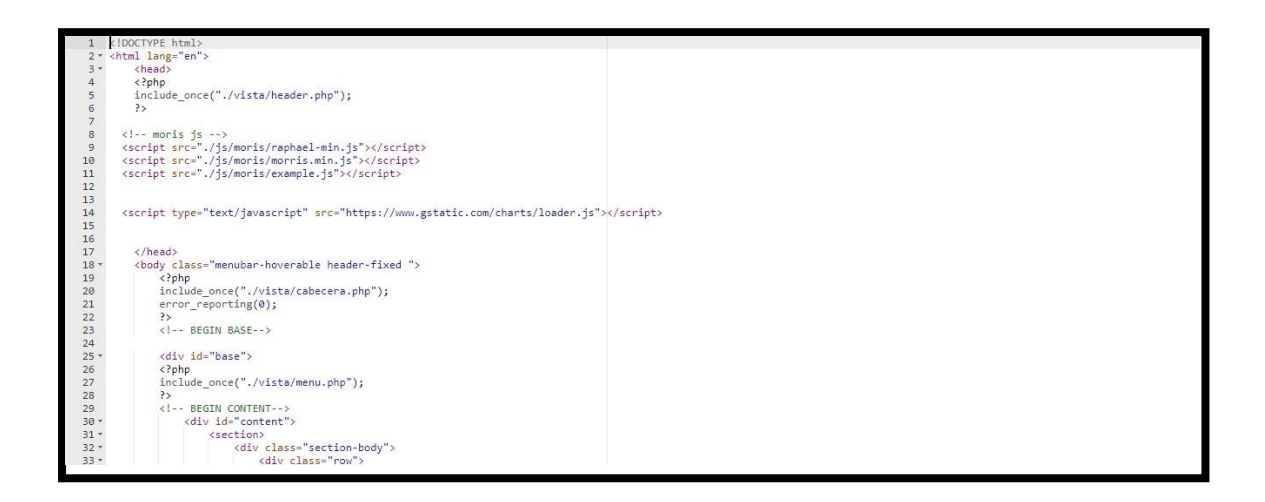

## **Pruebas de Caja Negra**

En la siguiente tabla se presentas las pruebas de caja negra de manera general para los requerimientos funcionales del sprint actual.

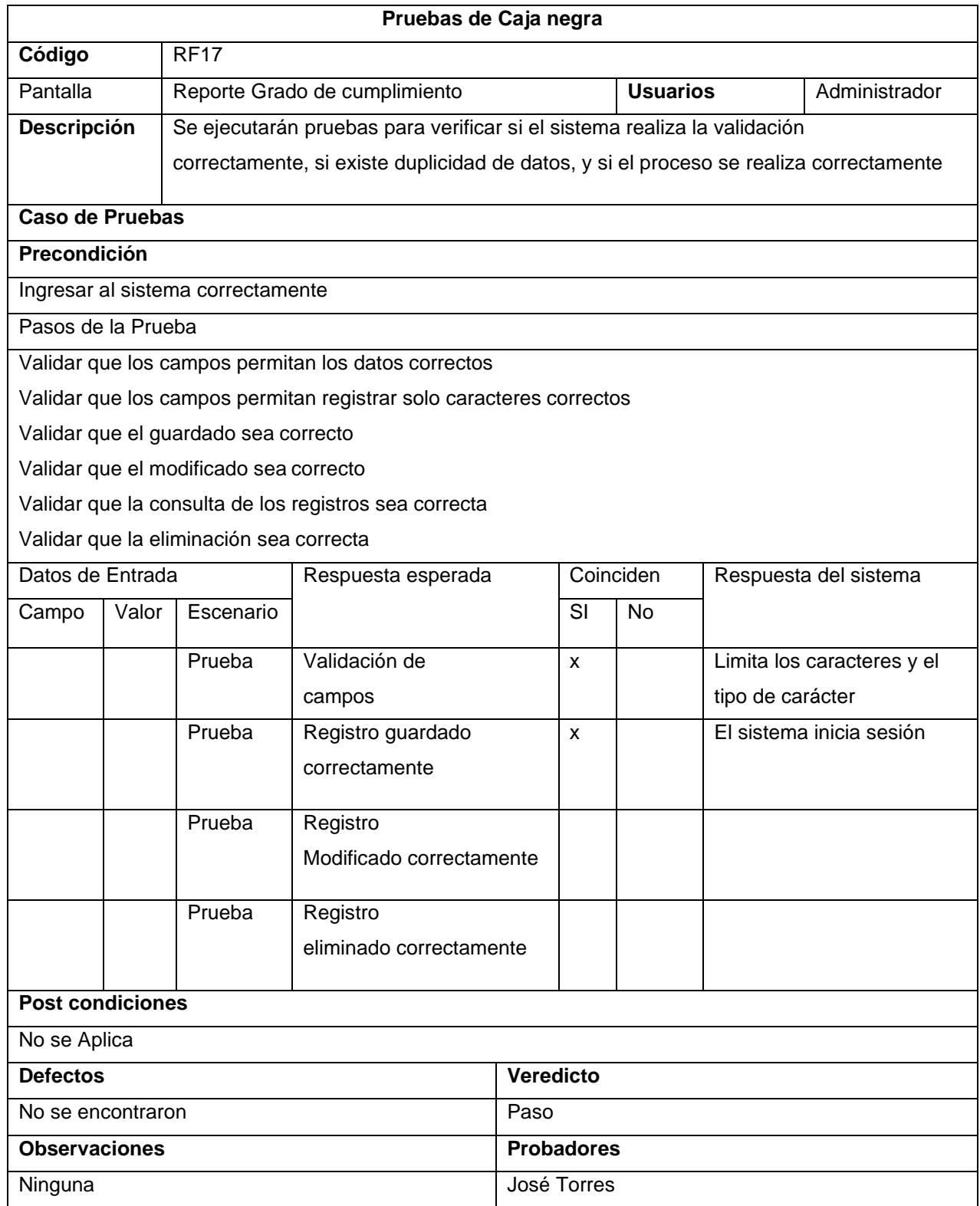

## **Tabla\_ 17: Pruebas de caja negra**

# **Vista de Usuario: Trabajador Pantalla Principal**

En la siguiente figura, el sistema web nos carga la pantalla principal con las opciones según nuestros permisos.

**Figura\_ 90–Pantalla principal**

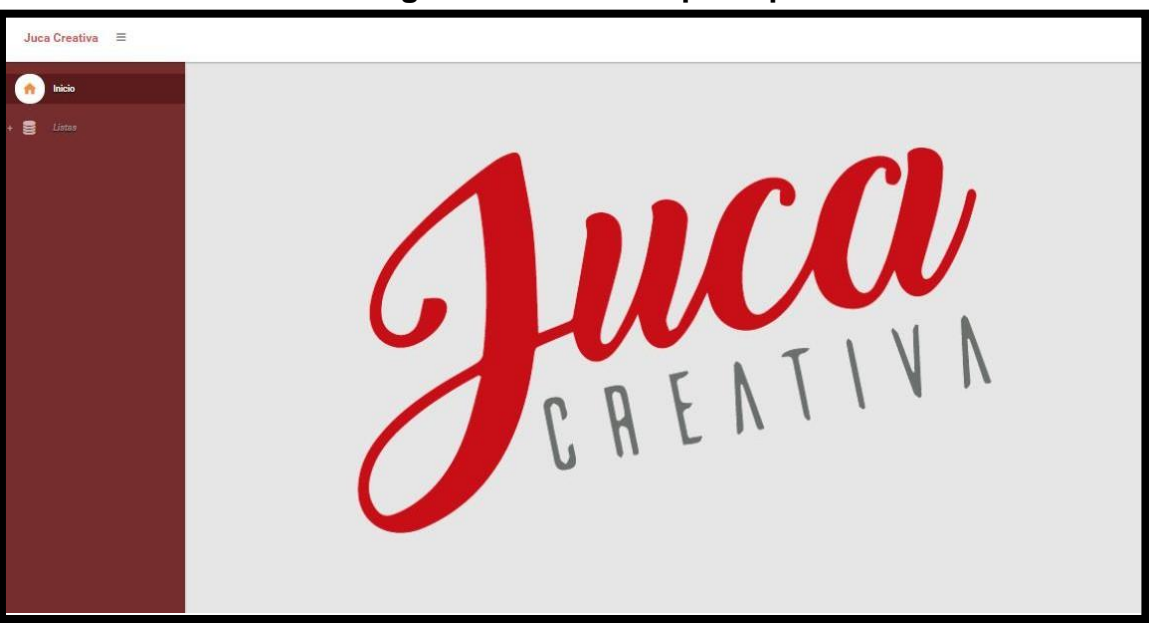

## **Código**

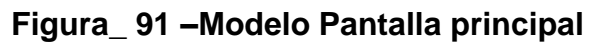

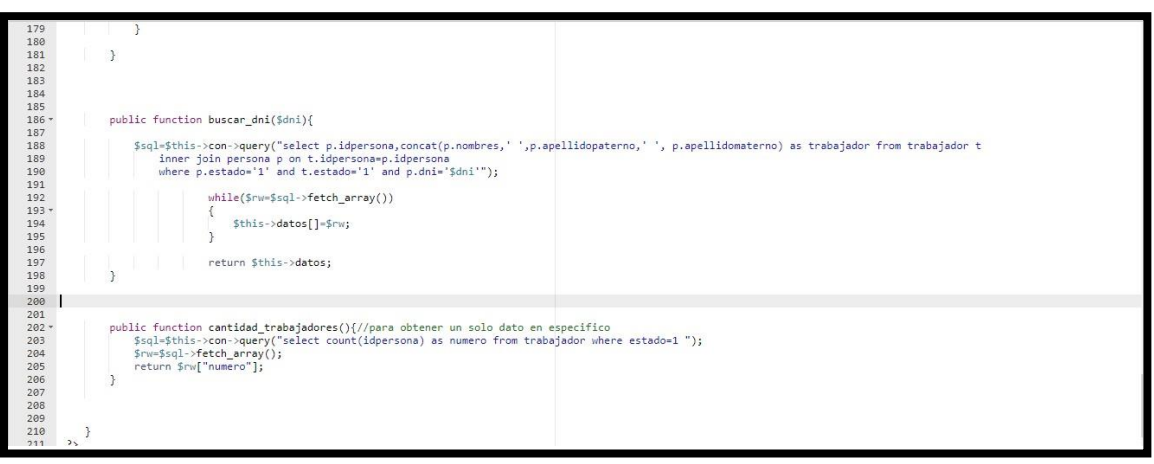

#### **Figura\_ 92 –Control Pantalla principal**

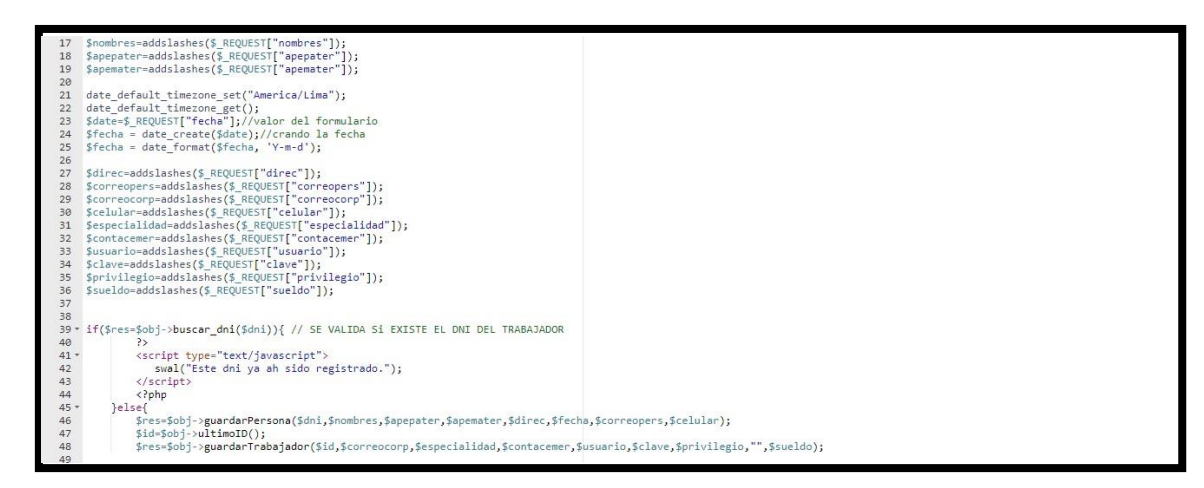

### **Figura\_ 93 –Vista Pantalla principal**

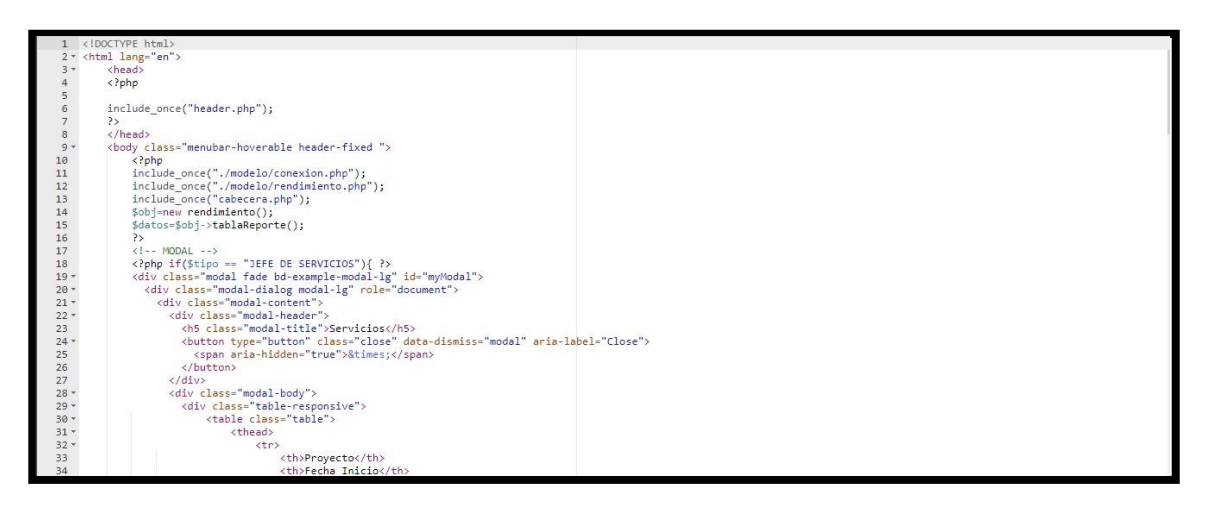

## **Pruebas de Caja Negra**

En la siguiente tabla se presentas las pruebas de caja negra de manera general para los requerimientos funcionales del sprint actual.

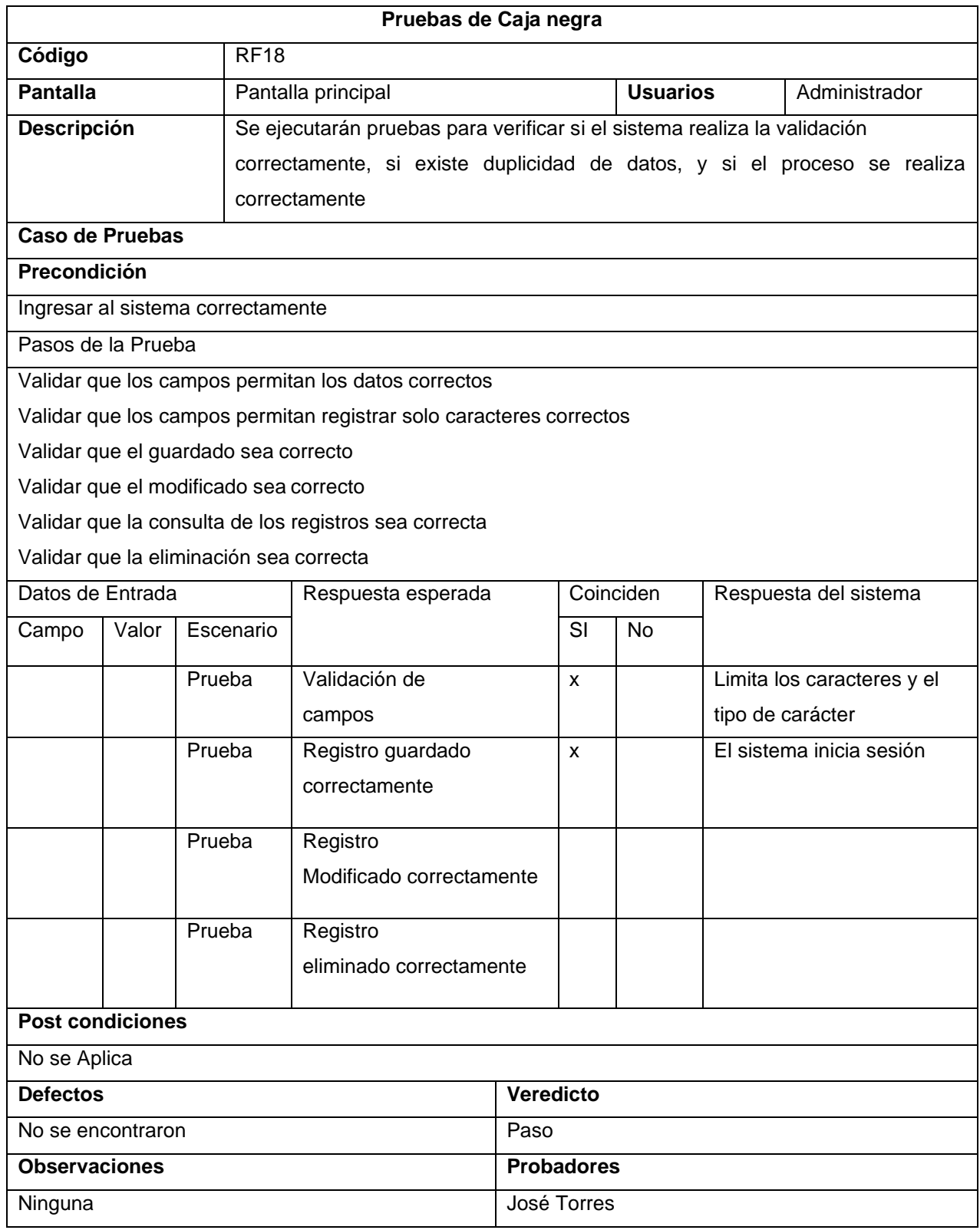

## **Tabla\_ 18: Pruebas de caja negra**

### **Tareas Asignadas.**

En la siguiente figura, el sistema web nos carga las tareas asignadas al trabajador.

*Figura\_ 94***–Tareas Asignadas**

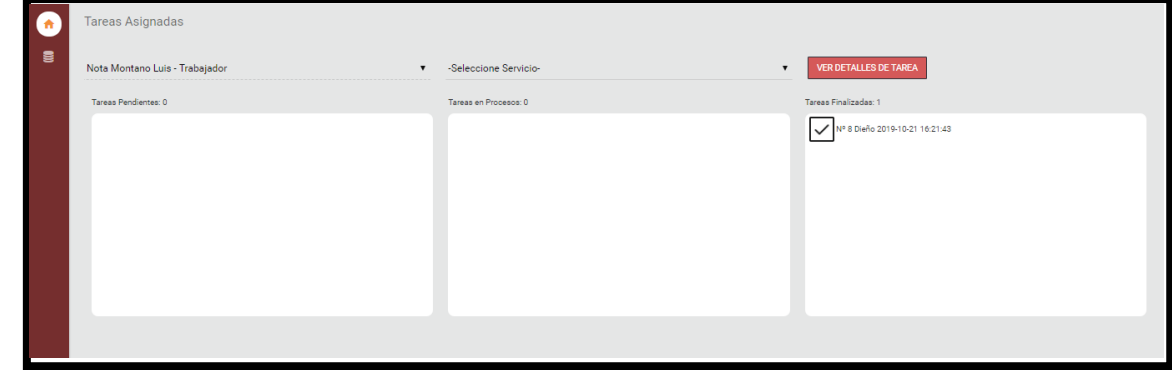

### **Código**

**Figura\_ 95 –Modelo Tareas Asignadas**

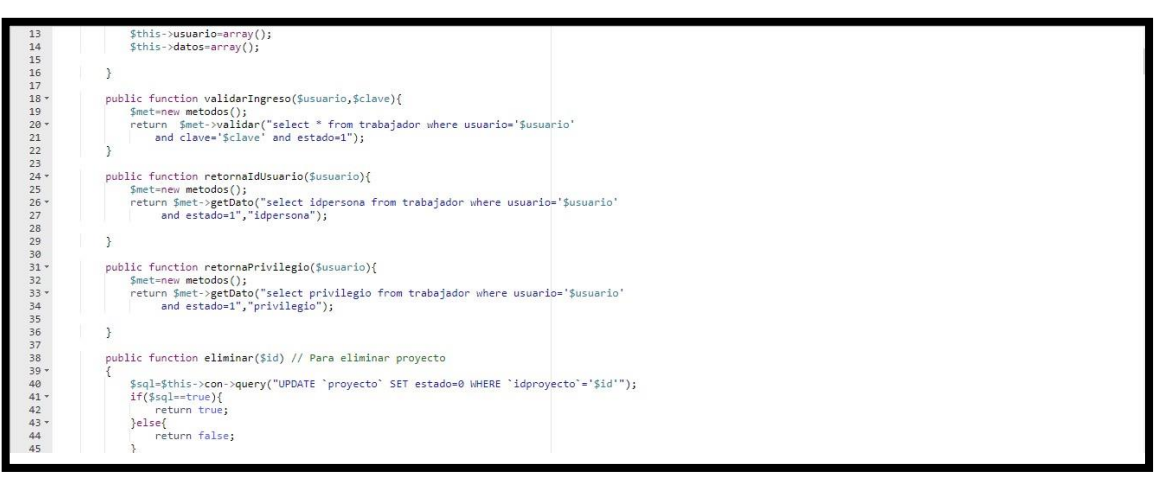

## **Figura\_ 96 –Control Tareas Asignadas**

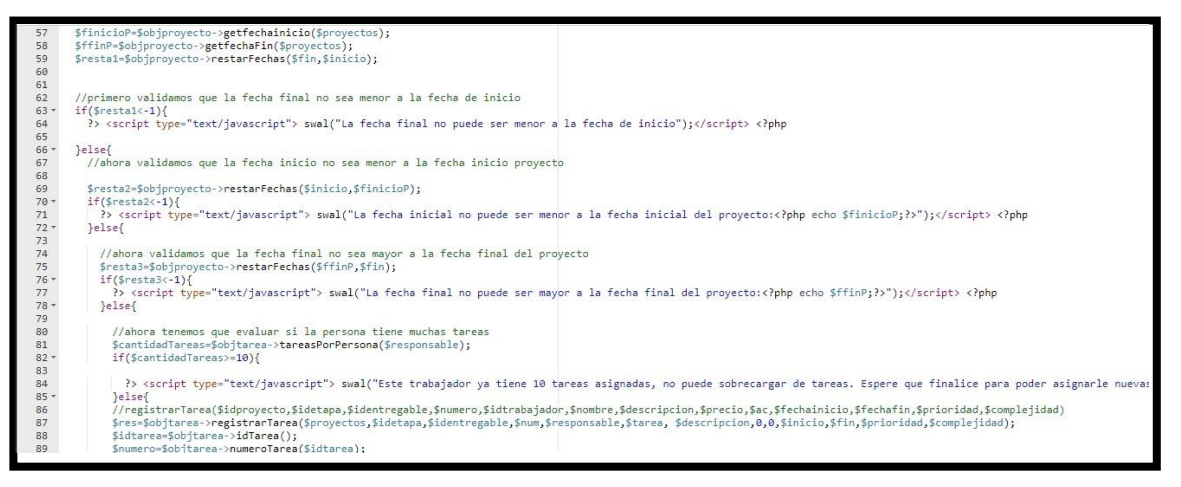

# **Figura\_ 97 –Vista Tareas Asignadas**

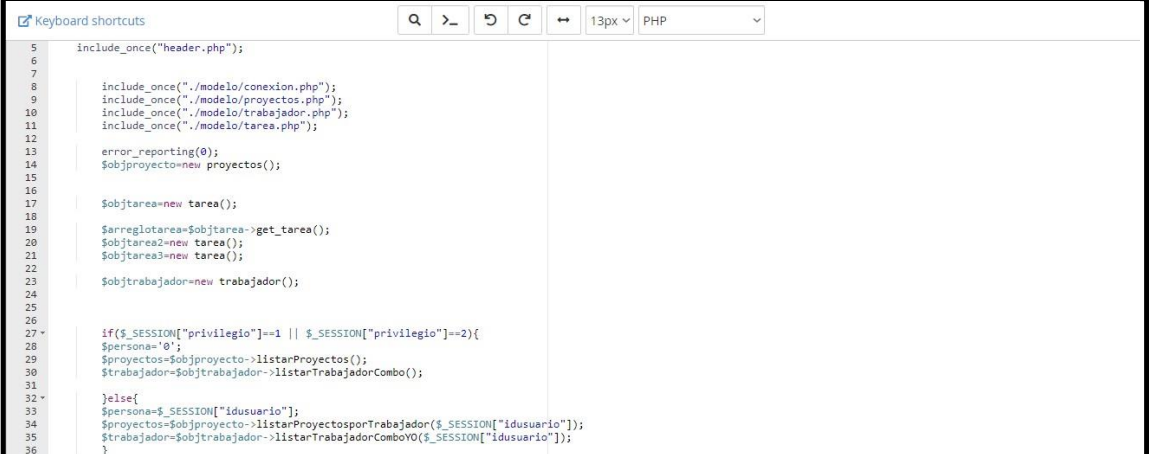

## **Pruebas de Caja Negra**

En la siguiente tabla se presentas las pruebas de caja negra de manera general para los requerimientos funcionales del sprint actual.

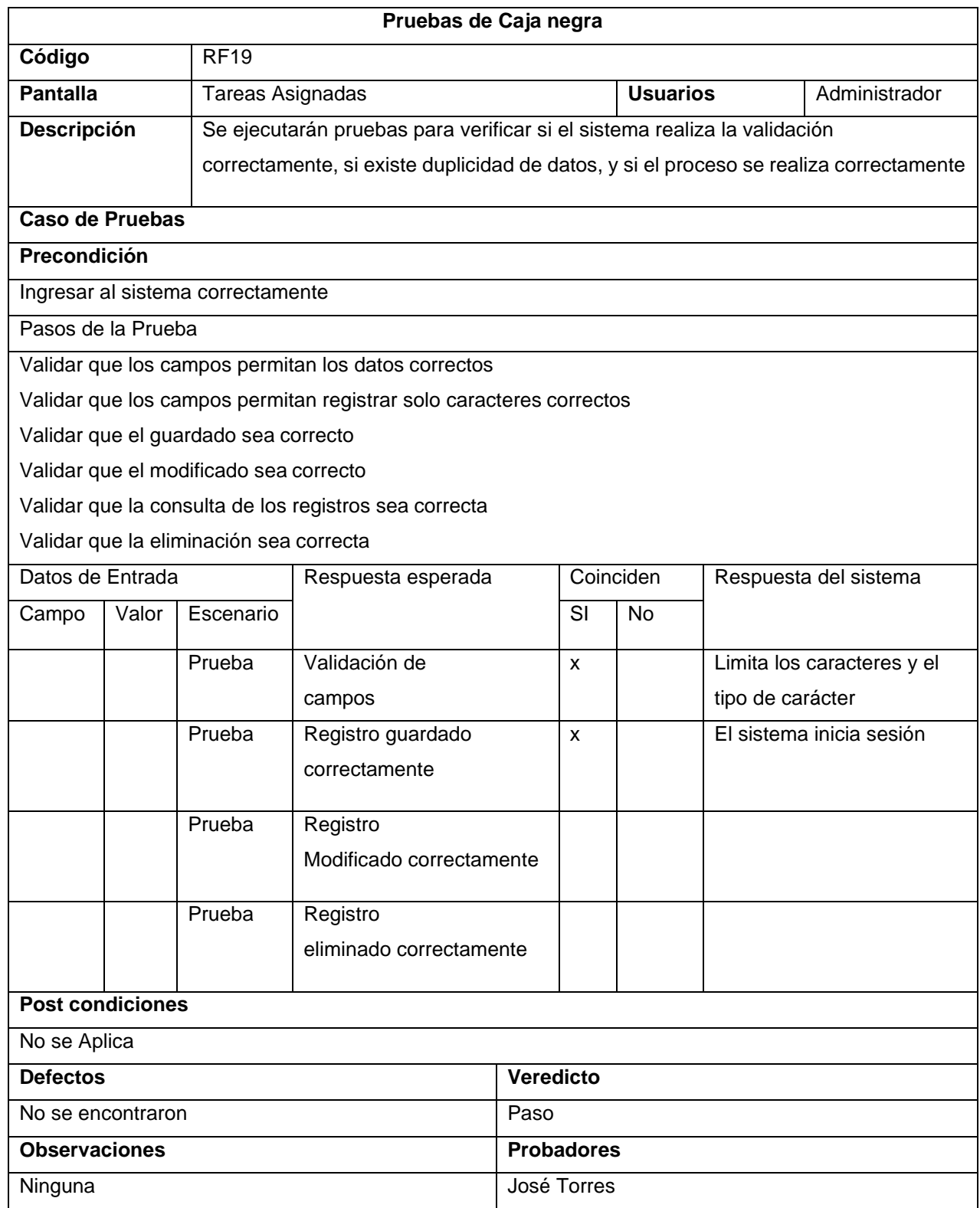

## **Tabla\_ 19: Pruebas de caja negra**